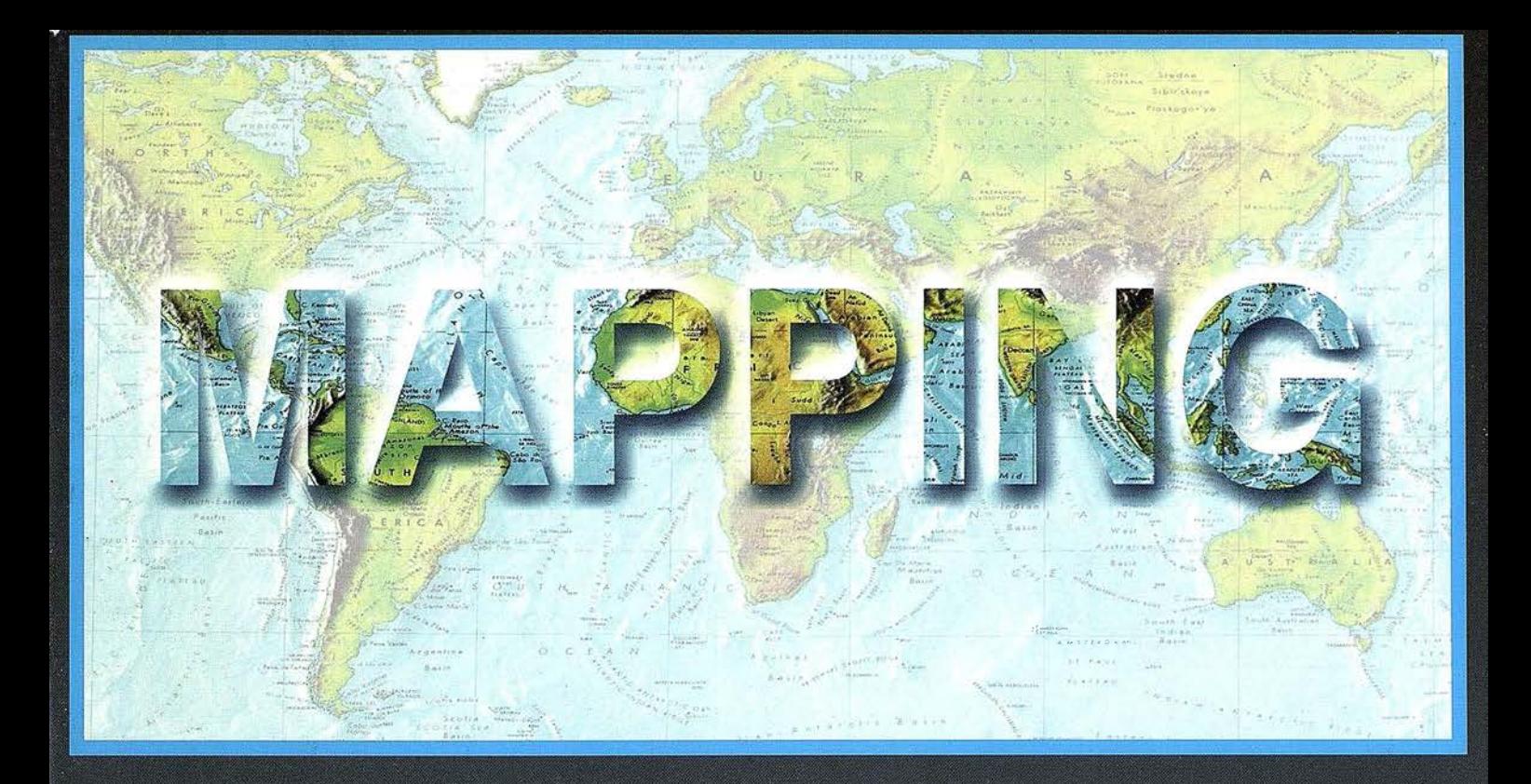

# TELEDETECCIÓN

# **MEDIO AMBIENTE**

PRECIO 900 PTAS

JULIO 2001

 $N^{\circ}$  71

# CARTOGRAFÍA

**SISTEMAS DE** 

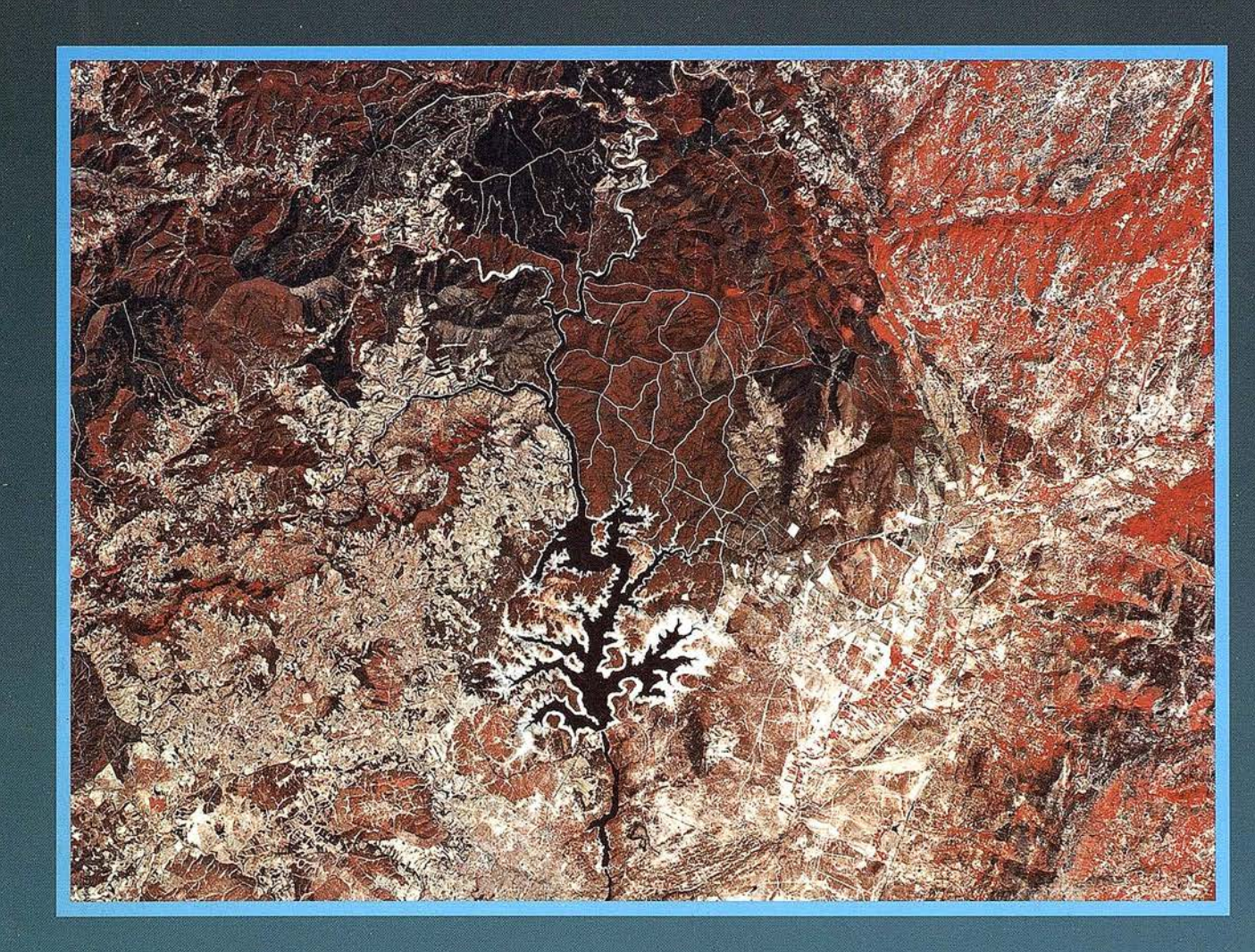

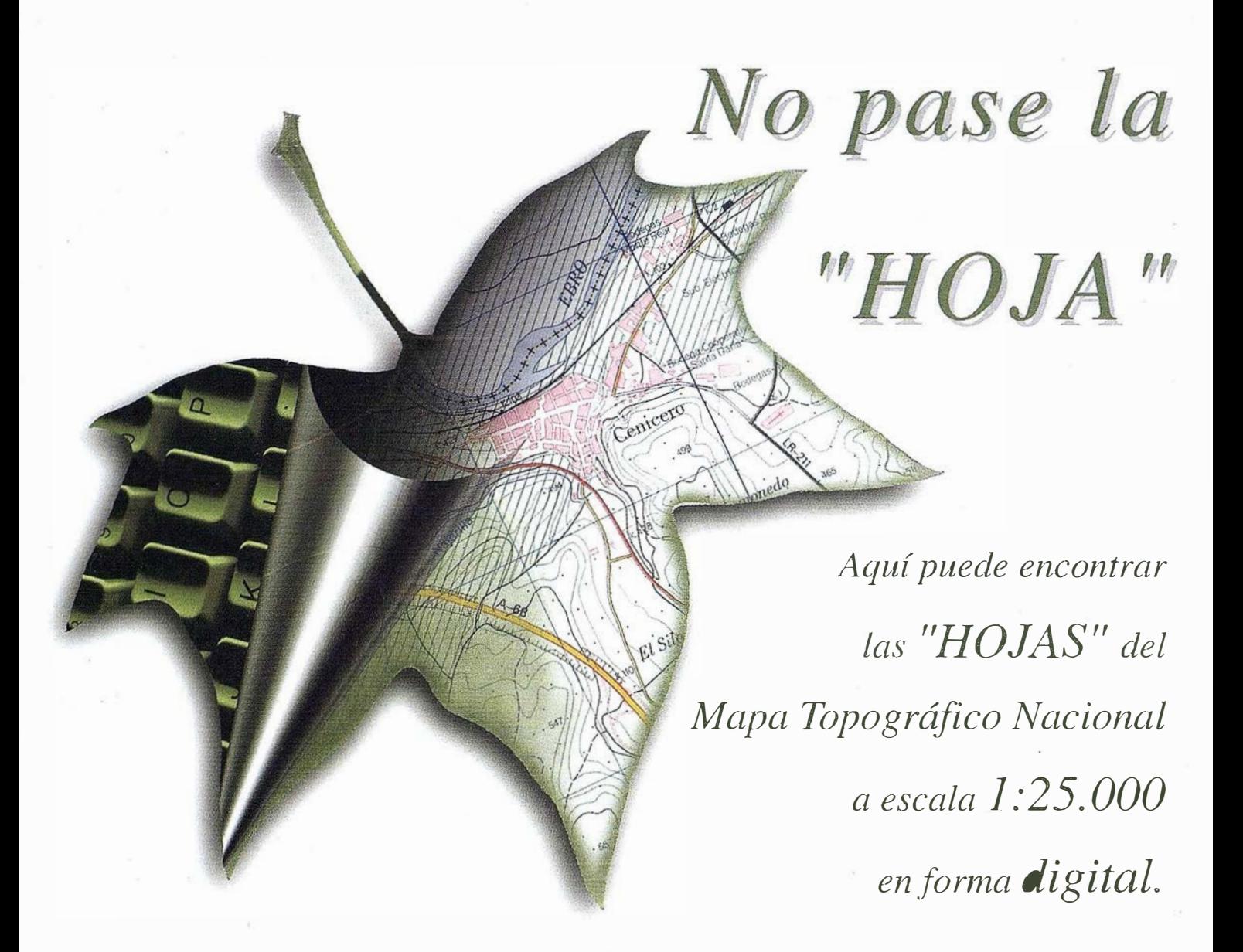

*I* mprescindible en p oyectos de...

 $\sqrt{1}$  Redes de distribución,  $\sqrt{1}$  Puntos de venta,  $\sqrt{1}$  Localización de mercados,  $\sqrt{1}$  Tendidos eléctricos,  $\sqrt{P}$  Previsión de riesgos,  $\sqrt{Q}$ ptimización de rutas,  $\sqrt{Q}$ Obra civil,  $\sqrt{E}$ studios medioambientales, demográficos, etc.

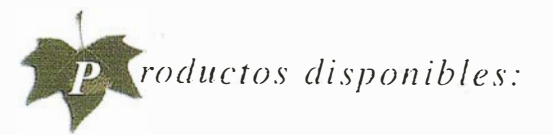

Base de Datos J: 25.000 (BCN25), Base de Datos/: 200.000 ( BCN200), Base de Datos l:J.000.000 (BCNJOOO), Modelo Digital del Terreno (MDT25), (MDT200) y (MDT/000), Base de Datos Monotemáticos, Mapa de Usos del Suelo (Corine-Land Cover), Datos Teledetección ( Landsat TM) (Spot Pancromático), Líneas Límite (Varias escalas).

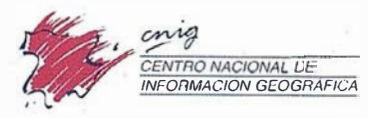

General Ibáñez de Ibero, 3 28003 Modrid (ESPAÑA) Teléfono: 34 (9) 1 597 94 53 - Fax: 34 (9) 1 553 29 13 http://www.cnig.ign.es - E-mail: webmaster@cnig.ign.es - consulta@cnig.ign.es Servicios Regionales y Centros Provinciales

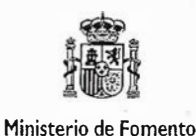

# **Except Neclia Aginos**

GeoMedia

WebMap

**DCS** 

Professional

**PublicWorks** 

**Sintelli WHERE** 

WebEnterprise

Transportation

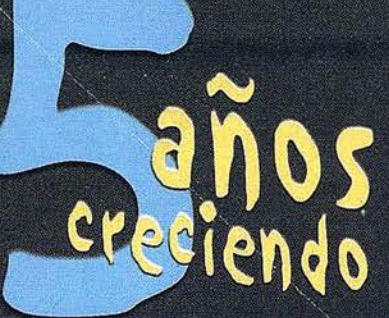

"permitiendo trabajar con información geográfica

> Unimos la tecnología con las personas

**Unimos la Geografía**<br>Courta Informática tradicional

Unimes el CIS con Iniserneiry isletients mont

BRINGING-

COT2000

**Mapping and GIS Solutions** 

INTERGRAPH (España) S.A. · C/ Gobelas, 47 - 49 · (La Florida) 28023 MADRID · Tel.: 91 708 88 00 · Fax: 91 372 80 21 INTERGRAPH (España) S.A. · C/Nicaragua, 46. 1º 1ª · 08029 BARCELONA · Tel.: 93 321 20 20 · Fax: 93 321 47 73 www.intergraph.com/gis

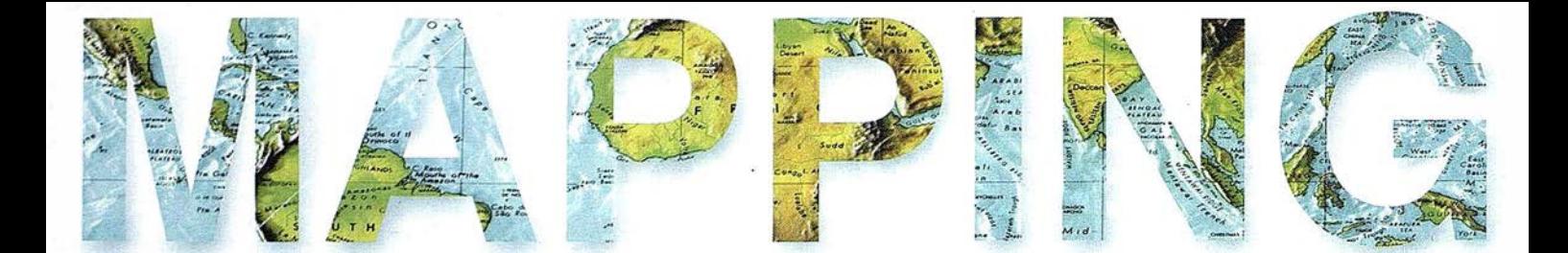

6 MEJORES MÉTODOS DE DETECCIÓN DE ZONAS QUEMADAS EN ASTURIAS A PARTIR DEL ANÁLISIS MULTITEMPORAL DE IMÁGENES LANDSAT-TM

18 LA ECOTASA DE BALEARES, UN PASO HACIA EL TURISMO SOSTENIBLE

26 ENSAYO HISTÓRICO DE CARTOGRAFÍA URBANA

54 USO DE LA SIMULACIÓN EN CARTOGRAFÍA: CONCEPTOS BÁSICOS Y APLICACIONES

78 APLICACIONES DE LAS TRANSFORMACIONES ENTRE SISTEMAS DE REFERENCIA EN LA INGENIERÍA GRÁFICA Y CARTOGRÁFICA

86 ANÁLISIS DE LAS METODOLOGÍAS HABITUALES PARA LA GENERACIÓN DE MODELOS DIGITALES DEL TERRENO

94 PROCESAMIENTO, CORRECCIÓN E INTEGRACIÓN DE LEVANTAMIENTOS BATIMÉTRICOS PARA LA OBTENCIÓN DEL MODELO DIGITAL DEL RELIEVE MARINO

o

Foto Portada: Cedida por SPOT IMAGE.

Edita: CARSIGMA CARTOGRÁFICA, S.L. Director de Publicaciones: D. José Ignacio Nadal. Redacción, Administración y Publicación: C/ Hileras, 4, 2°, Oficina 2, 28013 Madrid - Tel. 91 547 11 16 Fax: 91 547 74 69 - http:// www.mappinginteractivo.com, E-mail: mapping@ctv.es Delegación en Andalucía: D. José Manuel Escobar, Tel. 956 47 47 58 Oelegación en el País Vasco: Srta. Montserrat Sáenz de Ugarte, Tel. 945 128 454, Diseño Portada: R & A MARKETING Fotomecánica: P.C. FOTOCOMPOSICIÓN Impresión: COMGRAFIC ISSN: 1 .1 31-9.100 Dep. Legal: B-4.987-92.

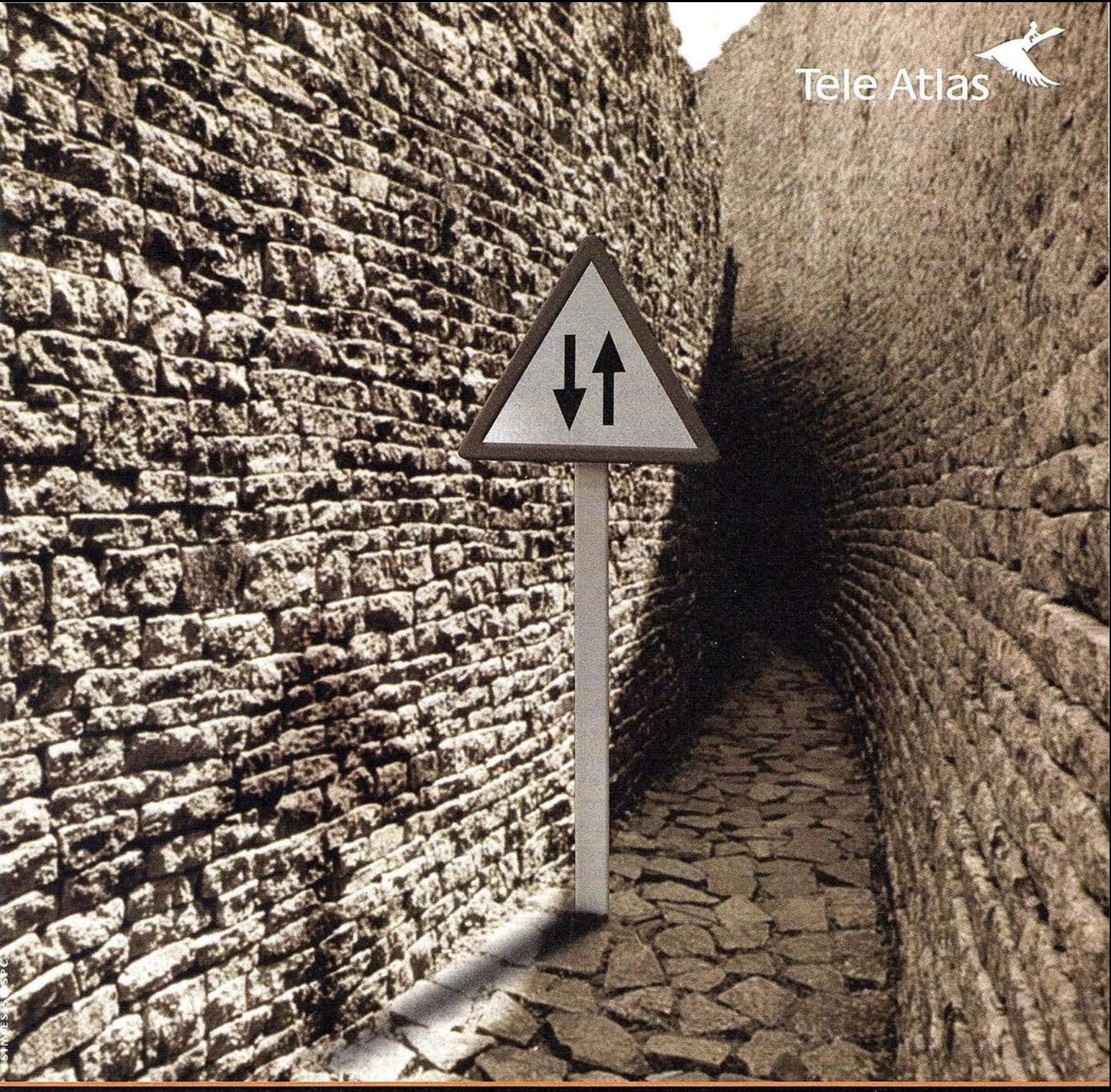

# Las cartografías han llegado tan lejos<br>que han perdido el rumbo.<br>Sólo Tele Atlas tiene todas las orientaciones.

Un sistema de cartografía por el que no se puede navegar no tiene mucho sentido, por eso en Tele Atlas ofrecemos todos los sentidos y restricciones de tráfico, actualizamos cada 6 meses los datos y además disponemos de cobertura en toda Europa y Estados Unidos.

¿Para qué necesita Tele Atlas?

- GIS: Para trazar redes viarias, de alumbrado, eléctricas... Además de planificar el uso del terreno y el control medioambiental.
- Tráfico y transporte: Planificar rutas, centros de alarma, transporte público y gestión de tráfico y flotas.
- Geomarketing: Visualizar geográficamente las bases de datos, analizar ubicaciones, soportes de ventas e informes.
- CDs para PCs: Planificar viajes, buscar en directorios como las páginas amarillas, facilitar la ubicación de distintos servicios...
- Transcripciones fonéticas de los nombres de las calles.
- Servicios on-line e Internet: Combinar mapas digitales con la consulta del usuario, generando mapas personalizados.
- WAP, GPRS, UMTS y telefonía móvil: Información a través del móvil del tráfico, recomendaciones para navegar, asistencia en emergencias, información...

Tele Atlas, la cartografía con sentido.

# Si hay un camino, lo encontraremos.

Distribuidores interesados, llamar al: 91 378 99 15 · www.teleatlas.com

# Mejores métodos de detección de zonas quemadas en Asturias a partir del análisis multitemporal de imágenes Landsat-TM

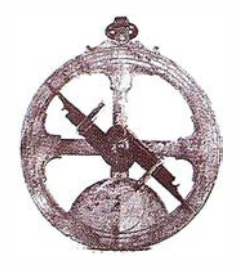

Recondo González C.<sup>(+)</sup>, García Rodríguez L.<sup>(+)</sup>, Adrados González L.<sup>(x)</sup>, García Manteca P.<sup>(x)</sup>

<+>Opto. de Explotación y Prospección de Minas. Area de Ingeniería Cartográfica, Geodésica y Fotogrametría. Universidad de Oviedo.

' .�--

<x> Instituto de Recursos Naturales y Ordenación del Territorio (INDUROT). Universidad de Oviedo.

### **Resumen**

En este trabajo hemos probado los métodos usuales de análisis multitemporal de detección de cambios sobre una zona asturiana y con imágenes Landsat-TM (años 85, 86 y 87). El mejor método para detectar visualmente las zonas quemadas resulta ser el de diferencia de imágenes. Además, basta con 3 bandas (la del infrarrojo cercano, b4, y las del IR medio, b5 y b7) para que el método cumpla su objetivo. La clasificación supervisada sobre la mejor composición del periodo 85-86, da una clase de zonas quemadas cuya superficie total es de 160 ha en la hoja 76, con 65 ha para el incendio de referencia, siendo las cubiertas más afectadas los piornales, brezales y tojales. Para el periodo 86- 87 las áreas incendiadas suponen una superficie de 37 ha, observándose la regeneración del incendio de referencia en 64 ha. Un periodo temporal de dos años, 85-87, resulta excesivo para el estudio de las quemas en Asturias, reduciéndose la detección en un 50%.

# 1. Introducción

Los incendios forestales son, sin duda, el principal problema forestal que sufre Asturias. Se trata normalmente de incendios pequeños, repartidos por todo el territorio y que tienen lugar en sitios poco accesibles, por lo que es difícil hacer inventarios de todos ellos. De hecho, en esta región carecemos de estadísticas anuales

precisas que indiquen la localización exacta de estos incendios, así como la superficie y cubierta vegetal afectada en cada caso. La distribución mensual del número de incendios, dato que sí se conoce, presenta dos máximos importantes: un periodo entre febrero y mayo, con el pico en marzo, y uno entre agosto y octubre, con el pico en agosto.

En este trabajo hemos querido probar la utilidad de las imágenes de satélite (en concreto las del Landsat-TM) y los distintos métodos de análisis de cambios, en el problema de la detección de zonas quemadas en Asturias. El problema de estas imágenes en nuestra región es la constante nubosidad e incluso la nieve, por lo que las imágenes válidas suelen ser las del verano (nos interesan sobre todo las de junio y julio, meses en los que no suele haber incendios) y las de otoño (para los incendios las mejores serían las de octubre y noviembre). Dado que para dos de las fechas de nuestro estudio (julio 85julio 86) sabemos más o menos la localización de un incendio bastante grande para lo usual en nuestra re--<br>gión (aunque no sabemos el área afectada), este incendio nos servirá para elegir los mejores métodos para detectarlo visualmente y sobre todo, distinguirlo de otros cambios (Sección 4). Elegidos los mejores métodos hemos realizado clasificaciones supervisadas sobre sus composiciones para obtener la clase de zonas incendiadas y realizar la estadística sobre ella (caracterización espectral, super-

ficie, cubierta vegetal afectada) para el periodo 85-86 (Sección 5). Los periodos 86-87 y 85-87 se estudian en la Sección 6. Finalmente, se presentan las conclusiones en la Sección 7.

# 2. Datos de partida:<br>Imágenes Landsat-TM,<br>Modelo digital de elevaciones y otros

Las tres imágenes Landsat-TM que tenemos corresponden a dos cuartos de escena y a una escena completa de las fechas 18 de julio de 1985 (10h 37m 02<sup>s</sup> TU), 21 de julio de 1986 (10<sup>h</sup> 29<sup>m</sup> 41<sup>s</sup> TU) y 10 de setiembre de 1987 (10h33m53sTU), respectivamente. Los datos solares que les corresponden son altura sobre el horizonte  $h = 57.6^\circ$ , 56.1 $\degree$  y 46.07 $\degree$  y acimut topográfico = 124.3°, 122.3° y 141.32°, respectivamente, ambos referidos al centro de cada imagen. Todas están bastante libres de nubes en la zona de estudio. El problema es que para los dos primeros años no tenemos completas las siete bandas típicas del sensor Landsat-TM: así, para el año 85 carecemos de la banda 2 y para el 86 de las bandas 1, 2, 3 (las del espectro visible), lo cual limitará los métodos a utilizar. Por otra parte, la banda 6 no será utilizada por su menor resolución (120 m) frente a las otras (30 m).

Para realizar la corrección topográfica de las imágenes (ver Sección 3), corrección necesaria en zonas montañosas, hemos contado con un Modelo Digital de Elevaciones (MDE) de la zona de estudio. Esta zona corresponde a la hoja 76 del MTN a escala 1: 50:000, compuesta mayoritariamente por parte de los concejos de Somiedo (al Este) y Cangas del Narcea (al Oeste) y una parte menor de León (al Sur) (Figura 1a). El MDE original (del IGN) es una imagen raster de tamaño de píxel 50 m, remuestreado a 30 m para coincidir con la resolución de la imagen Landsat-TM. La hoja 76 tiene una pequeña inclinación con respecto al eje  $x e y$  de los píxeles de las imágenes, mientras que el MDE (Figura 1b) debe estar perfectamente ajustado a estos ejes, lo cual es necesario por la forma que hemos realizado la corrección topográfica, por medio de filtros (Recondo et al., 2000; 2001 ). El rango de alturas de este MDE está entre 399 y 2156 m.

Otros datos con los que contamos son un mapa vectorial con todos los ríos asturianos y el mapa topográfico (curvas de nivel) a escala 1 :25.000 y E=20 m, ambos usados para georreferenciar las imágenes Landsat-TM. También tenemos los mapas de vegetación de la hoja 76 (en vectorial y raster) a escala 1 :25.000 pertenecientes a la cartografía temática ambiental del Principado de Asturias y realizados por el INDUROT, que nos servirán como datos de campo para validar con los resultados obtenidos de las imágenes de satélite. El problema es la diferencia temporal entre las imágenes Landsat-TM (85-86-87) y estos mapas de vegetación (89-90-91).

Contamos asimismo con una información que nos va a ser muy útil para elegir el mejor método para detectar áreas quemadas en nuestra zona de estudio: sabemos que entre la fecha de la imagen del 85 y la del 86 se produjo un incendio en Somiedo lo suficientemente grande para poder ser detectado con imágenes Landsat-TM, como se indica en un trabajo del INDUROT del 87 que muestra visualmente su localización (García-Manteca y Felicísimo, 1989), aunque nada sabemos del área exacta quemada.

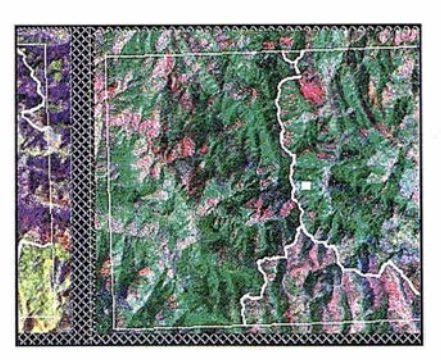

Figura 1a: Imagen Landsat-TM de 1985 con la hoja 76 y los límites dentro de la hoja de los concejos de Somiedo (al E) y Cangas de Narcea (al W) superpuestos

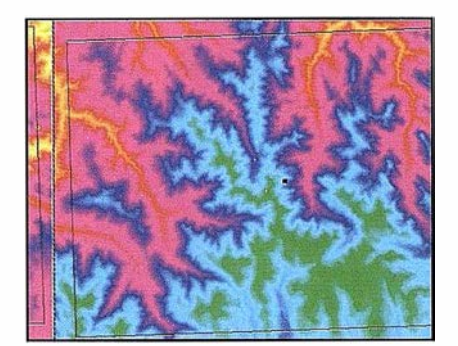

Figura 1b: MDE usado en la corrección topográfica (las alturas crecen del (azul al rojo) junto con la hoja 76.

Previamente a la utilización de los algoritmos propios de detección de cambios las imágenes de satélite deben ser corregidas atmosféricamente, geo rreferenciadas y corregidas topográficamente, por este orden. Dado que vamos a hacer un estudio temporal entre tres imágenes es fundamental que las tres estén bien corregidas radiométricamente (los cambios en la radiancia espectral deben deberse a cambios reales en la cubierta) y bien georreferenciadas {deben superponerse correctamente).

La corrección atmosférica se ha realizado en los dos cuartos de escena (85-86) y en la escena completa {87) originales, suponiendo que la radiancia de zonas de agua profunda debe ser casi nula, y el hecho de que no lo sea es debido a la atmósfera, sobre todo a la dispersión Rayleigh, que afecta más a las longitudes de onda más cortas. La zona acuosa elegida para la homogeneización en radiancia es un lago al sur de Somiedo que muestra un ND medio en la banda 7 de 4±1, 4±1 y 8±1 en los años 85, 86 y 87 respectivamente, de forma que hemos restado este valor medio a cada año para poner el lago a cero en la b7. Antes de modificar la b7, para cada año y para cada uno de los píxeles dentro del lago, hemos realizado la correlación entre cada una de las bandas y la banda 7; siendo el valor del término independiente de esta regresión lineal lo que hemos restado a cada una de las bandas (este método supone que en la banda 7 el ND del agua es O) para corregir cada una de atmósfera (Mather, 1987). Hemos comprobado que hacer esto es similar a restar a cada banda su valor medio dentro del lago para ponerlo a cero, operación más simple y rápida. Lo restado a cada banda es:

año 85: 61 , 12, 9, 6 y 4 (b1, b3, b4, b5 y b7, respectivamente);

año 86: 10, 4 y 4 (b4, b5 y b7, respectivamente) y

año 87: 70, 23, 21, 15, 11 y 8 (b1, b2, b3, b4, b5 y b7, respectivamente). Todo ello se hizo con el programa ldrisi.

La georreferenciación de las imágenes se ciñó a nuestra zona de estudio, a un rectángulo un poco mayor que la hoja 76 (para obtener una buena precisión en nuestra zona), y se realizó buscando puntos comunes entre las imágenes y los mapas vectoriales de ríos y topográfico citados (en proyección U .T.M.). Se intentó elegir siempre los mismos puntos para las 3 imágenes (21-23 puntos). Elegidos éstos se usó un polinomio de ajuste lineal en X e Y (polinomios de grado más alto, dos o tres, no mejoran el resultado) y el método del vecino más próximo para obtener el ND de los nuevos píxeles. Todo este proceso se ha realizado con el programa ER Mapper. El error medio cuadrático obtenido ha sido de r.m.s=0.700, 0.633 y 0.457 para los años 85, 86 y 87, . respectivamente.

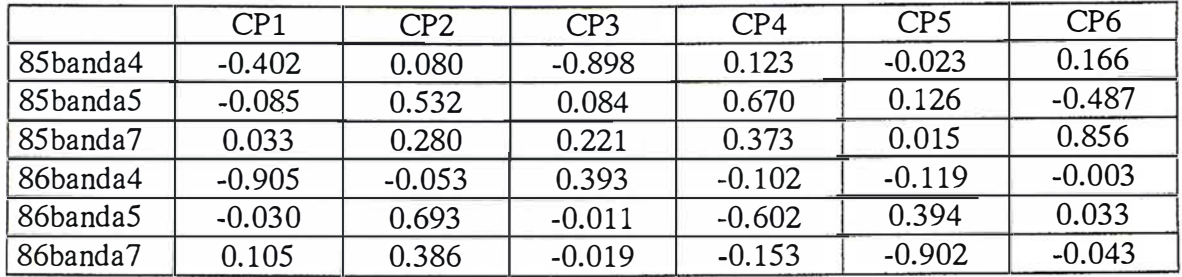

Tabla 1: Vectores propios obtenidos en el análisis de componentes principales (ACP) para el período 85-86.

La corrección topográfica se ha hecho según el modelo de superficies de Minnaert (no lambertianas) y calculando las pendientes en sentido 0- E y en sentido S-N por medio de filtros sobre cada punto del MDE (Recondo et al., 2000; 2001), todo con ER Mapper (versión 6.1 ). La constante de Minnaert  $k()$  obtenida para cada banda es:

año 85: 1 .245, 1 .654, 0.548, 0.736 y 0.748 {bandas 1, 3, 4, 5 y 7, respectivamente);

año 86: 0.767, 0.760, 0.836 (bandas 4, 5 y 7, respectivamente); año 87: 1.179, 1.106, 1.260, 0.560, 0.744 y 0.824 (bandas 1, 2, 3, 4, 5 y 7, respectivamente).

4. Obtención de los mejores métodos para detectar áreas quemadas

De todos los cambios producidos en los años 85, 86 y 87 nos interesa el relacionado con las áreas quemadas, con lo que hemos elegido como mejores métodos de detección de cambios aquellos que son capaces de identificar mejor la quema debida al incendio ocurrido entre el 85-86, aunque para otro tipo de cambios no sean estos métodos los más adecuados. Existe mucha literatura donde se explican los diferentes métodos de detección de cambios, desde libros (Chuvieco, 1996; Jensen, 1996; etc.) hasta aplicaciones específicas (Amelibia, 1999; etc.).

Dado que el incendio se produjo entre las fechas del 85 y del 86, vamos a estudiar primero todos los métodos aplicados a estas dos imágenes y elegir los que mejor detec-

ten el incendio y, sobre todo, lo distingan de otros cambios. Una vez elegidos los algoritmos más adecuados se estudiará con ellos los cambios entre el periodo 86-87 y 85-87.

### a) Componentes principales

Este método consiste en realizar las componentes principales (CP) de todas las bandas comunes del 85 y 86 conjuntamente, eligiendo como componente de cambio aquella que muestre una alteración en el signo de los vectores propios asociados a cada banda. Los véctores propios obtenidos se muestran en la Tabla 1.

Como vemos, las componentes que cambian de signo entre el año 85 y 86 son la CP3, la CP4 y CP6, si bien es la CP3 (asociada con la banda 4) la que mejor detecta nuestro incendio. Sobre esta componente se han probado distintos límites (en función de la desviación típica del histograma) de separación entre el área estable (que no ha sufrido cambios) y el área dinámica (que sí los ha sufrido), siendo una desviación típica ( ) a ambos lados de la media el límite más adecuado para detectar el incendio: así, los píxeles con ND dentro del intervalo entre medía- y medía+ los hemos considerado estables y los de fuera de este rango como cambiantes.

El problema con este método es que, si bien detecta el incendio, no lo distingue muy claramente de otros cambios, como parecen ser otras pérdidas de vegetación (siegas, sequía, etc.). Esto puede observarse visualmente (Figura 2a} en una composición de las tres componentes de cambio (RGB=PC3, PC4, PC6).

Al obtener 3 componentes de cambio podemos seguir el método volviendo a realizar componentes principales sobre estas 3, eligiendo como imagen simple de cambios la primera componente resultante (en vez de la CP3) o haciendo una composición entre las tres resultantes (en vez de la PC3, PC4 y PC6}. En nuestro caso la primera componente no detecta bien el incendio, mientras que de la nueva composición se concluye lo mismo que de la anterior.

Aunque en nuestro caso hemos obtenido 3 componentes que cambian el signo de sus vectores propios, lo usual es encontrar sólo una en la que ocurra esto, por lo que, en general, de este método sólo se obtiene una imagen de cambios y no es posible hacer una composición. A la hora de distinguir unos cambios de otros a nosotros siempre nos ha resultado mejor utilizar una composición que una simple imagen, ya que es más fácil distinguir visualmente las distintas clases de cambio por su color.

Otro problema con este método es que la componente de cambio siempre ha de cambiar todos los signos de sus vectores propios pero, ¿qué ocurre cuando no hay ninguna que muestre esto? ¿no habría ningún cambio?. Esto nos sucede al comparar los años 86 y 87. Podría ser que nuestro caso sea especial (tenemos sólo tres bandas) y que el método no funcione tan bien en estos casos.

## b) Análisis selectivo de componentes principales

Este método consiste en hacer componentes principales de sólo las dos mismas bandas de los años a com-

# **A TOPCON**

; Los GPS de Topcon van donde ningún GPS ha ido nunca antes! Nuestra "obra de arte" de tecnología GPS ofrece una cobertura óptica, velocidad y precisión. Tanto para topografía como para control automático de maquinaria. Todos los receptores Topcon inicializan y reinicializan más rápido que lo que usted nunca ha visto, especialmente bajo duras condiciones con poca visibilidad del cielo. ¡ Podrá medir puntos que nunca antes fueron accesibles con GPS!

# **Series Legacy-E y Legacy-H**

- Soluciones modulares, opciones actualizables
- 40 canales L1 o 20 canales L1+L2
- · Elección de GPS y GPS+GLONASS
- · Rápida inicialización
- · Avanzada reducción multipath
- · Mejora del seguimiento de GPS L2 (co-op tracking)
- · El más bajo consumo, el más ligero peso
- · Enlace RTK con radio y/o GSM
- Controladora Windows CE

# Las Maravillas del CPS

**LAS MEIORES PRESTACIONES** 

TOPCON

 $\bullet$ 

Frederic Mompou 5 - ED. EURO 3 08960 SANT JUST DESVERN Tel.: 93 473 40 57 Fax: 93 473 39 32

Av. Burgos, 16E, 1º **28036 MADRID** Tel. 91 302 41 29 Fax 91 383 38 90

Avda. Guardia Civil, nº 30 (esquina Avda. Cataluña) 46020 - VALENCIA Tel./Fax: 96 362 13 25

Urtzaile, 1 Bajo - ED. AURRERA 20600 EIBAR (GUIPUZCOA) Tel./Fax: 943 120 300

E-mail: topografia@topcon.es

http:www.topcon.es

parar, tantas veces como bandas comunes existan. Por ejemplo, si tomamos la banda 3 del 85 y la banda 3 del 86 y realizamos el análisis de componentes principales, será la segunda componente la indicativa del cambio. En nuestro caso, con tres bandas, se obtienen 3 segundas componentes principales (PC2b4, PC2b5 y PC2b7). Si se quiere resumir esta información se realiza de nuevo el análisis de componentes sobre las segundas componentes, siendo ahora la primera componente la imagen simple de cambios. Al igual que el método anterior, si bien esta imagen detecta bien el incendio (el límite más adecuado vuelve a ser una  $\sigma$  a ambos lados de la media), no lo distingue claramente de otros cambios, como puede observarse visualmente en una composición RGB de las segundas componentes (Figura 2b) (lo mismo se concluye en una composición de las tres primeras componentes sobre las 3 de cambio).

## c) Indices de vegetación y otros cocientes

Los índices de vegetación, de los cuales el más usual es el NDVI, son métodos usuales en la detección de cambios. Nosotros no hemos podido aplicarlos para los años 85-86 al carecer de la banda 3 en el año 86.

Otro cociente usual en este tema es el que invol ucra al IR medio y al cercano, por ejemplo el cociente b5/b4 o el b7/b4. Realizado el cociente elegido para cada año, la imagen simple de cambios se obtiene o bien realizando la diferencia entre los dos años o haciendo componentes principales y quedándose con la segunda componente. Si bien parece un poco mejor la diferencia, ambas imágenes detectan mal el incendio y lo consideran de poco cambio.

## d) Diferencia de imágenes

El método más sencillo de detección de cambios consiste en restar las dos m ismas bandas de los dos años a

comparar, obteniendo tantas imágenes de cambio como bandas comunes existan entre los dos años, en nuestro caso tres: 85b4-86b4, 85b5-86b5 y 85b7-86b7. La que mejor detecta el incendio es la asociada con la banda 4 (Figura 4a), seguida de la de la banda 7, detectándose muy poco en la banda 5; en cuanto al signo del cambio, éste es positivo para la banda 4 (disminuye el NO del año 85 al 86) y negativo para la banda 7 (ver valores en la Tabla 2). La imagen simple de cambios se obtiene haciendo componentes principales y quedándose con la primera componente, en nuestro caso asociada casi exclusivamente con la banda 4 (negativamente), que también detecta el incendio perfectamente. Para cualquiera de ellas el límite adecuado para separar la zona estable de la cambiante es una  $\sigma$  a ambos lados de la media del histograma, muy sencillo en este caso. El problema con cualquiera de estas imágenes es que visualmente no distinguen el incendio de otros cambios.

Dos composiciones son posibles en nuestro caso: la resultante de componer directamente las imágenes diferencia de la banda 4, banda 5 y banda 7 o la de las tres primeras componentes principales asociadas a estas imágenes (Figura 4b). Observamos que visualmente es mejor la segunda composición al distinguir perfectamente nuestro incendio, por el color negro que presenta, del resto de cambios. También nos indica que no han existido muchos incendios en esta hoja 76 entre el verano del 85 y el del 86, al menos no tantos como los que resultaban de los métodos anteriores, y que el que tenemos de referencia ha sido el de mayor envergadura.

Otra ventaja de este método es que parece detectar zonas homogéneas de cambio y no multitud de píxeles aislados de cambio, como ocurre con los métodos de componentes principales y análisis selectivo de componentes principales. Esto lo veremos con más detalle en la sección siguiente, al tratar de explicar otros cambios distintos a los incendios.

### e) Algoritmo SMI

Se trata de un algoritmo no supervisado que pretende detectar los cambios por el uso selectivo de información multi-espectral ("Selective use of Multi-spectral lnformation", SMI. Bruzzone y Serpico, 1997), reduciendo los falsos cambios debidos a desajustes en las imágenes (ruido de registro). La idea es hacer diferencia de bandas no sólo en la banda adecuada para estudiar el cambio deseado, sino también en otra banda donde este cambio no sea detectado, que identificará los píxeles afectados de ruido y los pertenecientes a otros cambios no investigados; posteriormente ambas diferencias se restarán (con un peso determinado) para eliminar de la banda útil los efectos no deseados. Bruzzone y Serpico (1997) usan con éxito su algoritmo para detectar áreas quemadas usando la banda 4 como la que mejor las detecta y la banda 7 para reducir el ruido (en su caso las áreas quemadas no se detectan en esta banda).

Al aplicar este algoritmo a nuestra área quemada hemos tomado como banda útil la banda 4 y como indicativa de ruido la banda 5, ya que vimos que de las tres es la que menos detecta el incendio, aunque algo sí lo detecta. La imagen simple resultante del algoritmo detecta muy bien el incendio (Figura 3a), pero no lo distingue de otros cambios (Figura 3b).

## f) Tasseled Cap (TTC) y diferencia

Como es sabido, el objetivo de la transformación TTC es crear tres componentes (brillo, verdor y humedad) a partir de las bandas originales, componentes que, a diferencia del análisis de componentes principales, tienen un significado físico preciso, independiente de la imagen analizada. Para usarla como método de detección de cambios, realizada la TTC y obtenidas las 3 componentes correspondientes, se restan las de los dos años a comparar, obteniendo 3 imágenes diferen-Cia de brillo, verdor y humedad.

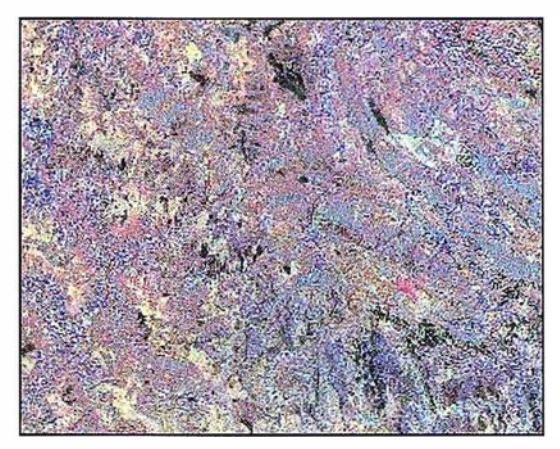

Figura 2a: Método de componentes principales. Composición RGB= PC3, PC4, PC6 donde el incendio aparece en el cuarto SE de la imagen en color rosa.

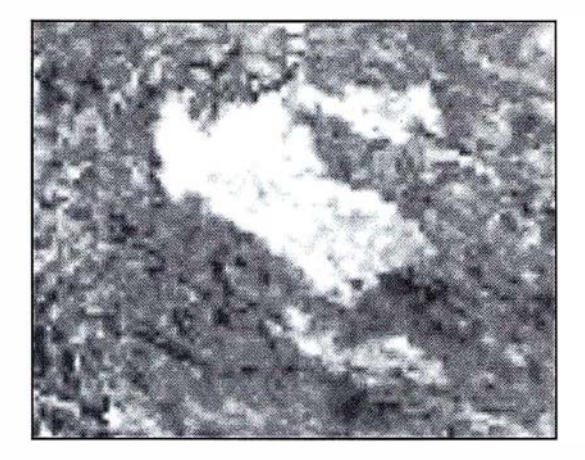

Figura 3a: Algoritmo SMI de las bandas  $4 y 5$ mostrando el incendio.

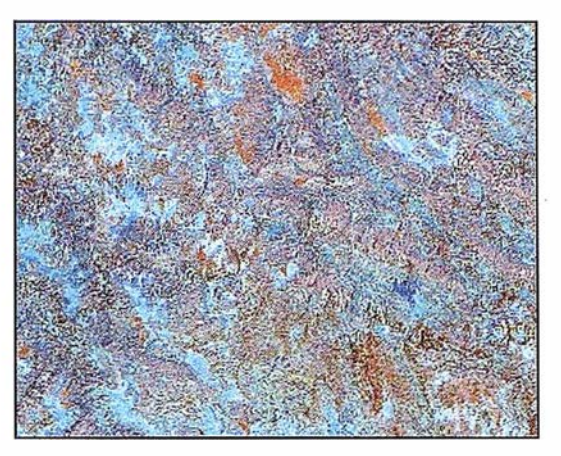

Figura 2b: Análisis selectivo de componentes principales. Composición RGB=PC2b4,PC2b5,PC2b7 donde el incendio aparece en color azul oscuro.

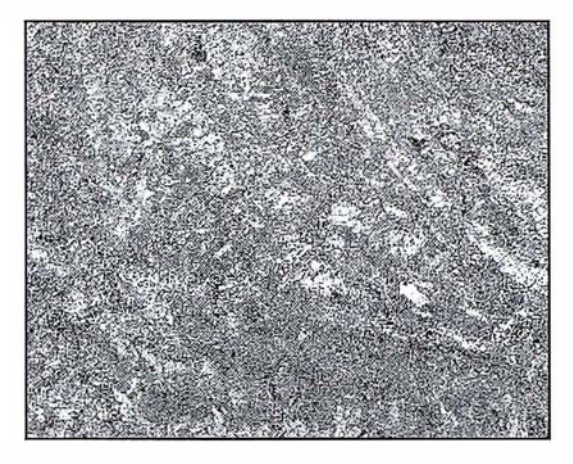

Figura 3b: Algoritmo SMI de las bandas 4 y 5 para la hoja 76.

Aplicado el método a nuestro caso (sólo para las 3 bandas que tenemos) obtenemos que las tres diferencias detectan bien el incendio, por este orden de mejor a peor: verdor (Figura 5a), brillo y humedad, siendo el cambio positivo (ver Tabla 3) en todas ellas {el ND en la zona quemada disminuye del 85 al 86); de nuevo, el mejor límite para distinguir el área estable de la dinámica es una o a ambos lados de la media. En cuanto a la composición (Figura 5b), también detecta perfectamente el incendio y lo distingue de otros cambios, dando una imagen homogénea de cambios similar a la del método de diferencia de imágenes.

Como conclusión de esta sección decir que, en nuestro caso, las imágenes de cambios que mejor visualizan el incendio y, sobre todo, lo distinguen de otros cambios, son dos composiciones obtenidas por los métodos de diferencia de imágenes (realizado después ACP) y por el de TTC y diferencia; además son composiciones que muestran zonas homogéneas de cambio y no píxeles aislados. Al carecer de otra información que no sea la localización aproximada del incendio, nuestra elección de los mejores métodos es puramente visual.

# $(4, 1, 0, 1)$

Elegidas las mejores composiciones para detectar áreas quemadas, hemos realizado sobre ellas clasificaciones supervisadas y no supervisadas para obtener las diferentes clases de cambios.

Para la composición obtenida con las tres primeras componentes asociadas a las imágenes diferencia {donde el incendio aparece en color negro; Figura 4b), se han elegido polígonos de entrenamiento sobre 5 clases representativas de los principales colores que se visualizan (naranja, violeta claro, violeta oscuro, verde y negro), numerándolas del 1 al 5, con el objeto de realizar la clasificación supervisada. El método elegido fue el de máxima probabilidad con realce del vecino más próximo (en un filtro de 5x5), ya que este método era el que nos habi ' a dado mejores resultados en previos trabajos de clasificación en otras zonas de Asturias, en concreto Oviedo y Mieres (Recondo et al., 2000; 2001). La es-

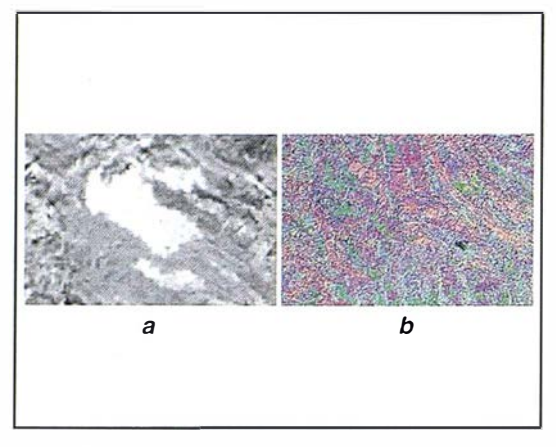

Figura 4: Diferencia de imágenes.

a) Imagen diferencia entre la banda 4 de los años 85 y 86 mostrando el incendio de referencia. b) Composición RGB con las 3 primeras componentes principales asociadas a las imágenes diferencia {b4, b5 y b7), con el incendio en negro.

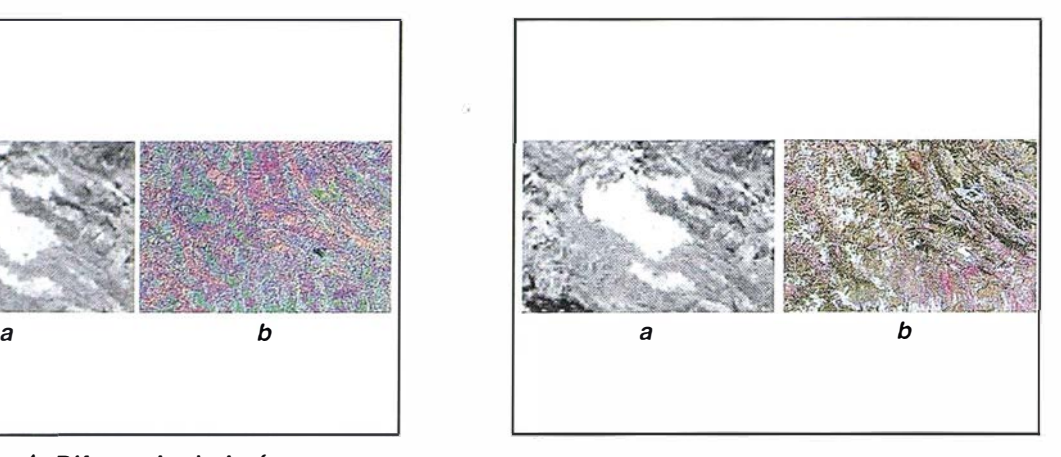

Figura 5: Método "Tasseled Cap (TTC)" y diferencia.

a) Diferencia Verdor85-Verdor86 mostrando el incendio.

b) Composición RGB de las diferencias Brillo, verdor y humedad, con el incendio en color amarillo.

|              | Clase 1     | $\text{Case } 2 = \text{no}$ | Clase 3    | Clase 4    | Clase $5 =$ |
|--------------|-------------|------------------------------|------------|------------|-------------|
|              |             | cambio                       |            |            | quemas      |
| $85-86$ (b4) | $-19\pm 27$ | 7±14                         | $-24\pm19$ | $24\pm 25$ | $73 \pm 13$ |
| $85-86$ (b5) | $-5 \pm 10$ | $-5+9$                       | $4\pm9$    | $-15+19$   | $-2+9$      |
| $85-86$ (b7) | $-3\pm 5$   | $-4\pm 6$                    | $9\pm8$    | $-18+13$   | $-22\pm 5$  |
| Area $(ha)$  | 13910       | 20548                        | 610        | 15048      | 160         |

Tabla 2: Estadística de la clasificación supervisada (sin máscara) de la composición obtenida con el método diferencia de imágenes.

tadística de la imagen clasificada (Figura 6a) se muestra en la Tabla 2.

Como vemos en la Tabla 2, la clase 5 es la que corresponde a las zonas quemadas, caracterizadas espectralmente entre el 85 y 86 por un descenso del NO en la banda 4, no cambio en la banda 5 y un aumento del NO en la banda 7 (menor al descenso en la banda 4). El área total de estas zonas quemadas es de 1 60 ha, de las cuales 65 ha (el 41 %) corresponden a nuestro incendio. Las demás zonas son mucho más pequeñas (las hay de hasta 1 píxel =  $900 \text{ m}^2$ ). Desgraciadamente no podemos dar una fiabilidad a este resultado, al desconocer el área real quemada.

Cuando se aplica la clasificación supervisada sobre la misma composición pero aplicándole ahora una máscara resultante de considerar nulos (sin cambio) los valores dentro del área estable (dentro de la media $\pm$ )

para cada una de las diferencias de bandas, los resultados en superficie de cada clase cambian, pero de forma diferente: para las clases de la 1 a la 4 el cambio con respecto al valor de la tabla anterior es menor del 20%  $(-13, +18, +19y -17%$ , respectivamente), pero la clase de incendios aumenta drásticamente (un 240%) pasando de 160 a 544 ha; nuestro incendio, sin embargo, no aumenta demasiado, de 65 a 75 ha (+ 15 %), siendo la causa del aumento radical en superficie de esta clase la aparición de muchos pequeños incendios. Desgraciadamente no tenemos información para decir qué clasificación (sin o con máscara) da los mejores resultados; sin embargo, el incendio es más nítido y más diferente del resto cuando no se aplica ninguna máscara, por lo que intuitivamente nos parece mejor.

Las clasificaciones supervisadas que se han realizado sobre la anterior composición (sin máscara) con el algoritmo ISOCLASS de ER Mapper muestran la clase de incendios cuando se definen bastantes clases (unas 20), dando un área quemada bastante mayor que el método supervisado (unas 1975 ha), aunque si se aplicase un filtro esta área disminuiría; de nuevo el problema no está en nuestro incendio, que se define bastante bien (63-69 ha), sino en el aumento del número de pequeños incendios. De todas formas pensamos que no vale la pena insistir en estas clasificaciones, ya que conllevan una serie de elecciones (parámetros de entrada en el algoritmo, número de clases, agrupamiento de éstas en el resultado final, filtro a aplicar, etc.) cuyos resultados no podemos verificar.

Para la composición obtenida con el método TTC y diferencia (sin máscara) también se han elegido los polígonos de entrenamiento por los colores más representativos en ella (verde oscuro, verde claro, rosa, ma-

# Por fin una stación to<br>le trabaja/én duro com

# **ESTACIÓN TOTAL** DTM-350/330

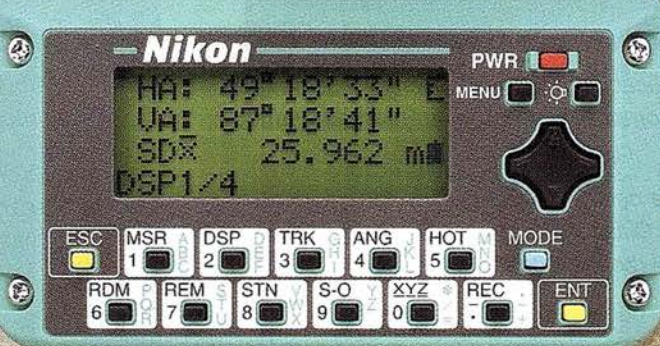

- Bateria de gran duración (16 horas de trabajo continuo).
- Construida con índice de permeabilidad IPx6.
- Innovador diseño del distanciómetro (EDM), ofreciendo mayor velocidad, precisión y alcance.
- Potente sistema de almacenamiento interno.
- · Memoria para almacenar 5.000 puntos
- con posibilidad de organizar trabajos. · Inmejorable sistema de codificación.
- Numerosas aplicaciones internas.
- Teclado ergonómico que permite una sencilla introducción alfa-numérica.
- Diseño ligero y compacto.

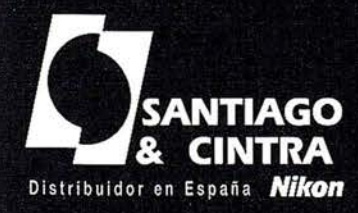

12

 $\bigodot$ 

dela ala la la

 $\mathfrak{S}$ 

Santiago & Cintra Ibérica, S.A. Calle José Echegaray, 4 P.A.E. Casablanca B5<br>28100 Alcobendas (Madrid), ESPAÑA<br>Tel.: 902 12 08 70 Fax: 902 12 08 71 www.santiagoecintra.es

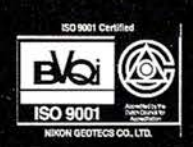

**AVikor** 

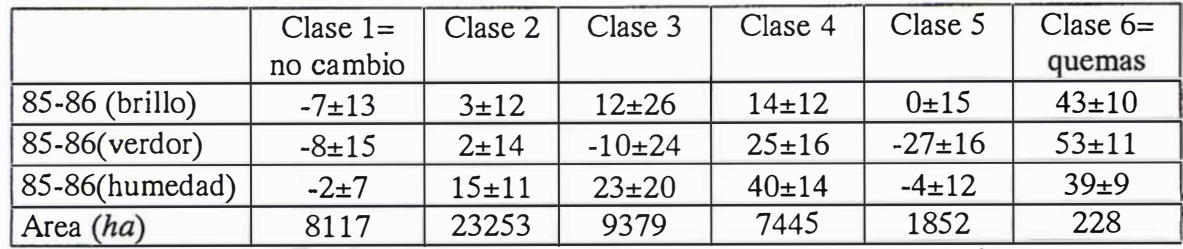

**Tabla 3**: Estadística de la clasificación supervisada (sin máscara) de la composición obtenida con el método TTC y diferencia.

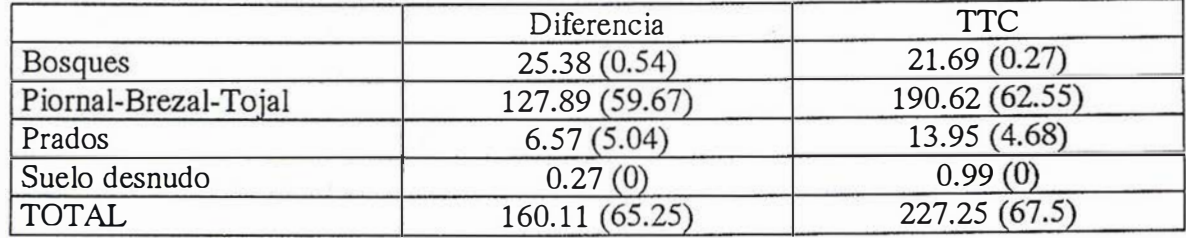

Tabla 4: Área (en ha) de las zonas quemadas en función de la cubierta vegetal afectada para las clasificaciones obtenidas por los métodos de diferencia y TTC. Entre paréntesis se muestra nuestro incendio.

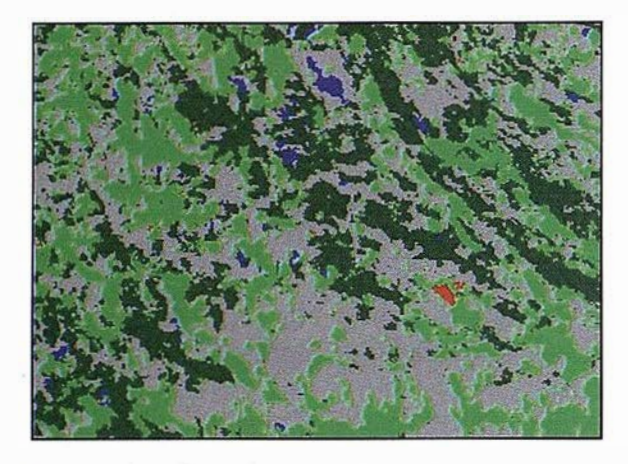

Figura 6a: Clasificación supervisada (sin máscara) sobre la composición obtenida con el método de diferencia de imágenes.

Clase 1: Verde oscuro. Clase 2: Gris (no cambio). Clase 3: Azul. Clase 4: Verde claro. Clase 5: Rojo (zonas quemadas).

rrón, azul y amarillo), definiendo 6 clases para realizar la clasificación supervisada. La estadística de esta clasificación (Figura 6b) se muestra en la Tabla 3.

Como se observa en la Tabla 3 las áreas quemadas (clase 6) se caracterizan por un descenso del brillo, verdor y humedad (sobre todo del verdor) entre el 85 y 86. De las 228 ha.de área quemada de la Tabla 3 corres· ponden a nuestro incendio 68 ha. Si se aplica la máscara (media±) el cam: bio con respecto a los valores de la Tabla 3 es pequeño para las clases 4 y 5 (-15 y -7%, respectiva mente) ,

mayor para las clases 1, 2 y 3 (+30, - 53 y -54%, respectivamente) y muy grande en la clase quemas (+350%), donde el área quemada pasa a 1027 ha y nuestro incendio a 74 ha.

En cuanto a las cubiertas afectadas por los incendios, se muestra la estadística de las dos clases de las Tablas 2 y 3 frente al mapa de vegetación de campo (simplificada su leyenda a cuatro clases) en la Tabla 4. Como puede observarse, las zonas afectadas por los incendios son fundamentalmente los piornales-brezales-tojales (80-84% del área total) y los bosques (16-10%). En cuanto a

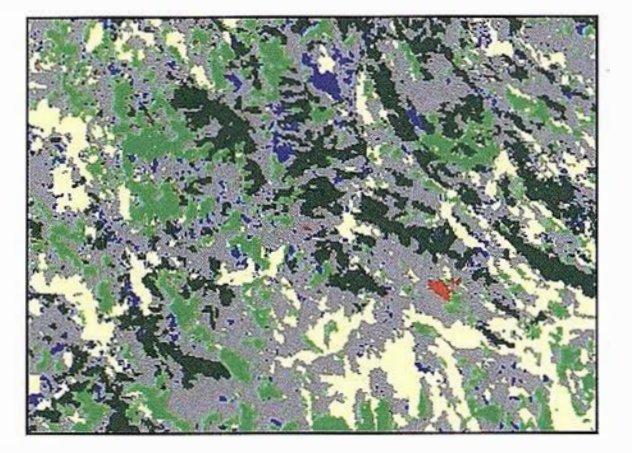

Figura 6b: Clasificación supervisada (sin máscara) de la composición obtenida con el método TTC y diferencia.

Clase 1: Verde oscuro (no cambio). Clase 2: Gris. Clase 3: Amarillo. Clase 4: Verde claro. Clase 5: Azul. Clase 6: Rojo (zonas quemadas).

> nuestro incendio, se ha producido también en su mayoría en una zona de piornal-brezal-tojal (91-93%). El método de diferencia de imágenes parece dar menos errores que el TTC, en cuanto a que da menos zonas quemadas en prados y suelo desnudo.

> Con respecto a los otros cambios distintos de las quemas, aunque no los hemos tratado en detalle (los mejores métodos son para nosotros los que mejor detectan las zonas quemadas), creemos que, excepto la clase que aparece en azul en las Figuras 6a y 6b, el resto de las clases

|              | Clase 1     | Clase $2=$  | Clase 3     | Clase 4      | Clase $5=$   | Clase $6=$  |
|--------------|-------------|-------------|-------------|--------------|--------------|-------------|
|              |             | no cambio   |             |              | regeneración | quemas      |
| $86-87$ (b4) | $53 \pm 37$ | $11 \pm 22$ | $-7 \pm 18$ | $-23 \pm 18$ | $-26 \pm 13$ | $66 \pm 17$ |
| $86-87$ (b5) | $16 \pm 46$ | $13 \pm 36$ | $47 \pm 18$ | $18 \pm 8$   | $7 \pm 6$    | $-2 \pm 23$ |
| $86-87$ (b7) | $6 \pm 33$  | $8 \pm 35$  | $28 \pm 11$ | $22 \pm 9$   | $13 \pm 6$   | $-24 \pm 8$ |
| Área (ha)    | 9797        | 33091       | 877         | 5482         | 990          | 37          |

Tabla 5: Estadística de la clasificación supervisada (sin máscara) de la composición obtenida con el método diferencia de imágenes para el período 86-87.

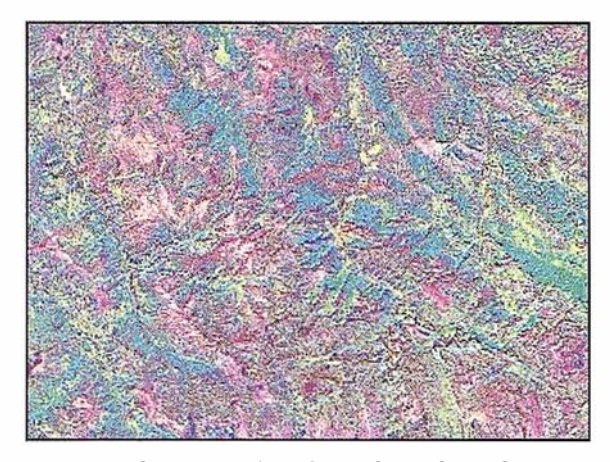

Figura 7a: Composición RGB=PC2, PC1, PC3, componentes principales asociadas a las imágenes diferencia (b4, b5 y b7, respectivamente), para el período 86-87. Visualmente no observamos ninguna zona quemada grande que podamos tomar como referen-

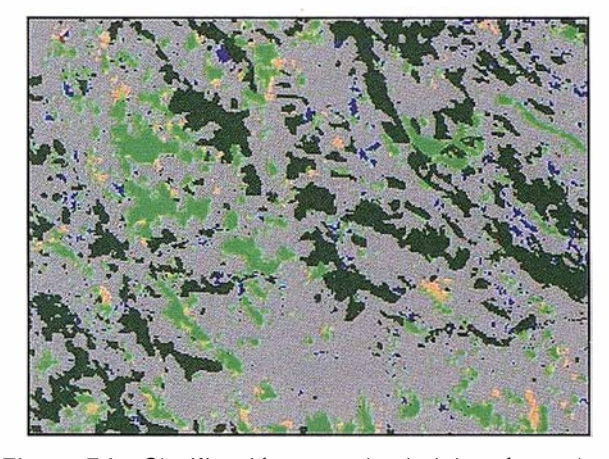

Figura 7 b: Clasificación supervisada (sin máscara) sobre la composición obtenida con el método de diferencia de imágenes.

Clase 1: Verde oscuro. Clase 2: Gris (no cambio). Clase 3: Azul. Clase 4: Verde claro. Clase 5: Naranja (regeneración quemas). Clase 6: Rojo (Zonas quemadas). cia.

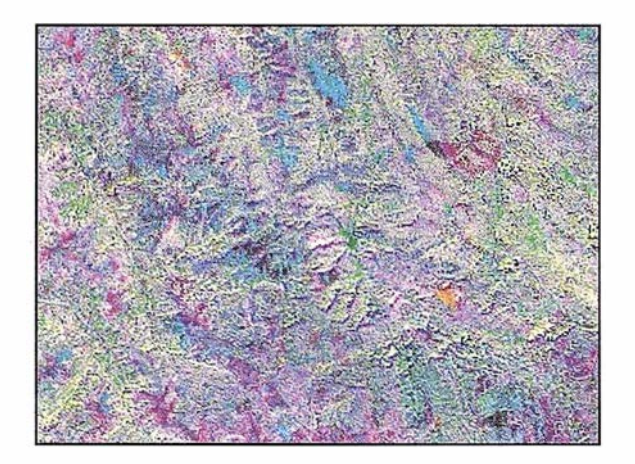

Figura 8: Composición RGB=PC4, PC3, PC5, componentes principales asociadas a las imágenes diferencia (b4, b5 y b7), para el periodo 85-87.

no corresponden en su totalidad a cambios reales de las cubiertas, sino a distinto estado fenológico de la vegetación o a diferentes condiciones de humedad entre los años 85 y 86, y eso a pesar de que la fecha de ambas imágenes es la misma (18-21 de julio). Así, la clase verde oscuro de la Figura 6a coincide en su mayoría con los bosques (distinto estado fenoló-

gico, que hace que suba el NO de la b4) y la clase verde claro con los prados (el año 86 fue mucho más seco que el 85, con una precipitación media en julio en las estaciones cercanas a Somiedo de 55 l/m<sup>2</sup> en el 85 y de 2 l/m<sup>2</sup> en el 86; la sequedad en estas cubiertas hace que descienda el NO de la b4 y suba el de la b5 y b?). La clase azul en la Fig.6a afecta a 61 O

Zonas quemadas  $85-87$  (b1)  $-3 \pm 3$  $85-87$  (b3)  $-4 \pm 4$ 85-87 (b4) 49 ± 12  $85-87$  (b5)  $13 \pm 9$  $85-87$  (b7)  $-10 \pm 6$ Área (ha) 60

Tabla 6: Estadística de la clasificación supervisada (sin máscara) obtenida con el método diferencia de imágenes para periodo 85-87.

ha (es el triple en la Fig.6b), pudiendo ser un cambio real caracterizado por un aumento del vigor vegetal (b4); en el mapa de vegetación de campo esta clase coincide en su mayoría con brezo-rojo, aunque clasificaciones supervisadas sobre las imágenes (antes de aplicar ningún método) la engloban en el año 85 en vegetación rupícola y en el 86 en piornal-brezal, lo que estaría

de acuerdo con un cambio real de la cubierta.

### **6. Clasificaciones** estadística entre el 86 87 v el 85-87

El método diferencia de imágenes (composición RGB=PC2, PC1 , PC3, asociadas con las bandas b4, b5 y b7, respectivamente; Figura 7a) para los años 86-87 no nos ofrece una visualización clara de ninguna zona quemada grande que podamos tomar como referencia. Así, para realizar la clasificación supervisada hemos tomado cinco clases por los diferentes colores que aparecen en la composición (una de ellas la hemos tomado sobre el incendio 85-86 y la hemos llamado regeneración de incendios) y una que la hemos introducido por los valores espectrales que corresponden a la clase de zonas quemadas de la Tabla 2. La estadística de la imagen clasificada (Figura 7b) se muestra en la Tabla 5.

Como podemos observar en la Tabla 5 la clase de zonas quemadas (afectando en un 41 % a los bosques) es mucho menor en superficie para el 86-87 (37 ha) que para el 85- 86 (160 ha). Además, la clase de regeneración de zonas quemadas en el 86-87 es mucho mayor en superficie (990 ha) que la clase de zonas quemadas del 85-86, indicando que la clase de regeneración incluye más procesos que la simple regeneración de la vegetación en zonas quemadas. Para nuestro incendio de referencia da una regeneración de 64 ha. Además, espectralmente la clase de regeneración y la clase 4 son similares. También pensamos que la clase 1 (afectando a los bosques) no es toda un cambio real, sino de estado fenológico, y que la clase 4. se debe fundamentalmente al aumento de humedad entre el 86 y el 87 (la precip itación media es de 32-93 l/m2 para agosto-septiembre, respectivamente).

La diferencia de imágenes aplicada al periodo temporal 85-87 (composición RGB=PC4, PC3, PC5; Figura 8) no muestra el incendio de referencia tan claramente como la del 85-86, dando una clase de zonas quemadas de 60

ha (Tabla 6), correspondiendo a nuestro incendio 38 ha (un 63% del total). Esto indica que la detección de zonas quemadas se reduce aproximadamente un 50% cada año que pasa.

### **TAN CONTRACTOR**

- El método de detección de cambios que da mejores resultados (visuales) para detectar áreas quemadas en Asturias es el de diferencia de imágenes, seguido del de Tasseled Cap y diferencia.
- La mejor visualización siempre se obtiene componiendo varias imágenes de cambio individuales, composición que distingue las áreas quemadas de otros cambios por los distintos colores. Para el método diferencia de imágenes la mejor composición se obtiene después de aplicar componentes principales sobre las imágenes diferencia y haciendo un RGB con las CP asociadas a la banda 4, 5 y 7, respectivamente.
- Las clasificaciones que parecen funcionar mejor (ya que no podemos verificarlo con estadísticas de campo) son las supervisadas sin máscara. La realizada sobre la composición del método diferencia da 160 ha quemadas entre los años 85-86 en la hoja 76, de las cuales 65 ha corresponden al incendio tomado como referencia. Espectralmente la clase de zonas quemadas se caracteriza por un descenso (de 73 en el 85-86) en el valor de la banda 4 y una subida (de 22 en el 85-86) en el valor de la banda 7, mientras la banda 5 apenas muestra cambio. Las cubiertas vegetales más afectadas por los incendios son los piornales, brezales y tojales.
- La composición del periodo 86-87 no muestra una zona quemada grande que pueda tomarse como referencia, introduciendo la clase de áreas quemadas por los valores espectrales del 85-86. La superficie quemada es en este caso de 37 ha, observándose la regeneración de nuestro incendio (otra clase) en 64 ha, coincidente con lo que se había quemado en el 85-86.
- Un intervalo temporal de dos años, como el 85-87, da una superficie

quemada de 60 ha, correspondiendo al incendio de referencia 38 ha. Esto supone aproximadamente un 50% de lo detectado en el periodo anual 85-86.

### **BA ENGINO CONSTRUCTION**

- AMELIBIA l., 1 999: Comparación de métodos de análisis multitemporal de detección de cambios en la comarca agraria V, utilizando imágenes multiespectrales, orientada a apoyar la actualización de los Mapas de Cultivos y Aprovechamientos de Navarra a escala 1:25000. Trabajo Fin de Carrera. Dpto. de Proyectos e Ingeniería Rural. Universidad Pública de Navarra.
- BRUZZONE L. and SERPICO B. 1997: Int. J. Remote Sensing,, 1997, vol 18, nº18, 3883-3888.
- CHUVIECO E. 1996: Fundamentos de teledetección espacial {3ª ed. Revisada). Ediciones Rialp, S.A. Madrid.
- GARCÍA-MANTECA, P. y FELICÍSIMO, A. 1989: Comunicación en la III Reunión Científica de Trabajo en Teledetección. Madrid, octubre 1989. AET. pp. 15-21.
- JENSEN J.R. 1996: Introductory digital image processing. A remote sensing perspective (2<sup>ª</sup> ed.). Prentice Hall, Upper Saddle River N.J.
- MATHER P.M.1 987: Computer processing of remotely-sensed images. John Wiley & Sons Ed.
- RECONDO GONZÁLEZ, C., MENÉNDEZ GARRIDO C., GARCÍA MANTECA, P. , GONZÁLEZ MORADAS, R. y SÁEZ GAR-CÍA E. 2000: Revista de Teledetección (AET), nº 14, pag. 49-59.
- RECONDO GONZÁLEZ, C., MÉNDEZ MO-RENO, A., GARCÍA MANTECA, P., GON-ZÁLEZ MORADAS, R. y SÁEZ GARCÍA, E. 2001: Mapping, nº 67, pag. 24-33:

## 9. Agradecimientos

Agradecemos al INDUROT las imágenes del 85 y 86 y todos los medios que pusieron a nuestra disposición (cartografía, hardware, software) para elaborar este trabajo. A la Universidad de Oviedo por la financiación para la imagen del 87, a través de un proyecto que nos concedieron. Carmen Recondo agradece a María González de Audikana, de la Universidad Pública de Navarra, parte de la bibliografía usada.

# www.bentley.com

# Bentley es la compañía que desarrolla más productos de software básico para E/C/O - Ingeniería, Construcción y Operaciones -, Producción Cartográfica, Servicios y Gestión de Redes

MicroStation GeoGraphics y ModelServer Publisher: Sistema de Información Geográfica y Publicación en Internet. MicroStation Triforma: Arquitectura InRoads Site, InRoads e InRail: Ingeniería Civil\* PlantSpace: Diseño de Plantas ProjectWise: Gestión de Documentación Técnica

\*Los Productos de Ingeniería Civil se pueden ejecutar sobre distintas plataformas de CAD

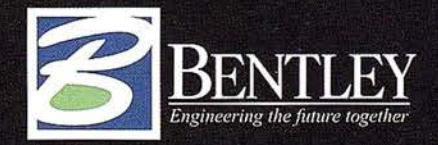

Para más información: Bentley Systems Ibérica S.A. Centro Empresarial El Plantío C/ Ochandiano, 8 28023 Madrid Tfno: 91 372 89 75 Fax: 91 307 62 85 www.bentley.es

# La ecotasa de Baleares, un paso hacia el turismo sostenible

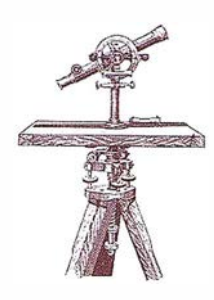

# El turismo es hoy la mayor industria mundial y una de las que más afecta al medio ambiente

José Santamarta. Director de World Watch.

La búsqueda de rentabilidades inmediatas, permitiendo la masificación y la destrucción de los recursos que atraen al turista (playas, paisajes, naturaleza, monumentos o cultura local), deteriora en unos pocos años la fuente de ingresos, como han comprendido en Baleares, donde la administración regional de socialistas, verdes y nacionalistas ha implantado una ecotasa o impuesto ecoturístico, que gravará las estancias en hoteles y apartamentos de los 11 millones de turistas con un impuesto diario de 2 a 0,25 euros (de 333 ptas a 42 ptas).

La ecotasa prevé recaudar 12.000 millones de pesetas al año y servirá para que el gobierno balear financie la mejora de zonas turísticas y la recuperación de espacios rurales y naturales. El gobierno del PP y los principales empresarios y turoperadores rechazan la ecotasa, prueba de su nula sensibilidad ambiental, y de su falta de visión, pues el paisaje y la conservación del medio ambiente son los requisitos básicos para asegurar la sostenibilidad del turismo.

En 1 999 más de 657 millones de personas viajaron fuera de las fronteras de sus países en viajes de turismo, según la Organización Mundial del Turismo (OMT). Los ingresos del turismo internacional en 1 999 ascendieron a 449 millardos de dólares, cifra en la que no se incluyen los pasajes aéreos. El turismo emplea a 255 millones de trabajadores en todo el mundo, es decir, a uno de cada nueve trabajadores y genera cerca del 10,7% del PNB mundial. El turismo supone un 13% de los gastos de consumo, la mayor cantidad después de la dedicada a la alimentación.

Para el año 2010 la OMT estima que se llegará a mil millones de turistas internacionales y unos ingresos de 1 .550 millardos de dólares, cuatro veces superiores a los de 1 996. El crecimiento del turismo internacional ha sido espectacular: se ha pasado de 25 millones en 1950 a 657 millones en 1999. El aumento del nivel de renta y del tiempo libre, unido a la reducción del precio real de las tarifas aéreas, crean las condiciones para que el turismo siga creciendo.

El turismo tiene efectos positivos, pero también negativos. Entre los positivos está la creación de empleo, el incremento de los ingresos económicos, el permitir mayores inversiones en la conservación de espacios naturales, el evitar la emigración de la población local, la mejora del nivel económico y sociocultural de la población local, la comercialización de productos locales, el intercambio de ideas, costumbres y estilos de vida y la sensibilización de los turistas y de la población local para proteger el medio ambiente .

Los posibles ingresos futuros por turismo son una poderosa razón para conservar importantes ecosistemas y algunas especies emblemáticas. Brasil, por ejemplo, puede obtener muchos más ingresos por turismo conservando el Pantanal que los que obtendría con su destrucción, merced a la hidrovía, las plantaciones de soja, la ganadería extensiva y la extracción de oro, y lo mismo cabe decir de la Amazonia, una región aún sin apenas desarrollo turístico. El turismo es una alternativa económica para conservar bosques autóctonos, zonas húmedas, ríos sin presas y litorales, o algunas especies, como los gorila s de monta-. ña en Ruanda, la fauna salvaje en Kenia o los osos en Alaska. Aunque el turismo tiene importantes impactos, en muchos casos éstos son inferiores a los de otras actividades económicas, como la minería, la industria forestal, los monocultivos agrícolas, la ganadería extensiva, los grandes embalses, la extracción de petróleo y carbón o las industrias contaminantes.

El turismo es uno de los pocos sectores intensivos en empleo, y en todo tipo de empleos, desde los más cualificados a los menos, y es una de las pocas alternativas a la destrucción de empleo ocasionada por el cambio tecnológico y la globalización, junto con la reducción de la jornada laboral. Es también un sector donde coexisten desde la gran multinacional a miles de pequeñas empresas familiares. En la próxima década se espera crear más de 100 millones de empleos en el sector turístico en todo el mundo.

Entre los efectos negativos, tan importantes como los positivos, está el incremento del consumo de suelo, agua y energía, la destrucción de pai-

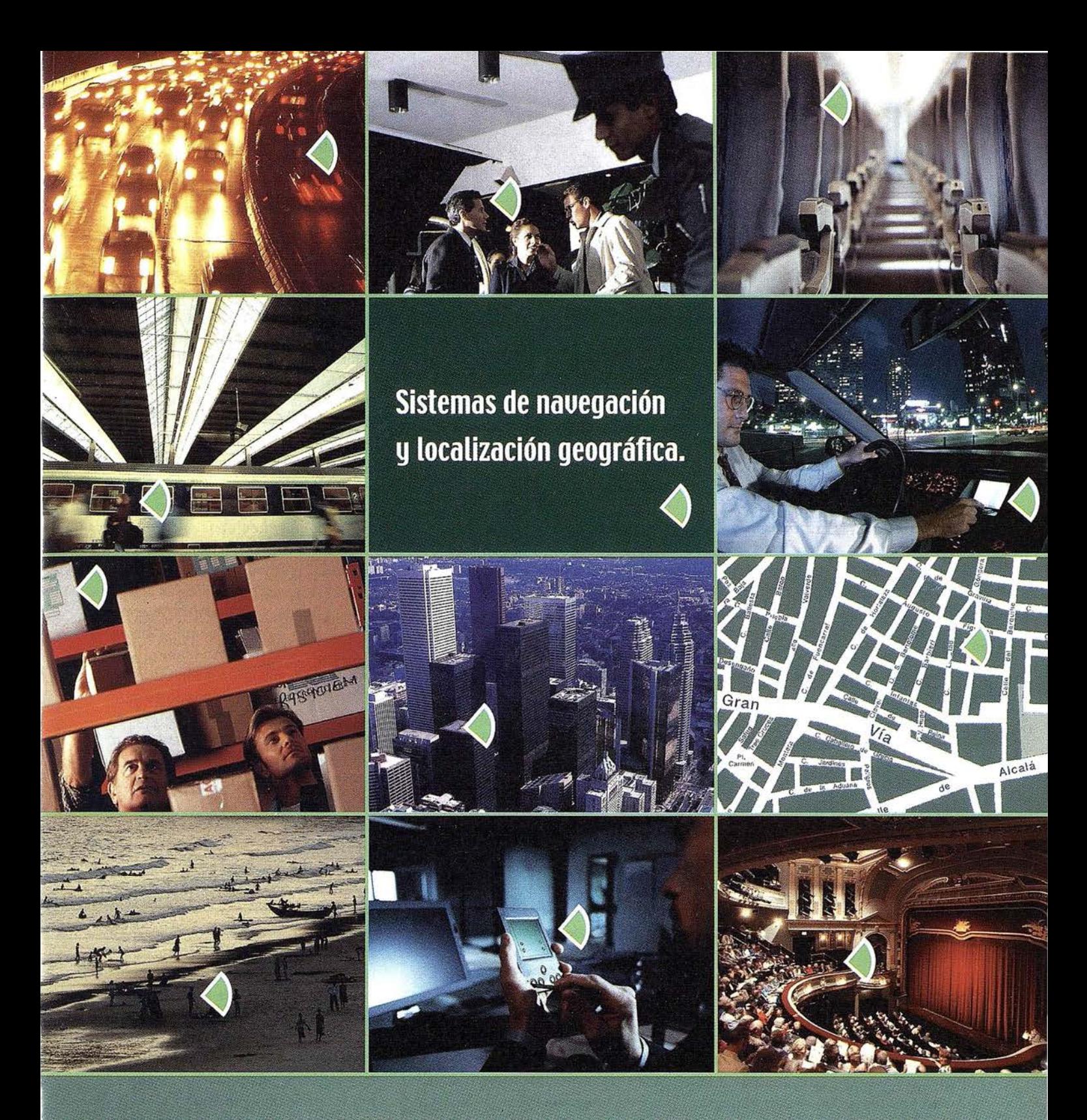

Con el navegador geográfico de Batmap podrá insertar y localizar, mediante GPS, cualquier tipo de información sobre un plano, en tiempo real, y desde cualquier dispositivo\*. Nuestra tecnología, personalizable según sus necesidades, es la solución idónea para las empresas que desean mejorar sus procesos de

gestión y dar un valor añadido a sus clientes.

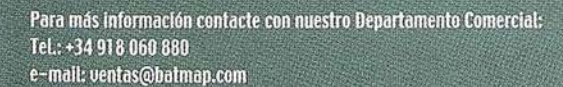

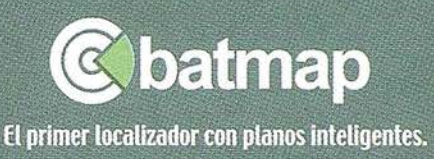

\*(TU, PC, PDA, teléfonos móviles GSM, GPRS y UMTS).

sajes al crear nuevas infraestructuras y edificios, el aumento de la producción de residuos y aguas residuales, la alteración de los ecosistemas, la introducción de especies exóticas de animales y plantas, el inducir flujos de población hacia las zonas de concentración turística, la pérdida de valores tradicionales y de la diversidad cultural, el aumento de la prostitución (turismo sexual), el tráfico de drogas y las mafi�s. más incendios forestales y el aumento de los precios que afecta a la población local, que a veces pierde la propiedad de tierras, casas, comercios y servicios.

Los flujos turísticos contribuyen al cambio climático, a las lluvias ácidas y a la formación del ozono troposférico, pues los transportes aéreo y por carretera son una de las principales causas de las emisiones de dióxido de carbono, óxidos de nitrógeno y otros gases contaminantes, y a la pérdida de biodiversidad, tanto de forma directa como indirecta. De una forma capilar, el turismo afecta a todo tipo de ecosistemas, desde el litoral destruido por una muralla de hormigón, a las montañas donde se asientan las estaciones de esquí, o, como los Alpes, son invadidas por millones de excursionistas., Los campos de golf son hoy una de las principales atracciones turísticas, con graves repercusiones a causa del consumo de agua y el empleo de plaguicidas. Una región tan árida como Andalucía realiza costosas campañas de

promoción del golf en toda la prensa internacional. Prácticamente ningún lugar se salva del turismo, desde la Antártida, donde la presión es cada vez mayor, al Everest, contaminado por centenares de toneladas de residuos abandonados por las múltiples expediciones. Ningún país ni región quiere verse privado de las rentas del turismo, salvo Corea del Norte, Afganistán, Sudán y algún otro país, y probablemente por poco tiempo. El turismo internacional es uno de los aspectos de la globalización, y probablemente uno de los que tendrá mayores repercusiones.

A pesar de que el turismo es una causa importante del deterioro ambiental, es muy poco lo que se ha estudiado, en comparación con otros problemas de mucha menor importancia, y cuando se relaciona con el medio ambiente, se abordan aspectos marginales, como el ecoturismo, que todavía es un mercado incipiente y poco consolidado. Existe una complacencia acrítica, y en la mayoría de las publicaciones y páginas en los grandes medios de comunicación supuestamente de periodismo ambiental se promociona esta industria que tanto afecta de forma negativa a la naturaleza, ya sea para captar publicidad o nuevos lectores ansiosos de emplear su dinero y su tiempo desplazándose a nuevos lugares o descubrir una nueva ruta que recorrer, tras desplazarse en automóvil.

Muchas de las campañas de promoción del turismo supuestamente sostenible son meras y hábiles operaciones de imagen, pues el derribo de un hotel obsoleto, un carril bici, la recogida selectiva de residuos o algún equipamiento para ahorrar energía o agua, o lavar menos veces las toallas, no evitarán las graves repercusiones insostenibles del turismo. En primer lugar por los desplazamientos en modos motorizados y todo lo que ello supone, desde infraestructuras (aeropuertos, autovías, aparcamientos, puertos deportivos, carreteras de todo tipo, funiculares, trenes de alta velocidad) a las emisiones a causa del consumo de combustible, más cuando los turistas se desplazan miles de kilómetros en avión. Y en segundo lugar, por las repercusiones en el lugar de acogida, desde la infraestructura de alojamiento, al consumo de agua, energía y otros recursos, ruido y contaminación.

La mayor parte del turismo no es sostenible, y lo más sostenible es lo que aparentemente no lo es. Benidorm, con la gran concentración de hoteles, apartamentos y cerca de medio millón de turistas en el mes de agosto en apenas 12 kilómetros de costa, es mucho más sostenible que ese mismo número de turistas de for-

ma dispersa (el llamado turismo de calidad) afectando a decenas de kilómetros de costa. Puestos a destruir el litoral, cuanto menos se destruya mejor, y las altas densidades permiten reducir los desplazamientos y acometer las inversiones adecuadas en depuración de aguas y tratamiento de residuos. Lo ecológico son los rascacielos. Cuanto más altos mejor, como en la película de Bigas Luna localizada en Benidorm, y lo antiecológico son los chalés y las urbanizaciones dispersas con jardín y piscina individual . Lo más insostenible es ese supuesto turismo rural y de aventura en vehículos 4x4, degradando las zonas que aún no lo están y con los mayores consumos de recursos per cápita, cierto ecoturismo a países lejanos o ese turista del mundo rico que no quiere ser considerado turista, sino viajero o aventurero, como si estuviésemos en la época de Orellana o de Marco Polo, que recorre miles de kilómetros en avión (el modo de transporte con mayores emisiones y consumo de energía por viajero-km) para pasar un par de semanas o el mes de vacaciones en Vietnam, Zimbabue, Namibia, Irán o China.

La mayor parte de la población de los países en desarrollo aún no participa de los flujos turísticos, salvo las élites, pero las cosas empiezan a cambiar en muchos lugares, y se abrirán nuevos mercados en Asia y Latinoamérica para las nuevas clases medias. En 1999 Francia fue el destino más visitado del mundo (70 millones), seguido por España (51 millones), y Estados Unidos el país que registró más ingresos por turismo internacional, mientras que España ocupa un cuarto lugar (unos 30.000 millones de dólares). Los doce primeros países por ingresos turísticos en 1998, según la OMT, dos, Italia, Francia, España, Reino fueron los siguientes: Estados Uni-Unido, Alemania, China, Austria, Canadá, Australia, Polonia y México. La participación de América Latina en el turismo mundial es aún pequeña, pero crece rápidamente. Cuba ha duplicado el número de turistas des-

×.

# APLICACIONES INFORMATICAS PARA

# **GPSAT**

Programa integrado en AUTOCAD para la captura, Tratamiento y Registro de Datos provenientes de G.P.S. y/o Sondas.

- Visualización y regisro de la posición con las distintas entidades de Autocad.
- Comunicación con cualquier G.P.S. (mensajes NMEA)
- Configuración de Bloques, Forma de Registro, Filtros, Parámetros geodésicos, Puertos, Serie, etc.

# **APLICACIONES**

- NAVEGACION (Representación de cartas naúticas de fondo).
- BATIMETRIAS (Diseño en AUTOCAD de lineas de Navegación).
- TOPOGRAFIA, levantamientos con G.P.S. en tiempo real.
- Actualización Cartográfica.
- Toma de datos SIG (combinación con Autocad-Map).

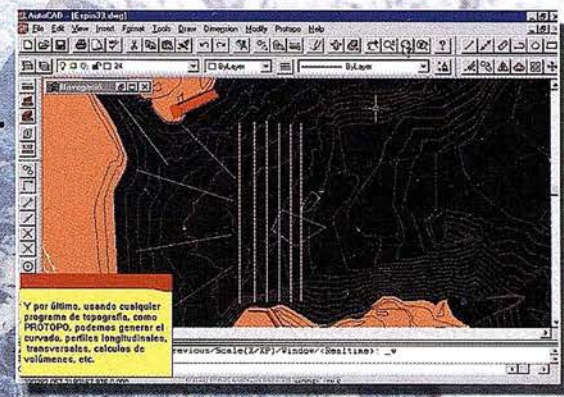

# **PROTOPO V.5.0**

Software Técnico de Cálculo Topográfico, Diseño y Proyectos para empresas y profesionales, desarrollado en el entorno de AUTOCAD y. 14 y y. 2000. Está estructurado en 3 módulos:

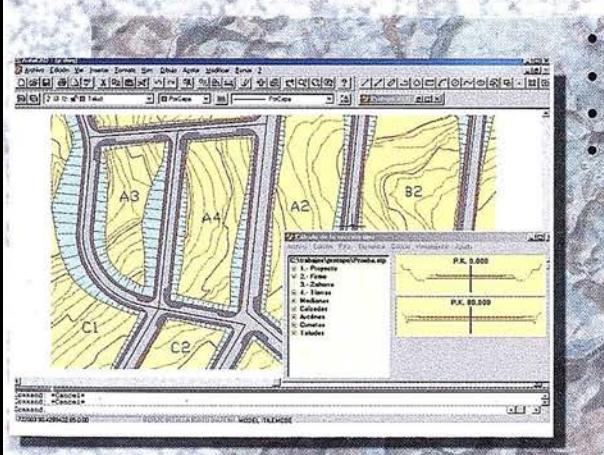

# **MODULO 1**

- Poligonales. Radiaciones. Editor de coordenadas. Modelo digital y curvado.
- **MODULO 2**
- Incluye las opciones del módulo 1 + Perfiles Longitudinales. Perfiles Transversales.
	- Volumenes.

# **MODULO 3 (Programa Completo)**

- Incluye las opciones del módulo 1 y 2 +
	- Trazado en Planta.
		- Sección tipo.
	- Blogues.
	- Enlaces entre eies.

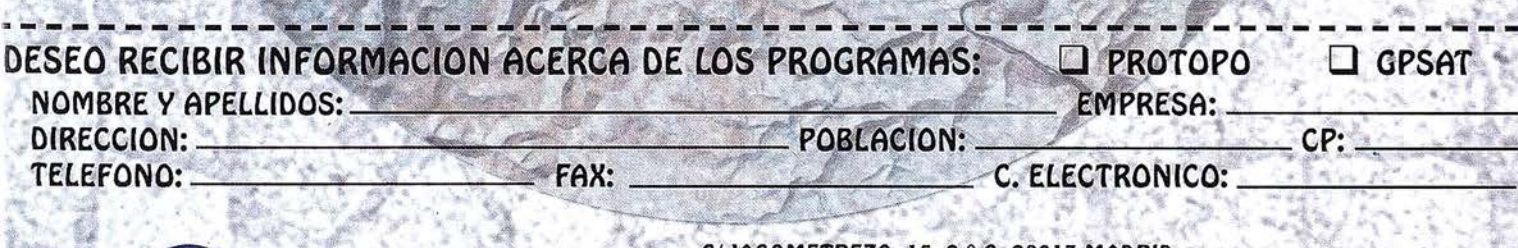

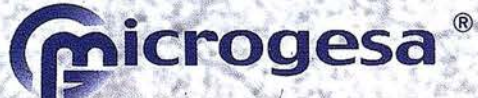

C/JACOMETREZO, 15, 2 °C. 28013 MADRID TELEFONOS: 91 542 24 71 FAX: 91 547 14 57 E mail: info@microgesa.es web: www.microgesa.es

de 1 995, aunque México es el primer destino turístico. La región mediterránea, con 46.000 km de costa, es el principal destino turístico mundial, con cerca de 180 millones de turistas y 6 millones de camas hoteleras, y es también donde se registra un mayor deterioro ambiental. En Italia el 43% del litoral está totalmente urbanizado y el 28% parcialmente.

## **El turismo en España**

España es la cuarta potencia turística mundial por ingresos de divisas y segunda por número de visitantes, y probablemente la primera en ingresos netos de divisas. En 1999 hubo 51 millones de turistas extranieros propiamente dichos, más que habitantes.

Según la OMT siete de cada 100 turistas eligieron España como destino. Somos la California de Europa, estamos al lado del mayor mercado emisor (el 70% de los turistas internacionales son europeos), la accesibilidad es cada vez mejor por avión y en automóvil privado, y los competidores se ven amenazados por el integrismo (Egipto, Argelia...), la inestabilidad y la seguridad ciudadana (casi toda África, algunos países latinoamericanos y asiáticos) o los conflictos civiles. El único gran competidor en el turismo de sol y playa es el Caribe. La fórmula española se basa en las cinco eses: sun, sex, sea, sand y sangría. Para el 2020, según la OMT, España recibirá 71 millones de turistas, un 40% más que en 1999, ocupando según las previsiones de la OMT el cuarto lugar mundial, tras China (137 millones), EE UU (102,4 millones) y Francia (93,3) y por delante de Italia, Reíno Unido, México, Rusia y la República Checa.

El número de establecimientos hoteleros en España asciende a 13.800. con un total de 569.802 habitaciones que suponen 1.087.529 plazas hoteleras, aproximadamente el 4,7 por ciento de la oferta mundial. España cuenta con 226.081 bares y cafeterías, 58.886 restaurantes, 13.800 establecimientos hoteleros, 125.000

apartamentos turísticos, 2.992 centrales de agencias de viaje con un total de 3.574 sucursales, 1.171 cámping, 226 puertos deportivos, 176 campos de golf, 112 estaciones termales y 28 estaciones de esquí. Y la oferta sigue aumentando cada año.

El modo de transporte más utilizado por los turistas internacionales que nos visitan fue el avión (71%), seguido del transporte por carretera (25%), y el resto llegó por vía marítima o ferrocarril. Además de los visitantes extranjeros, hay que destacar que la mayoría de los españoles pasan sus vacaciones en España. En 1999 España ingresó por turismo 5 billones de pesetas, mientras que los gastos de los españoles en el exterior no llegaron al billón; los ingresos netos fueron por tanto de más de 4 billones de pesetas (cerca de 23 míllardos de dólares).

El turismo interior y exterior representa el 11% del Producto Interior Bruto (PIB), y aporta cerca de 1,6 millones de empleos (el 11% de la población ocupada total}. El 80% del turismo se dirige a la costa, lo que convierte a las playas en uno de los pilares básicos de la econom ía española, frente al 20% del interior. Muchas playas pueden' desaparecer por el cambio climático.

### Turismo sostenible

El desarrollo tu rístico debe ser sostenible a largo plazo, viable económicamente y equitativo, desde una perspectiva ética y social para las comun ídades locales. El turismo más sostenible es el que se hace en casa, leyendo un libro, delante del televisor o conectado a Internet, o paseando por el barrio. Pero como en el mundo real el turismo es un fenómeno de masas, que responde a necesidades reales y creadas, y que cada vez tendrá más importancia, por el aumento del nivel de renta y de tiempo libre, y además las poblaciones beneficiadas necesitan fuentes de ingreso y empleo, conviene encauzarlo y regularlo, con el fin de reducir sus repercusiones globales (emisiones del transporte aéreo y por carretera) y locales (pérdida de bíodiversidad, degradación de recursos) y asegurar su sostenibilidad.

La ecotasa puede frenar el crecimiento de la oferta turística, ante las consecuencias de la masificación, fenómeno que ya afecta a la mayor parte del norte del litoral mediterráneo. Baleares, con una población estable de 797.000 habitantes, cuenta con 390. 000 plazas turísticas y recibe anualmente once millones de turistas, casi todos por avión, el modo más contaminante. Se ha recomendado introducir el concepto de capacidad de carga en la industria turística, limitando su número, especialmente en las zonas sensibles, como parques .nacionales y reservas protegidas. El Ministerio de Medio Ambiente debería preparar un auténtico Plan de Turismo Sostenible, que vaya más allá de un catálogo de buenas intenciones.

Las repercusiones globales del turismo se pueden reducir aumentando la fiscalidad ecológica sobre los combustibles, especialmente el queroseno (combustibles de los aviones), el gasóleo y la gasolina y otros recursos, como el suelo, el agua o los residuos que se vierten. El medio ambiente con precios entra, y sin instrumentos fiscales no se cumplen los fines.

A nivel local se pueden formular las siguientes recomendaciones:

- 1. Promover la producción local y ofrecer alimentos de la zona, a ser posible ecológicos y sin productos químicos (plaguicidas, abonos químicos, aditivos), así como elaborar menús regionales.
- 2. Reducir y minimizar la generación de residuos: elegir envases retornables, rechazar productos con envoltorios superfluos y destinar lós residuos orgánicos a la producción de compost. Utilizar papel reciclado y blanqueado sin cloro en los folletos turísticos, eliminar el PVC y organizar la separación en origen, la recogida selectiva y el

G! Villanueva, 2 - 28001 MADRID Tel. 91 435 52 01 - Fax. 91 435 51 15

GEOMAP

f.

ţ ý

 $\epsilon$ 

reciclaje. Aumento de los impuestos sobre los envases.

- 3. El turista medio en España consume 440 litros diarios de agua, que llegan a 880 litros en los hoteles de lujo, y además este consumo se produce en los meses más secos. La importancia de ahorrar agua es clave. Utilizar tecnologías eficientes en grifos y retretes, construir instalaciones para recoger el agua de lluvia, cambiar las toallas y sábanas sólo cuando sea necesario, usar plantas autóctonas en los jardines e informar a los clientes sobre la necesidad de ahorrar agua. Paralizar la construcción de nuevos campos de golf. Promover pocas y grandes piscinas públicas frente a muchas pequeñas piscinas individuales, con una política de precios del agua que grave los consumos excesivos.
- 4. Depurar las aguas residuales y reutilizarlas para el riego del césped o la agricultura, tal como hace Benidorm, por ejemplo. No abusar de los detergentes de limpieza con agentes químicos y fosfatos. Nuevos impuestos sobre los productos tóxicos.
- 5. Ahorrar energía: usar paneles solares para calentar el agua sanitaria y energías renovables (eólica, minihidráulica, fotovoltaica) para producir electricidad. Optar por electrodomésticos y bombillas fluorescentes compactas de bajo consumo y vigilar el correcto aislamiento térmico y acústico de los edificios. Prioridad a los ventiladores frente a los despilfarradores aparatos e instalaciones de aire acondicionado.
- 6. Construir de manera ecológica y respetuosa con el paisaje y el medio ambiente. Hacer uso de materiales locales de producción propia, no tóxicos y aptos para el reciclaje. Adaptarse a la arquitectura tradicional. Promocionar la arquitectura bioclimática, y la alta densidad con mezcla de actividades frente a la urbanización dispersa. Urbanismo, viviendas y materiales de-

ben igualmente adaptarse al clima local, reduciendo, por ejemplo, los consumos de electricidad en refrigeración en los meses punta de julio y agosto. El arbolado, las ventanas pequeñas, el uso de persianas y contraventanas, los patios interiores con fuente, el encalado de fachadas, el aislamiento térmico y acústico o los muros gruesos, aseguran el confort térmico sin requerir aparatos de aire acondicionado, que son enormes devoradores de electricidad. Una política de precios altos de la electricidad, con una fiscalidad ecológica, eliminaría el despilfarro.

- 7. Evitar el tráfico de vehículos privados. Promover el transporte público, el senderismo, el uso de bicicletas y el montar a caballo. Fomentar la peatonalización de los cascos urbanos. Reducir el ruido, y obligar a cumplir la normativa a bares y discotecas. Y por encima de todo reducir la distancia de los desplazamientos en transporte aéreo y en vehículo privado. Promocionar el turismo local frente al internacional, y procurar que los desplazamientos en modos motorizados sean lo más cortos posible. Una política fiscal que grave la ga .solina, el gasóleo y el queroseno, ayudarán a cumplir estos fines.
- 8. Respetar la cultura local. Preservar los monumentos, tradiciones, artesanía y la fauna y flora. Proteger y regenerar los espacios naturales. Frenar la especulación urbanística y la construcción de grandes infraestructuras, como autovías, embalses, puertos deportivos o aeropuertos.
- 9. Evitar las actividades de ocio que sean nocivas para la naturaleza, como las motos de trial, los 4X4 y las ruidosas, peligrosas y contaminantes motos acuáticas. Promover las excursiones que permitan conocer mejor la flora y la fauna y los paisajes locales. No comprar animales o plantas como recuerdo.
- 10. Respetar a la población autóctona. Facilitar el contacto entre los viaje-

ros y la población receptora. Rechazar los guetos turísticos. Planificar para que el turismo beneficie a toda la población local.

- 1. PNUMA. Development of National Parks and Protected Areas for Tourism. Stationery Office. Nairobi, 1993.
- 2. France, L. et al . The Earthscan Reader in Sustainable Tourism. Londres: Earthscan, 1997.
- 3. Honey, M. Ecotourism and Sustainable Development. Washington: lsland Press, 2000.
- 4. Weaver, DB. Ecotourism in the Less Developed World. CABI, 1998.
- 5. Melaren, D. Rethinking Tourism and Ecotravel. Kumarian Press, 1998.
- 6. Lane B. y Bramwell, B. Sustainable Tourism: Principles and Practice. Wiley, 1998.
- 7. UICN, Tourism, Ecotourism and Protected Areas. IUCN, 1996.
- 8. Fernández Fuster, L. Teoría y técnica del turismo. Madrid: Editora Nacional, 1971.
- 9. Díaz Alvarez, J.R. Geografía del Turismo. Madrid: Editorial Síntesis, 1 993.
- 10. Pearce, D. Tourism Today: A geographical analysis. Longman, 1 987.
- 11. WWF. Responsible Tourism in the Mediterranean. Roma, 2000.
- 12. Frangialli, F. Sustainable Tourism. WTO (OMT), Madrid, 1 999.
- 13. Amigos de la Tierra (FOE). Sustainable tourism in the Mediterranéan. CEAT. Bruselas, 1 999.
- <sup>1</sup> 4. Pérez de las Heras, M. La guía del ecoturismo, o cómo conservar la naturaleza a través del turismo. Madrid, Mundi-Prensa, 1999.

# Ensayo Histórico de Cartografía Urbana

Mario Ruiz Morales.

Ingeniero Geógrafo de la Subdelegación del Gobierno en Granada.

En la moderna antropología se supone que las ideas geométricas del espacio y de su representación pudieron haber surgido ya en la edad de piedra. De hecho en el llamado arte paleolítico aparecen numerosos ejemplos de petroglifos en los que además de estrellas aisladas figuran constelaciones, como la osa mayor, y primitivas manifestaciones cosmológicas que simbolizan la interdependencia Tierra - Cosmos mediante el rectángulo y el círculo. Dichas representaciones se han mantenido, prácticamente hasta nuestros días, en pueblos indígenas tan poco desarrollados como los mongólicos de Koriasksky (al Oeste del Mar de Bering) y los indios paunis de Ne-braska. De los primeros se conserva una especie de uniforme, usado para la danza, en el que se aprecian tanto en su parte delantera como en la de atrás algunas constelaciones a uno y otro lado de la vía láctea (simbolizada por un falso cinturón); la misma galaxia figura atravesando un rudimentario mapa celeste realizado por los norteamericanos sobre una piel de antílope. En el paleolítico aparecen asimismo lo que podríamos denominar mapas prehistóricos, entendiendo por tales diversos grabados sobre roca que representan una distribución espacial de objetos y sucesos<sup>(1)</sup>. El caso más conocido es el conjunto monumental de Bedolina (Capo di Ponte. Italia) con un tamaño de 2.3 x 4.2m y datado entre los siglos XX y XV a. C. Sin embargo la primera representación del entorno inmediato, verdaderamente documentada, es mucho más remota debiendo comenzar con ella la cronología de la car-

tografía (2) histórica. Se trata del plano mural de Qatal-Hüyük encontrado en el año 1 963 por J. Mellaart cuando realizaba excava-ciones en el yacimiento situado en la provincia de Konya, al oeste de Turquía. Mediante el método del radio-carbono se dató en torno al año 6200 ± 97 a.c. En el muro no solo aparece un plano de un núcleo urbano del neolítico (probablemente el mismo Catal-Hüyük), sino que figura también, detrás de las viviendas, el perfil abatido de una montaña con dos promontorios, uno de los cuales es asociado por Mellaart con el volcán Hasan-Dag en erupción; este ejemplo es por tanto el más remoto antecedente de cartografía urbana y temática.

La serie cronológica puede continuarse con el período del antiguo imperio de Egipto (111-VI dinastías, aprox. 2780-2380 a.C.), fructífero en aportaciones astronómicas y matemáticas por las genialidades de sus sabios, contemporáneos de tan grandes faraones como Keops, Kefrén y Mikerinos. Herodoto (485?-425 a.C.) atribuía a Egipto la invención de la geometría, aunque se ignore el significado dado por él a la palabra.dos siglos antes que Euclídes la enseñara dentro de sus famosos principios. Prueba de sus indudables conocimientos geométricos son las pirámides triangulares con proporciones tan perfectas y alturas superiores, en algún caso, a los 100 metros. Su quehacer geométrico quedó igualmente reflejado en su agrimensura, ciertamente desarrollada, hasta el punto de poder replantear los detalles topográficos desaparecidos en las perió-

dicas inundaciones del Nilo. Eran pues frecuentes los levantamientos de planos de jardines, de índole catastral, de explotaciones mineras... siendo el más singular de todos los conservados el conocido con el nombre de papiro de Turín<sup>(3)</sup>, aunque también convenga señalar un ostracón del Cairo, que representa (probablemente) planos de la tumba de Ramsés IX en el valle de los reyes, como otro ejemplo notable de cartografía urbana. En la antigua Mesopotamia se asistió a un parecido desarrollo de los levantamientos topográficos, igualmente favorecido por los desbordamientos de los ríos, Eufrates y Tigris en este caso. Ese hecho unido al soporte tan duradero en que se confeccionaban los planos, explica los múltiples fragmentos que se conservan referidos a propiedades rústicas o urbanas (con sus límites perfectamente señalizados), a ciudades, a barrios, a canales o a otras construcciones. De entre todos ellos debe reseñarse el contenido en la estatua de Gudea, gobernador de Lagas (siglo XXI a.C.), que con toda probabilidad representa un templo con una escala gráfica incorporada y que se conserva en el museo del Louvre. Con el transcurso del tiempo fueron ampliando el dominio del mapa obten iendo representaciones globales de un cierto territorio o ciudad, llegando incluso a dibujarlas a escala. Ese es el caso del conocido plano de Nippur que se conserva en la Universidad F. Schiller de Jena (Alemania). El plano de Nippur, el centro religioso de los Sumerios en Babilonia, es quizás el plano de población más antiguo (1500 a.C.) dibujado a escala; en él se muestran el templo de Enlil en la parte derecha, además de las murallas de la ciudad, canales, almacenes y hasta un parque. Igual-

P,

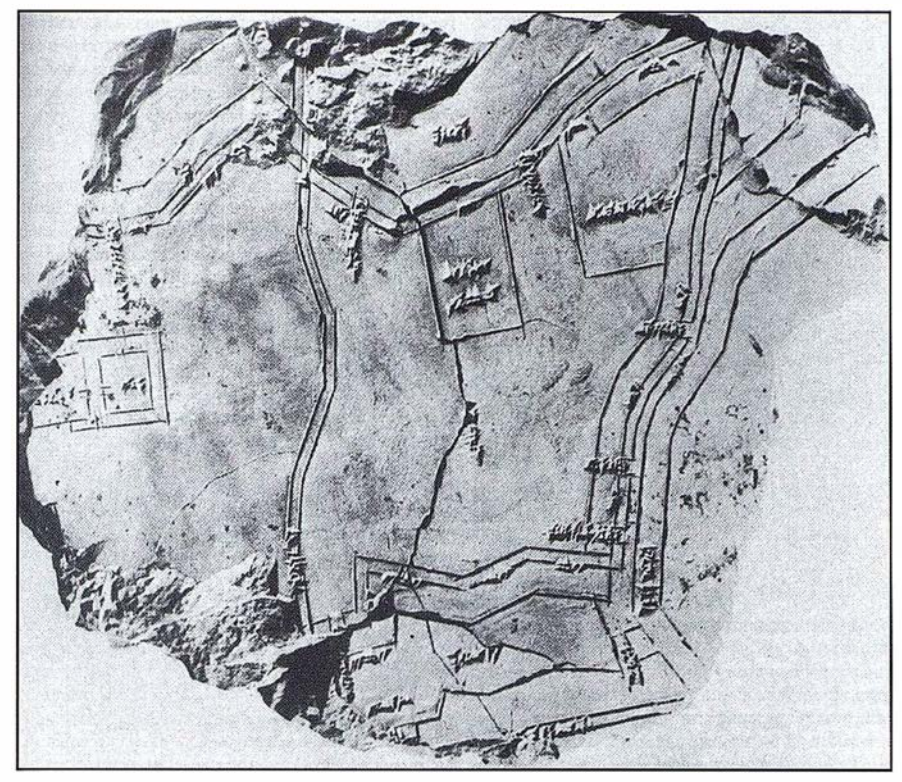

PLANO DE NIPPUR {18 x 21 cm.) Universidad de Jena.

mente significativo en la historia de la cartografía, y en la de la geodesia, es otra tablilla de arcilla procedente de una excavación realizada cerca de Kirkuk entre 1930 y 1931, pero mucho más antigua {2300 a.C.). En su centro figura la superficie de 354 iku (alrededor de 12 Ha) y su propietario (Akala), además de los rótulos siguientes: el Oeste en su parte inferior, el Este en la superior y el Norte en la izquierda. Con este ejemplo de tan remoto plano orientado y con los planos a escala que se acaban de comentar, puede afirmarse que los "cartógrafos" babilonios del 111-11 milenio a.C. establecieron unos principios todavía imprescindibles en la geodesia y en la cartografía matemática o topográfica.

Coincidiendo con la decadencia de las civilizaciones anteriores, apareció en las islas y costas del Egeo una nueva civilización que, si bien influenciada por ellas, dió un impulso decisivo para el progreso de la ciencia al sentar las bases para el posterior desarrollo cartográfico, con unas concepciones mucho más profundas, abstractas y racionales que todas las precedentes. En la segunda mitad del siglo V y al principio del IV se multiplicaron las escuelas, primero en Cirene, luego en Megara y finalmente en Atenas, que se convirtió desde entonces en el centro intelectual más importante del mundo griego hasta que comenzó el florecimiento de Alejandría. De Pitágoras (580-500 a.C.) a Filolao, se sucedieron a lo largo de un siglo varias generaciones de pitagóricos, pudiendo asegurar que se debe a ellos la afirmación, tan trascendente, de que la Tierra es esférica. A partir de entonces fue elaborando la escuela un verdadero sistema astronómico dado a conocer no solo por Teofrasto (372 - 287 a.C.) sino también por Aristóteles (384-322 a.C.), firme defensor de la esfericidad terrestre, quien llegaba a considerarla como algo natural. Lamentablemente no se conservan representaciones cartográficas de tan importante época aunque indudablemente existieran. No es descabellado pensar que Aristóteles hiciese ver a su alumno Alejandro Magno<sup>(4)</sup> la importancia de los mapas como instrumento de poder y gobierno. Básicos debieron ser los planos de Alejandría, debidos al arquitecto Hipodomus, para el replanteo de sus calles. Estrabón los describió como si los tuviera a la vista: sus calles eran amplias y perpendiculares, el ancho de las principales era próximo a los 30m, e inclusive las más estrechas estaban proyectadas para admitir el tránsito de carruajes. Algunas de las calles estaban flanqueadas por soportales con columnas, previstos con fines ornamentales y para refugio peatonal. Otra curiosa prueba de la existencia de cartografía griega aparece descrita en la obra cómica de Aristófanes (450-388 a.C.). Concretamente, las nubes (423 a.C.) recogen un significativo diálogo producido ante un mapa del mundo, que en un momento dado se convierte en el elemento central de la escena. Strepsiodes señala un instrumento matemático al mismo tiempo que pregunta a su discípulo sobre su utilidad. Al contestarle este que servia para medir terrenos, dice Strepsiodes que si se refiere a terrenos parcelados, ante los cual exclama el discípulo que en absoluto, que se refería a todo el mundo, añadiendo ... aquí tienes la circunferencia de toda la Tierra, no la ves?. Aquí está Atenas.

Situándonos nuevamente en Alejandría, y precisamente en su biblioteca<sup>(5)</sup>, es obligado citar al que fue uno de sus directores más preclaros<sup>(6)</sup>, el gran Eratóstenes de Cirene (275-195 a.C.). Aunque su aportación científica por excelencia fuese la primera determinación relativamente fiable del desarrollo de la circunferencia terrestre<sup>(7)</sup>, que cifró en torno a los 37585 Km, debe resaltarse en este contexto su contribución al desarrollo de la cartografía por confeccionar un mapamundi novedoso; realmente lo que obtuvo fue una imagen del mundo que se consideraba habitado por aquel entonces. La explicación del método que siguió apareció en el tercer libro de su Geografía. La principal novedad del mapa, más simétrico que exacto, es la incorporación que hace de una red de rectas paralelas y perpendiculares que recuerdan a los actuales meridianos y paralelos; de ahí que también se le considere a Eratóstenes como introductor de las coordenadas geográficas todavía en vigor, esto es la latitud y la longitud.

Terminaremos esta breve reseña de la cartografía griega con la mención del insigne Tolomeo (90-168 d.C.), nacido en la región del alto Nilo, pero afincado luego en Alejandría. Es sobradamente conocida su hipótesis geocéntrica contenida en su célebre almagesto, un modelo que pretendía explicar los movimientos planetarios (el Sol y la Luna también eran considerados planetas) y que persistió, por defenderlo la Iglesia oficial, hasta que definitivamente fue barrido muchos siglos después por las tesis copernicanas. Tolomeo es considerado con toda justicia como el verdadero promotor de la cartografía moderna, no en vano diseñó cuatro sistemas cartográficos para obtener una imagen plana del mundo. El fue el primero en hablar de longitudes, en términos semejantes a los actuales y en introducir una cierta simbología para la representación, directo antecedente de los signos convencionales. Toda su obra cartográfica la incluyó en los ocho libros de su Geografía, los cuales contenían por otro lado alrededor de ocho mil lugares clasificados por regiones e identificados por sus coordenadas geográficas (tomando como origen de longitudes las Islas Canarias, también denominadas por él afortunadas). Hoy se admite como seguro que el texto de la Geografía de Tolomeo transmitido por los manuscritos no coincide rigurosamente con el elaborado por el sabio alejandrino. Mención aparte merecen los mapas que, al parecer, acompañaban al texto, ya que se acepta sin ningún género de dudas que son copias más o menos fiables de los originales formados por él. Es altamente probable que todos ellos se dibujasen en talleres bizantinos (entre los siglos XIII y XIV), enriquecidos en algunos supuestos por informaciones anteriores que podrían remontarse a los últimos tiempos del Imperio romano. De entre esos mapas ha de resaltarse una de las primeras representaciones de la península ibérica<sup>(8)</sup>, que aunque muy deformada tiene el indudable mérito de situar sus principales ciudades. La obra de tan genial compilador representa la última aportación científica del mundo anti-

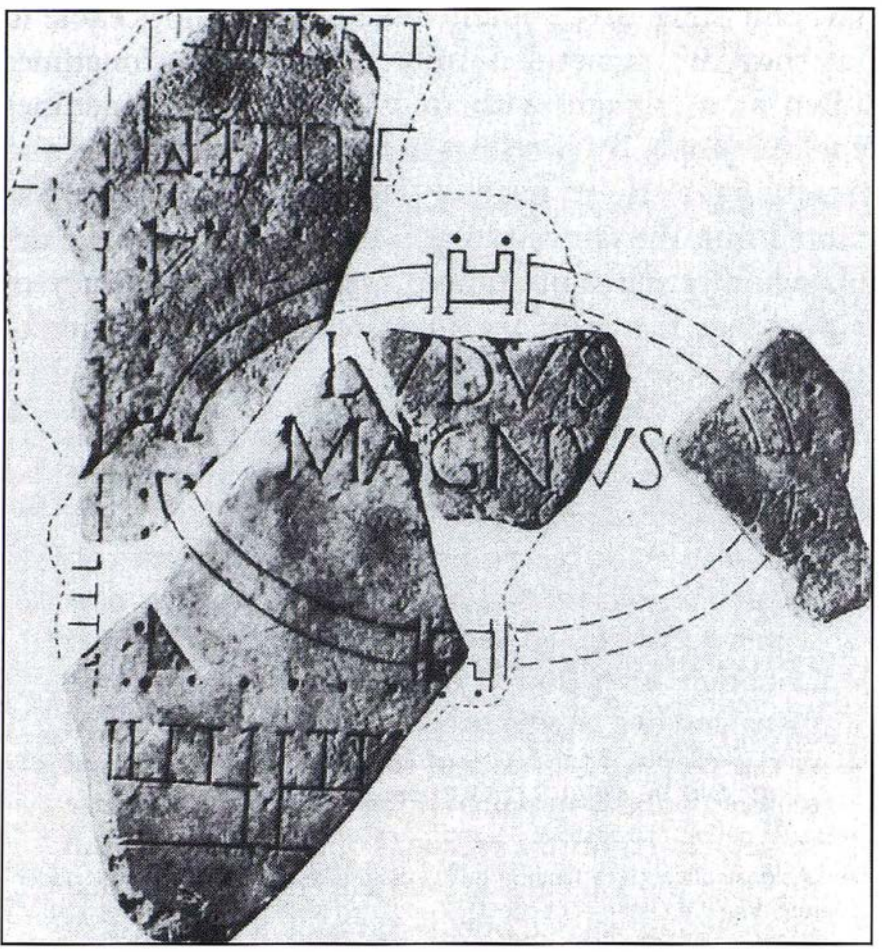

ESCUELA DE GLADIADORES (Forma Urbis Romae).

guo, con un innegable progreso en sus concepciones geográfico - cartográficas si se comparan éon las de todos sus predecesores.

El notorio pragmatismo de los romanos favoreció el florecimiento de la actividad catastral en su imperio, enlazando así con la tradición egípcia y mesopotámica. El Catastro romano, aunque todavía rudimentario, gozaba de propiedades, en buena medida, sorprendentes para su tiempo, piensese sino en que levantaban el perímetro de cada parcela. Su carácter fiscal no sería bien visto por una buena parte de la población afectada, un temor que entonces si era explicable pues en ocasiones se asociaba el catastro al maltrato físico del sujeto impositivo<sup>(9)</sup>. Como la cartografía rústica y urbana son el soporte imprescindible de este tipo de trabajos, se comprenderá mejor que en Roma, sobre todo (10), proliferaran los planos dibujados a escala grande. El ejemplar m ás sobresaliente de la cartografía urbana romana debió ser

p recisamente FORMA URBIS RO-MAE, un grandioso plano de 1 3m de alto por 18 de ancho grabado sobre 151 placas de mármol. Parece ser que se ultimó entre los años 203 y 208, siendo igualmente probable que obedeciera su ejecución a una revisión de los planos de Vespasiano y de Tito, que habían sido levantados en el último cuarto del siglo primero. Se cree que bajo el mandato de Septimio Severo se procedió a su restauración, siendo fijado a un muro próximo al Templo de la Paz de Vespasiano. Todavía existen restos del muro junto a la iglesia de San Cosme y San Damián, en el que pueden apreciarse los agujeros, regularmente dispuestos, correspondientes a otros tantos clavos de bronce con los que se debieron de fijar las placas. El plano tuvo que ser el oficial de Roma ya que su campo cubría exactamente el territorio marcado por los límites de la ciudad entonces construida, se supone que la escala de la representa ·ción estaba comprendida entre 1 /240 y 1/250. Se ignora cuando se des-

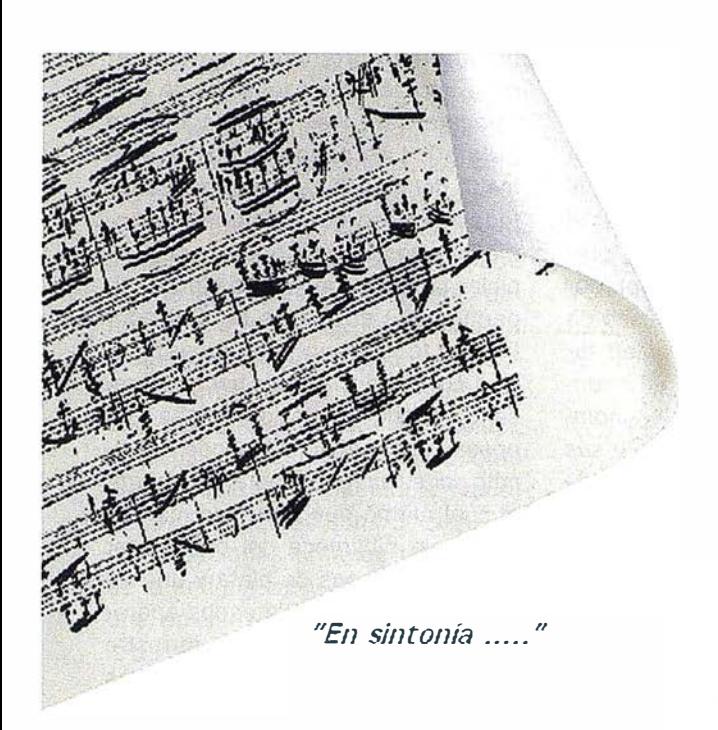

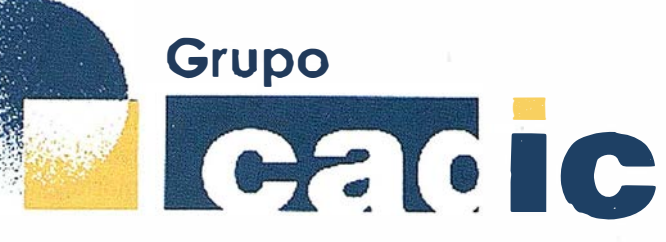

# Sus socios en cada proyecto

Camino de Valderribas, 93-C 28038 M adrid TIf. 91.328.12.16

Marques de San Juan, 5 48015 Valencia 96.348.86.37

**Servicios** Cartográficos

Servicios y Sistemas

del Medio Ambiente

Prepararnos para ofrecer una **DELLICIC** a los proyectos territoriales, nos ha supuesto, sobre todo, **SUMAR("+** 

Ingeniería y les Gestion del Territorio

### Consultoria + Análisis + Optimización de Procesos + Ingeniería Topográfica + Restitución Fotogramétrica (Analítica y Digital) + Ortofotomapas + Tratamiento de Imágenes(Espaciales, Sensores, Radar) + Digitalización + Tratamiento de la Información + Homogeneización de datos + Edición gráfica + Control de Calidad + Catastros + Censos + Inventarios + Outsourcing de Explotación de datos geográficos + Batimetrías + Soporte a Procesos Internos + Estudios de Impacto Ambiental + Auditorias + Restaura ión de Espacios Naturales + Sistemas de Gestión<br>Amb de decreterendados con Sensores Dmánueos → Creenador Forestal → Inventarios Forestales + Sistemas para la Gestión Sostenible + Estudios Hidrológicos de Aguas Contaminadas + Depuración de Aguas + implantación GIS + Sistemas de Navegación Terrestre + GIS para Gestión Medioambiental + GIS para Utilities + Desarrollos GIS y CAD, Aplicaciones de propósito especifico + Investigación, Desarrollo e Innovación + Sistemas Gráficos Remotos + Sistema GIS propio + Tecnología Gráfica para Internet e Intranet + Integración de Tecnologías GPS + **Formación Formación** Interna  $\overline{a}$ **terceros** +.................

truyó, lo cierto es que sus primeros fragmentos aparecieron en 1562 y que en una publicación de 1590 se reconoció con total claridad una escuela de gladiadores fundada por Domiciano en las proximidades del Coliseo. Desde que en 1874 se editó la publicación de H. Jordan (Forma Urbis Romae) han continuado saliendo a la luz fragmentos de tan interesante mural. Lógicamente el interés de los romanos por las representaciones cartográficas es anterior a la época que se acaba de comentar. Al parecer Julio César encargó la formación de un mapa del imperio que, iniciado por el general Agrippa, no fue ultimado hasta la era de Augusto (27 a.C.-1 4d.C.). El mapa se colocó en el pórtico que se levantó en su honor (próximo a la actual vía del corso en Roma) por iniciativa de su hermana Vipsania Polla, que lo completó a la muerte del general. Las dimensiones del dibujo, al parecer rectangular, no se conocen con exactitud aunque se estimen en 2 ó 3m de alto, con una anchura mucho mayor, situándose el Norte en su parte superior. Este ma-pa y los comentarios de Agrippa fueron la fuente de inspiración de múltiples textos, copiándose la representación con y sin alteraciones <11i. Otro raro ejemplo de cartografía global y mural, de obligada referencia aquí, es el mapa romano de Hispania que fue hallado en un muro de la abadía de San Juan, cerca de Dijon (Francia).

### $E(DA D)$   $MEDIA$

Los comentarios sobre la cartografía medieval tienen que ser más extensos que los anteriores por la complejidad de su análisis y síntesis. Existe práctica unanimidad al enjuiciar los siglos medievales como oscurantistas y al dar como razón fundamental la intransigencia de la mayor parte de la jerarquía eclesiástica, que pretendió obtener una visión dogmática del mundo teológicamente conforme. Ante tal perspectiva se comprenderá que las doctrinas científicas fuesen consideradas irrelevantes e innecesarias, cuando no peligrosas. La vida intelectual del mun-

do cristiano estuvo pues centrada en la iglesia, regida por padres para los que la biblia era la enciclopedia del saber (12). No sorprende por tanto que se produjera un serio retroceso en el conocimiento de los mismos, así el célebre Lactancio (260 - 330), preceptor de Crispo hijo del emperador Constantino, escribía a propósito de los partidarios de la esfericidad terrestre ¿ Puede alguien ser tan insensato como para creer que hay hombres con los pies más altos que sus cabezas, o lugares donde llueva hacia arriba? Más allá llegaba el converso Cosmos de Alejandría doscientos años después, ya que a la mofa añadía algo tan serio (por entonces) como acusar de herejía a los defensores de la citada esfericidad (Topografía Cristiana - 547). Como su modelo se apoyaba en el tabernáculo, defendía que: su mesa es el esquema de la Tierra, los doce panes expuestos sobre ella se refieren a los doce meses, el arca de madera alude al océano, y la corona de oro de la misma a las tierras situadas al otro lado de dicho océano. El candelabro de siete brazos es una alusión mística al Sol y a los siete días de la semana ... La interpretación literal de las sagradas escrituras condujo finalmente a una visión surrealista del mundo. En clara contraposición con sus homólogos orientales ha de situarse la posición de los primeros padres en el occidente medieval . Ese fue el caso de San Isidoro (570-636) quien claramente se decanta por la esfericidad cuando asegura que la esfera de los cielos está centrada. en la Tierra y que tal esfera no tiene principio ni fin. Asimismo emplea varias veces la palabra globo al citar la Luna o los planetas, refiriendo directamente la esfera terrestre cuando menciona que el océano, extendido por toda la periferia del globo, baña casi todos los confines del orbe. Al obispo sevillano se debe uno de los primeros mapas medievales, que incluyó en sus Etimologías y llegó a ser el primero impreso (Augsburgo - 1472). Como es sabido se trata del mapa denominado de Ten O<sup>(13)</sup>, en el que aparecen los tres continentes entonces conocidos, rodeados por el océano primigenio. La influencia bíblica se

manifiesta claramente al asignar cada uno de ellos a los hijos de Noé (Africa a Cam, Asia a Sem y Europa a Jafet). La configuración de este mapa del obispo sevillano mediatizó todas las representaciones cartográficas posteriores, además de auspiciar la aparición de los globos tripartitos que en manos del Salvador figuran todavía en numerosas iglesias. Su influencia debió hacerse presente en alguno de los mapas que poseía Carlomagno, a tenor de lo descrito por su amigo y biógrafo Einhardt, el cual afirmó que entre las maravillas de la biblioteca del emperador había tres mapas de plata y uno de oro. En uno de los plateados aparecía la totalidad del circuito terrestre dividido en tres continentes, los otros dos eran planos detallados de las ciudades de Roma y Constantinopla. Otros dos ejemplos singulares son el mapa de Ten O con topónimos árabes que se conserva en la Biblioteca Nacional y un mapamundi de al ldrisi (1 1 00 - 1164), el geógrafo musulmán por excelencia. Aunque n o proceda . glosar aquí la aportación de los árabes al desarrollo científico de occidente, sí hay que hacer notar que en el aspecto cartográfico enlazaron directamente con las fuentes griegas a través de la Biblioteca de Alejandría y de Bizancio, de forma que en este campo del conocimiento no se produjo para ellos el paréntesis de la edad media antes aludido. De hecho llegaron a determinar el radio de la Tierra, en el califato de Bagdad, mediante un procedimiento tan novedoso como el ideado por al Biruni<sup>(14)</sup> (973-1 048), el mayor genio de la civilización musulmana junto a Avicena.

Asociado al espíritu cruzado y peregrino tan propio de la Edad Media, surgieron una especie de guías de viaje que pueden considerarse prolongación de la ya citada Tabla de Peutinger. Las guías eran una representación del espacio a recorrer, la cual adoptaba la forma de un itinerario que partiendo de una cierta ciudad europea llegaba a Jerusalén, Roma, Santiago o cualquier otro centro de peregrinación La más conocida de todas ellas es la debida al inglés Mateo París que apareció en la primera mitad del siglo XIII. Se conserva en la Biblioteca del Museo Británico y está estructurada en bandas verticales individualizadas, las cuales aparecen distribuidas en cuatro hojas de pergamino con unas dimensiones de 34.8cm x 25.2cm. Cada una de las etapas, cuyo nombre aparece rotulado en rojo, se simboliza mediante una viñeta (todo un ideograma urbano según el francés P. Lavedan) arquitectónica que incluye castillos, iglesias y abadías, tal como era usual en los mapamundis medievales. Tales guías son por tanto representaciones urbanas heredadas de la antigüedad y por tanto parecidas, en cierto modo, a las propias de la administración romana. Los esquemas de las ciudades eran alzados en ocasiones o plantas, que aunque rudimentarias permitían tener una visión más completa de sus interiores.

En el último período de la Edad Media surge una manifestación cartográfica de primera magnitud y hasta cierto punto sorprendente por la dificultad que se presenta al establecer sus orígenes<sup>(15)</sup>. La carta marina o portulano más antiguo (Carta Pisana), data de la segunda mitad del siglo XIII, ya presenta un rasgo común a todos ellos como es la representación de la rosa de los vientos, una prueba de que el empleo de la brújula en la navegación estaba ya generalizado. Otra propiedad verdaderamente notable de los portulanos es que su representación es ya independiente de los credos religiosos<sup>(16)</sup>, pudiendo por tanto considerarse como cartografía iconoclasta dado su carácter rupturista. Los portulanos suelen dividirse en dos grupos con identidad propia, atendiendo a su origen: españoles (catalano - mallorquines) e italianos. Es característica de estos últimos el dibujar ún icamente el perímetro del litoral, al contrario de lo que ocurre con los españoles en los que la representación se extie'hde a la zona continental, dibujando ríos, simbolizando el relieve y señalizando la posición de ciudades u otros lugares de interés especial. A este último grupo pertenece el atlas catalán o de Cresques, confeccionado por esa familia judía de Mallorca en el

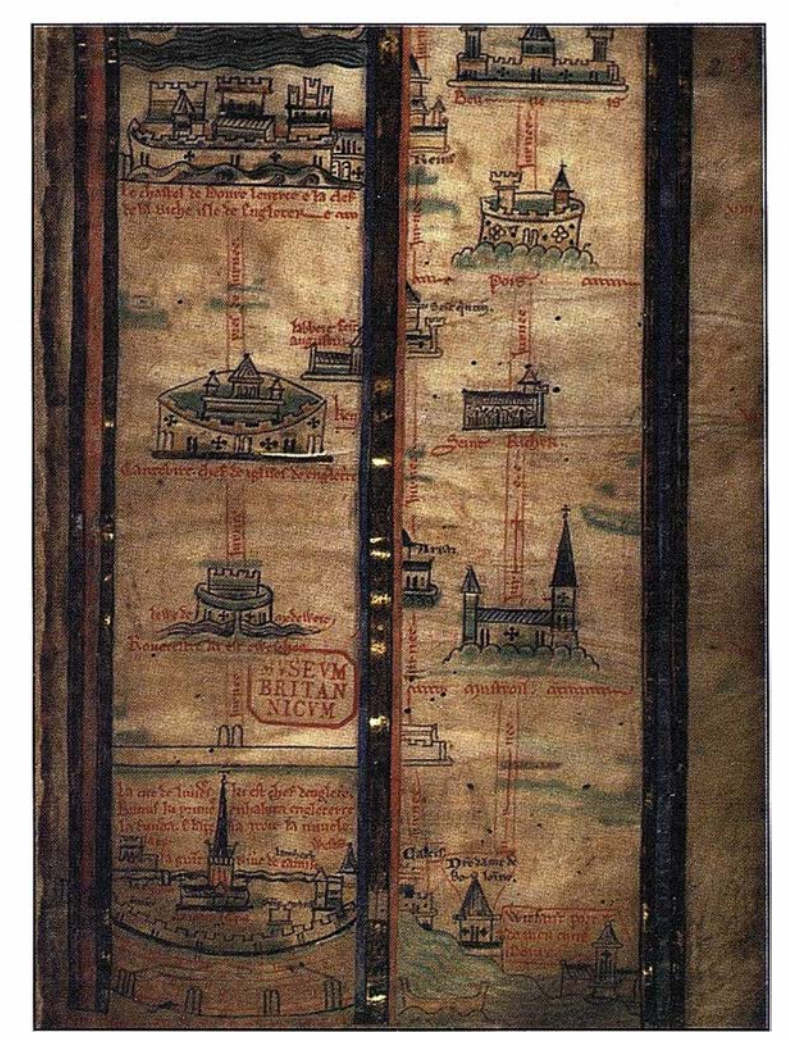

ITINERARIO DE LONDRES A JERUSALEN. Mateo París.

año 1 375. En él apareció rotulada por vez primera la palabra Granada, junto a un bello pendón rojo (con grafismos arábicos) que indica su emplazamiento. Aunque no pueda hablarse de tradición en el caso de los portulanos árabes, sí es cierto que no se limitaron a copiar los españoles o los italianos habida cuenta de la cantidad de nuevos topónimos que incorporaban, en árabe por supuesto. Uno de los pocos que se conserva en la Biblioteca Ambrosiana de Milán, y quizás el más antiguo, fue hecho probablemente en Granada hacia el año 1330, según J. Vernet. En su mitad puede leerse Wasat Jazirat al Andalus (centro de la península de al Andalus), sirviendo el resto de los topónimos para localizar más de 200 lugares de la costa. La cartografía árabe tuvo su continuación en e! imperio otomano, siendo el capitán naval Piri Re'is (1470 -1 554) su máximo representante. Precisamente uno de sus mapas del litoral andaluz, techado en torno al año 1 526, es un portulano que incluye tierra adentro otra representación simbólica de la ciudad de Granada, en este caso en forma de fortaleza; al igual que antes había hecho Freducci d'Anconae en su portulano de 1 497 o haría después Mateo Prunes con el suyo, en 1563.

El conocimiento geog ráfico - matemático experimentó en el Renacimiento un desarrollo sin par por dos factores que, si no decisivos, si jugaron un papel crucial, por un lado la caída de Constantinopla, que llevó a Italia gran cantidad de científicos y manuscritos bizantinos, y por otro la aparición de la imprenta, básica en la historia de la humanidad, que permitió la difusión de numerosos libros con las obras de los autores clásicos y medievales. Si a ello añadimos la paulatina relajación

de los lazos que ataban el pensamiento científico a los planteamientos teológicos, es comprensible que el impulso recibido resultara imparable. Finalmente los ingenieros renacentistas llegan a abandonar las tesis aristotélicas en favor del concretismo racional de Arquímedes. El gran Leonardo da Vinci (1452 - 1519) es el más ilustre representante de ese colectivo. El mejor pintor, ingeniero y arquitecto del rey de Francia y técnico de todo su estado, fue el título con que lo dotó Francisco 1 y con el que se afincó en el valle del Loira. Únicamente nos interesa aquí su producción cartográfica aunque la centraremos solo en su plano de Imola de contorno circular. El plano es sumamente exacto para su tiempo, sorprendiendo la simbología de colores que establece, por coincidir generalmente con la usada en la actualidad para los planos de población. Igualmente destacable es el detalle con que aparecen localizadas las manzanas y son representadas las parcelas de los alrededores. Las notas que figuran a ambos lados, en escritura especular, se refieren a los acimutes y distancias a otras ciudades de interés para Borgía. Del mismo modo debe reseñarse el dibujo esquemático con el que recordó la operación geodésica de Eratóstenes y la explicación especular que da del método empleado.

El proceso de consolidación nacional que se produce en muchos países, en los albores del siglo XVI, no es ajeho al discurrir del renacer cartográfico y a su posterior desarrollo científico. Fue a partir de entonces cuando reyes o emperadores, y principalmente sus ministros, comenzaron a considerar que los mapas y los planos podían ser un valioso instrumento de poder y de gobierno. Pueden servir de ejemplo dos figuras estrechamente relacionadas con Carlos V. Isabel la Católica, su abuela materna, firmó las primeras ordenanzas de la Casa de Contratación, un centro geográfico y cartográfico sin parangón en su tiempo, el 10 de Enero de 1503. El emperador Maximiliano, su abuelo paterno, fue uno de los primeros monarcas europeos con sólidos conocimientos cartográficos. Su propio nieto aseguraba que su abuelo disponía de una amplía y variada cartoteca con la documentación más interesante de su época. El mismo adquiriría durante su prolongado reinado el convencimiento, en función de sus intereses políticos y militares, de que la cartografía era extraordinariamente interesante, tanto para la administración de sus territorios como para llevar a buen término sus operaciones militares. La continuada protección que dispensó Carlos V a los cosmógrafos auspició no solo la eclosión de la cartografía americana, realizada principalmente en la Casa de Contratación,sino que favoreció el desarrollo de la más rigurosa y detallada cartografía de los Países Bajos; contando con la inestimable colaboración de un grupo de cosmógrafos verdaderamente selecto y formado, fundamentalmente, en la Universidad de Lovaina.

Sintiendo el emperador la necesidad de contar con una representación fiable de su tierra natal, encargó los levantamientos a J. Deventer (1500 -1 575) que ya era un especialista de reconocido prestigio. Deventer, que por aquel entonces residía en Malinas, comenzó las observaciones de campo en el año 1534 y las finalizó en 1547, tras recorrer todas las provincias de los Países Bajos. El resultado de sus trabajos topográficos fueron unos planos sumamente detallados que inCluían la pianta de la mayor parte de las villas y ciudades de interés. Su contemporáneo L. Guicciardini<sup>(17)</sup> hablaba de más de 320 planos, de los que se conservan alrededor de 220, con la representación de calles, edificios públicos y puentes. La obra cartográfica de Deventer sirvió de soporte primeramente a Mercator, que indudablemente la consultó al hacer su mapa de Flandes (dedicado a Carlos V), y luego a Ortelius, para realizar el mapa general de las diecisiete provincias incluido en sucesivas ediciones de sus conocidos atlas. Las entregas parciales del holandés a Carlos V debieron ser del agrado de este, pues en 1543 le nombró su cartógrafo, asignándole una renta que conservó con Felipe II, también admirador de su obra. Bajo el reinado de este último van perfilándose los aspectos técnicos de los levantamientos topográficos, consiguiendose por tanto representaciones cada vez más fidedignas.

Felipe II continuó encargando a Deventer el levantamiento detallado de toda la región, el cual debería incluir la representación individualizada de cada una de las ciudades. Viendo el monarca tan excelentes resultados decidió hacer algo similar en España, comisionando para ello al también holandés Wijngaerde que se trasladó a Madrid, en 1561, como pintor de la corte. Aunque parece segura la influencia metodológica de Deventer en las vistas panorámicas de las ciudades españolas, no debe minusvalorarse su exquisita técnica ciertamente diferente. Efectivamente sus trabajos resultaron ser dibujos panorámicos con un efecto plástico evidente, tal como puede apreciarse en los que realizó de diferentes ciudades españolas. A tan exc�lentes vistas hay que añadir sus crónicas gráficas para testimoniar las victorias militares de los Habsburgos, a cuyas tropas acompañó. De entre todas ellas cabe destacar la que realizó de la batalla de San Quintín. Tras el fallecimiento del artista, Felipe 11 envió su producción a Holanda para que se procediera a su grabado. El impacto causado por los trabajos de Wijngaerde en la iconografía urbana fue considerable, haciendo que se revisaran a conciencia los trabajos previamente realizados.

Así sucedería con Pedro de Medina (1 494 - 1 567), que las tuvo en cuenta al reeditar su Libro de las grandezas y cosas memorables de España, uno de los más importantes publicadas en la España del siglo XVI, aparecido por primera vez en Alcalá de Henares (1 548). El libro es ciertamente controvertido aunque con un interés indudable al incluir un mapa de la península ibérica<sup>(18)</sup> y las imágenes de numerosas ciudades. La publicación, del clérigo y cosmógrafo, fue dedicada al entonces príncipe Felipe y se estructuró en 174 capítulos, siendo el XXVIII en donde se ofrece la historia

# CET SET<sup>®</sup>  $\left\| \begin{array}{c} \mathsf{E} \\ \mathsf{p} \\ \mathsf{d} \end{array} \right\|$ en fotogrametría

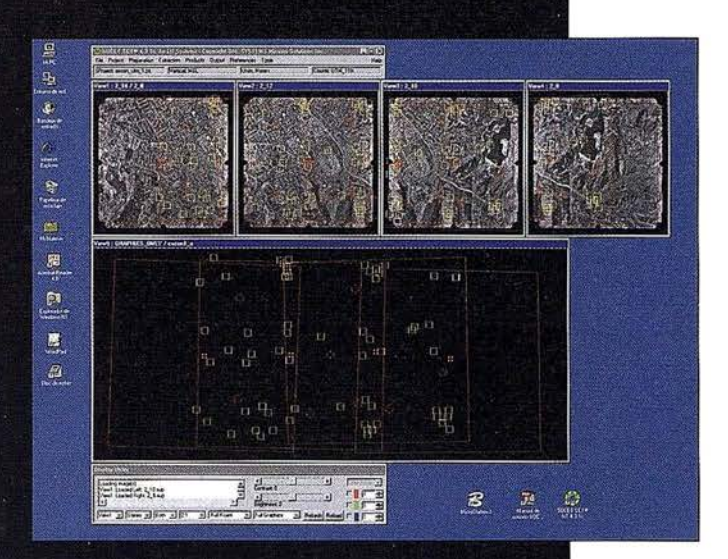

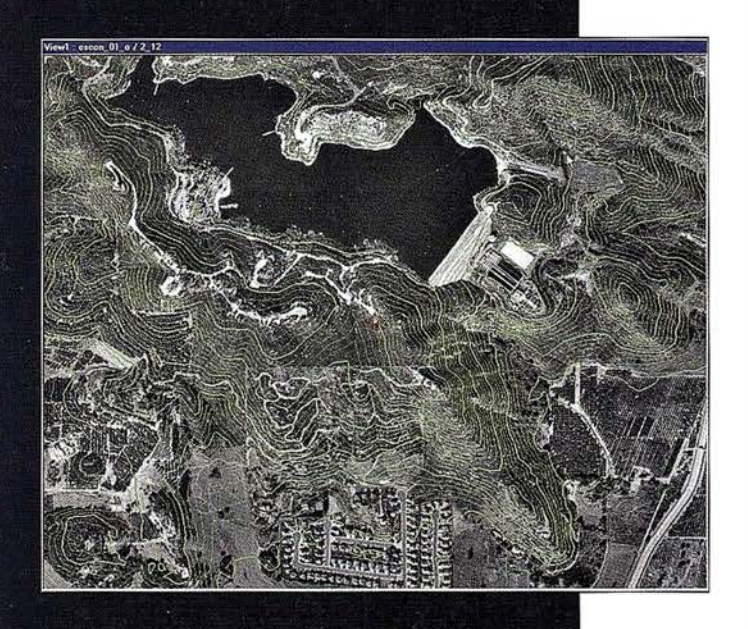

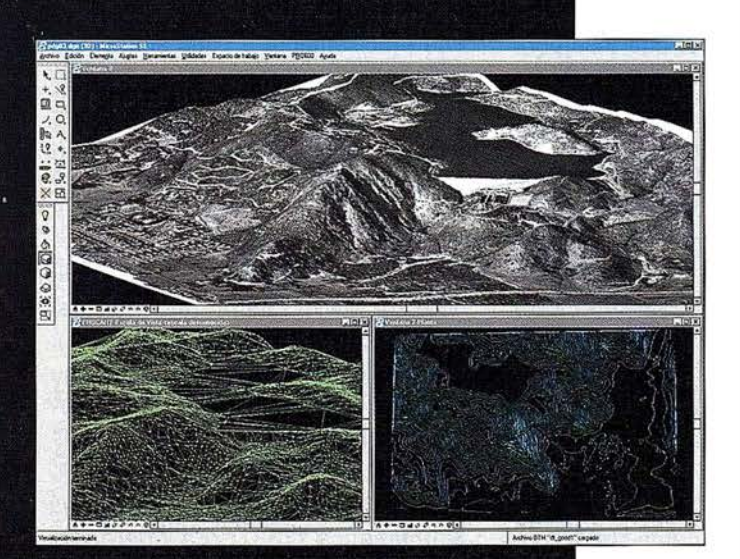

El software SOCET SET de LH Systems le permite configurar la estación fotogramétrica digital a la medida de sus necesidades.

- ° Correlación automática de imagen en todos los módulos.
- Aerotriangulación automática: Medición de puntos de paso totalmente desasistida.
- Ajuste de bloques por haces y GPS con ORIMA sin límite de imágenes.
- " Extracción automática de MDT de cualquier número de modelos.
- <sup>0</sup>Generación automatizada de mosaicos.
- Ajuste radiométrico, mosaicos uniformes en contraste y color.
- Visualización estereoscópica pasiva o activa.

## PR0600

- Conexión directa con MicroStation®.
- **Restitución con TopoMouse 3D o manivelas.**
- Extracción de MDT manual y/o asistida por correlación.
- Perspectivas y animaciones.

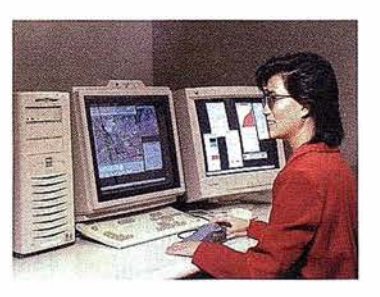

# LH Systems Imaging, S.L.

General Díaz Porlier, 18 - 28001 Madrid Telf. (+34) 915 766 579 - Fax (+34) 915 764 408

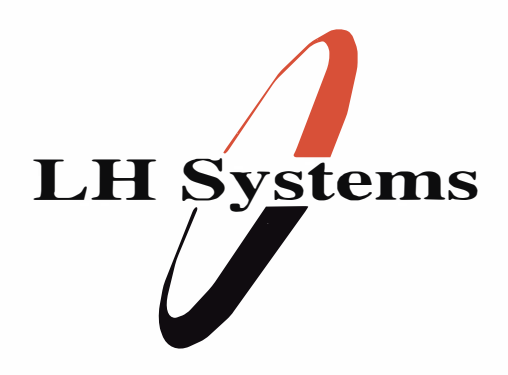

www.lh-systems.com e-mail: info@lh-systems.com

# Soluciones en fotogrametría

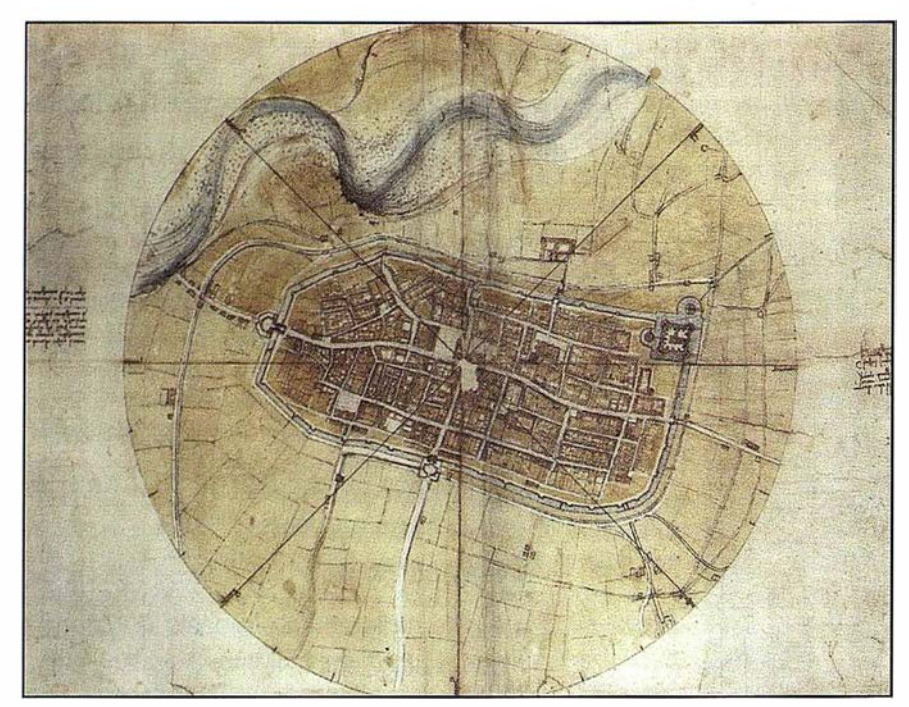

PLANO DE IMOLA por Leonardo da Vinci. (44 x 60.2 cm.) Royal Library C. de Windsor.

de las ciudades. Si bien los grabados urbanos de Medina son referencia obligada para los estudiosos de la cartografía urbana española, no hay que dudar de su marcada imperfección. Concretamente el croquis relativo a Granada, se consideró imagen de Madrid en una reedición de su libro aparecida en el año 1590. Es lamentable que Pedro de Medina no fuera influenciado por la Cosmografía del matemático alemán S. Münster, editada por primera vez en 1544, es decir cuatro años antes que los primeros grabados del sevillano. Es probable que en ese supuesto hubiese tomado buena nota de las magníficas panorámicas orientadas de numerosas ciudades europeas con proporciones manifiestamente correctas, a pesar de que gran parte de la información la recopilase mediante el clásico sistema de encuestas. Anterior aún (1 493) es la célebre Crónica de Nuremberg (Liber chronicarum), debida al humanista H. Schedel (aunque ·contara con la colaboración del tambien alemán H. Münzer). La obra, además del mapa de Alemania de Münzer, contiene numerosas vistas de ciudades cuidadosamente elaboradas (la de Roma es magnífica), no obstante predomina tambien la fantasía como en las vistas de P. Medina.

La colección de iconografías urbanas proyectada por el geógrafo y deán G. Braun (1541 - 1622) en Colonia, con el nombre Civitatis Orbis Terrarum ha sido sin duda la de más amplia aceptación en los tiempos modernos. Tanto en su forma como en el título se nota la influencia de los atlas previamente editados por su amigo Ortelio (la primera edición apareció en 1570) con el título Theatrum Orbis Terrarum, de ahí que haya de considerarse dicha publicación como contrapartida y complemento<sup>(19)</sup> de la anterior. Los planos y las vistas las dibujó y grabó el artista belga F. Hogenberg (1535 -1590) junto a otros artesanos (20), figurando en su reverso textos descriptivos. El primer volumen, que vio la luz en el año 1572, es el que incorpora las célebres vistas de la Granada de 1 563, desde el Este, Sur y Oeste (reflejo de la importancia concedida por entonces a la ciudad); los restantes volúmenes, hasta seis, fueron apareciendo sucesivamente, eri Amberes, hasta el año 1618. Posteriormente las planchas originales pasaron a ser propiedad de J. Jansson y de Wit, finalmente se sigue su pista hasta P. Mortier, un editor de Amsterdam, quien asociado con J. Covens las publicó a mediados del siglo XVIII. Es sabido que en tales volúmenes se describen detalladamente 530 ciudades, europeas en su mayoría, cumpliendo así el compromiso de Braun: "las ciudades se deberían representar de forma que el lector pudiese ver todos los caminos y calles, así como los edificios y espacios abiertos".

Un defecto que puede achacárseles, y que quizás se deba a algún tipo de censura, es que se aprecia con demasiada frecuencia una relativa idealización del paisaje con escenas bucólicas, que se repiten en ciudades de países distintos y distantes; en todo caso se trataría de una cualidad no cartográfica. Del análisis de la obra se deduce que entre sus fuentes de información figuraron los antiguos grabados de la Cosmografía de Münster, también existe constancia de que Hogenberg se valió, ocasionalmente de registros manuscritos y no publicados por Deventer. Con el éxito del Civitatis comenzó la moda de coleccionar libros de ciudades, costumbre que perduró hasta el siglo XVIII y que fue favorecida por la continuada edición de vistas influenciadas por las anteriores. Otro trabajo con su evidente influencia es el Theatrum Europaeum, o Topografías, un conjunto de planos y vistas de ciudades menos conocido que las anteriores pero mucho más ambicioso y sistemático. La obra fue elaborada por, el grabador y editor alemán formado en París, M. Merian (1593 - 1650), y su hijo, del mismo nombre. Sus veintiún volúmenes aparecieron entre los años 1640 v 1688.

### $\mathbb{T} \times \mathbb{R}$

Fue precisamente a esas alturas del siglo XVII cuando se inició en Francia la geodesia moderna, gracias a los trabajos del abad J. Picard (1620 - 1682). A él se debe la primera determinación rigurosa del radio terrestre, al medir el desarrollo lineal y la amplitud angular del arco de meridiano comprendido entre Malvoisine (al Sur de París) y Amiens (entre París y Dunkerque). Frecuentemente se asegura que su resultado, próximo a los 6365 Km, sirvió a l. Newton para confirmar su hipótesis de la gravitación universal, formulada en sus conocidos Principia Mathematica (1687). La operación

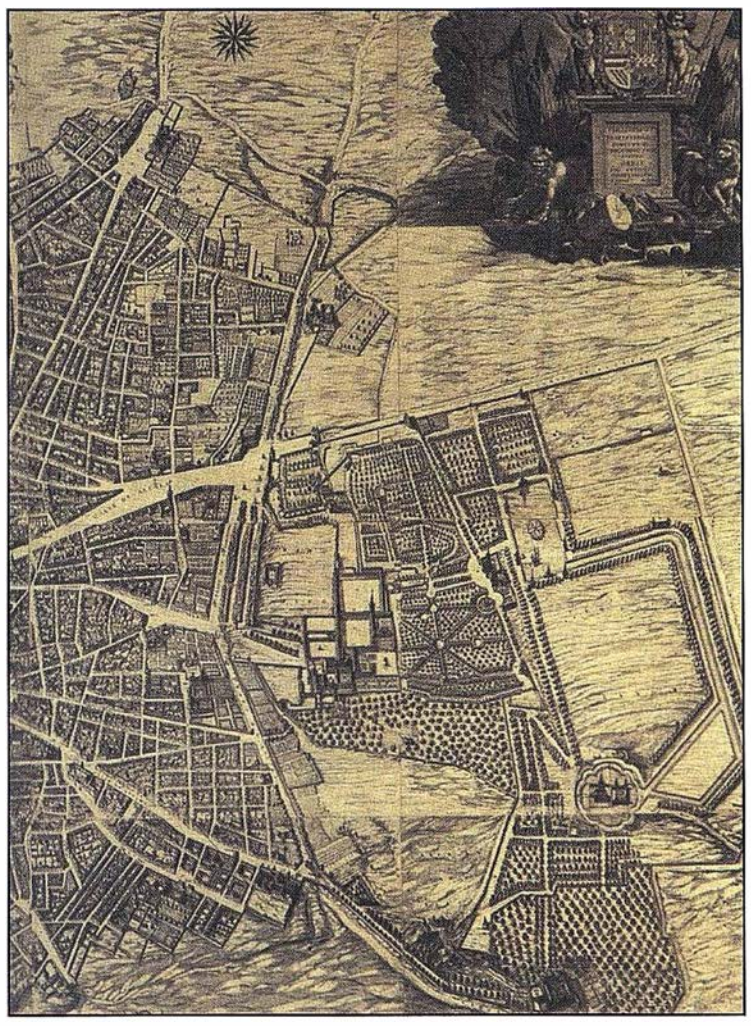

MADRID ESTE en el plano de TEXEIRA.

geodésica de Picard se efectuó entre 1668 y 1670, cumpliéndose así el mandato de la Academia de Ciencias, recientemente creada (1666) con un doble objetivo: medir la magnitud de la Tierra y pretender confeccionar mapas más exactos del territorio. Al académico francés se le debe además una importante recomendación, que a la larga iba a resultar imprescindible si se quería disponer de una representación verdaderamente geométrica del territorio: la necesidad de que la cartografía básica<sup>(21)</sup> se apoye en la red geodésica. Con Picard se mejora la metodología e instrumental de los levantamientos topográficos, auspiciándose así la aparición de representaciones cada vez más exactas .

El predominio cartográfico de este siglo, llamado de los atlas<sup>(22)</sup>, sigue correspondiendo a la escuela holandesa, con una producción que era, sin embargo, variopinta: desde mapas en pequeño formato a mapas murales, globos terrestres y celestes de los más variados tamaños, atlas vistosos con descripción de viajes, cartas náuticas y por supuesto magníficos ejemplares de cartografía urbana, con sus planos y vistas de ciudades. Por otra parte, la buena reputación de los productos holandeses y desde luego la difusión mercantilista de los mismos, hizo normal su presencia en las mejores bibliotecas europeas. La afición por los temas geográficos cobró así un nuevo impulso, hasta el punto de ser el centro de la conversación en las cortes europeas<sup>(23)</sup>. La del rey español Felipe IV era una de ellas, allí se discutía sobre asuntos relacionados con la esfera, de cosmografía o geografía y de topografía e hidrografía. Durante su reinado apareció el monumental y conocido plano perspectivo de Madrid de Pedro Texeira, fechado en el año 1 656. El plano se compone de veinte hojas, cada una de las cuales es de 45x56 cm. De la obra del portugués se realizaron múltiples reediciones pero solo una con la escala del original (1:1800), la debida al Instituto Geográfico y Estadístico (1881).

El representante más cualificado de esta etapa productiva es, el cartógrafo y buen matemático, W.J. Blaeu (1571 - 1638), constructor en su propio taller de globos e instrumentos matemáticos y de navegación. No obstante su obra mejor conocida es la esencialmente cartográfica, debiéndose a él los primeros mapas con orlas decoradas; siendo el motivo principal de las mismas las vistas de las principales ciudades representadas en el campo del mapa, además de personajes ataviados al uso del lugar representado<sup>(24)</sup>. El mercado de los atlas estuvo dominado por la familia Hondius durante los primeros 30 años del siglo, hasta que en 1629 les compró Blaeu todas las planchas originales. Así editó su primer atlas en 1630 con 60 mapas, titulándolo Appendix Theatri Ortelii Atlantis Mercatoris. En 1 634 anunció Blaeu su intención de publicar su propio atlas mundial en cuatro idiomas (alemán, holandés, francés y latín), para desvincularse de los trabajos previos de Ortelius y de Mercator, en que se venía basando; esa sería a la postre su obra maestra, ultimada en 1635. A él se debió también una nueva versión del mapa de las diecisiete provincias, uno de los mejores en su género desde el punto de vista artístico e histórico. A W. Blaeu le sucedió su hijo Joan (1596 - 1 673) que actuó como un editor eficaz al distribuir su producción de planisferios, mapas continentales o de los países m ás importantes, ya fuera con fines informativos o simplemente decorativos. Es de suma importancia, por su originalidad, su Flandria Illustrata (1641 - 1644) que editó en dos volúmenes y que tendría en cuenta después en su Atlas de las ciudades de los Países Bajos, un notable ejemplo de cartografía urbana. Dicho atlas lo inició cuando ya se vislumbraba la independencia de España, estructurándolo en dos tomos: el primero con las ciudades de la futura república, dedicado a las provincias unidas, y el segundo con

las ciudades más meridionales, dedicado al rey Felipe IV. Sin embargo los avatares de la guerra hicieron que en sucesivas ediciones tuvieran que intercambiarse algunas planchas. Aunque los planos finales sean ciertamente hetereogéneos, se refleja en ellos la brillantez de los topógrafos holandeses.

Animado por el éxito editorial de la publicación, pensó en realizar algo parecido en otros países. Primero eligió Italia y allí se trasladó con su hijo para recopilar información y plasmarla luego en su Theatrum civitatum et admirandorum ltaliae, una obra que no pudo llegar a terminar. No obstante el mismo publicó en 1663 tres volúmenes: Vaticano y Estados de la Iglesia, Roma, y Nápoles y Sicilia. Sus herederos publicaron otros dos tomos viente años después, incluyendo, como en los anteriores, las vistas de monumentos antiguos y palacios. La obra por excelencia de J. Blaeu fue su Atlas Maior, una colección de mapas, vistas y textos descriptivos basada en la previa que había formado su padre. En el año 1638 la edición francesa del atlas (Le Théatre du Monde, ou Nouvel Atlas) constaba de tres volúmenes, con cerca de 300 mapas. Cada reedición iba creciendo, hasta que en 1 662 la colección tenía ya unos 600 mapas. Fue precisamente en ese año cuando apareció finalmente el Atlas Maior sive Cosmographie Blaviana, con el texto en latín, de ahí que a veces se refiera, esta obra, simplemente como Geografía Blaviana. Existe unanimidad al considerar este atlas como el más bello y grande jamás editado, llegando a publicarse en cinco idiomas, ya que el español se unió a los anteriores. Los libros llegaron a ser los más caros puestos a la venta en la segunda mitad del siglo. La versión española, que Blaeu pensaba dedicar al rey de España, no llegó a completarse; aún así consta de diez volúmenes, siendo muy variadas las fechas de impresión (de 1655 a 1672). Existe un decreto de Felipe IV (16. VII. 1660) por el que se ordena remitir a Blaeu una medalla y una cadena valoradas en mil escudos como agradecimiento por el envío de su Atlas.

La Ilustración se caracterizó por el auge incesante del método experimental, definitivamente consolidado cuando triunfó el newtonismo sobre el cartesianismo. Esa circunstancia, unida al desarrollo de los conocimientos científicos del siglo anterior, resultaría determinante para que fuesen surgiendo las diferentes disciplinas científicas, perfeccionándose la metodología y el instrumental necesario para efectuar nuevas observaciones. La Geodesia está en el origen de la controversia científica entre los partidarios de Descartes y los de Newton, una polémica que se desató cuando los dos grupos enfrentados defendieron modelos elipsoidales diferentes para la superficie terrestre: prolato (modelo cartesiano) y oblato (modelo newtoniano) Aunque no proceda entrar ahora, ni aquí, en el análisis del problema<sup>(25)</sup>, si es conveniente indicar que la cuestión de la forma y dimensiones de la Tierra estuvo latente, hasta que finalizaron las dos expediciones científicas patrocinadas por la Academia de Ciencias: una al virreinato del Perú ( 1 735 - 1 744, en latitudes ecuatoriales) y otra a Laponia (1736 - 1737, en latitudes polares). Las conclusiones científicas de ambos viajes, obviamente coincidentes con las tesis de Newton, zanjaron definitivamente los enfrentamientos; iniciándose a partir de entonces una nueva era para la geodesia, al quedar superado el modelo esférico. Posteriores medidas, en otros lugares, permitieron dimensionar el elipsoide de revolución, obteniéndose con el tiempo sucesivos valores para los dos parámetros geométricos que lo definen: los semiejes polar y ecuatorial, por ejemplo. Conocido ya el modelo matemático de la superficie terrestre, abstracción hecha de su relieve, se desarrolló con prontitud el estudio de su representación plana', llegando así a impulsarse decididamente la Cartografía matemática, geodésica o topográfica. Uno de sus principales estudiosos fue el matemático alsaciano J.H. Lambert<sup>(26)</sup> (1728 - 1777). En cuanto al modelo elipsoidal, debe recordarse que el

generalmente empleado y representado, en la mayoría de los mapas y planos topográficos, es el debido al americano J.H. Hayford (1868 - 1925). El referido elipsoide fue declarado internacional en el Palacio de las Cortes de Madrid (Septiembre de 1 924).

El espectacular auge de las operaciones geodésicas y astronómicas alcanzado a todo lo largo del siglo XVIII significó un incremento notable para la perfección de la representación cartográfica del territorio, cada vez más apoyada en las triangulaciones de enlace con la red geodésica previamente establecida; a ello contribuyó también en gran medida la proliferación de lugares identificados por su par de coordenadas geográficas. Fue en esta época cuando la escuela francesa alcanzó su máximo esplendor desbancando definitivamente a la holandesa, que siguió anclada, mucho tiempo más, a unos planteamientos más comerciales que científicos. Similar filosofía comenzó a presidir los levantamientos propios de la cartografía u rbana, aunque la ausencia de triangulación geodésica se supliera con el establecimiento de una red local de apoyo. Lo cierto es que en este tiempo se fraguó y empezó la ruptura con las representaciones del pasado. Es el verdadero inicio de los planos de población, con escala idéntica en todo su campo por elaborarse con criterios, prácticamente, idénticos a los que presidirían la actividad topográfica, hasta el imparable desarrollo de la fotogrametría aérea, ya a mediados del pasado siglo XX.

Ciertamente los planos de las ciudades, en el siglo XVIII, dejan entrever el posterior desarrollo de la cartografía urbana y reflejan la nueva' morfología de las mismas. Es por tanto comprensible que con tales recursos los gobiernos europeos impusieran paulatinamente sus criterios sobre el diseño, estructura y planificación de ciudades clave. Si bien son mú ltiples los casos dignos de mención, únicamente trataremos con cierto detalle los considerados paradigmáticos. Berlín por ejemplo, la mayor capital

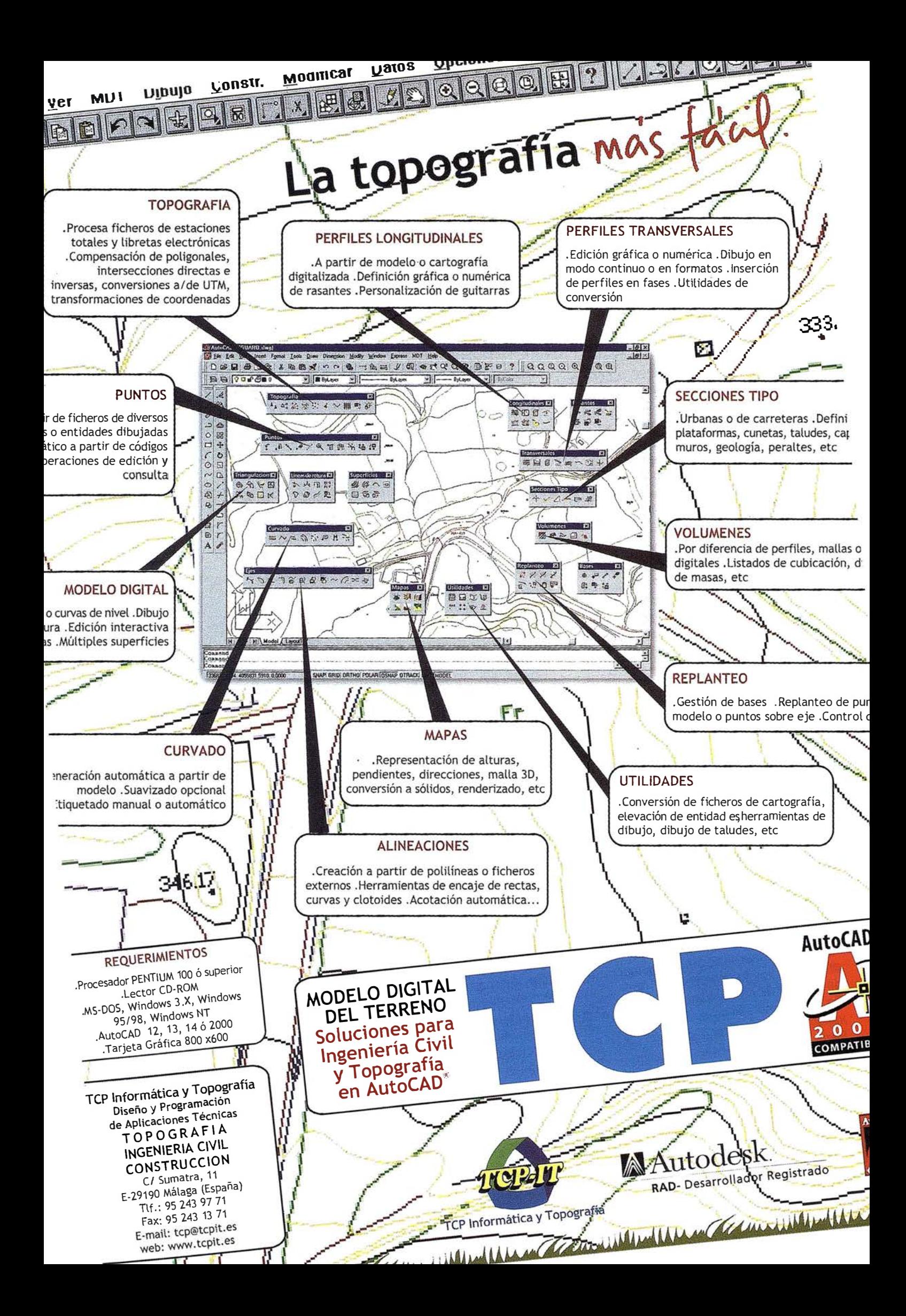
a comienzos de siglo, se remodeló con fines militares atendiendo a los deseos del rey Federico Guillermo I. Así se crearon sus nuevas plazas y grandes avenidas para posibilitar las paradas militares de su, luego poderoso, ejército prusiano. Es significativo que el retrato del rey sargento figu rase dentro de la magnífica cartela que preside el plano de Berlín (1720), uno de los numerosos (alrededor de 100) que haría M. Seutter {1 678 - 1 757), de otras ciudades europeas. La ciudad de San Petersburgo, otra de las emblemáticas que deben reseñarse, fue creada por el zar Pedro el Grande con una clara intención militar, frente a Suecia. Sin embargo su dimensión política no fue menos importante, por su manifiesto deseo de alejar al imperio ruso de sus raíces orientales y proyectarlo, a través del Báltico, hacia la influencia más enriquecedora de la Europa occidental. En el año 1753 se encargó, a la Academia de Ciencias Imperial un plano de la ciudad para celebrar el cincuenta aniversario de su creación; enviando copias del mismo a las mayores capitales eu ropeas para dar fe "de los nuevos esplendores de la ciudad".

Como es natural, la cartografía urbana de esta época no se limitó a la metrópoli, ya que los nuevos planteamientos urbanos se trasplantaron a las colonias. En efecto, los modernos criterios de planificación, y concretamente las plazas de Berlín y Londres, llegaron pronto a las ciudades de EE.UU. La vista de la ciudad de Savannah, en el estado de Georgia, debida a P. Gordon (1734) es fiel reflejo de esa política. Análoga influencia se produjo sobre la ampliación de las antiguas ciudades coloniales<sup>(27)</sup>, quizás sea Manila el caso más sobresaliente; con un mapa, incorporando una vista de la misma, preparado por su gobernador F. Valdés, para Felipe V, alrededor de 1739. De ese mismo año es otra perspectiva también de carácter oficial pero de París, el plano en cuestión fue levantado y dibujado por L. Bretez gracias al encargo de M.E. Turgot, principal administrador de la ciudad. El detalle de tan magnífico plano se explica

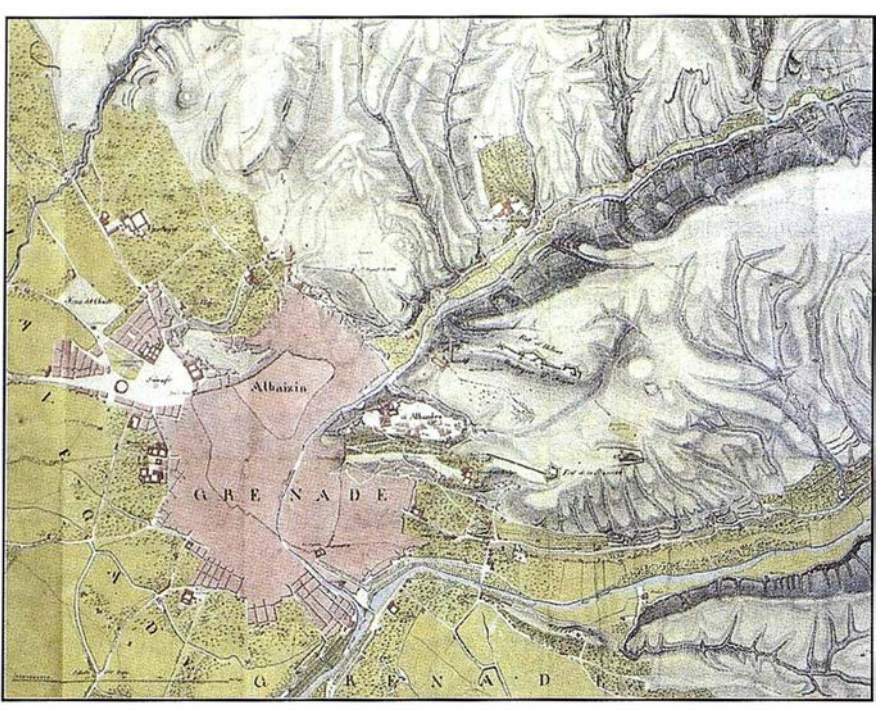

PLANO DE GRANADA (1810 - 1811) realizado por los Ingenieros Franceses.

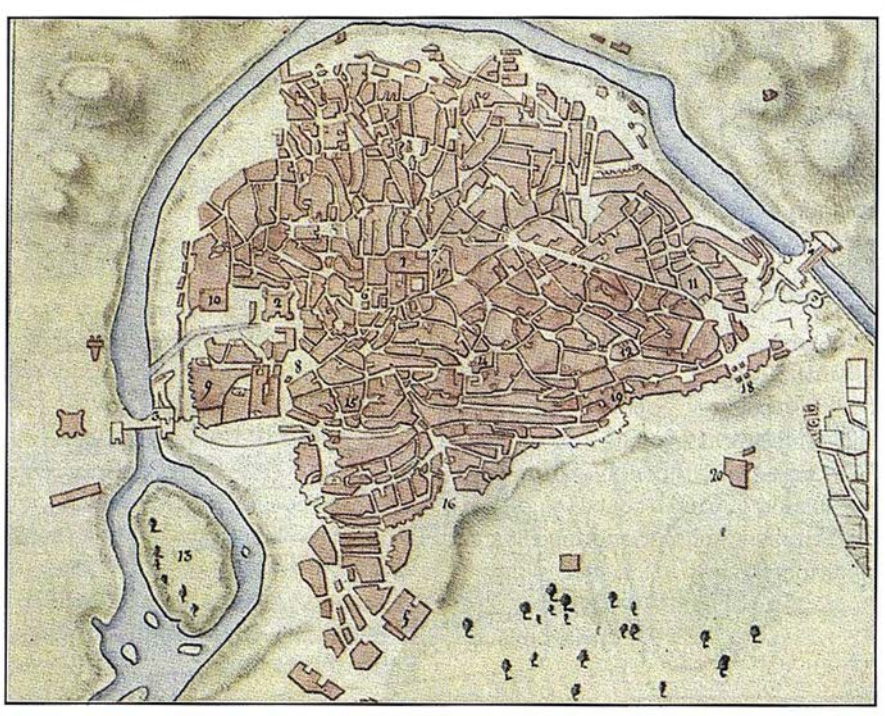

PLANO DE TOLEDO (1809) orientado al Sur.

por el hecho de que el topógrafo pudiera entrar a cada uno de los edificios para poder dibujar los correspondientes croquis. La iconografía de las veinte hojas, que recuerdan a las imágenes fotográficas que se obtenían doscientos años después, del plano de Turgot (nombre con el que es conocido) fueron un instrumento propagandístico de primera magnitud; se enviaron a los personajes influyentes de la corte y a cada uno de los embajadores franceses.

Estimulados por las continuas demandas, los topógrafos producían una cartografía urbana cada vez más precisa y funcional, de manera que a mediados del siglo los mapas a "vista de pájaro" y otros de tipo perspectivo casi habían dejado de hacerse, con la excepción de alguna que

otra ciudad de carácter pintoresco. El cartógrafo de mayor renombre de todo el siglo XVIII fue el hugonote francés, afincado en Londres, J. Rocque, el cual, entre 1734 y 1762, publicó alrededor de un centenar de planos. Todos ellos se levantaron con métodos trigonométricos, situando las estaciones en puntos culminantes de las ciudades e incluyendo las consabidas mediciones angulares y lineales. Su influencia metodológica en publicaciones sucesivas es notoria, debiendo subrayar la recopilación efectuada por J. Andrews en su Co-1/ection of Plans of the Capital Cities of Europe, que contiene 42 planos de las principales capitales del mundo, apreciándose en todos ellos las fuentes de información británicas y francesas.

# SSICISORY (MEL

Prácticamente coincide la difusión de los planos anteriores con la invasión de las tropas napoleónicas y con el consiguiente trabajo de los Ingenieros Geógrafos franceses, encuadrados en la Sección Topográfica de su Estado Mayor. Aunque sea sobradamente conocido el interés de Napoleón por este tipo de actividades, no viene mal insistir en ello al recordar que, por iniciativa de su hermano José, se creó en Madrid (30.XI.1809) un Depósito General de Cartas Geográficas, de Planos y de Diseños Topográficos. A su amparo se realizaron las campañas cartográficas francesas, formándose al final una magnífica cartoteca conservada, mayoritariamente, en los archivos franceses <sup>(28)</sup>, que refleja la minuciosidad de sus ingenieros al hacer numerosos planos de población. Solo citaremos el Plano Topográfico de la villa de Madrid y de sus alrededores, datado en Diciembre de 1808 y marcando la posición del ejército invasor durante el bombardeo, así como otro Plano de la ciudad y puerto de Málaga, una bella muestra, que incluye batimetría, realizada entre 1810 y 1 811. De la misma fecha son los planos franceses de Granada y alrededores, aunque en este caso solo esté representado el callejero cuadri-

culado del ensanche: San Antón, Recogidas, Gracia, San Lázaro y Cercado bajo de Cartuja, en uno de ellos; mientras que en otro figura representado el perímetro de la ciudad en relación con los pueblos limítrofes del Norte. Ambos planos, probablemente levantados a instancias de Sebastiani, se completan al menos con otros dos centrados en la Alhambra, también en manos francesas. Todos ellos figuran recogidos por A. Bonet (véase nota 28), aunque sería extraño que no se conservaran otros en Francia, probablemente empleados por el general para sus proyectos urban ísticos.

El propósito del Depósito General renació cincuenta años después con la llamada Ley de Medición del Territorio (Junio 1859), en la que las triangulaciones geodésicas quedaron expresamente encomendadas a los oficiales de Ingenieros, Artillería y Estado Mayor, ya que el Cuerpo de Ingenieros Geógrafos no se crearía, como tal, hasta el año 1900. Se inició así un proceso legislativo peculiar que sin embargo no alteró el buen ritmo de los trabajos ya iniciados y que culmina con la creación en el año 1 870 del Instituto Geográfico, un acontecimiento de gran relevancia para el posterior quehacer cartográfico. Su primer director fue Carlos Ibáñez de Ibero (1825 - 1891), militar de reconocido prestigio en la comunidad científica internacional. Es poco conocido su título de Marqués de Mulhacén, en recuerdo del enlace geodésico que se realizó, bajo su lejana dirección, entre la red española y la del norte de Argelia, durante el verano de 1879. Asimismo es justo destacar que fue uno de los principales defensores para que se implantase mundialmente el Sistema Métrico Decimal (SMD), en su condición de Presidente de la Conferencia del Metro y del Comité Internacional de Pesas y Medidas. Al general español se le atribuye la introducción del S.M.D. en la producción cartográfica, y especialmente en el Mapa Topográfico Nacional (M.T. N.), cuando dispuso el empleo de las escalas 1:25000 y 1:50000: la primera para los levantamientos de campo y dibujo de la minuta, mientras que se reservaba la segunda para la edición. Gracias a su decidido apoyo, el desarrollo de los trabajos geodésicos y el de los cartográficos relacionados con el M.T.N. discurrió en paralelo y con prontitud (para los medios con que se contaba).

Francisco Coello (1822 - 1898) es la otra figura señera de las ciencias geográficas en la España del siglo XIX, creándose por su iniciativa la Real Sociedad Geográfica en el año 1876. El ingeniero jienense presidió la Comisión de Estadística, desde su creación en 1856, y gracias a su constancia se obtuvieron los mapas catastrales por masas de cultivo de gran parte de España, aunque para ello hubiera de vencer numerosas dificultades<sup>(29)</sup>. Defensor del rigor topog ráfico creó una Escuela especial en la que se impartieron las necesarias enseñanzas. Coello participó, como es notorio, en la ilustración gráfica del Diccionario de Madoz con la realización de numerosos planos de población, acom pañados de textos descriptivos. Otra de sus labores conocida es la serie de mapas provinciales (1 :200000), también complemento del citado diccionario, para los que se valió, en ocasiones, de los trabajos cartográficos previos de los ingenieros geógrafos franceses, que había recopilado (y copiado) durante su estancia en París. Coello poseía al final de sus días una gran cartoteca, la cual pasó después a engrosar los fondos del actual Centro Geográfico del Ejército. La labor de los ingenieros militares y de los oficiales de Estado Mayor no se limitó a las tareas geodésicas que les había asignado la Ley de Medición del Territorio, sino que contribuyeron decisivamente al desarrollo y a la oficialización de la cartografía urbana de nuestro país, la mayoría de cuyos planos se conservan en el mencionado Centro.

La cronología cartográfica, que tan sucintamente se ha descrito, culmina con la producción del Instituto Geográfico, plasmada en los mapas topográficos de todo el territorio nacional. Al amparo de tan importante

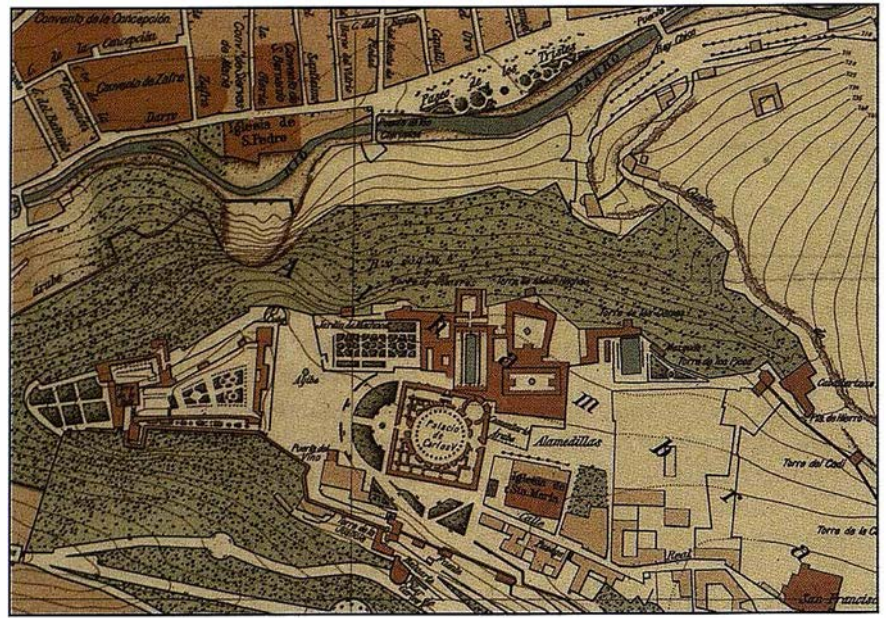

EL PASEO DE LOS TRISTES Y LA ALHAMBRA {Instituto Geográfico y Estadístico. 1909)

proyecto geográfico se oficializó la imagen urbana de todos los núcleos de población incluidos en el campo de cada una de las hojas del mapa. El carácter emblemático de alguna de las ciudades hizo que se editasen sus planos a escala grande, para así poder rotular sus calles y edificios más singulares, ese fue el caso de Granada y Toledo. El rigor geométrico de las minutas de tales planos de población, realizadas por los Topógrafos del Instituto, el primor con el que fueron dibujadas sus hojas, el equilibrio estético de los colores empleados y el hecho de incluir por primera vez las curvas de nivel, son características suficientes para considerar los planos de ese Centro como las mejores representaciones, hasta entonces aparecidas en nuestro país, y desde luego digno colofón del trabajo aquí presentado.

# **BIBLIOCRAPIA**

- CUESTA DOMINGO, M.: La Obra Cosmográfica y Náutica de Pedro de Medina. Madrid. 1998.
- ELLIOT, J: The City in Maps. London. 1 988.
- FONDOS CARTOGRAFICOS DEL INSTITUTO GEOGRAFICO NA-CIONAL. Madrid. 2000.
- GOSS, J.: Ciudades de Europa y España. Madrid. 1992
- HARLEY, J.B. y D. WOODWARD: The History of Cartography (Vol.1, vol.2: book 1). Chicago. 1987 y 1992.
- HUMPHREYS, A.L.: Antique Maps and Charts. Praha. 1992.
- KUPCIK, l.: Cartes Geographiques Anciennes. París. 1981.
- LASSALLE, T.: Cartographie, 4000 ans d'aventures et de passion. París. 1 990.
- MANASEK. F.J.: Collecting Old Maps. Vermont. 1998.
- MARTIN LOPEZ, J.: Historia de la Cartografía y de la Topografía. Madrid. 1 995.
- RUIZ MORALES, M.: Forma y Dimensiones de la Tierra, síntesis y evolución histórica. Barcelona. 2000.
- Los Cosmógrafos Flamencos y Carlos V. Mapping. Julio 2000 (pp.20- 36)
- Comentarios sobre Cartografía Histórica. Rvta. Topografía y Cartografía n?45 (pp. 9-20). Madrid. 1991.
- TROWER, N.: Maps & Civilization. Chicago. 1996.

## NOILS

1) C. Delano Smiths (Cartography in the Prehistoric Period in the Old World: Europe, the Middle East and North Africa. 1987) recoge un extenso y detallado listado de cuevas en las

que aparecen dibujos de ese tipo. Entre ellas figuran las de la Pileta (Benahoján. Málaga), Buitres (Peñalsordo. Badajoz) y Nuestra Señora del Castillo (Almadén. Ciudad Real). En cambio no cita las del Norte de España y fundamentalmente las de Altamira y Castillo, en Cantabria, con unos grabados interesantes y de la misma índole.

- 2) La Asociación Cartográfica Internacional (ACI) define la Cartografía como el conjunto de estudios y operaciones científicas, artísticas y técnicas que intervienen, a partir de los resultados obtenidos por las observaciones, medidas directas o análisis de diversas documentaciones, en la elaboración de mapas, planos u otros medios de expresión, así como en su explotación posterior. Tal definición se presentó en la conferencia técnica de 1 966 celebrada en Amsterdam, ratificada después por la Comisión de Terminología de la ACI, y seguidamente fue adoptada por la UNESCO. La ley 7/1986 de ordenación de la cartografía (BOE n?25) regula en España la producción cartográfica de carácter oficial .
- 3) Realmente el Papiro de Turín o Mapa de las minas de oro (localizadas en Nubia) fechado en torno al 1150 a.C. es el único con evidente interés de los confeccionados en el antiguo Egipto. El papiro consta de dos secciones, la más importante de las cuales tiene una altura de 40 cm, figurando dibujadas en la misma dos carreteras paralelas, conectadas por otra transversal, que discurren por regiones montañosas de tono rosáceo. El significado del color se comprende por un texto que aclara como las regiones coloreadas son aquellas en donde se extrae el oro.
- 4) Es conocida la importancia de los bematistas para los avances de sus falanges macedonias. La consagración de los planos y mapas como elemento esencial de guerra, y de gestión en la administración, se produciría en el Renacimiento gracias al decidido apoyo del emperador Carlos V. La práctica de los bematistas sería continuada brillantemente por los Ingenieros Geógra-

# La Solidez de un gran<br>Grupo

**TOPOGRAFÍA** 

**CARTOGRAFÍA** 

**CATASTRO** 

**SISTEMAS DE INFORMACIÓN GEOGRÁFICA** 

G

**VENTA Y ALQUILER DE MATERIAL TOPOGRÁFICO** 

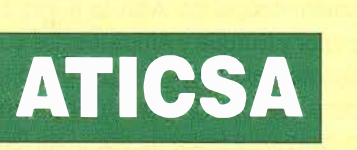

 $\frac{1}{2}$ 

 $\frac{E}{A}$ 

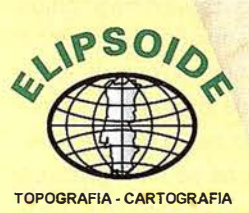

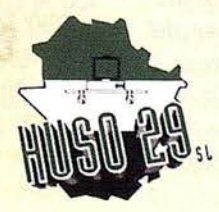

R

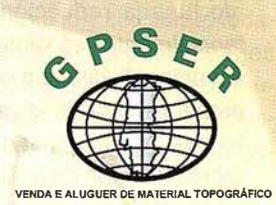

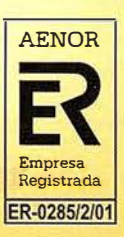

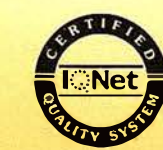

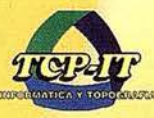

 $\Omega$ 

P

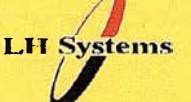

Ñ

 $P$ 

fos de las Tropas napoleónicas. Más adelante se comentarán precisamente algunos de sus mapas granadinos, otros sirvieron como soporte informativo a la ingente labor cartográfica de la dinastía de Jos López y del jienense Coello.

- 5) La grandiosidad de la biblioteca se evidencia al pensar que en el momento de mayor esplendor llegó a tener unos 700000 volúmenes. Comenzó a languidecer a comienzos de nuestra era, siendo saqueada primeramente por Julio César en el año 48. Después fue incomprendida por la jerarquía eclesiástica, hasta el punto de que la primera mujer astrónoma, Hipatia, fue asesinada por una multitud de energúmenos en el año 480, aparentemente alentados por el obispo local. Seguidamente, museo y biblioteca fueron saqueados por los integristas cristianos. La institución inició su definitivo declive desde que los árabes conquistaron la ciudad.
- 6) Eratóstenes era apodado el beta entre la Comunidad científica de Alejandría, debiendo entenderlo no como si se tratase de un segundón sino que era el segundo tras el mejor especialista en cualquier materia, otros lo creían un segundo Platón.
- 7) La operación geodésica de Eratóstenes, combinación de mediciones astronómicas y topográficas, no fue un hecho aislado en la antigua Grecia. A la previa y segura de Dicearco de Mesina (350-290 a.C.), que asignó a la circunferencia máxima un valor de 300000 estadios, ha de añadírsele la, probable y posterior, de Posidonio (130-50 a.C.), el cual asignó a la misma circunferencia un total de 180000 estadios. Esa desafortunada reducción alteró sustancialmente las dimensiones del ecumene, llegando a condicionar la propia historia de la geografía, entendida en su primer significado de representación de la Tierra. Pero su transcendencia no queda ahí ya que, al recogerla Tolomeo y perdurar el error hasta el Renacimiento, llegó en cierta medida a propiciar el descubrimiento de América con todas sus consecuencias.
- 8) Es sumamente novedosa y relevante la reciente (1 999) aportación de los profesores G. Gallazzi y B. Kramer, publicada en Ja revista de la Universidad de Leipzig Archir Für Papyrusforshung. En su opinión, aparece un mapa peninsular en un viejo papiro egipcio que recoge la copias de los trabajos geográficos realizados por Artemidoro de Efeso (siglo JI a.C.), trabajos que refiere indirectamente Plinio el viejo en su Historia natural (libro II, Cap. CVIII). Las dimensiones del mapa (30 x 1 OOcm) permiten considerarlo como antecedente directo de la representación de la península ibérica que figura en la clásica Tabla de Peutinger.
- 9) Es harto elocuente la descripción que, sobre el particular, hace Lactínio: " Los censores llegaron a todos los lugares y causaban disturbios; median parte por parte de cada parcela, contaban cada copa y cada árbol frutal, registraban cada animal de cada especie, anotaban el número de personas, juntaban la población urbana y rural en las ciudades autónomas, todos los mercados se congestionaban por las familias que llegaban como manadas. Cada quien aparecía con todos sus hijos y esclavos. En todas partes se oían los gritos de aquellos que eran interrogados con torturas y palos. Se aprovechaba la rivalidad entre padres e hijos y se presionaba a los esclavos más fieles para conseguir declaraciones en contra de sus amos, declaraciones de las mujeres en contra de sus esposos".
- 10) Los planos catastrales se levantaron en todo el imperio romano archivándose, una copia en la colonia y otra en Roma. Existen fragmentos muy bien conservados en Orange (Francia), la antigua colonia de Arausio, en alguno de los cuales se explica el propósito del edicto de Vespasiano, en otros se distinguen en cambio los célebres kardo maximus (N-S) y decumanus maxímus {E-W); l legando a figurar los nombres de los propietarios (entre los que se encontraba alguna que otra mujer). La influencia de la centuratíon ro-

mana perdura en la parcelación aparente de zonas repartidas por todo el antiguo imperio, observándose en algunos planos catastrales actuales o bien en las fotografías aéreas correspondientes. Recuérdese que la centuria era una unidad de superficie de unas 50.4 Has. (2400x2400 pies romanos). Cada centuria tenía 100 heredia. El heredium tenía dos ingera y cada íngerum dos actus cuadrados (alrededor de 0.252 Has).

- 11) Quizás sea el mapa de Agrippa el origen de otros igualmente singulares del imperio romano con la expresa inclusión de toda su red de calzadas. El ejemplo más característico es el mapa o tabla de Peutinger, un mapamundi (con una muy deformada península ibérica) de 21 pies de ancho (el pie romano tenía aproximadamente 29.57cm) y una altura de poco más de uno, el cual incluye todas las vías terrestres de importancia además de las ciudades y distancias relativas del trayecto. Su contenido permite datarlo en el siglo II y naturalmente es directo antecedente de los modernos mapas de carreteras.
- 12) En honor a la verdad hay que señalar matizaciones tan transcendentes como la que hacía San Agus- . tín en su Epístola séptima ad Marcellinum: "No entiende nada el que afirma que la autoridad de la Sagrada Escritura se opone a una razón evidente y segura, y no es el sentido de la Sagrada Escritura que no es capaz de comprender, sino más bien el suyo propio el que se opone a la verdad y lo que expone no es lo que aquella dice, sino lo que piensa él mismo que aquella dice".
- 13) El mapa tiene la forma de un disco (corona circular), centrado en Jerusalén, ocupando Asia la mitad superior y Europa y Africa los dos cuadrantes inferiores. La franja que separa Asia de los otros dos continentes está formada por el río Don, el mar de Azov, el mar Negro, el mar de Mármara, el Egeo y el Nilo. El Mediterráneo es finalmente el radio que separa Europa de Africa y forma un ángulo recto con la franja diametral anterior.
- 14) En su Tahdid explica pormenorizadamente el método seguido: medida de la depresión del horizonte sensible desde una montaña con una altitud previamente calculada. De la importancia de sus determinaciones puede dar idea la circunstancia de que no se mejorasen hasta bien entrado el siglo XVII, gracias a los trabajos del abad francés Picard (1620-1682).
- 15) Es innegable que la existencia de los antiguos periplus, como guía para la navegación, acompañada de descripciones literales, está bien documentada desde el 450 a.c., siendo muy probable que a sus sucesivas transformaciones se les añadiesen ciertos croquis que acabarían por desembocar en los portulanos medievales, los cuales iban generalmente acompañados por las direcciones que conducían de un lugar a otro de la costa. Figuraban por otra parte las interconexiones insulares, siendo ese el origen de los posteriores isolarios (libros de islas). En ellos se incluían no solo los planos de las islas y de los puertos, sino también otros de ciudades o regionales, e inclusive mapamundi en ocasiones. El más remoto es el debido a C.Buondelmonte (1422).
- 16) No obstante hay que hacer notar, todavía a mitad del siglo XV, alguna que otra excepción como las representaciones semimísticas de Opicinus de Canistris, un monje que creyéndose el antiCristo dibujaba portulanos de acuerdo con su estado anímico. Hay algunos en los que la península ibérica aparece con toda la barba y otros en los que figura como una bella dama, dos buenos ejemplos que pueden encuadrarse en la llamada cartografía humorística.
- 17) L.Guicciardini (1521-1589) grabó en cobre numerosas vistas de ciudades de los Países Bajos, aparecidas en su libro Descrittione di tutti i Paesi Bassi, de su popularidad da idea el hecho de que se reeditara varias veces entre 1567 y 1660. En el año 1 612 lo editó, traducido al ho-

landés el gran Blaeu, fundador de la dinastía.

- 18) El mapa fue grabado en madera y coloreado a mano con amarillo, azul, rojo y verde. Incluye los topónimos de las provincias escritos sobre cartelas, además de toscos esquemas de los principales ríos y cadenas montañosas (M. Cuesta. La obra cosmográfica y náutica de Pedro de Medina. Madrid 1998).
- 19) El propio Braun escribió a Ortelius (31.X.1571) declarando sus intenciones: "Por varias razones, algunos eruditos de aquí, de Colonia, piensan que el libro de las ciudades del maestro Frans (se refiere a Hogenberg) encontraría una mayor aceptación entre los compradores si se ofrecieran los nombres correctos de los lugares, iglesias, puertas, etc., en el idioma nativo; para satisfacer tanto a los letrados como a los iletrados: a los primeros, porque encontrarían las descripciones en latín en el reverso, a los segundos, porque contemplarían la representación de su propia ciudad con nombres que le resultarían familiares. Creo que es evidente la utilidad de este arreglo al vender por separado las láminas de las ciudades; en cambio, la gente no las apreciaría tanto si no pudiera entender nada de lo que lee".
- 20) Otro de los grabadores que colaboró en el proyecto de Braun fue el holandés S.v.d.Newvel, autor del segundo y tercer volumen de la serie. Asimismo participó el danés H.v. Rantzau. En las vistas españolas actuó sobremanera el gran miniaturista y cartógrafo J. Hoefnagel  $(1542 - 1600)$ .
- 21) El artículo tercero (uno) dé la Ley de Ordenación de la Cartografía dice: Es cartografía básica, cualquiera que sea la escala de su levantamiento, aquella que se realiza de acuerdo con una norma cartográfica establecida por la Administración del Estado, y se obtiene por procesos directos de observación y medición de la superficie terrestre.
- 22) El vocablo atlas fue introducido primeramente por G. Mercator (1512-1594), en referencia al gigante mitológico que presidió su colección de mapas Atlas sive Cosmographie meditationes..., geographia nova totius Mundi, publicada por su hijo Rumold en el año 1595. Mercator fue el típico científico renacentista y por tanto multidisciplinar, sus contemporáneos le llamaron, con razón, el Tolomeo de los tiempos modernos. Es mundialmente conocido por su desarrollo cilíndrico, directo y conforme, una mapa en el que las loxodrómicas (líneas de igual acimut) son líneas rectas, de ahí su utilidad para la navegación. El mapa, aparecido en 1569 llevaba el siguiente encabezamiento: Nova et aucta orbis Terrae descriptio ad usam navigantium emendate accomodata.
- 23) La situación llegó al extremo de que el modelo de caballero culto era aquel que estaba en posesión de mapas, atlas y obras afines. Incluso se afirmaba que "su contemplación podía librar de la melancol ía".
- 24) En el mapa de España que editó en 1 605 figuran las imágenes de Sevilla, Toledo, Valladolid y Lisboa, aunque procediesen estas del Civitates Orbis Terrarum.
- 25) Si se desea mayor información sobre el particular puede consultarse Forma y Dimensiones de la Tierra, síntesis y evolución histórica (M. Ruiz Morales, M. Ruiz Bustos. Ed. del Serbal. Barcelona. 2000).
- 26) Aunque el cartógrafo Lambert sea fundamentalmente conocido por su desarrollo cónico y conforme, todavía empleado en algunas series nacionales, se deben a él otros muchos sistemas cartográficos. A veces se olvida su propuesta de generalizar la proyección de Mercator, empleando un cilindro transverso y tangente a lo largo del meridiano terrestre para obtener una mejor representación cartográfica de países como Chile o Portugal, cuya dimen-

sión principal discurre de Norte a Sur. La propuesta desarrollada posteriormente por Gauss se complicó un poco más, al considerar un cilindro elíptico (tangente al meridiano elipsoidal); surgió así un nuevo sistema cartográfico que, al poder aplicarse en todas las regiones de la Tierra, recibió el nombre de Proyección de Gauss, si bien su denominación más corriente es Proyección Universal y Transversa de Mercator o U.T.M., si se emplean sus siglas inglesas.

27) En el año 1 992, aprovechando la celebración del quinto centenario del "inicio de la mayor empresa urbanística de fundación de ciudades que vieron los siglos", el Instituto Nacional de Administración Pública y el Instituto Geográfico Nacional publicaron una interesan-

te colección titulada Ciudades de América. En la selección se incluyeron veinticuatro planos de otras tantas ciudades desde Argentina a Méjico y desde Puerto Rico a Ecuador. La imagen de todas ellas corresponde al siglo XVIII (excepción hecha de Trujillo (1687) y de San Juan de la Frontera (1562), apreciándose su trazado en "cuad rícula" tan característico de las ciudades fundadas por españoles, como bien señala Aguilera-Rojas, arquitecto coordinador de la edición.

28) A. Bonet Correa hizo recientemente una excelente recopilación ( Cartografía militar de Plazas Fuertes y Ciudades Españolas. Siglos XVII-XIX. Madrid. 1991) de fondos existentes en el Castillo de Vincennes (París). En ella figu-

ran no solo los planos levantados por los ingenieros geógrafos e ingenieros militares franceses entre (1 808 y 1 81 4) sino también algunos de los que expoliaron de nuestras mermadas cartotecas. El trabajo, aunque muy completo, es complementable con el estudio de otros archivos en el país vecino.

29) Al final tuvo que suspender los trabajos catastrales por la firme oposición de los terratenientes, que contaban con el apoyo soterrado y la irresponsabilidad de ínclito Narvaez. Ese hecho, y su protesta por la dictadura militar ejercida por el general granadino, le hicieron dimitir del cargo de Director General del Cuerpo de Ingenieros Militares y dejar el ejército para centrarse exclusivamente a su obra cartográfica.

# Líderes en cartografía desde hace 35 años.

La calidad y profesionalidad de nuestro trabajo nos ha otorgado la confianza de múltiples organismos oficiales y prestigiosas empresas privadas.

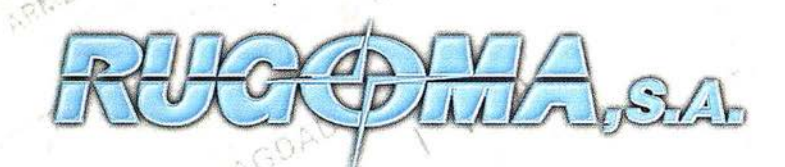

 $\langle \rangle$ 

 $\chi$  $\bigcup_{i=1}^n \bigcup_{i=1}^n \bigcup_{i=1}^n$ 

- Cartografía digital.
- Tratamiento de archivos CAD (dxf, dgn, dwg...) y PostScript, generando separaciones de color en fotolitos para su posterior publicación.
- Sombreados orográficos.
- Mapas en relieve.
- Edición de atlas, quías, agendas, callejeros.
- Cartografía temática, mapas mundi, planos turísticos.
- Mapas digitales interactivos multiplataforma.
- Maquetaciones y composiciones digitales a base de imágenes, gráficos y texto en entorno PostScript.
- Laboratorio técnico fotográfico .

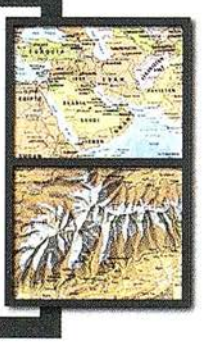

Conde de la Cimera, 4 - local 6 - 28040 MADRID Tels.: 91 553 60 27 / 91 553 60 33 FAX: 91 534 47 08 • RDSI: 91 456 11 00 E-Mail: rugoma@rugoma.com • Web: www.rugoma.com

 $\mathcal{P}_\ell$ 

 $\delta$ 

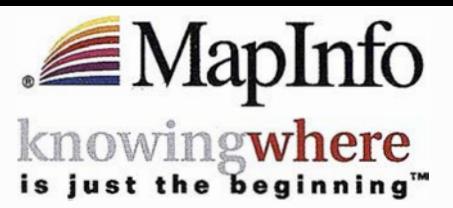

# La línea Universal de materiales de impresión de HP para impresoras de gran formato satisface las necesidades diarias de los profesionales

HP introduce cinco nuevos materiales de impresión que ofrecen una calidad de impresión excelente tanto en las impresoras HP Designjet como en otras impresoras de gran formato

Hewlett-Packard, la compañía líder en soluciones de impresión en gran formato, anuncia su nueva línea Universal de materiales de impresión de gran formato. Los cinco nuevos soportes de impresión expanden la actual línea de materiales de impresión de HP y ofrecen una nueva gama de soportes de impresión económica y flexible, verificada por HP, y cuyo objetivo es satisfacer las necesidades diarias de los profesionales técnicos y gráficos.

Al igual que sucede con los restantes soportes de impresión de gran formato de HP, la línea Universal de materiales de impresión de HP ha sido diseñada como parte del sistema de impresión HP Designjet, desarrollado y verificado para garantizar una calidad de impresión, un rendimiento y una fiabilidad excelentes. A partir de ahora, los servicios de impresión podrán utilizar una única marca de materiales de impresión para sus distintas marcas de impresoras.

"La línea Universal de materiales de impresión de HP se dirige a los clientes que buscan flexibilidad y valor añadido", dijo Uwe Kompalka, marketing program manager de consumibles de gran formato de HP para Europa, Oriente Medio y Africa. "La nueva línea de soportes de impresión satisface las necesidades diarias de nuestros clientes en cuanto a materiales de bajo coste. Además, la nueva línea Universal de HP es compatible con casi todas las marcas de impresoras de gran formato, lo que significa que, a partir de ahora, los usuarios de otras marcas podrán beneficiarse de la calidad de HP".

# ¿Por qué cada vez más empresas confían en Maplnfo sus soluciones basadas en ubicación?

- Visualización y análisis geográfico de todos sus datos- ayudándole a planear, dirigir y situar los recursos de forma más eficiente.
- Soluciones para análisis de mercados, elección de nuevas ubicaciones y análisis por zonas, por ejemplo, código postal, sección censal etc.
- MapInfoDATA con todo, desde los datos de callejero y límites postales para toda Europa, hasta datos demográficos y de empresas.
- Soluciones para corregir direcciones y geocodificación para situar de forma exacta a sus clientes y sus propios recursos.
- Soluciones de rutas en la web- para guiar a sus clientes a sus tiendas y servicios, a sus empleados de campo hasta su próximo cliente, o a los \ ciudadanos hasta los puntos de **KING OF BUILDING** interés de su ayuntamiento.

 $-$ 

• Y aplicaciones de Internet para móviles, enviando a los usuarios información útil dependiendo de su ubicación.

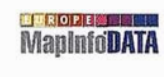

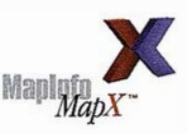

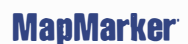

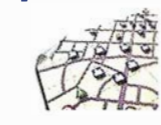

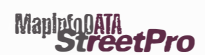

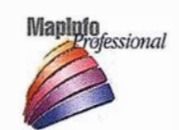

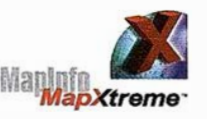

Para distribuir mapas desde el desktop, a los departamentos de su empresa, por Internet o incluso a usuarios móviles - existe una solución MapInfo para Vd.

> Para más información o detalles de su distribuidor Maplnfo más cercano, contacte Maplnfo Ibérica:

> > Tel:+34 91 418 5083 Email: spain@mapinfo.com Web: www.mapinfo.com

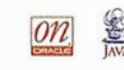

# " LA TIENDA VERDE " • SANTANDER C/ MAUDES Nº 38 - TLF. (91) 534 32:57°  $C/MAUDES N<sup>o</sup> 23 - TLF. (91) 535, 3810$ Fax. (91) 533 64 54 - 28003 MADRID  $\frac{1}{2}$   $\frac{1}{2}$  11LIBRERIA ESPECIALIZADA EN CARTOGRAFIA, VIAJES Y NATURALEZA" PALENCIA -MAPAS TOPOGRAFICOS: S.G.E. LG.N. - MAPAS GEOLOGICOS. - MAPAS DE CULTIVOS Y APROV. - MAPAS AGROLOGICOS. - MAPAS DE ROCAS INDUSTRIALES **MAPAS GEOTECNICOS** - MAPAS METALOGENETICOS MAPAS TEMATICOS - PLANOS DE CIUDADES. **CARABICARACTERAS.** - MAPAS MUNDIS. - MAPAS RURALES. CIUDAD REAL -MAPAS MONTADOS EN BASTIDORES. - FOTOGRAFIAS AEREAS. :- CARTAS NAUTICAs-: @ • - GUIAS EXCURSIONISTAS  $\bullet$  .  $\bullet$  .  $\bullet$ - GUIAS TURISTICAS: " JAf.N - MAPAS MONTAÑEROS. • CRANIADA  $\bullet$  . The set of  $\bullet$  . The set of  $\bullet$  . The set of  $\bullet$  .  $\bullet$   $\bullet$  . . . . :. "VENTA DIRECTA Y POR CORRESPONDENCIA" **MALAGA**  $\frac{1}{2}$ • "SOLICITE CATALOGO"

 $\mathcal{L}$ 

# Los mapas de Tele Atlas permiten ya localizar por Internet a las flotas de logística y transporte

El sistema, distribuido por Teleinformática-Azertia, incrementa la seguridad y control del sector optimizando la ruta y reduciendo costes

Tele Atlas, compañía especializada en cartografía digital, ha alcanzado un acuerdo con Teleinformática-Azertia para distribuir una solución inteligente que permite localizar y optimizar la gestión de flotas de logística y transporte a través de Internet. La solución -denominada "TI Flotas" ya se ha implementado en más de cincuenta empresas de transporte de toda España y se exportará en breve al mercado portugués.

Esta aplicación, que utiliza los mapas de Tele Atlas de toda Europa y sus callejeros de las ciudades más importantes, permite al transportista localizar su flota de vehículos en todo momento a través de Ja· Red y controlarlos mediante alarmas y avisos de paso. Además, en caso de que un conductor no se encuentre en su ruta en una determinada franja horaria, el sistema realizará automáticamente llamadas a su móvil para comprobar que todo marcha normalmente.

Teleinformática utiliza Internet como sistema de acceso desde las oficinas pero este tipo de avisos son recibidos por el conductor en su móvil sin necesidad de estar conectado. Gracias a un "display" instalado en el vehículo, el conductor puede comunicarse con la central y acceder a información de interés. Asimismo, la consola permite al conductor pregrabar sus mensajes propios y transmitirlos a la central en el momento preciso sin necesidad de tener que interrumpir su conducción.

La solución "TI Flotas" incrementará así la seguridad y control del sector de transportistas, en general, reduciendo los costes de comunicación gracias a la gestión eficiente d ela información. Además, permite a los cargadores localizar los transportes disponibles en tiempo real, ampliando el abanico de proveedores. En función de las distintas necesidades de información de cada transportista, se diseñan soluciones específicas de acceso vía móvil, Internet o satélite.

No obstante, el campo de aplicación de "TI Flotas" no es exclusiva del ramo de transporte, sino que se está implementando también en veh ículos particulares como sistema de seguridad, así como en empresas privadas para control y organización de sus furgonetas y camiones.

DEFINICION DE LA **REVOLUCION EN CARTOGRAFIA GPS** 

### **PRODUCTIVIDAD**

RÁPIDA Y FÁCIL **CAPTACIÓN DE DATOS**  $512$ 

**MANTENIMIENTO DE LOS DATOS** SE ACTUALIZAN FÁCILMENTE<br>LOS DATOS SIG EXISTENTES

PRECISION EN TIEMPO REAL

**GPS DIFERENCIAL UTILIZANDO NUESTRO RECEPTOR BoB<sup>®</sup> SIN** CARLE

G RAFICO

PRESENTACIONES DE MAPAS Y DATOS DE NAVEGACIÓN EN TIEMPO REAL

### **PORTATIL**

ANTENA INCORPORADA Y BATERÍA RECARGABLE PARA TODO EL DiA

### R O BUSTO

A M PLIO MARGEN DE TEM PERATUR A DE FUNCIONAMIENTO Y CARCASA<br>RESISTENTE AL AGUA

FA CIL DE USAR

SU BRÚJULA DIGITAL INTEGRADA AYUDA A LA N AVEGAClÓN

A veces, los grandes avances se presentan en paquetes pequeños. Le presentamos el GeoExplorer 3, el sistema GPS portátil más versátil para la captación y mantenimiento de datos SIG que jamás se haya desarrollado. Con él podrá trazar mapas de puntos, líneas, áreas, y sus atributos con tanta rapidez como pueda. ° Combínelo con nuestro nuevo receptor de corrección diferencial, el Beacon-on-a-Belt (BoBª) ("Radiofaro en el cinturón") y obtendrá un sistema diferencial GPS capaz de relocalizar, verificar y actualizar sus datos SIG. • Así pues, tanto si usted está confeccionando un mapa de recursos naturales o manteniendo una Fax:+34 91 351 34 43 base de datos de bienes urbanos, el GeoExplorer 3 revolucionará la forma en que realiza su trabajo.

GeoExplorer3

GLOSE

CANCE

 $\triangle$  Trimble ADDING VALUE TO GPS

**Contract Contract Contract** 

ത

DAT

OPTION

MENU

Trimble Navigation lberica S.L Via de las Dos Castillas No 33 ATICA Edificio de Alarcon Madrid, Spain Tel :+34 91 351 01 00

www.trimble.com/sales/spain.htm

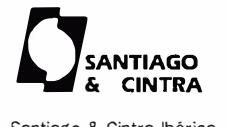

Santiago & Cintra Ibérica, S.A C/ José Echegaray,4 P.A.E Casablana 85 28100 Alcobendas (Madrid) Telf:+ 34 902 12 08 70 Fax: +34 902 12 08 71

© Copyrin 1999. Trimble Navigation Limited. Todas los derechos reservados. Trimble y Geoexplorer, con el logo de Trimble, son marcas registradas de Trimble Navigation Limited enel Oficina de Patentes y Marcas<br>de los EE.UU.

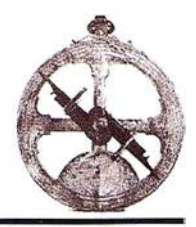

# EXPOGEOMÁTICA 2001

Los pasados días 29, 30 y 31 de mayo, tuvo lugar la VII Edición de Expogeomática, en el Hotel Meliá Castilla de Madrid.

Como en años anteriores fue punto de encuentro de más de 50 expositores del sector, que nos ofrecieron un gran abanico de herramientas, y que fue visitado por un gran número de personas que recorrieron todos los salones para conocer las últimas novedades aparecidas en el mercado.

Este año en el acto inaugural se contó con la presencia del limo. D. José A. Canas Torres, Director General del Instituto Geográfico Nacional. Ministerio de Fomento, y el limo. D. Eladio Lanzas Merino, Consejero General de Seguridad del Gabinete del Ministro del Ministerio de Fomento, y D. Sebastián Mas Mayoral, Director del Centro Nacional de Información Geográfica, entre otras muchas personalidades, que se dieron cita en dicho evento.

# «Vexcel Imaging GmbH lanza el nuevo Rollo Automático para el escáner UltraScan 5000»

Muchos usuarios de escáneres fotogramétricos solicitaban que en su flujodiario de trabajo de escaneo se incluyera la posibilidad de «operaciones inatendidas día/noche», adicionalmente a la posibilidad de preservar la película fotogramétrica en su formato original de rollo continúo, para evitar en lo posible manipulaciones innecesarias de dicha película. Esta necesidad ha sido recogida por la compañía VEXCEL Imaging Austria y ha desarrollado una unidad automática para el escaneo de rollos fotogramétricos que ha denominado R.F.A. Este nuevo desarrollo aumenta considerablemente la productividad que se alcanzaba con el anterior rollo manual, denominado R.F.U. El proceso de es-caneo no necesitará en el futuro la atención constante del operador

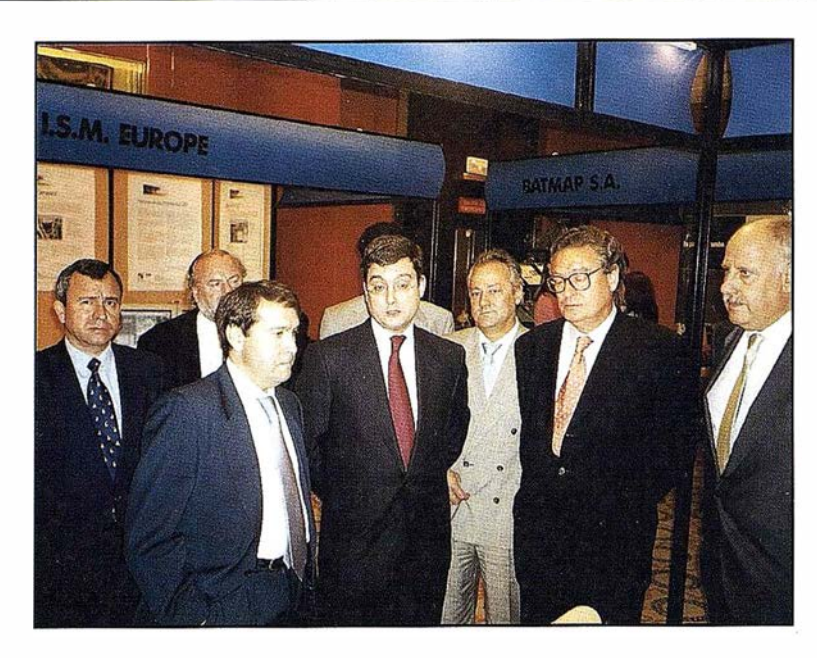

mientras se escanean los rollos sin cortar.

El innovativo sistema de escaneo automatizado desarrollado por VEXCEL es capaz de soportar programaciones de miles de fotogramas a escanear de forma eficiente. La actual funcionalidad del R.F.A. aumenta considerablemente laanterior solución R.F.U. por la implementación de un transportador del rollo controlado por software y activado electrónicamente que se encarga a su vez de posicionar exactamente el siguiente fotograma a escanear, sin necesidad de la intervención del operador.

Distribuido en España por I.T. SAICA

# ICS TELECOM 5, para una mejor planificación <sup>y</sup> optimización de las redes

ICS Telecom, software de planificación de red de radiocomunicación y de gestión de espectro de frecuencias es, desde hace varios años, una herramienta de referencia sobre el sector. El diseñador de este producto, la empresa ATSI, mejora su oferta lanzando una nueva versión; ICS Telecom 5, destinada a la planificación y a la optimización de las redes hertzianas analógicas o digitales. Ésta ofrece a los ingenieros de planificación numerosas funcionalidad, ya sean nuevas o mejoradas, con relación a la versión anterior.

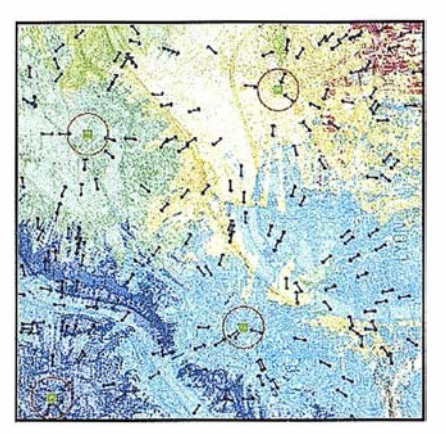

Entre las innovaciones propuestas por ATDI, la versión 5 de ICS Telecom cuenta con un módulo de asignación de frecuencias que se hace cargo de la asignación por bandas de frecuencias o por grupo de frecuencias. Incluye un nuevo modelo de propagación 3D que mejora las simulaciones én zona urbana. ICS Telecom 5 dispone, además, de un módulo adicional para analizar las interacciones entre las redes terrestres y de satélites. La herramienta ha sido mejorada gracias a una nueva interfaz de usuario, una herramienta de vectorización de datos y un sistema de intercambio de ficheros de datos con formatos TIF, IL y MIL. ATDI finalmente ha añadido un conjunto de funciones especialmente pensadas para el bucle local de radio (BLR) y para el sistema UMTS.

# Proyeedón<br>mundiál

Treinta años de presencia permanente en el mercado han convertido a **AZIMUT S.A. en una de las empresas** más experimentadas del sector. A low largo de estos años, AZIMUT, S.A. ha colaborado en el proceso de desarrollo carcográfico de nuestro país, participando en la mayoría de los trabajos de Confección Cartográfica, Obra Civil, Agronomía, Catastro, Teledetección o cualquiera de aquellas actividades en las que fuera necesario un sensor aeroportado.

Desde sus inicios AZIMUT, S.A. ha ido incorporando y aplicando la tecnología de vanguardia a la realización de vuelos fotogramétricos tradicionales. Este espíritu de constante innovación, unido a la experiencia y reconocida profesionalidad del equipo humano que la compone, garantiza la calidad de los trabajos encomendados.

Para AZIMUT, S.A., el objetivo es cumplir las expectativas de sus clientes aplicando los más avanzados medios tecnológicos.

Bocangel, 28 1°. 28028 Madrid Tel: 91 726 25 09 · Fax: 91 725 78 08

e-mail:azimut@ctv.es

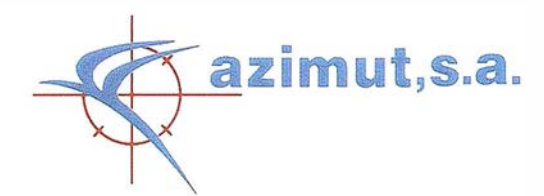

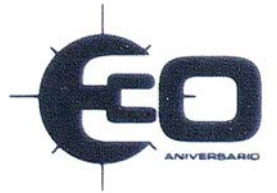

# Uso de la simulación en cartografía: conceptos básicos y aplicaciones

Ariza, F.J., Pinilla, C.; López, R., Caridad, J.M.

Grupo de Investigación en Ingeniería Cartográfica. Universidad de Jaén - España.

# TRINGER

Este trabajo muestra las ideas y relaciones básicas de la simulación así como los aspectos más importantes para controlar dicho proceso. Se incluye un amplio abanico de ejemplos de aplicación de esta técnica en el ámbito de la Cartografía y de los SIG. La simulación es una técnica muy interesante para su aplicación en investigación básica en Cartografía, para el control de calidad y para la adquisición de conocimiento sobre procesos SIG y de la producción cartográfica.

# **TRODUCCIO**  $\circ$  decode

La simulación es una técnica bien conocida y consolidada, que ha sido utilizada en múltiples ramas de la ciencia y de la tecnología. Casi todos nosotros hemos oído hablar alguna vez de las aplicaciones de la simulación sobre el comportamiento de los mercados de bolsa o sobre la evolución de un determinado fenómeno natural, o de los famosos simuladores de vuelo que permiten aprender en tierra a los pilotos civiles y militares o, ya en juegos, que nos permiten pasar un divertido rato.

La simulación, por tanto, está íntimamente unida a la idea de replicar el comportamiento de un fenómeno, como el ambiental, un mercado, como el bursátil, o una complicada máquina como es una aeronave. Por tanto la simulación está íntimamente ligada a la idea de Sistema y nos permite jugar con los mismos para derivar conocimientos nuevos.

Aunque es algo casi intuitivo, no es fácil definir qué es un sistema y por ello existen múltiples definiciones del término. Sin embargo, existen una serie de rasgos o características que recogen la mayoría de las definiciones de sistema (p.e. la existencia de varios elementos, la existencia de un objetivo o motivo común, etc.). Una definición (Sáez, 1994) puede ser la siguiente:

- 1. un conjunto de elementos
- 2. relacionados entre sí
- 3. actuando en un determinado entorno
- 4. con el fin de alcanzar objetivos comunes
- 5. y con capacidad de autocontrol

Otra definición que podemos utilizar es definir el sistema como un conjunto de partes que interaccionan entre sí, del que interesa su comportamiento global, es decir, los sistemas los podemos definir como un conjunto de elementos ordenados u organizados para conseguir un fin.

Cada sistema puede estar formado por subsistemas, que a otra escala de observación, funcionan como sistemas (Aracil, 1992). Un ejemplo típico es un coche. Todo él es un sistema diseñado y materializado para desplazarnos, servirnos, ayudarnos en el trabajo o darnos el placer de viajar. Dentro de este sistema, el motor es un subsistema, la dirección otro, etc. Cada uno de ellos posee un cometido, pero todos juntos nos definen el vehículo con sus prestaciones.

Pero el sistema "Coche" anteriormente citado es un sistema real y eso significa que si queremos investigar sobre cómo responde el veh ículo en un choque frontal tenemos que destrozarlo en una prueba. Por este motivo nos interesa el pasar de coche anteriormente comentado a un modelo que, de manera simplificada, más barata y segura, nos permita conocer sobre el comportamiento del sistema real frente a situaciones de interés. Dicho en otras palabras, pasar del sistema real a un Modelo del Sistema. Además, algunas veces, esta es la única alternativa posible.

Por tanto, un modelo es siempre una representación simplificada de la realidad, es decir, es una versión juguete de las situaciones del mundo real (Casti, 1989). Esta visión de la realidad es necesariamente simplificadora debido a la propia complejidad del mundo real, a las inexactitudes de las medidas observadas, a las imperfecciones de las hipótesis, a las aproximaciones del sistema, y a las necesidades de cambios de escala espaciales o temporales.

Desde un punto de vista formal, los modelos se pueden dividir en dos grandes grupos: modelos físicos y modelos lógicos. Los modelos físicos son modelos a escala de la realidad construidos con materiales. Por su parte, los modelos lógicos o simbólicos son un conjunto de entidades que satisfacen un conjunto de restricciones, axiomas y teoremas. Por su par-

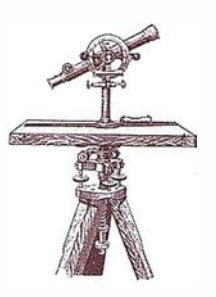

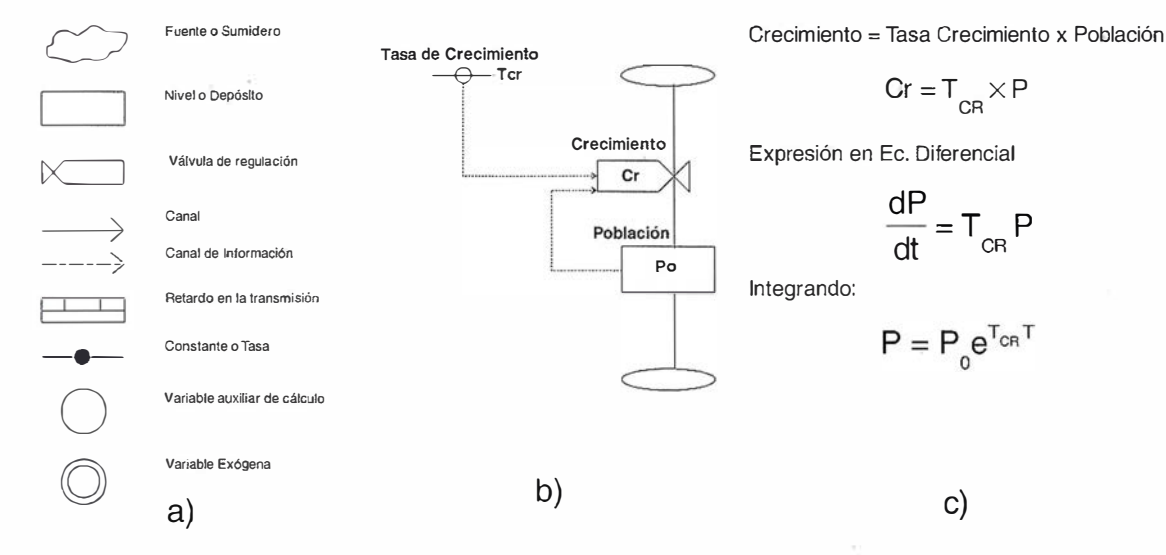

Figura 1.- a) Elementos de un diagrama de Forrester, b) diagrama de Forrester correspondiente a un modelo elemental de vida, c) Ecuaciones del modelo.

te, los modelos matemáticos son el tipo de modelo lógico más utilizado y extendido.

Los diagramas de Forrester (Forrester, 1971) se han utilizado como una forma de expresar las relaciones entre las variables del modelo. Existen m uchos ejemplos de aplicaciones de modelos en el ámbito de los SIG, como la compilación realizada por Goodchild (1996).

De cualquier forma, los modelos no son la panacea. Los modelos presentan múltiples problemas, muchos de los cuales aparecen debidos al hecho de que no siempre es posible definir una relación matemática precisa dado que no se posee un entendimiento teórico preciso de la realidad. Por ello, muchos modelos incluyen relaciones empíricas, y cuando los procesos no se pueda tratar directamente, se incluyen como parámetros.

Llegado este momento, conviene una aclaración importante pues muchas veces se confunden los términos simulación y modelización. Para nosotros el modelaje trata de las relaciones los sistemas del mundo real y los modelos que los simplifican, mientras que la simulación se refiere a las relaciones entre el ordenador y los modelos.

La Cartografía en sí es un modelo de la realidad geográfica (Tomlin, 1990).

En su versión más tradicional (el mapa), los elementos del mundo real se recogen mediante el uso de elementos puntuales, lineales y zonales, con la simbología apropiada (Robinson, 1987). La cartografía tradicional es un modelo espacial en el que se plasman sobre el papel las relaciones entre los elementos seleccionados por motivos temáticos y de escala de representación (Ariza, 2000).

Con la informática, el desarrollo de los SIG y de la información digital, la Cartografía se convierte en un campo dispuesto a las aplicaciones del modelaje de sistemas y el desarrollo de simulaciones para comprender mejor nuestro entorno (p.e. aplicaciones medio ambientales sobre erosión, incendios forestales, inundaciones, etc.) y el propio desarrollo de la cartografía, mediante su uso en investigación básica y aplicada.

# GEORGE

La simulación es una herramienta de gran valor para el ingeniero e investigador. Sus campos de aplicación van desde el estudio del genoma, el estudio del desarrollo de plantas, catástrofes medioambientales, estudios de ingeniería ..., hasta la inversión en bolsa.

Como ya se ha comentado, ia simulación está íntimamente relacionada con

la idea de sistema. De hecho la simulación tiene su mayor interés cuando la operación con el sistema real no es posible (por motivos económicos, temporales, espaciales... o simplemente éticos). En estos casos se procede a la plasmación de un modelo de tipo lógico-matemático, tal que mediante unas ecuaciones se establecen las leyes físicas o estadísticas del comportamiento del sistema (crecimiento de una planta, escorrentía, precipitación, oferta, demanda...). El estudio, análisis, validación y verificación del modelo puede realizarse de diversas formas como son los métodos analíticos, los métodos numéricos y la propia simulación, que se constituye como una herramienta de gran valor y mayor facilidad de uso en los casos donde los sistemas son complejos.

Podemos decir pues que la simulación es simplemente la construcción de un programa de ordenador que describiendo el comportamiento de un sistema mediante un modelo, permite obtener conclusiones de valor para apoyar la toma de decisiones (Ríos & Ríos, 1997). Se trata, pues, de una metodología de análisis basada en un soporte informático y en la teoría de sistemas. Independientemente del tipo de simulación que se realice, y del tipo de sistema que se esté modelizando (dinámico, estático, distribuido, continuo, etc.), la simulación estocástica se puede definir en una serie de pasos:

- Generación de unos valores aleatorios
- Transformación de los valores aleatorios en entradas al modelo
- Ejecución el modelo
- Estudio estadístico de las salida para entender el comportamiento del modelo

La simulación es pues el estudio del comportamiento del sistema a través de la observación del modelo. La simulación es una herramienta de sumo interés dado que permite determinar si las suposiciones sobre el comportamiento del modelo son válidas. El análisis se ve favorecido dado que, al realizar las ejecuciones sobre el ordenador, se puede jugar con grupos de variables, fijar parámetros, modificar la importancia de las interacciones e incluso trabajar con distintos modelos del sistema, lo que permite profundizar en el conocimiento del mismo.

Establecido el marco donde se resuelve la simulación, pasaremos en los siguientes apartados a revisar cada uno de los dos aspectos más relevantes que deben conocerse.

# **GENERACION DE** UMEROS) LEATORIOS  $PSEU|D|O|A|E|A|E|O|E|O|S$

Fundamentalmente existen dos formas de generar números aleatorios, la más elemental es acudir a procedimientos de azar en los que se generan variables aleatorias, es decir, no predecibles. La otra forma consiste en la utilización de algoritmos matemáticos, los cuales generan secuencias de números con aspecto aleatorio, pero cuya secuencia se conoce (pseudoaleatorios).

Los números pseudoaleatorios no cumplen con la condición de ser impredecibles. Para un observador la serie parece aleatoria, pero para quien ha formulado el algoritmo la serie está perfectamente definida. Es más, cada vez que se ejecuta el algoritmo se obtiene la misma serie de valores. Sin embargo, esto último tiene una clara ventaja desde el punto de vista de la investigación pues facilita la comparación.

Otra de las características más comunes de los generadores de números aleatorios es que suelen generar valores cuya distribución se corresponde con la uniforme en el intervalo cero-uno  $(U[0, 1])$ . Ello es debido a que son los pseudoaleatorios más fáciles de generar, presentando, además, la ventaja de poder convertirlos en valores de cualquier otra distribución, esto es lo que se denomina transformación inversa  $x = F^{-1}(y)$ , donde  $y \varepsilon R$  [0, 1].

Las principales características de un generador de aleatorios son la longitud de la serie que es capaz de generar, y la aleatoriedad de la misma. La bondad de la aleatoriedad se estudia mediante la aplicación de test estadísticos como los de ajuste, rachas, etc. (Caridad, 1987). Tradicionalmente se consideraban una serie de propiedades deseables en un generador (Ríos y Ríos, 1997): rapidez de ejecución, poco consumo de memoria, portabilidad, sencillez de implementación, reproducibilidad y mutabilidad, periodo largo.

Existen diversos métodos para la generación de números pseudoaleatorios. Uno de ellos es el conocido como método del cuadrado medio o de Von Newman (Von Newman, 1951). Este fue uno de lo primeros métodos y no posee propiedades estadísticas adecuadas dado que degenera pronto.

El método conguencial es el más utilizado en la actualidad. Consiste en la generación de un valor  $R_{1+1}$  como resto (función Mod) de una operación

de división, que luego se convierte a un valor uniforme  $r_i \bullet U$  [0, 1] mediante una simple división. Los pasos son los siguientes:

$$
R_{i+1} = Mod \left( (a \ R_i + b) / T \right)
$$

$$
r_{i+1} = R_{i+1} / T
$$

Las constantes  $R_o$ , a, b, T, se eligen de tal forma que el generador tenga el mayor número de cualidades positivas. El parámetro T determina el número de cifras de  $R_n$  se suelen tomar potencias de dos  $(T = 2<sup>K</sup>)$ . Los valores de a y b (a, b  $\varepsilon$  [0, 1, •••, T-1]) deben cumplir ciertas relaciones con T para reducir la autocorrelación y retrasar la aparición de ciclos. Cuando  $b = 0$  el generador se denomina multiplicativo. Este tipo de métodos es más rápido y, aunque se reduce un poco la longitud del ciclo, la aparición de estos no es problema si T se elige suficientemente grande. La Tabla 1 presenta algunos ejemplos para diferentes valores de a y T. Unos valores comúnmente usados son  $T = 2147493647$ ,  $\alpha = 7^5 = 16807$ , donde  $\alpha$  es raíz de  $2^{31}$ -1, por lo que el generador es de periodo máximo.

El principal problema de este método es la aparición de auto correlación ya que los valores de  $R_{i}$ ,  $R_{i+1}$  están relacionados por una expresión lineal. Para evitar esto, algunos programas generan series de datos que luego son extraídos de forma aleatoria. La Figura 2 muestra ejemplos del comportamiento autocorrelado de dos series.

Existen otros mucho métodos de generación de n úmeros pseudo aleatorios: registro de desplazamiento, basados en los números de Fibonacci ' método de Fibonacci retardado, etc.

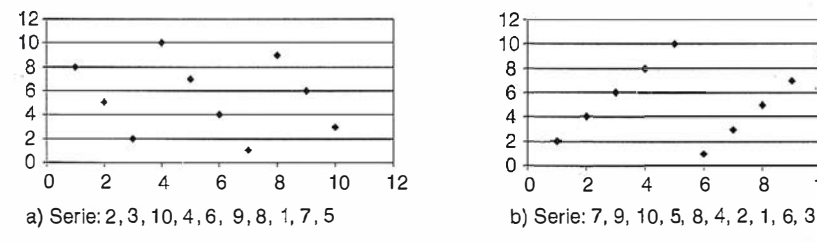

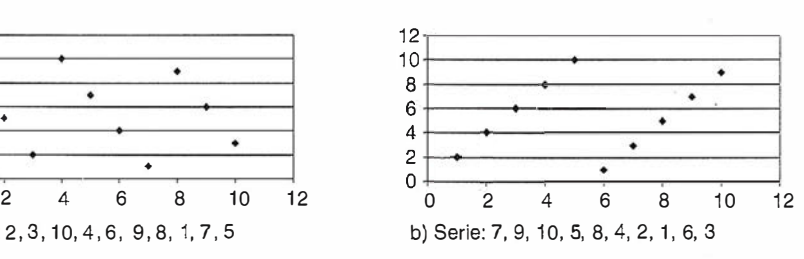

Figura 2.- Dos ejemplos que muestran la presencia de autocorrelación en dos series de valores pseudoaleatorios

# **OFERTA** E.T. TOPCON GTS-229 con equipo completo 989.257 Ptas.

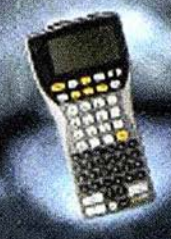

**OFERTA** Equipo Libreta WorkAbout 158.400 Ptas.

**OFERTA** E.T.LEICA TC-307 con equipo completo 1.038.000 Ptas.

> llévatela en el bolsillo

Plan Renove 55.000 Ptas.

Botter de Estos precios no incluyen I.V.A. 16% - Pago Contado Ofertas Válidas hasta el 31 de Mayo

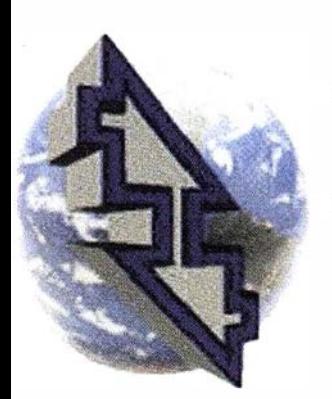

# La Técnica, S.A. Servicios Topográficos

C/Juan de Austria, 30 28010- Madrid TIf: 91 4468704 - Fax: 91 4470243 E-mail: latecnica@redestb.es http://www.latecnica.com

- w Alguiler
- in Venta
- G.P.S.
- *a* Reparación
- *a* Calibración
- a Trabajo de Gabinete y Campo
- a Restitución Fotogrametrica
- la Aplicaciones Informáticas
- *a* Cursos

# CONTRASTES PARA L ESTUDIO DE LA LEATORIEDAD Y DHERENCIA DE UNA **NUESTR**

Una vez elegido un generador de acuerdo con las característica que posee el paso siguiente consiste en contrastar dos hipótesis básicas en las aplicaciones de la simulación, la primera de ellas es que los números generados sea realmente aleatorios y la segunda, que se distribuyan según una función de distribución preestablecida, la Normal, en la mayoría de los casos. Esto será necesario siempre que no se disponga de información de valor sobre dichos generadores.

Lo anterior se consigue mediante contrastes que, desde un punto de vista estadístico, permiten caracterizar el comportamiento de la aleatoriedad o de adherencia a alguna función de distribución (Ríos, 1980). Para tener una mayor confianza sobre los resultados se pueden repetir los contrastes. Comentaremos en primer lugar un par de contrastes de aleatoriedad y posteriormente otro par de contrastes de adherencia.

# **CONFERNSTRESS DE 10) Hist**

El contraste de rachas da una idea del comportamiento aleatorio de los datos. Rachas excesivamente largas o cortas significan dependencia y no aleatoriedad (Figura 3). El test de rachas consiste en generar una secuencia de valores O ó 1 en función de que los valores observados estén o no ordenados crecientemente, dos a dos (p.e. si  $X_i < X_{i+1}$ , el valor correspondiente a  $X_i$  en la secuencia será 1, si  $X_{i} > X_{i+1}$ , el valor será 0). Se denomina racha creciente (decre-. ciente) de longitud I a un paquete de

 $1$  nú meros unos " $1$ " (ó ceros " $0$ "). Se contabiliza el número de rachas y se estudia su aleatoriedad mediante el establecimiento de una hipótesis nula en la que se supone un comportamiento normal asintótico según una Normal del tipo

$$
N\left(\frac{2n-1}{3};\frac{16n-29}{90}\right)
$$

El test de Wald-Wolfowitz permite ver si las muestras son aleatorias. El estadístico utilizado también se basa en la hipótesis de tendencia asintótica a la normalidad en la distribución (Caridad, 1987a):

$$
z=\frac{r-\mu_r\pm 0.5}{\sigma}
$$

donde:

 $r_{1.9}$ : estadístico con el que comparar el número de rachas obtenidas.

 $\alpha$ : el nivel de significación

n, m: el número de elementos que componen cada uno de los conjuntos ("n" y "s")

 $\mu$ , número promedio de rachas, calculado:

$$
\mu_{R} = \frac{2n \cdot m}{n+m} + 1
$$

$$
\sigma^{2} = \frac{2n \cdot m \cdot (2n \cdot m - n - m)}{(n+m)^{2} \cdot (n+m-1)}
$$

En primer lugar, se ordena la muestra y se determina la mediana  $(m<sub>1</sub>)$ . Las observaciones se clasifican en dos grupos en función de que los valores estén por encima o por debajo de la mediana. Con estos dos conjuntos, refundidos tal y como se obtuvieron, se contabilizan las rachas  $Rn y Rs$  que aparezcan contiguas. El estadístico del test es el número total de rachas  $R = Rn + Rs$ . La regla de decisión es aceptar la hipótesis nula  $(H_1)$  a nivel  $\alpha$ si el número de rachas está dentro del intervalo de aceptación considerado.

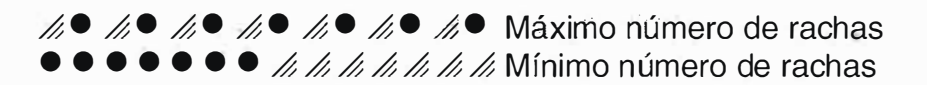

Figura 3.- Máximo y mínimo número de rachas para un conjunto de  $7 + 7$ datos.

# 19

Contraste de la Chi<sup>2</sup> es un contraste que permite determinar la bondad del ajuste entre dos funciones. Es un contraste débil, por lo que permite asegurar el rechazo pero no la aceptación. La hipótesis nula consiste en suponer que la muestra de valores  $\{X_{_I}, \ldots X_{_n}\}$ distribuidos según una función  $F_{\mathsf{x}}\!\left(\mathsf{x}\right)$  desconocida es semejante a otra función  $F(x)$  conocida:

El estadístico se construye mediante la comparación de las frecuencias observadas con las esperadas. Para ello se deberán considerar distintas clases o intervalos. El estadístico se distribuye asintóticamente como una  $CHP$  con  $k-r-1$  grados de libertad (r = nú mero de parámetros que se estiman).

Otra alternativa es el contraste de Kolmogorov-Smirnov. Este contraste también permite comparar el ajuste entre la función de distribución observada y la función de distribución esperada. La función de distribución observada se calculará a partir de las frecuencias acumuladas de las observaciones. Este test consiste en medir la diferencia entre los valores observados y esperados, la cual deberá ser menor que una cierta tolerancia que depende del número de datos y del nivel de significación con que se realice el Test (Caridad, 1987, Earickson and Harlin, 1 994).

Nermolon de Tio He **ISTRIBUIDOS SEGU** 8) **Tellonias PEESTABLECIDA**<br>DISTINTAS DE LA <u>unisosime</u>

La generación de valores uniformes es simple, sin embargo, en Cartografía y SIG existen otras distribuciones de interés, entre ellas la Normal. La transformación inversa es el proceso de generación de una muestra de valores *x<sub>1</sub>, x<sub>2</sub>,...x<sub>n</sub>* según una función de distribución dada F(X), a partir de

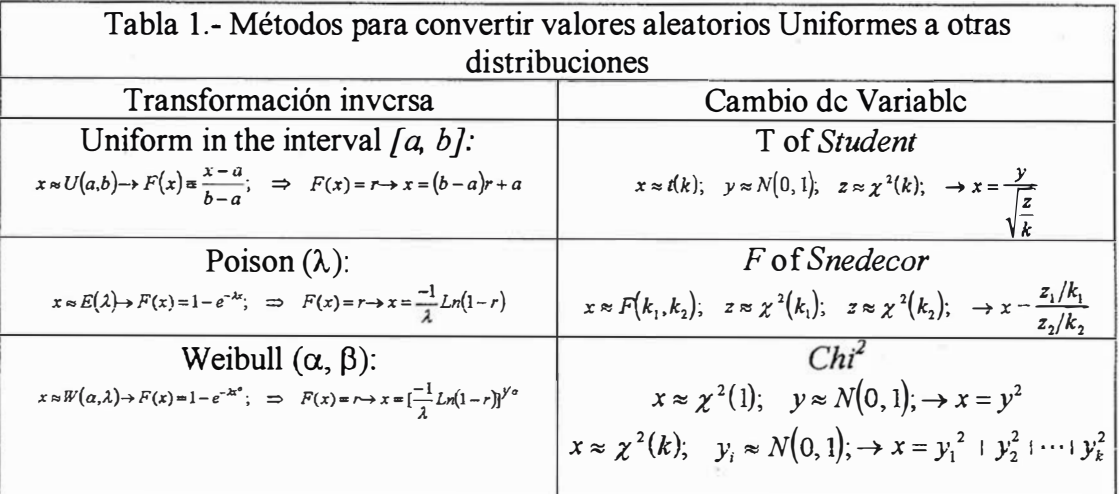

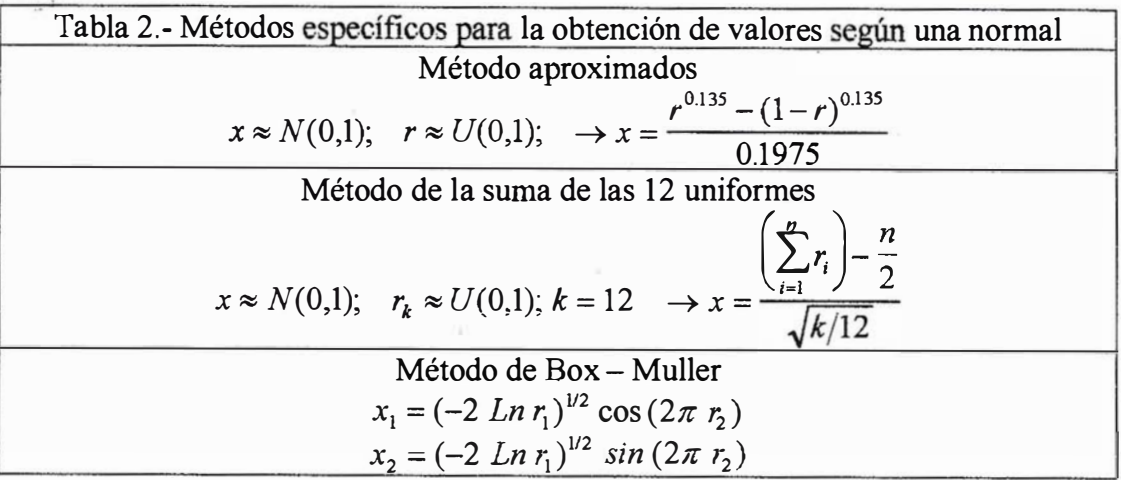

una serie de números pseudoaleatorios  $r_1, r_2,...r_n$  (Ríos y Ríos, 1997):

$$
r_i = F(x_i) \Rightarrow x_i = F^{-1}(r_i).
$$

El método es simple y directo si la variable aleatoria X tiene una función de distribución (fdD) explícita y la ecuación  $r = F^{-1}(X)$  es fácil de resolver. La Tabla 1 presenta algunos ejemplos. Para obtener valores de las distribuciones Chi, Student y Snedecor se utiliza comúnmente el método del cambio de variable. El cambio es  $x =$  $g(y)$ , donde y es una variable aleatoria de fácil determinación.

Dado el interés de la distribución Normal, existen numerosos métodos contrastados (inversión, suma de 12, cociente de uniformes, Box-Müller (Box y Muller, 1958), Marsaglia, etc.) para la generación de valores distribuidos según la campana de Gauss. Los valores que se calculan suelen ser los correspondientes a la N(0, 1), bastando hacer una destipificación para obtener cualquier valor de una normal con media distinta de cero y desviación distinta de la unidad. La Tabla 2 presenta algunos de estos métodos específicos para la Normal.

Hasta el momento nos hemos referido a métodos de generación de números aleatorios y a procesos de contraste de su aleatoriedad así como a la generación de valores distribuidos según distintas funciones. Aspectos todos ellos muy importantes desde el punto de vista conceptual pero que pueden obviarse si se utiliza un software o unos algoritmos contrastados respecto a la bondad de su generador de aleatorios.

Sin embargo, hay un aspecto que siempre queda abierto y en el que debemos tomar una decisión importante. Este es el número de veces que debemos iterar el proceso de simulación, es decir, el número de simulaciones o ejecuciones.

Indudablemente, la receta más fácil es cuantas más mejor, aunque siempre con la precaución de no agotar las posibilidades del generador. No obstante, esta receta no es del todo adecuada, principalmente por dos motivos, el primero computacional, dado que podría conllevar un tiempo de ejecución demasiado elevado, y el segundo estadístico, dado que el número de iteraciones tiene repercusión sobre la precisión de la estimación.

Dado que los estimadores de la varianza son inversamente proporcionales al número de datos, la idea es

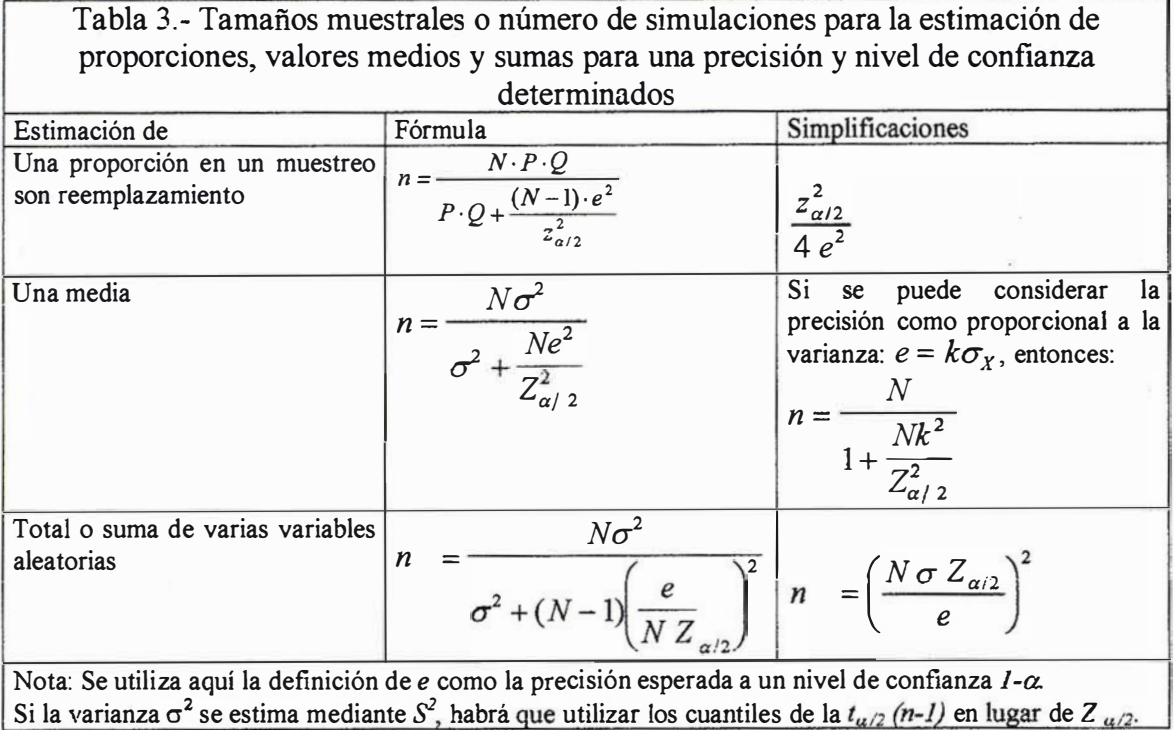

tomar una muestra suficientemente grande tal que garantice una precisión previamente definida y que nos satisfaga (Caridad, 1987b). De esta forma, al aumentar el tamaño se puede conseguir, o bien reducir el error de la estimación, o aumentar el intervalo de confianza (Heuvelink, 1998). Como podemos observar, existe una similitud total entre el problema planteado en simulación y el estableci<sup>m</sup> iento del tamaño de una muestra para inferir unos atributos o valores de una población.

Como se sabe de la estadística de muestreos, la variabilidad de la muestra afecta a la precisión de tal forma que si la variabilidad es grande la muestra también tendrá que serlo para obtener un nivel de precisión predeterminado. Este razonamiento lleva a la paradoja de que para establecer el tamaño muestra! es necesario disponer de cierta información sobre la propia muestra, bien sea mediante estudios previos, estudios de tipo piloto, o incluso mediante. planteamiento analítico de las hipótesis más desfavorables. La Tabla 3 presenta diversas fór<sup>m</sup> ulas para derivar el tamaño de la muestra en función del parámetro que se desee estimar.

# En esta segunda parte del trabajo se

presentan diversos ejemplos sacados de la bibliografía como muestra de la amplitud de posibilidades que muestra el uso de la simulación en la moderna Cartografía.

Los ejemplos de aplicación que se encuentran en la bibliografía pueden organizarse de muy diversas maneras, por ejemplo, según su uso (en investigación básica o en investigación aplicada), según el modelo de datos sobre el que se aplica (ráster o vectorial), según el nivel de complejidad de las aplicaciones, según que se simule sobre la geometría y posición o sobre los atributos, la propagación del error, etc.

Aquí se ha optado por la siguiente organización:

- Modelos Ráster/vector: Se presentan algunos ejemplos de investigación básica. La idea es mostrar las posibilidades de la simulación en la investigación básica sobre los modelos ráster y vectorial.
- Funciones: Todos los procesos de simulación se implementan en flujos de trabajo donde se utilizan funciones. Se mostrarán ejemplos de simulaciones para analizar el comportamiento de una función. Obviamente, el resultado del análisis dependerá no sólo del algoritmo implementado en la función sino también de la base de datos. Es importante destacar aquí que pueden existir muchas soluciones algorítmicas para resolver un cálculo geomático, por ejemplo, Ariza (1997b) muestra hasta 20 algoritmos diferentes para derivar pendientes a partir de un MDE. Por este modelo es muy importante conocer exactamente los algoritmos que soportan nuestros aplicaciones informáticas y entender que las diferencias entre distintos grupos de trabajo pueden derivarse de esto. Sería muy interesante estandarizar este aspecto de los procesos SIG.
- Control de calidad: Un aspecto de importancia creciente en la moderna cartografía es la calidad. Las tendencias pasadas y presentes del control de calidad, gestión de la calidad total y aseguramiento, modelos de excelencia, etc. Utilizan he-

# **Nuevo** GPS de **CONTOPOON**

# Legacy-H Receptor GPS o GPS/GLONASS

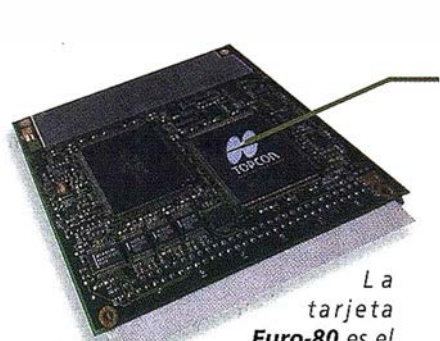

Euro-80 es el corazón del receptor

Legacy-H. Su tecnología exclusiva en e/ chip Paradigm® proporciona mejoras en Ja calidad de datos y la posibilidad de seguir satélites bajo condiciones que otros no pueden.

La Euro-80 y otras tecnologías GPS de TOPCON también están disponibles para aplicaciones OEM. ¿Cómo puede un receptor GPS de este tamaño ser tan potente y tener tantas características exclusivas y de tan alta tecnología?. Sencillamente porque en su núcleo se encuentra el chip Paradigm® de 40 canales superuniversales que permiten sequir por cada uno de ellos todo el contenido de las frecuencias GPS tanto L1 como L2, o bien usarlos para comunicación de datos a alta velocidad (32 Kbytes/seg). También incorpora nuestras nuevas innovaciones en procesamiento de la señal, como reducción del efecto *multipath y* sequimiento Co-op, que hacen del Legacy-H el mejor receptor GPS bajo los árboles, donde la recepción de señal es habitualmente baja.

· . ,

. .'

 $\overline{\phantom{a}}$ 

·ToPcon

 $\rightarrow$ 

.

La activación opcional de características, como añadir GPS L2 o GLONASS L1 a la capacidad ya existente de GPS L1, es enormemente sencilla mediante una simple orden de entrada vía ordenador tipo password. Las mejoras se pueden añadir con la filosofia " pagar-por-usar" sólo cuando usted las necesita y la forma de hacerlo es igual de sencilla. Dos luces y dos teclas de función proporciona el arranque, grabación de datos y estado del receptor *¡Y se pueden almacenar mas de 400 horas de datos L1!*.

Su tecnología de circuito integrado consigue mantener el consumo por debajo de los 2 watios, el más bajo entre sus competidores, permitiendo trabajar más horas sin interrupción, con un *peso sólo de 400 gramos* le será difícil darse cuenta que lo lleva encima, sin importar cuanto tiempo este trabajando. No hay duda que TOPCON es el nuevo lider en el campo GPS.

www.topconps.com / www.topcon.es

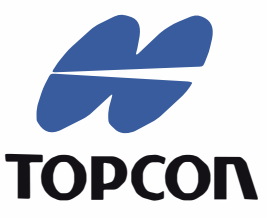

Frederic Mompou 5 - ED. EURO 3<br>08960 SANT JUST DESVERN<br>Tel.: 9 3 473 40 57 08960 SANT JUST DESVERN fax: 93 473 39 32

Av. Burgos, 16E, 1º 28036 MADRID Tel. 91 302 41 29 fax 91 383 38 90

Avda. Guardia Civil, nº 30 (esquino Avda. Cataluña) <sup>46020</sup>- VALENCIA Tel./Fax: 96 362 13 25

Urtzaile, 1 Baio - ED, AURRERA 20600 EIBAR (GUIPUZCOA) Tel./Fax: 943 120 300

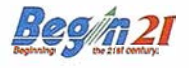

rramientas para su despliegue. Pensamos que existe una necesidad para el desarrollo de herramientas básicas y específicas del ámbito de la cartografía y, en este sentido, la simulación puede se de ayuda.

- Modelado Cartográfico: con este título nos referimos a los procesos en los que se derivan nuevas informaciones a partir de las relaciones explícitas o implícitas presentes en los datos originales o por medio de la incorporación de conocimiento experto mediante el uso de modelos.
- Sistemas de modelos dinámicos: se presentarán ejemplos más complejos que los referidos en los apartados anteriores. La principal diferencia es la inclusión de las relaciones temporales, lo que resulta en procesos de mayores requerimientos de información y de cálculo.

# MODEL OF PALSE

# **G** 固

De cualquier forma que se obtengan los índices o coordenadas matriciales  $ij$  de un punto, se tiene una incertidumbre sobre la situación inicial o verdadera del punto, tal que se extiende a las dimensiones de la celda. La incertidumbre posicional en este proceso no depende tanto del algoritmo como del tamaño de la celda. Suponiendo que el algoritmo de rasterización utiliza la opcioón de redondeo, el error puede acotarse por un valor máximo correspondiente a la semidiagonal de la celda (eq. 1).

$$
\varepsilon = \frac{1}{2} \sqrt{T_x^2 + T_y^2}
$$
  
if  $T_x = T_y \implies \varepsilon = \frac{T}{\sqrt{2}}$ 

El estudio estadístico del proceso necesita del conocimiento de la función de densidad (fdd) de dicho error. Tomando una celda de tamaño unidad  $(T_x = T_y = 1)$ , y una vez asumido que un punto se rasteriza sobre una celda dada y que no existe patrón alguno, la fdd, definida como la evolución de las frecuencias respecto al centro de la celda. Esta aproximación puede desarrollarse analíticamente mediante integración como se muestra en la Figura 4.

Para obviar el camino analítico se puede recurrir a la simulación. En primer lugar estableceremos una hi-

pótesis básica: una vez que un punto se asigna a una celda, supondremos que su posición se distribuyen, en el interior de la celda, con una función Uniforme (0, 11 según cada uno de los ejes. De esta forma, Ariza (1997c) deriva mediante simulación de 25000 puntos la distribución que muestra la Figura 5. Lo cual permite caracterizar el error con una mayor precisión estadística: error mínimo cero, el error máximo la semidiagonal de la celda [L] y la varianza 0.020116  $[L^2]$ .

En este caso se atenderá a la incertidumbre en la longitud de un segmento rasterizado, que supone un paso frente al caso anterior. La incertidumbre depende del tamaño de la celda y el error relativo es tanto

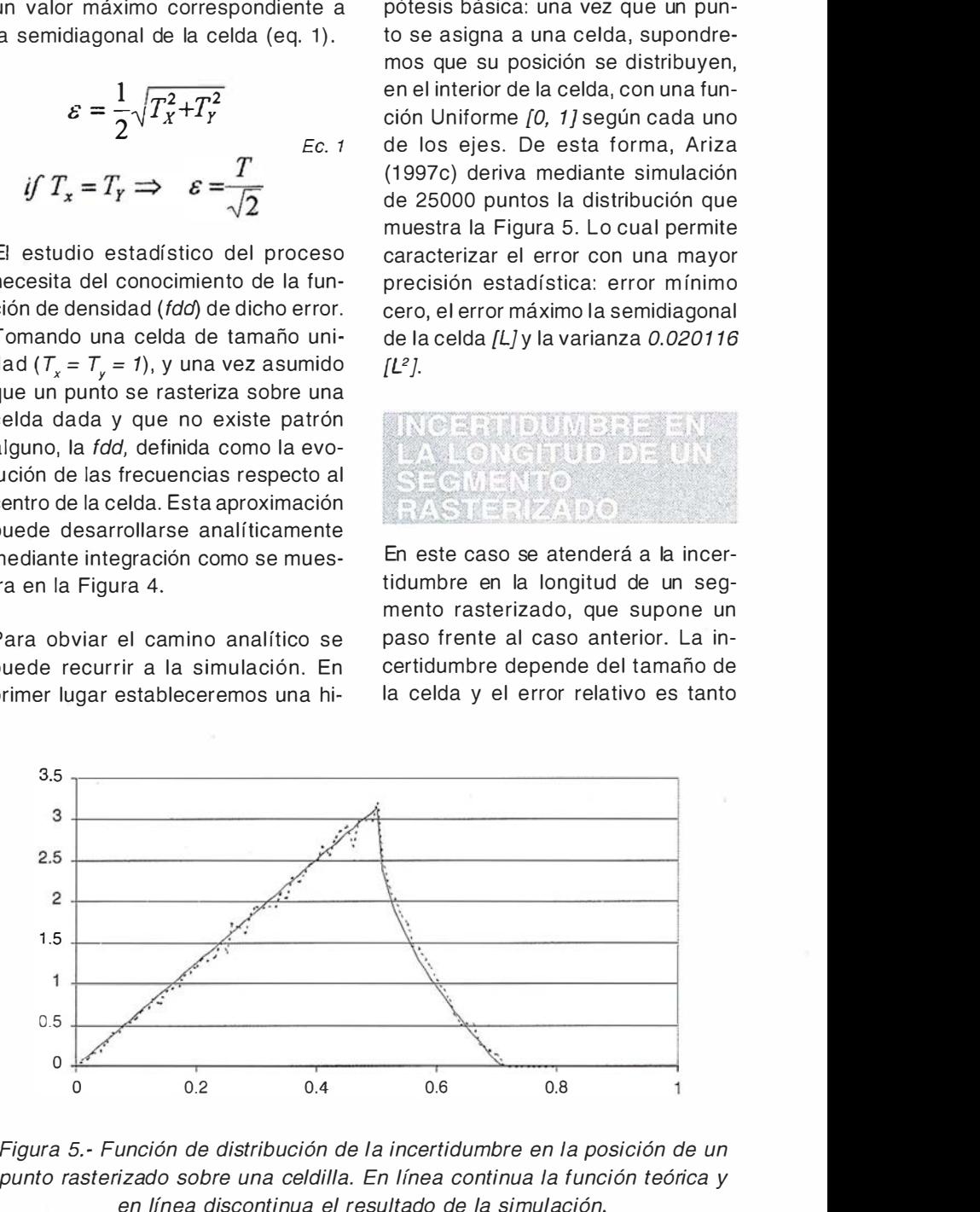

Figura 5,- Función de distribución de la incertidumbre en la posición de un punto rasterizado sobre una celdilla. En línea continua la función teórica y en línea discontinua el resultado de la simulación,

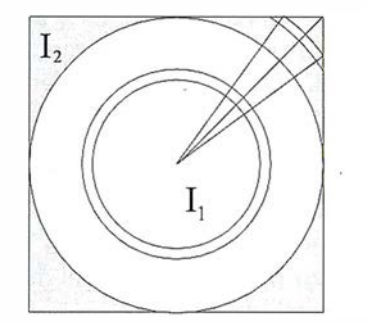

$$
I_1 + I_2 = \int_0^{\frac{\pi}{2}} \frac{2\pi \, r dr}{l^2} + 4 \int_{\frac{\pi}{2}}^{\frac{\pi}{2}} \frac{2\theta \, (r) \, r dr}{l^2}
$$

Figura 4,- Método analítico para derivar la función de distribución de la incertidumbre para la posición de un punto rasterizado sobre una celdilla o píxel.

más importante cuanto más cerca se encuentren los extremos del segmento. Para una rejilla de celdas cuadradas y para dos puntos sobre la diagonal del primer cuadrante, la Eq. 2 presenta el caso que se corresponde con el mayor error posible.

$$
D(\alpha = 45^{\circ}) = D_c \pm T \sqrt{2}^{Ec.2}
$$

A pesar de estar simplificado, este planteamiento teórico priva de cierto entendimiento de la realidad espacial del fenómeno. Tomando las misma hipótesis que en el aso anterior, la Figura 6 presenta gráficamente la distribución espacial del error medio en distancia para un segmento AB cuyo extremo A está aleatoriamente situado en la celda origen  $(i=0, j=0)$ , y cuyo extremo B está aleatoriamente situado en el interior de las celdas pertenecientes al octante comprendido entre los valores angulares [0; /2] y los valores de  $i, j < 100$ . Se han realizado 25.000 simulaciones para cada segmento. La Figura 6 muestra la distribución espacial del valor medio en la que se observa la evolución angular del mismo pero no la evolución en distancia. La Figura 6.b presenta la máxima incertidumbre o error posible. En este caso si se observa perfectamente la evolución angular.

Los cálculos de áreas son operaciones importantes, y debido al modelo, una operación muy sencilla dado que sólo hace falta contar el número de celdillas que satisfacen una condición. De cualquier forma, la superficie así derivada sólo puede considerarse como una aproximación de la que posee el objeto en su representación vectorial. Por este motivo, desde los inicios de la cartografía digital han existido numerosos estudios orientados a cuantificar los errores en este proceso de rasterización .

Como puede observarse en la Figura 7, el error en la estimación raster de un área se relaciona con las celdas frontera o mixels (celdas mezcla) (Maling, 1 989). Es también por este motivo que

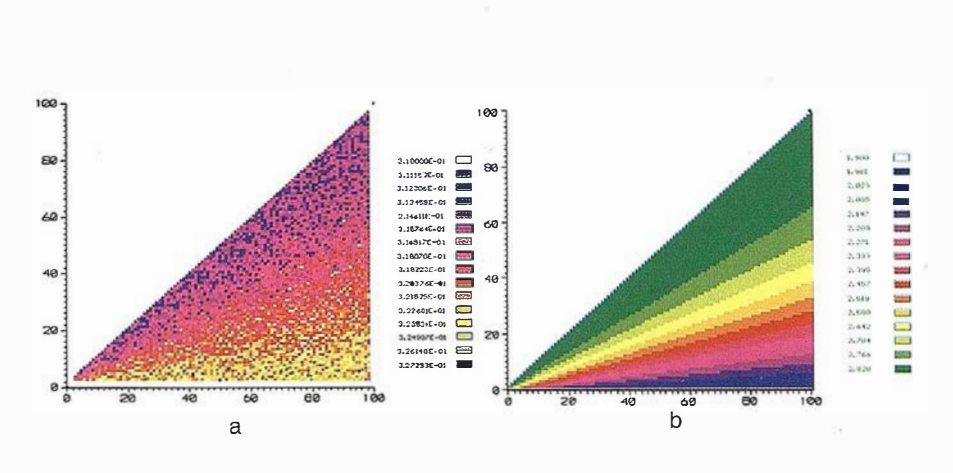

Figura 6. - Distribución espacial de la incertidumbre: a) valores medios, b) valores máximos.

los errores areales y perimetrales se han estudiado conjuntamente.

Una aproximación básica para entender el proceso es el estudio de Frolov y Maling que se sustenta en la teoría de Buffon (Frolov y Maling, 1969). Este modelo se basa en las celdas mezcla, es decir, en las celdas que son pisadas por el perímetro vectorial. En una primera aproximación asumen que, dentro de cada celda, el perímetro puede considerarse como un segmento recto. La siguiente hipótesis principal es asumir que estos segmentos tienen un comportamiento aleatorio y que por ello no existe autocorrelación entre los distintos segmentos que conforman el perímetro.

Cada segmento de línea tienen una orientación aleatoria y divide la celdilla en la que cae en dos áreas (Figura 8) tales que siempre hay una menor. Mediante un estudio analítico de integración Frolov y Maling (1969) determinaron el valor medio de esta área menor ( $\overline{\omega}$  = 0.2127  $u^2$ ) y también la longitud media del segmento  $(l =$ 0.7979 u). Ellos también encontraron una relación empírica para la varianza del error superficial de una celda:

$$
\sigma_{\varepsilon}^2 = a T^4 \qquad \text{Ec.3}
$$

donde:

- s<sup>2</sup> ,: varianza del error para una celda.
- a Constate de Goodchild  $(a = 0.0619)$ .
- T Tamaño de la celda cuadrada.

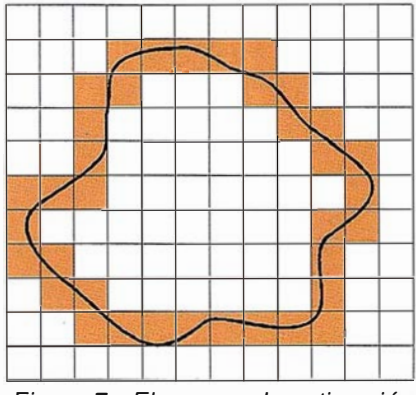

Figura 7.- El error en la estimación de áreas raster se relaciona con las celdillas perimetrales.

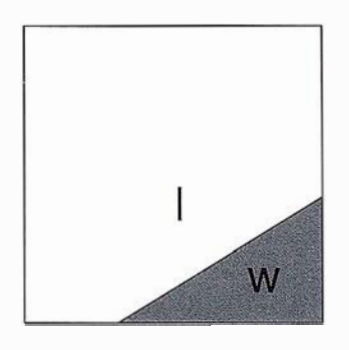

Figura B. - Sentido físico de los parámetros v, 1 determinados por Frolov y Maling.

De esta forma, en la rasterización de un polígono existirán *n<sub>per</sub>* celdas mixtas perimetrales donde ocurrirá el error. Suponiendo que cada una de ellas genera un error como el anteriormente apuntado, y que el comportamiento es independiente y alea-

torio, la varianza del error total será la suma de todos los errores simples, es decir,  $n_{\text{per}}$  veces el valor indicado en la ecuación 3 anterior. La varianza máxima valdrá en este caso:

$$
\sigma^2_{\varepsilon} = aT_1^4 + aT_2^4 + aT_3^4
$$
  
+ .... +  $aT_{nper}^4 = aT^4 n_{per}$ 

que puede escribirse:

$$
S = \overline{\omega} \sqrt{n_{per}}
$$

Frolov y Maling determinaron y /por métodos ánalíticos de integración pero otros autores aplicaron la simulación al caso. Por ejemplo Goodchild  $(1980)$  revisó el valor de a  $(a = 0.0619)$ =  $SQR(\overline{\omega} = 0.2487)$ , tal que se conoce como la constante de Goodchild. Ariza { 1 997a) desarrolló una simulación usando una celdita unitaria sobre la que se generaba un punto y una orientación aleatoria mediante el uso de distribuciones uniformes. Con 25000 iteraciones obtuvo los mismos valores que Goodchild.

Otro trabajo de interés es el de Carver y Brunsdon (1994) que estudiaron el error areal en la conversión vectorcelda para árboles cuaternarios en función de la complejidad de la línea perimetral y del número de niveles de la estructura receptora. Mediante si-

mulación de terrenos fractales obtuvieron un modelo de elevaciones simulado del que derivaron líneas de complejidad controlada. La relación empírica encontrada es:

$$
\varepsilon_s = Ce^{FQ} \qquad \text{Ec. 6}
$$

donde:

Ec. 5

- $\varepsilon_{\rm e}$  Error de la rasterización
- Q Nivel alcanzado en la estructura árbol cuaternario.
- F Coeficiente con valor -o. 75 14 (aproximadamente constante).
- C Coeficiente función de la complejidad angular, se determina como:

 $C = c_1 t^2 + c_2 t + c_3$ donde:

- Parámetro de complejidad angular  $\mathbf{f}$ (ángulo medio entre segmentos).
- $c_{i}$ , $c_{i}$ , $c_{s}$ Coeficientes de la regresión.

despejando Q de la ecuación 7:

$$
\varepsilon_{S/C} = e^{FQ} ;
$$
  
\n
$$
Ln\left[\varepsilon_{S/C}\right] = FQ ;
$$
  
\n
$$
Q = \frac{Ln\left[\varepsilon_{S/C}\right]}{F}
$$

De esta forma, si se fija un error máximo de rasterización, y es conocida la complejidad angular del ele-

mento poligonal, la ecuación 7 determinará el nivel ·de la hoja menor del árbol, que sustituido en la ecuación 8, establece el tamaño de celda base.

$$
T = \frac{M}{2^{\mathcal{Q}}} \qquad \qquad \text{Ec. 8}
$$

donde:

- T Tamaño de la celda.
- M Tamaño máximo de la dimensión xy del mapa.
- Q Nivel máximo del árbol cuaternario según ecuación 40.

# MAYA SHAYAWI SHALIY

La simulación también puede utilizarse para generar imágenes y comparar métodos de almacenamiento. La comparación presentada en la Tabla 4 (Goodchild y Grandfield, 1983) se basó en el uso de la simulación de imágenes binarias de 64x64 píxeles que posteriormente se sometían a una comparación de los niveles de comprensión alcanzados en función del método de barrido. Los resultados no m uestran diferencias significativas, salvo que los métodos de movimiento a celdas contiguas presentan una compresión algo mayor. Como es lógico los valores dependen mucho del tipo de imagen y del número de clases que puedan darse dentro de ella.

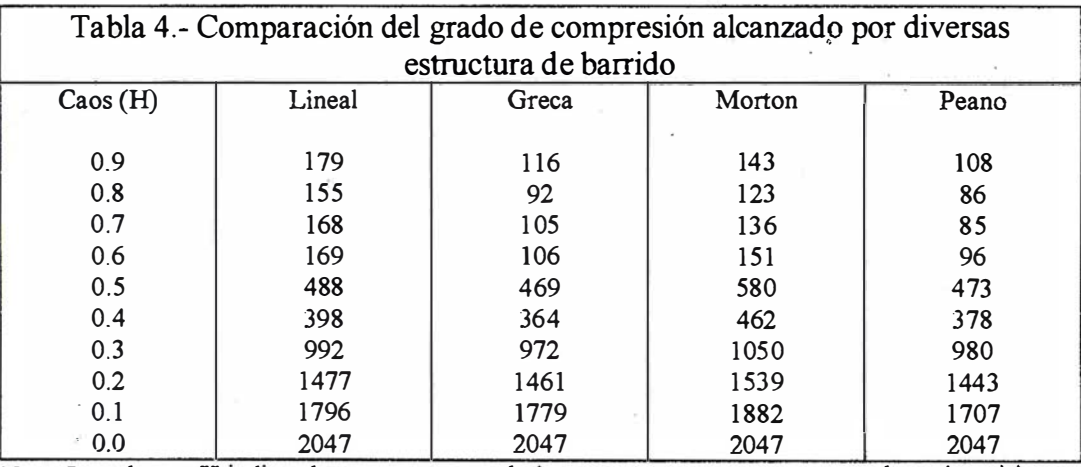

Nota: La columna H indica el caos presente en la imagen, cuanto menor es este valor más caótica es. Las columnas Lineal, Greca, Morton y Peano se refieren al número de codificaciones (valor celda, número de veces que se repite) que necesita cada uno de dichos métodos. Fuente: Goodchild (1983)

# Información del Territurio y Sistemas

- Cartografía y Topografía
- Mapas temáticos
- · Sistemas de Información Geográfica
- · Catastro
- Inventario de Bienes y Recursos

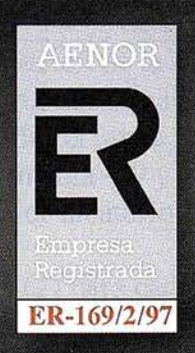

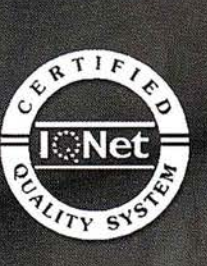

Avda. de los Chopos nº 33 - 48990 Guecho (Vizcaya) - Tel.: 94 431 90 15 • Fax: 94 430 00 91 http://www.itsistemas.com

# $M$  (e) b) =  $M$  e)  $M$  = (e) (e) = 1

Basada en la posicional, la exactitud geométrica supone un grado mayor de complejidad sobre la anterior. Entendemos por exactitud geométrica justamente las relaciones de exactitud cuando varios elementos puntuales se ordenan según una disposición en el espacio, ya formen un segmento, una poligonal, o un polígono. Como apunta Leung (1998) parece poco intuitivo separar el estudio de los errores puntuales del estudio de los errores en líneas y geometrías cuyo elemento básico es el punto.

Para líneas o polilíneas, uno de los conceptos fundamentales en cartografía es la banda de error o incertidumbre que tienen sus orígenes en los trabajos de Perkal (1996). Blakemore (1 983) cambia posteriormente el concepto y establece el significado actualmente asumido. Este misma idea y proceso puede aplicarse a polilíneas y polígonos.

El primer experimento de simulación a la banda de error es el trabajo de Dutton (1981) quien deriva la banda de error a partir de índices de dispersión. El procedimiento seguido con-

sistió en tomar un segmento base y simular cientos de pares de vértices perturbados. Mediante el uso de once puntos de control sobre cada segmento determinó la distancia y desviación como medidas de incertidumbre posicional. Otra vía para el mismo tipo de estudio y que permite visualizar la banda de error es la rasterización de los segmentos perturbados (Caspary, 1992; Ariza, 1997a, Podobnikar, 1999), en esta opción, cada celdilla contabiliza el número de casos que un segmento ha caído sobre ella. La Figura 9 muestra una imagen correspondiente a la rasterización de un segmento de línea para el caso de 1000 iteraciones y un error medio cuadrático de 10 celditas en los extremos. Cuando el mismo proceso se aplica a un polígono no obtenemos una banda de incertidumbre si no la incertidumbre de los puntos del espacio, tanto interiores como exteriores al polígono (Figura 10).

# e sun gionist

El orlado es una función muy importante en los SIG tal que permite determinar zonas área de influencia de elementos puntuales, lineales y zonales. Analíticamente el lugar geométrico de los puntos que se encuen-

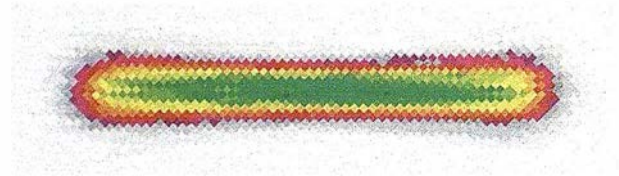

Figura 9.- Rasterización de una banda de error.

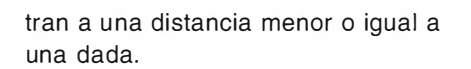

Siguiendo el ejemplo de Veregin (1 994a, 1 994b) podemos considerar una base de datos elemental (Figura 11) y ver qué ocurre cuando se incluyen errores de omisión y de comisión. Interesa observar el proceso de saturación que ocurre cuando el tamaño de la orla es grande.

Veregin (1994a, 1994b) presenta una metodología basada en la simulación orientada a derivar las relaciones entre el nivel de error en la base de datos de salida y diversas variables explicativas del proceso (porcentaje de acuerdo (Congalton y Green, 1998), tamaño del orlado, etc.). Con un programa de simulación que generó 50 iteraciones para una base de datos con ficheros ráster de distintos tamaños (desde 25x25 celdillas a 125x125 celdillas), ajustó un modelo explicativo del porcentaje de acuerdo con un  $R^2 = 0.988$ . En un estudio más complejo, el propio autor (Veregin, 1996) utiliza la simulación para estudiar el comportamiento de la operación de orlado en el caso de superficies de probabilidad.

# f er-

La obtención de cuencas son operaciones muy importantes dentro del análisis SIG de carácter ambiental. Ambas funciones se pueden implementar con diferentes algoritmos y son sensibles a las relaciones entre los datos.

En el trabajo debido a Fisher (1991) se estudia el comportamiento de la

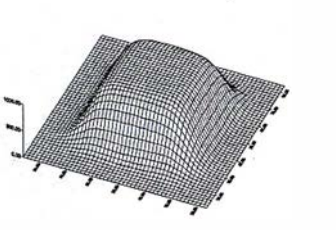

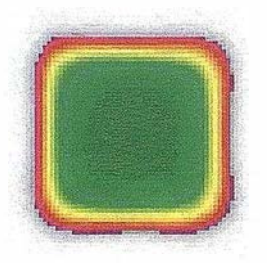

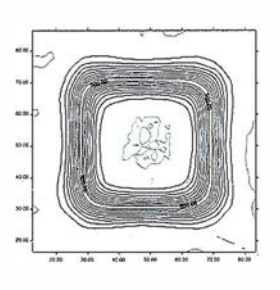

Figura 10.- Simulación de la banda de error, a) algunas ejecuciones de la simulación, b) banda de error con curvas de isoprobabilidad.

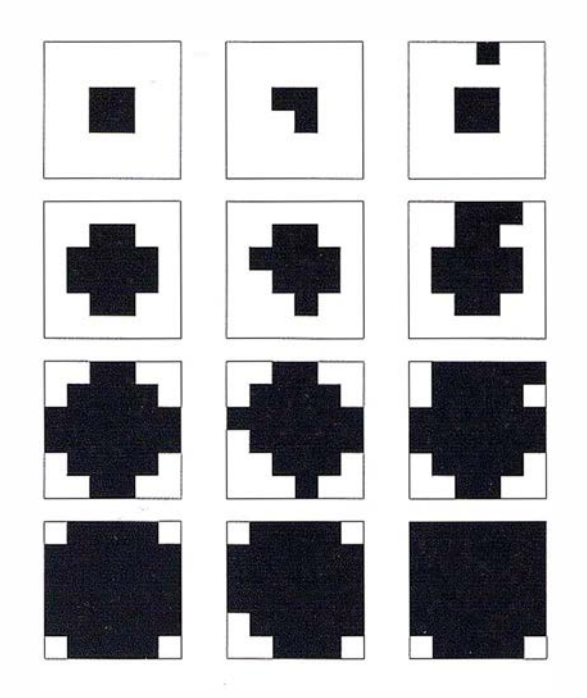

Figura 11.- Distribución espacial del error cundo se orla una base de datos con errores de omisión y comisión.

incertidumbre en la determinación de cuencas visuales por medio del un algoritmo correspondiente al comando Viewshed de Idrisi (Eastman, 1 995) sobre una base de datos de 200x200 datos correspondiente a un modelo de elevaciones del USGS. En la simulación utilizó el generador de aleatorios de Turbo Pascal 5.5 y comprobó la autocorrelación serial y la adherencia a la distribución uniforme. La simulación consistió en 19 realizaciones del proceso de perturbación mostrado en la Tabla 5 y la conclusión más importante es que cuanto mayor es el error añadido tanto mayor es la reducción del área derivada de los cálculos de la cuenca.

El mismo autor (Fisher, 1992) desarrolla un trabajo muy similar utilizando la simulación para estudiar la incertidu mbre de cuencas visuales fuzzy. En este caso, las variaciones del valor del error estándar introducido causan un desplazamiento en las funciones de pertenencia fuzzy mientras que el incremento de la autocorrelación espacial causas errores menos predecibles.

Siguiendo los primeros trabajos de Fisher (1991, 1992), Ariza (1999) aplica la misma idea para el estudio del comportamiento de la delimitación de cuencas hidrográfica en el módulo Grid de ArcInfo (Esri, 1997). Utiliza

las posibilidades de Arclnfo para la generar 100 imágenes aleatorias con una autocorrelación espacial cuyo Índice de Moran es de 0,66. La base de datos puede observarse en la Figura 12.1 y el mapa de probabilidades con los resultados en la figura 12.b. Las conclusiones del trabajo son muy similares a las obtenidas por Fisher (1991) para cuencas visuales.

También han sido analizadas otras funciones hidrológicas como la determinación de líneas de flujo. Por ejemplo, Veregin (1997) estudia los efectos del error vertical en modelos de elevaciones sobre las líneas de flujo. Los resultados sugieren una precaución grande en el uso de líneas de flujos derivadas de MDE especialmente si hay motivos para pensar que el error vertical está correlacionado positivamente con la pendiente, o si es grande.

# Aran Mileje (British

Se presenta el trabajo realizado por Atkinson y Ariza (1998, 2000). En este trabajo se aplica el test EMAS (AS-PRS, 1990) para el control posicional (Veregin 1989, 1994b). El test EMAS demanda al menos 20 puntos de fácil determinación y bien distribuidos para controlar la calidad posicional. La simulación se ha utilizado en este caso para determinar el número más adecuado de puntos a utilizar en el control compatible con un cierto nivel de riesgo en la aceptación de los productos de una serie.

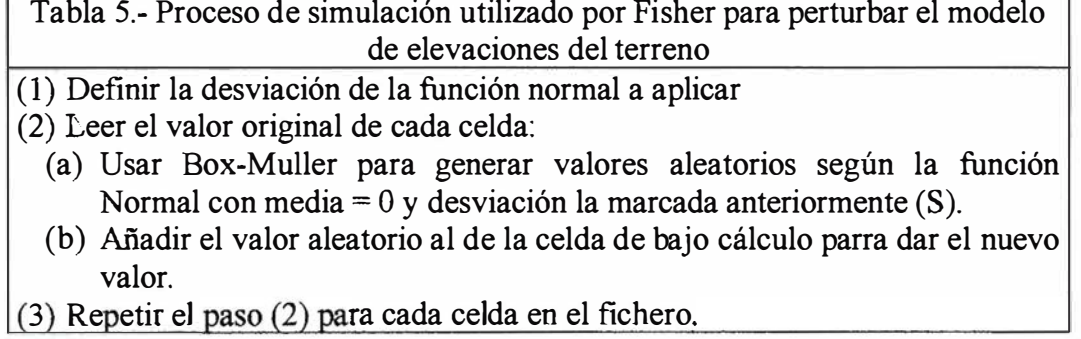

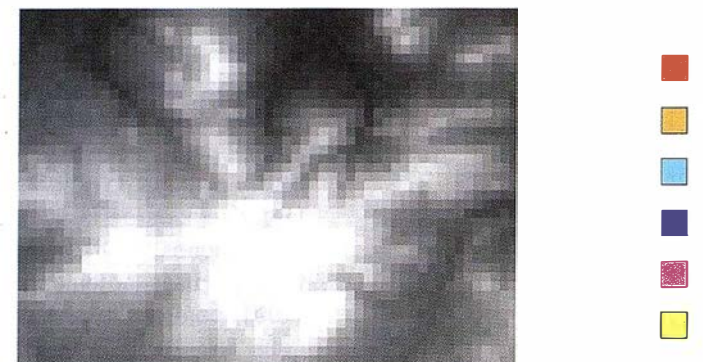

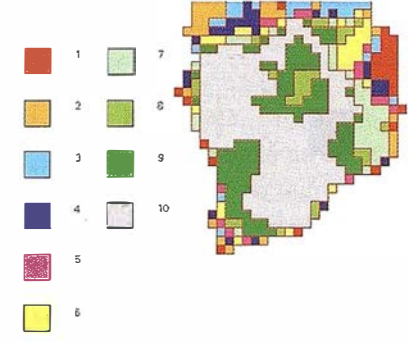

Figura 12.- Simulación de cuencas apartadoras, a) modelos de elevaciones del terreno, b) mapa de probabilidades de pertenencia a la cuenca.

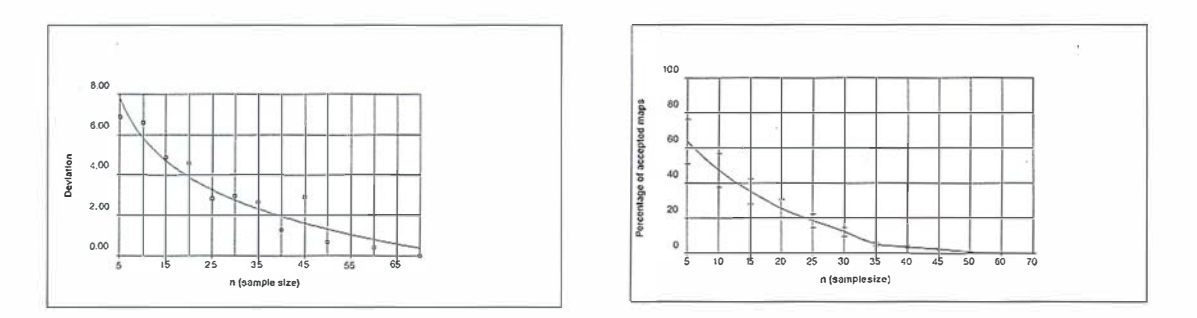

Figura 13. - Simulación de la aceptación de mapas por el Test EMAS, a) porcentaje de mapas aceptados frente al número de puntos de control toados, b) desviación del porcentaje de mapas aceptados.

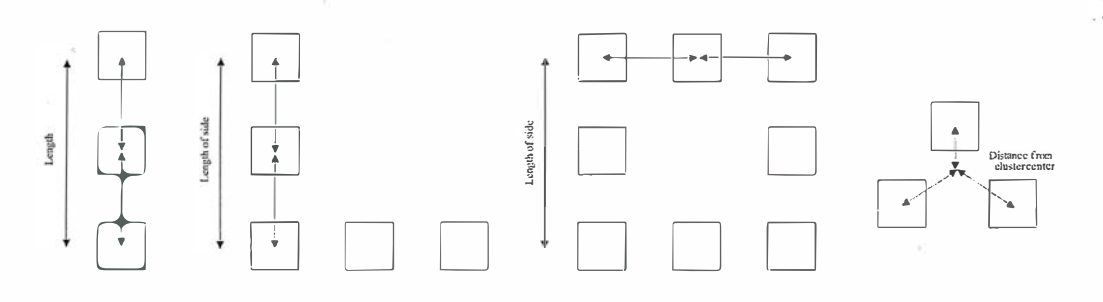

Figura 14. - Agrupamientos en forma de línea, triángulo, en "L" y cuadrados.

Los autores tomaron más de 100 puntos sobre diversas hojas de mapas para obtener de ellos subconjuntos de distinto tamaños por simulación. Por medio de una simulación se obtienen 200 iteraciones de grupos de 10, 15, 20, 25, 30, 35, etc., puntos de control que se utilizan como entradas en el E MAS. Considerando el número de veces que un mapa pasa el test se pueden obtener las curvas que se presentan en la Figura 13. Para este caso concreto se puede observar que para un riesgo del usuario del 5% se deben tomar muestras de 35 puntos para este tipo de productos.

Este ejemplo muestra cómo la simulación nos ayuda a establecer y ajus-

tar procedimientos de control más ajustados a unas necesidades específicas y estándares de calidad.

Los muestreos de verificación son también un aspecto importante del control de calidad. Los puntos más importantes de este tema son los procesos de muestreo y el tamaño de la muestra, existiendo abundantes referencias bibliográficas al respecto Cochran (1977), Webster and Oliver (1 990), etc, y también recomendaciones (Congalton and Green, 1998; Ariza, 2000) y estudios (Maling, 1 989; Smartt and Grainger, 1974).

El trabajo de Tokola y Shrestha (1 999) muestra un interesante trabajo sobre cómo la simulación puede ayudar a optimizar el muestreo en inventarios forestales. Utilizan una imagen Land-Sat TM y crean un bosque simulado para analizar diferentes diseños de muestreo. Los autores comprobaron muestreos aleatorios y sistemáticos y agrupaciones de tipo puntual, en línea, en triángulo y en forma de L (Figura 14). También variaron el número de parcelas por cluster y el espacia-miento entre ellas. Se realizaron 100 ejecuciones y se derivaron valores medios. Las conclusiones indican que e!

Información Territorial

# **EQUIPOS Y SISTEMAS**

Escáner Fotogramétrico UltraScan 5000 (VEXCEL GmbH). Estaciones de Trabajo Digitales SoftPlotter (AUTOMETRIC Inc) Sistemas Avanzados (INPHO GmbH)

# **PROYECTOS Y SERVICIOS**

П

Gabinete de Escaneo Cartografía Inventarios y Catastro Mapas Temáticos Sistemas de Información Geográfica S.I.G./G.I.S.

**SoftPlotter** 

ceo<br>Toolbox

inpho

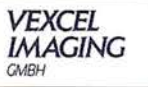

ITSaica. Agustín de Foxá, 25 - 5ºA · 28036 Madrid · Tel: 91 733 01 28 - Fax: 91 314 90 37 E-mail: info@itsaica.com - www.itsaica.com

mejor diseño, con el menor error de muestreo, es el muestreo sistemático con agrupaciones de forma triangular espaciadas 275 metros {Tokola & Shrestha, 1999).

La verificación de un proceso de clasificación de imágenes de satélite también necesita de muestreos para construir la matriz de confusión, que es la principal técnica utilizada para el control de calidad de datos clasificados (Congalton and Green, 1998).

Belart (1999) desarrolló una gran base de datos de celdillas de verificación para ser utilizada en el control de clasificaciones por medio de matrices de confusión. La Figura 15 m uestra la posición de dichas celdillas que forman tres bases de datos derivadas de trabajos de campo y fotointerpretación y utilizadas pruebas sobre en muestreos de tipo: aleatorio simples, aleatorio restringido, estratificado y por trayectoria. Dado el gran número de celdas de verificación en cada base de datos, la simulación permite extraer un gran n úmero de subconjuntos para el control y derivación de las matrices de confusión y análisis del proceso. Las principales conclusiones de Belart { 1 999) son que el muestreo aleatorio estratificado es el mejor para la evaluación de la calidad temática, lo

cual está de acuerdo con los trabajos de Lo y Watson (1998), y que el método basado en el uso de los caminos sobre vías de comunicación no es recomendable a pesar de su interés práctico dado que da los peores resultados.

Otro ejemplo del uso de la simulación en el seguimiento de la calidad temática es el trabajo de Hardin (1997) en el que se utiliza la simulación para hacer estudios de significación estadística sobre matrices de error normalizadas. Este proceso de simulación permite obtener subconjuntos de datos del conjunto original representado por la matriz de confusión, y derivar las funciones de distribución de cada una de las celdas de la matriz y de los índices de ésta, el proceso, conocido por bootstrapping es el siguiente:

1. Convertir los valores originales de la matriz de confusión en una lista de *n* registros, con  $n = n^{\circ}$  elementos en la matriz, donde a cada celda le corresponden tantos registros como elementos contabilizaba  $(n<sub>w</sub>)$ . Cada registro posee un índice que le indica la fila y columna a la que se corresponde.

- 2. Extracción, con reemplazamiento, de una muestra y construcción a partir de los índices de fila/columna de una nueva matriz de error.
- 3. Ajuste y normalización de la matriz.
- 4. Extraer el parámetro de interés y guardarlo.
- 5. Repetir los pasos 2 a 4 un número M de veces adecuado (M=1000 en el trabajo de Hardin).
- 6. Ordenar los valores guardados, obteniendo de esta forma el histograma o distribución.
- 7. Usar el test de Kolmogorov-Smirnov para estudiar su ajuste a la normal.
- 8. Estimar la varianza.

De esta forma, la comparación de celdas entre matrices normalizadas puede realizarse con una base estadística y no de forma subjetiva mediante la diferencia de los valores normalizados presentes en las mismas.

# ARKO CHAH (OO

En este apartado presentaremos dos ejemplos de aplicación de la simulación al modelado cartográfico. El primer caso consiste en generar una

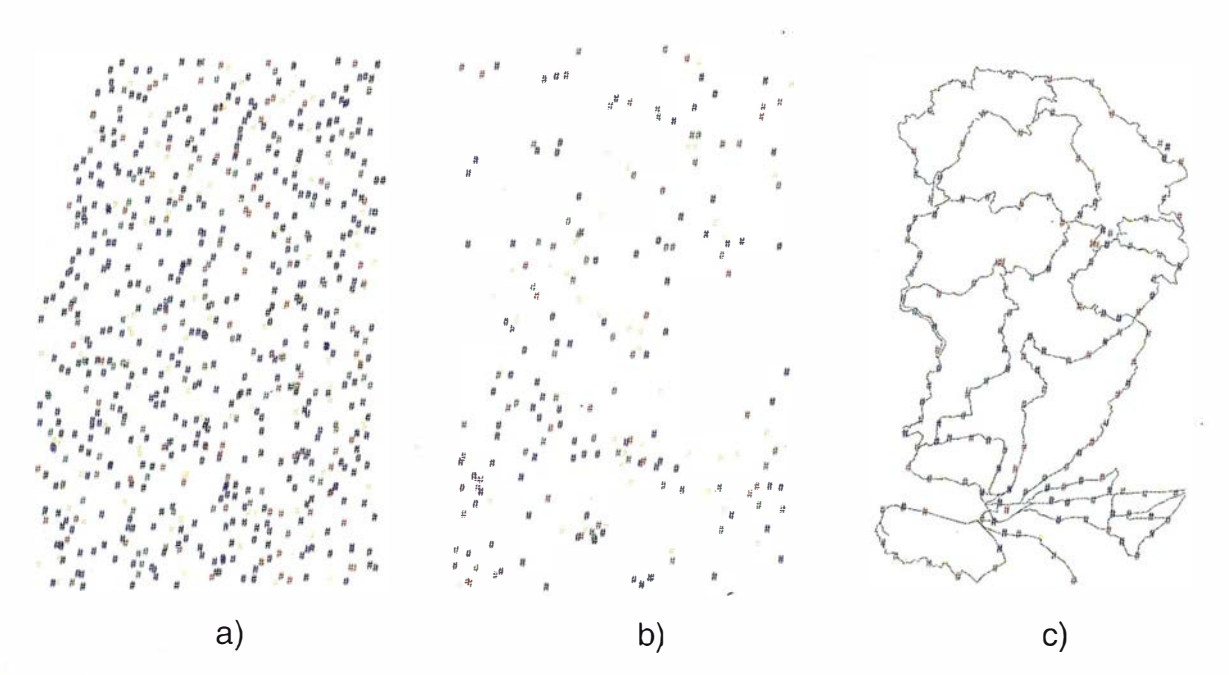

Figura 15.- Base de datos de campos de control para: a) muestreos aleatorios, b) muestreos estratificados, c) muestreo por camino.

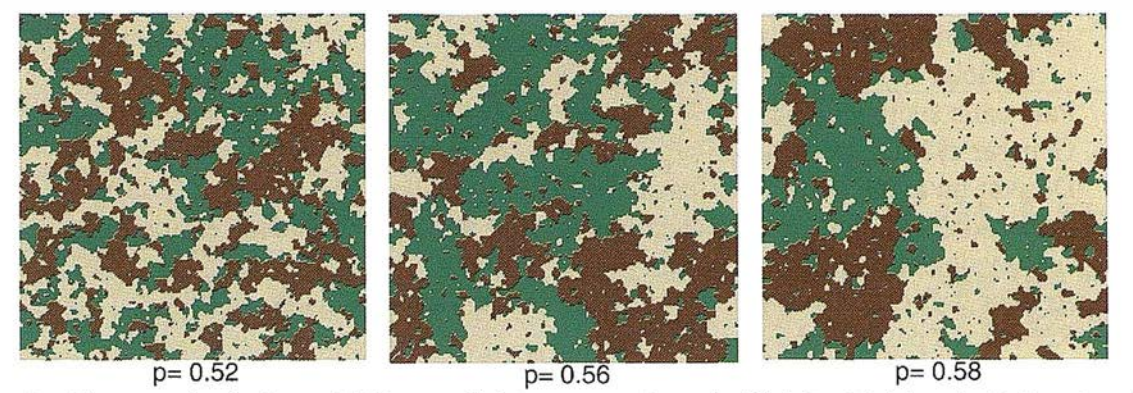

Figura 16.- Diversas simulaciones MRC para distintos casos de probabilidades iniciales de P. En este ejemplo todas las imágenes tienen 3 clases y 200x200 celdillas.

base de datos espacial con patrón y el segundo una simulación donde se utilizan diversas capas de información para derivar el comportamiento de un suelo.

La simulación se vienen utilizando en el ámbito de la ecología del paisaje y modelado de sistemas naturales, por ejemplo, Saura (2000), presenta un método de cluster aleatorio (MRC) para la simulación de patrones espaciales tal que permite reproducir las características espaciales de los patrones de los patrones temáticos reales como son los que aparecen en los mapas de vegetación. El MRC es un método de simulación estocástico que genera imágenes con cualquier número de clases y abundancias para cada una de ellas, permitiendo controlar la fragmentación o agregación de las manchas obteniendo resultados realistas como los que se muestran en la Figura 16.

Un ejemplo también aplicado al medio ambiente es el que presenta Davis y Keller (1997). En este ejemplo se utilizan la simulación y la lógica fuzzy. La idea del trabajo es modelar la incertidumbre en la pendiente de laderas para predecir la estabilidad de las mismas en áreas de bosque, permitiendo derivar un factor de seguridad FS. Este factor es un modelo que depende de diversos parámetros. La ecuación 9 presenta su formulación y nos puede dar una idea de la complejidad del modelo.

donde:

FS factor de seguridad

- $D$  espesor total [m]
- C, cohesión de raíz del árbol [kg m<sup>-2</sup>]
- $C<sub>z</sub>$  cohesión del suelo [kg m<sup>2</sup>]
- $\gamma$  peso unitario de la humedad del suelo  $[gm \ cc^{-1}]$
- $\gamma_w$  peso de la unidad de humedad [gm cc·1]
- $\alpha$  pendiente de la superficie [°]
- $D_{\text{w}}$  espesor del suelo saturado [m]
- $q_c$  carga del árbol [kg m<sup>-2</sup>]
- $\varphi$  ángulo interno de fricción [°]
- $\gamma_{sat}$  peso por unidad de suelo saturado  $[ $q$ m cc<sup>-1</sup> $]$$

El uso de lógica difusa supone que cualquier celdilla de la base de datos puede pertenecer a cualquier clase de tipo de suelo, de tipo de cubierta, etc., pero con diversos grados de pertenencia. Cada realización requiere un conjunto distinto de parámetros para aplicar el modelo (Ec. 9). En este caso se trabajó con 10 tipos de suelos y 3 tipos de cubiertas de vegetación, ejecutándose 1500 simulaciones (50 ejecuciones por 30 tipos de combinaciones de suelos y cubiertas) (Davis & Keller, 1997). El procedimiento seguido por los autores es el que se muestra en la Tabla 7. Para derivar los valores de pendientes del terreno, el MDE se perturba según un proceso

Ec. 9

$$
FS = \frac{C_r + C'_S + \cos^2\alpha \left\langle q_0 + (D - D_w) + (\gamma_{sat} - \gamma_w)D_W \right\rangle tan\phi}{\sin\alpha \cos\alpha \left\langle q_0 + \gamma (D - D_w) + \gamma_{sat}D_W \right\rangle}
$$

de simulación propuesto por los propios autores y que considera el variograma de los datos de elevación originales.

Este tipo de modelos nos permite no sólo contestar a la pregunta de qué hay aquí, sino cómo de seguros estamos de los que hay.

Burrough y Heuvelink (1992) presentan un ejemplo muy interesante para entender las diferencias entre la lógica booleana y la lógica difusa. En este caso se modeliza lo adecuado que resulta ser un suelo para cultivos agrícolas dependiendo de su textura y de la presencia de sodio (Na). Tras 2000 ejecuciones y sobre la hipótesis de distribución normal de las variables de error (Heuvelink, 1998) los autores consideran que el resultado más importante del trabajo es, por un lado, entender las diferencias entre las reglas de clasificación difusa y boleana, y por otro, que las clasificaciones continuas son ventajosas por que son menos sensibles a los errores en los datos.

# $\textcircled{\tiny{B}}$  is  $\textcircled{\tiny{A}}$  b  $\textcircled{\tiny{B}}$  is  $\textcircled{\tiny{B}}$

Para finalizar, en este caso se muestra una aplicación de la simulación propia de un modelo dinámico. Aquí aparece el tiempo como factor de importancia. El ejemplo consiste en la implementación en un SIG de un modelo de conversión de lluvia en escorrentía denominado Modelo T, desarrollado por Thornthwaiter y Mather en

Tabla 7.- Resumen del proceso de simulación implementado por Davis para modelar la incertidumbre en la predicción de estabilidad de pendientes

- 1. Para cada suelo y cubierta
- 2. Generar el MDE perturbado según las estimaciones de error
- 3. Derivar un mapa de pendientes del MDE
- 4. Para cada celda, aleatorizar cada una de las variables basándose en los tipos de suelo y de cubierta
- 5. Aplicar la formulación del factor de seguridad a cada celda ,
- Repetir los pasos 2 al 5 M veces
- 7. Calcular estadísticos resumen para las M ejecuciones
- 7. Calcular estadísticos resumen para las M ejecuciones<br>8. Repetir los pasos del 1 al 7 para cada combinación de cubierta y tipo de suelo.

la década de los cincuenta e implementado en un caso de ejemplo por Ariza (1996).

Este modelo es un modelo determinístico que utiliza un balance de agua de carácter mensual. El suelo es un depósito cuyo balance se establece mensualmente en función de unas entradas y salidas. La escorrentía tiene lugar sólo cuando se excede la capacidad de almacenamiento del suelo. La Ecuación 10 da la expresión numérica del balance.

$$
S_i = MIN \big/ \big(P_i - ETP_i\big) \bigg|^{Ec.10}
$$
  
+ S<sub>i-l</sub>;  $\lambda$ 

Donde:

- S, almacenamiento de agua en suelo al final del mes i-ésimo (mm).
- $S_{i,j}$ almacenamiento de agua en el suelo al final del mes i-1 (mm).
- $P_i$  precipitación en el mes i-ésimo (mm).
- ETP, evapotranspiración potencial en el mes i-ésimo (mm).
- $\lambda$  capacidad de almacenamiento de agua del suelo (mm).

Existirá un exceso de agua  $Q_i [Q_i = (P_i$  $-FTP_j + S_{i,j} - \lambda j$  cuando se sobrepase la capacidad de almacenamiento, lo cual indica que es suelo se satura  $S_i = \lambda$ . En el modelo T el exceso de agua se divide en dos fracciones, la primera es la escorrentía en el mes de cálculo y la segunda es la cantidad que va al acu ífero y se difiere al mes siguiente (ecuación 11). Si el suelo no está saturado  $Q_i = 0$ . Si la precipitación es menor que la evapotranspiración no hay escorrentía y el almacenamiento se va vaciando.

$$
R_i = (1 - \lambda) (Q_i + SS_{i-l})
$$

Donde:

- Ri escorrentía superficial en el mes iésimo (mm)
- 1- A. fracción remanente
- Q<sub>i</sub> exceso de agua en el mes i-ésimo (mm)
- SS, flujo subsuperficial de agua en el mes i-1 (mm)

La implementación del modelo se realizó en un SIG ráster y se aplicó en tres zonas piloto (Ariza, 1996) de donde se disponía de observaciones para el ajuste y calibración. Como entradas al modelo se necesitan diversas capas de información geográfica (MDT, cubierta vegetal, capacidad de retención de agua del suelo, y series temporales de precipitación y evapotranspiración, con escala mensual). En este caso la simulación consiste en incorporar todos los factores geográficos y someterlos a las entradas aleatorias que son las de una serie histórica de datos climáticos. Todas estas variables se utilizan en balances celda a celda que generan una escorrentía que se agrega y se puede calcular para cualquier posición del canal de desagüe. La Figura 17 presenta el resultado obtenido para cinco de los 30 años simulados. Como puede observarse, existe un buen ajuste entre los datos de flujo observados y los simulados. De cualquier forma, el modelo no trabaja bien cuando la precipitación excede ciertos valores dado que la pérdida superficial de estructura del suelo ocasiona que no se infiltre el agua y exista sin que se llene la capacidad de almacenamiento del suelo.

De esta forma, una vez que el modelo es calibrado se obtiene conocimiento sobre su comportamiento y puede aplicarse en zonas similares a las áreas piloto para determinar; por ejemplo, la viabilidad de un embalse, el riesgo de inundación, etc.

# **IGCIVEBIS ONES COVAL**

Se han mostrado las ideas y relaciones básicas de la simulación. También se han comentado los aspectos fundamentales a controlar en un proceso de simulación (generación, aleatoriedad, número de ejecuciones). Desgraciadamente, por lo general, los ejemplos encontrados en la bibliografía no dan demasiada información al respecto en las aplicaciones de la simulación en Cartografía y SIG. Las principales ventajas de la simulación son las que proceden de la manipulación de las variables que nos permiten análisis de sensibilidad en experimentos controlados (Tokola y Shrestha 1 999).

Los ejemplos recogidos muestran un amplio rango de posibilidades de aplicación dentro de la Cartografía y SIG. En relación con el modelado cartográfico existen numerosas operaciones para las cuales la plasmación matemática de la propagación del error es

# **Sin Lugar a**<br>**DUDAS**

Si busca productividad y seguridad, no lo dude. Apueste por una empresa con demostrado prestigio y fiabilidad.

Una empresa con ámplia experiencia, con productos líderes en el mercado como **El Trimble y Nikon**, que invierte constantemente en innovaciones tecnológicas y se compromete con sus clientes para ofrecerles las soluciones más avanzadas

con un esmerado servicio post-venta.

Tra 

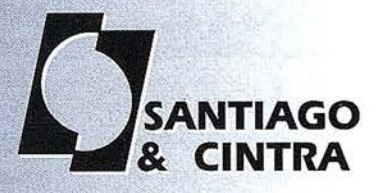

Santiago & Cintra Ibérica, S.A.<br>Calle José Echegaray, 4 P.A.E. Casablanca B5<br>28100 Alcobendas (Madrid), ESPAÑA<br>Tel.: 902 12 08 70 Fax: 902 12 08 71<br>www.santiagoecintra.es

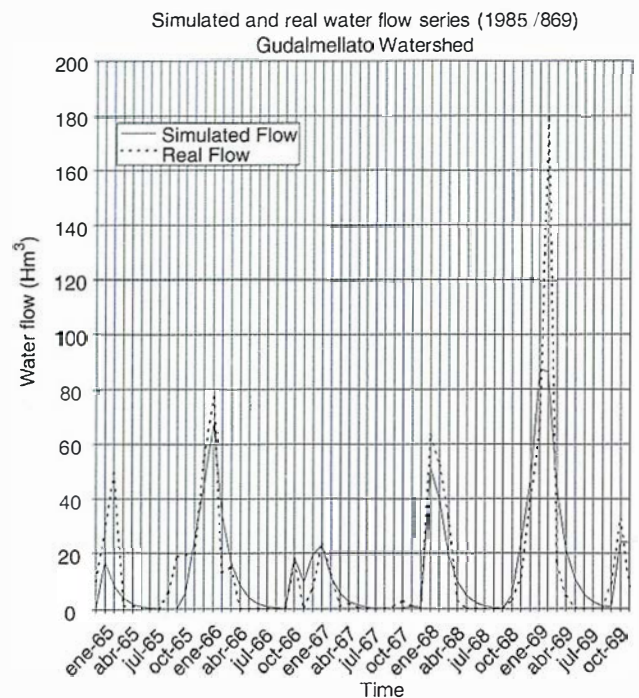

Figura 17.- Curvas de escorrentía real y simulada según el modelo T para cinco años (entre enero de 1985 y diciembre de 1989) en la cuenca del Guadalmellato.

bastante difícil, permitiendo la simulación en estos casos una aproximación más cómoda. Lo anterior es especialmente cierto cuando existe la necesidad de incluir componentes espaciales y su autocorrelación.

Por todo ello, la simulación es una técnica muy interesante para investigaciones básicas en Cartografía, para el control de calidad y para la adquisición de conocimiento sobre procesos. También es una herramienta de valor para la generación de aplicaciones de valor añadido en análisis SIG aplicados al medio ambiente, donde hay una necesidad de un cierto nivel de confianza no sólo para conocer qué hay en una posición concreta sino también para conocer qué seguridad tenemos de su presencia.

# **Marie Andrews**

- Aracil, J. (1992). Introducción a la dinámica de sistemas. Alianza Editorial.
- Ariza, F.J. (1996) Simulation Model for the Application of the Renewable

Energy Techniques. Contribution of the GIERR. Final Report. Córdoba.

- Ariza, F.J. (1997a). Uso de la simulación en el control de errores en la rasterización. In Mapping nº 39.
- Ariza, F.J. (1997b). Modelos Digitales del Terreno. Curso de doctorado. Universidad de Jaén.
- Ariza, F.J. (1997c). Simulación y toma de decisiones con SIG. Curso de doctorado. Universidad de Jaén
- Ariza, F.J. (1999). Introducción práctica a Arc/Info. Universidad de Jaén.
- Ariza, F.J. (2000). Calidad en la Producción Cartográfica. Universidad de Jaén.
- ASPRS (1990). Accuracy standards for large scale maps. Photogrammetric Engineering and Remote Sensing, 56-7, pp. 1068-1070.
- Atkinson, A. (1998). Control de calidad posicional por GPS de las hojas 926 I-1 y I-2 del Mapa Topográfico de Andalucía. Proyecto Fin de Carrera, EPS, Universidad de Jaén.
- Atkinson, A.; Ariza, F.J. (2000). Control de calidad posicional en cartografía mediante simulación y técnicas GPS. En XII congreso internacional de ingeniería gráfica. Valladolid.
- Belart, P. (1999). Control de calidad en las clasificaciones de ocupación del suelo mediante imágenes de satélite en la provincia de Jaén. Proyecto Fin de Carrera, EPS, Universidad de Jaén.
- Blakemore M. (1983). Generalisation and Error in Spatial Data Bases. Cartographica, 21-2/3, pp. 131-139.
- Box, G.; Muller, M. (1958). A note on the generation of random normal derivates. Ann. Math. Statistics, 29, 610-611.
- Burrough, P. Heuvelink, H. (1992). The sensitivity of boolean and continuous (fuzzy) logical modelling to uncertain data. In Proceedings of the Third European Canference and Exhibition on Geographical Information Systems. Vol 2, pp. 1034-1041.
- Caridad, J.M. (1987a). Métodos de Estadística no Paramétrica para investigadores. Universidad de Córdoba.
- Caridad, J.M. (1987b). Muestreo en poblaciones finitas, diseños muestrales v aplicaciones. Universidad de Córdoba.
- Carver, S.; Brunsdon (1994). Vector to raster conversion error and feature complexity: an empirical study using simulated data. In INT. J. Geographical Information Systems, Vol. 8, n.º 3, pp 261-270.
- Caspary, W. (1992). Error Bands as measures of geometrical accuracy. In EGIS'92.
- Casti, J. (1989). Alternate Realities: Mathematical Models of Nature and Man. John Wiley & Sons.
- Cochran, W.G. (1977). Sampling Techniques. John Wiley & Sons. New York
- Congalton, R.; Green, K.; (1998). Assessing the accuracy of remotely sensed data: Principles and Practices. Lewis Publishers.
- Davis, T.; Keller, P. (1997). Modeling uncertainty in natural resource analysis using fuzzy sets and Monte Carlo simulation: slope stability prediction. International Journal of Geographical Information Science, vol 11, nº 5, pp 409-434.
- Dutton, G.H. (1981). Fractal enhancement of cartographic line detail. American Cartographer, Vol 8, n1 1, pp. 23-40.
- Earickson, R.; Harlin, J. (1994). Geographic Measurement and Quantitative analysis. Macmillan College Publishing Company, Inc. New York.
- Eastman, (1995). Idrisi for Windows. Clark Labs UWM.
- Esri (1997). Cell Based Modeling with GRID.
- Fisher, P. (1991). First experiments in viewshed uncertainty: The accuracy of the viewshed area. In Photogrametric Engineering and Remote Sensing, Vol 57, nº 10.
- Fisher, P. (1992). First experiments in viewshed uncertainty: Simulating fuzzy viewsheds. In Photogrametric Engineering and Remote Sensing, Vol 58, nº 3.
- Forrester, J.W. (1971). World Dynamics. Wright Allen Press.
- Frolov, Y.S. Maling D.H. (1969). The accuracy of area measurements by point counting tecniques. En Cartographycal Journal Nº.6, pg 21-35.
- Goodchild, M.F. (1980). Fractals and the accuracy of geographical measures. Mathematical Geology, vol 12, pp 85-98.
- Goodchild, M.F.; Grandfield, A.W. (1983). Optimizing Raster Storage: An examination of four alternatives.

Proceedings. Autocarto 6, Ottawa.

- Goodchild, M.F. (1996). GIS and Environmental Modeling: Progress and Research Issues. GIS World Books.
- Hardin, P. (1997). Statistical Significance and normalized Confusion Matrices. En Photogrammetric Engineering and Remote Sensing, Vol 63, nº 6.
- Heuvelink, H. (1998). Error propagation in environmental modeling with GIS. Taylor and Francis.
- Leung, Y. (1998). A locational error model for spatial features. En International Journal of Geographical Information Science, vol 12, nº 6.
- Lo, C.P.; Watson, L. (1998). The influence of Geographic Sampling Methods on vegetation Map Accuracy Evaluation in a Swampy Environment. Photogrammetric Engineering and Remote Sensing. Vol 64, nº 12, pp 1189-1200.
- Maling, D. (1989). Measurements from Maps. Pergamon Press. Oxford.
- Perkal, J. (1966). On the length of empirical curves. Discussion paper nº 10. Michigan interuniversity Community of Mathematical Geographers.
- Podobnikar, T. (1999) Modeling and visualization of spatial data error. Mote Carlo Simulations in Slovenia. In Geomatics Info Magazine (GIM), vol 13, nº 7 pp. 47- 49.
- Ríos, S. (1980). Métodos estadísticos. McGraw Hill.
- Ríos D.; Ríos S. (1997). Simulación, Métodos y aplicaciones. Ed Ra-Ma.
- Robinson, (1987). Elementos de Cartografía. Ed. Omega. Barcelona.
- Sáez, F. (1994). Complejidad y Tecnología de la Información. Escuela Técnica Superior de Ingenieros de Telecomunicaciones. Universidad Politécnica de Madrid.
- Smartt, P.; Grainger, J. (1974). Sampling for vegetation Survey, Journal of Biogeography, vol 1, pp 193-206.
- Saura, S. (2000). Landscape patterns simulation with a modified random clusters method. Landscape and Ecology. In press.
- Tokola, T.; Shrestha, S.M. (1999). Comparison of cluster sampling techniques for forest inventory in southern Nepal. Forest Ecology and Management, nº 116, pp 219-231.
- Tomlin, C. (1990). Geographic Information Systems and Cartographic Modeling. Prentice Hall. Englewood Cliffs. New Jersey.
- Veregin H., (1989) A Taxonomy of Errors in Spatial Data Bases, NCGIA Technical Paper 89-12. Santa Barbara.
- Veregin H. (1994a). Integration of Simulation Modeling and Error Propagation for the Buffer Operation in GIS. En PE&RS, vol 60, nº 4, pp 427-435.
- Veregin, H.; Giordano, A. (1994b). II controllo di qualitá nei sistemi informativi territoriali. Il Cardo editore, Venecia.
- Veregin, H. (1996). Error propagation through the buffer operation for probability susfaces. En PE&RS, 62.
- Veregin, H. (1997). The effects of vertical error in digital elevation models on the determination of flow path direction. En Cartograpghy and Geographic Information Systems, vol 24, nº 2, pp 67-79.
- Von Newman, J. (1951). Various techniques in connection with random digits. NBS Applied Mathematics Service, 12, 36-38.
- Webster, R.; Oliver, M. (1990). Statistical Methods in Soil and Land Resource Survey. Oxford University Press.

**DISTRIBUIDOR DE:** 

# **SOKKIA**

# JAVAD

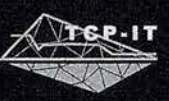

**OAGATEC-\*** 

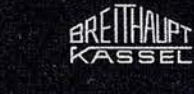

CARTOMAP

**Magellan** 

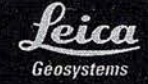

"Nuestra mayor ambición es gestionar y compartir todo nuestro Conocimiento acumulado por años de experiencia"

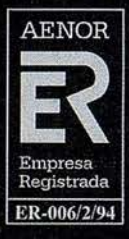

LABORATORIO ACREDITADO<br>PARA CALIBRACIONES<br>INDICADAS EN EL CERTIFICADO

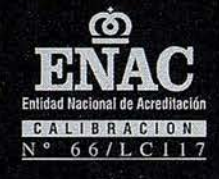

SEDES: Ronda de Atocha, 16. 28012 MADRID. Tel: 91 506 38 50 · Fax: 91 539 22 e-mail: info@isidoro-sanchez.com

Luz Arriero, 5. 41010 SEVILLA. Tel: 954 34 05 89 · Fax: 954 34 48 16

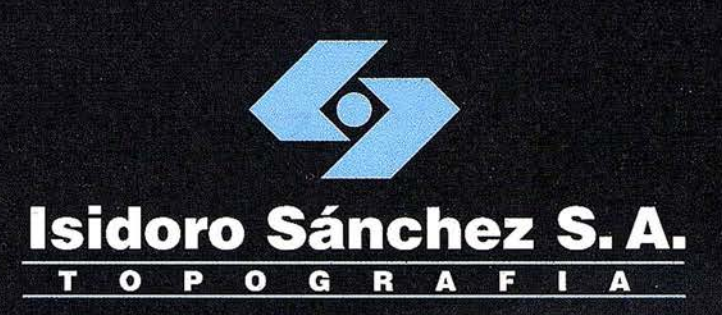

# Presentamos nuestra página web<br>con tienda virtual

una nueva herramienta al servicio del Cliente

www.isidoro-sanchez.com

Quiénes somos

**Servicios** 

**Soporte** 

**ISSA**STORE

**Productos** 

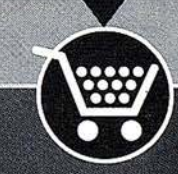
### Aplicaciones de las transformaciones entre sistemas de referencia en la Ingeniería Gráfica y Cartográfica

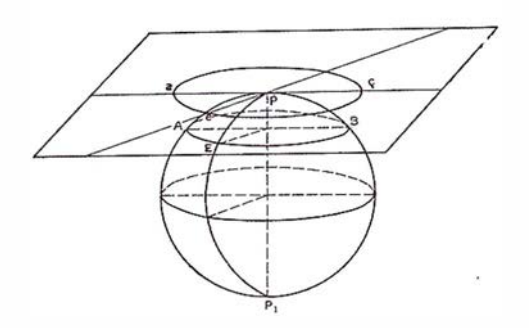

Francisco Manzano Agugliaro; Gil Manzano Agugliaro; Teófilo García Buendía.

Área de Expresión Gráfica en la Ingeniería. Opto. Ingeniería Rural. Escuela Politécnica Superior. Universidad de Almería.

#### 0. Resumen

En el presente trabajo se revisarán las principales aplicaciones de los cambios de sistemas de referencia en la Ingeniería Gráfica y Cartográfica. Se han agrupado las aplicaciones en tres bloques: en primer lugar la Modelización del Terreno e Información Temática Georreferenciada agrupando disciplinas como Topografía, Fotogrametría, Teledetección, GPS, Cartografía y SIG; en segundo lugar la Visión Estereoscópica, y en tercer lugar el Diseño en la Ingeniería o Representación Geométrica por Ordenador (CAD).

#### - Introducción

En la Ingeniería en general y en la Ingeniería Gráfica y Cartográfica en particular, la aplicación de nuevos sistemas de referencia ha tenido el objeto de facilitar la tarea del ingeniero.

Hoy en día la diversidad de sistemas empleados hace que a veces consideremos unas disciplinas muy distantes de otras, con este trabajo, pretendemos dar una visión global unificadora de este concepto, el tratamiento espacial de la información, buscando como punto de encuentro entre las disciplinas que se van a abordar, la problemática común de las transformaciones entre sistema de referen-

#### Aplicaciones de los mbios de sistemas de referencia

Las aplicaciones de los sistemas de referencia tienen especial relevancia en disciplinas con base espacial, y las transformaciones entre sistemas se hacen tanto para la captura de información como para su posterior uso.

Las disciplinas con base espacial se han agrupado en tres bloques:

- Modelización del terreno e Información Tem ática Georreferenciada (Topografía, Fotogrametría , Teledetección, GPS, Cartografía y SIG)
- Visión Artificial y Robótica.

• Diseño Asistido en la Ingeniería o Representación Geométrica por Ordenador (CAD).

#### 2.1. Modelización del terreno e Información **Temática Georreferenciada**

En este apartado agrupamos las disciplinas que con base espacial pretenden realizar modelos precisos de la realidad a distintas escalas.

#### 2.1.1. TOPOGRAFÍA

La Topografía clásica persigue determinar las coordenadas de los puntos que mejor definen la superficie del

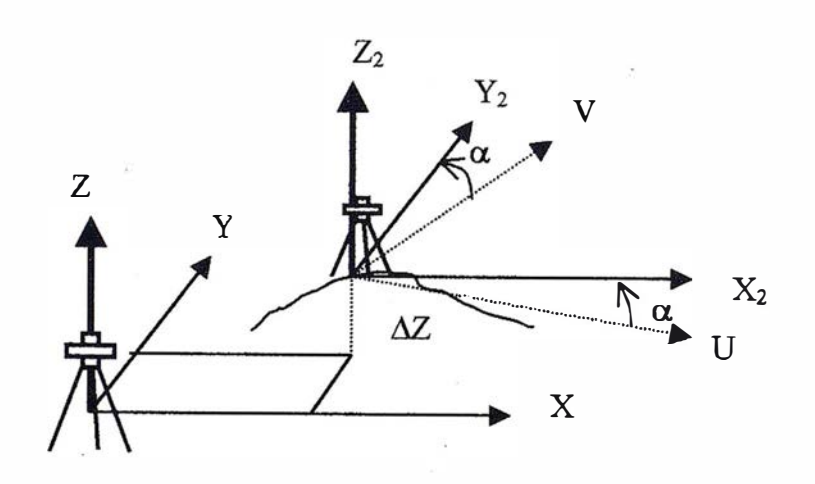

cia. Figura 1. Sistemas de referencia en Topografía.

terreno que se pretende representar mediante el sistema de planos acotados. Estas coordenadas estarán referidas a un sistema de referencia absoluto, que se desglosará en uno planimétrico y en otro altimétrico. El sistema de referencia planimétrico será el definido por un plano normal a la dirección de la gravedad en el punto donde estacionemos el instrumento de medición (Teodolito, Taquímetro, Estación Total, etc.).

El problema de la planimetría se reduce a enlazar en el mismo sistema de referencia (X, Y) todas las mediciones determinadas al estacionar el instrumento topográfico, coordenadas relativas (U; ,V, ). El centro de estación actúa como origen del sistema de referencia local. Para ello se calcula la distancia entre estaciones, o vector de translación entre el primer sistema de refe rencia o sistema de referencia absoluto y el segundo sistema de referencia o sistema de referencia local, ( X, Y) figura 1. Y para que quede totalmente determinada la transformación entre ambos sistemas, se calcula la corrección de orientación o ángulo de rotación entre ambos sistemas, ángulo de la figura 1.

Una vez determinada la planimetría, se procede al cálculo de la altimetría, simplemente calculando el incremento de altura entre los centros de estación, (Z) figura 1, y este incremento de altura será la translación que le aplicamos a las coordenadas altimétricas del segundo sistema para referirlo al primero.

#### 2. 1.2. FOTOGRAMETRÍA

La Fotogrametría al igual que la Topografía pretende establecer modelos precisos de la realidad, con la particularidad de utilizar sensores o cámaras aerotransportadas, bien en aviones o implementadas en satélites.

Tradicionalmente se marcó la diferen cia entre la Fotogrametría y la Teledetección, asignándole a la primera mayor capacidad métrica, escalas mayores y un formato en soporte no digital, mientras que a la Teledetección se le asignó un carácter más

 $\mathbf{r}$ 

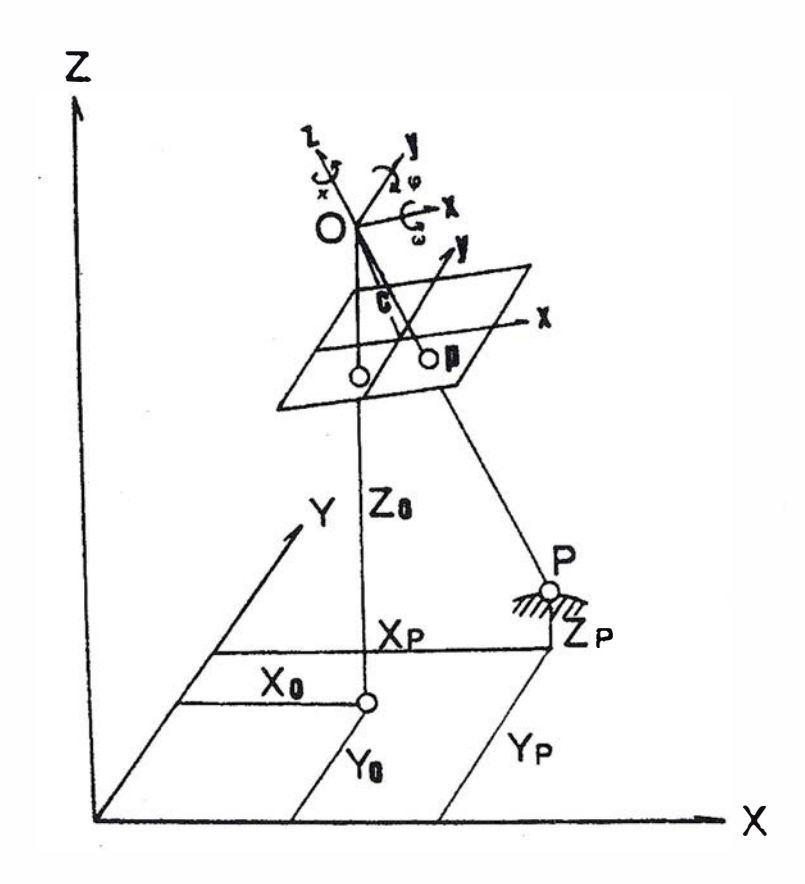

Figura 2. Sistemas de Referencia empleados en Fotogrametría.

temático que métrico, escalas de trabajo menores y formato en soporte digital.

En Fotogrametría convencional están en juego al menos tres sistemas de referencia figura 2:

- Sistema de referencia terreno o absoluto (X,Y,Z)
- Sistema de referencia del centro focal de la cámara (x,y,z)
- Sistema de referencia de la placa o fotograma  $(x', y') = (x, y, -c)$

El problema que se plantea es determinar las coordenadas terreno de puntos cuyas coordenadas son conocidas en el sistema de referencia del fotograma. Para ello se resuelven las ecuaciones denominadas de colinealidad si se realiza desde un solo centro de proyección, o de coplanareidad si se realiza desde dos centros de proyección, es decir dos tomas de la misma escena desde dos puntos de vista distintos.

Para resolver estas ecuaciones es preciso conocer la posición del centro de proyección, y ello es posible si se conocen al menos las coordenadas de tres puntos en el sistema de referencia terreno o absoluto (X,Y,Z). Usualmente las coordenadas de estos puntos se determinan mediante técnicas topográficas en coordenadas UTM, enlazando así la Fotogrametría con la Topografía y la Cartografía.

#### 2. 1.3. TELEDETECC/ÓN

Como se adelantó en el apartado anterior, la Teledetección permite obtener información a distancia de los objetos situados sobre la superficie terrestre, esta información se almacena digitalmente en forma de pixeles.

Los cambios de sistemas de referencia juegan aquí también un papel importante, se trata pues, de cambiar la posición que ocupan los pixeles de la imagen, a este proceso se le denomina realizar la corrección geométrica de la imagen.

Existen dos tipos de correcciones geométricas, la primera basada en las características orbitales del sensor, que corregirá errores sistemáticos co-

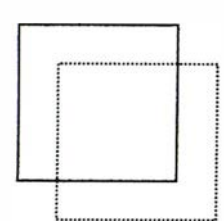

Translación

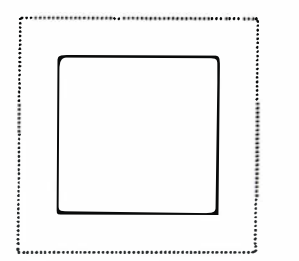

Cambio de escala

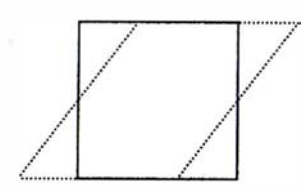

Inclinación

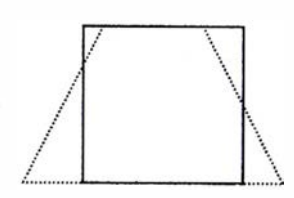

Perspectiva

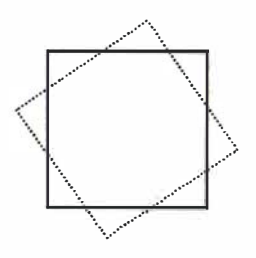

Rotación

#### Figura 3. Ajustes de imagen en Teledeteccíón.

mo rotación terrestre, inclinación de la órbita, etc., y la segunda que es la de ajustar la imagen básicamente para dos fines:

A) El primero sería el de georreferenciar la imagen tratando de darle coordenadas cartográficas o absolutas (UTM por ejemplo) así la imagen puede superponerse sobre cartografía convencional.

B) El segundo fin, es superponer dos o más imágenes entre sí, para realizar estudios multitemporales, siendo la transformación a realizar un ajuste entre imágenes lo más preciso posible.

Al tratarse de un formato digital, la transformación se basa en funciones numéricas que permiten modificar la geometría de la imagen. La expresión general de este tipo de funciones es:

$$
f(x) = f_1(c, 1)
$$
  
 $f(y) = f_2(c, 1)$ 

donde (x,y) son las coordenadas de la imagen corregida en función de las coordenadas columna c, línea I, de la imagen de entrada.

La corrección geométrica o ajuste se realiza en tres fases: 1º identificación de puntos de referencia, 2° cálculo de las funciones de transformación, 3º transformación, figura 3. Ahora bien como se ha venido exponiendo a lo largo del trabajo, aunque con 3 puntos podamos realizar una función de ajuste de primer grado, normalmente se suelen tomar entre 10 y 12 como mínimo, variando el número de puntos a tomar dependiendo del número de pixeles de la imagen y del grado de la función de ajuste a resolver.

#### 2. 1.4. CARTOGRAFIA Y SIG

La Cartografía, desde un punto de vista geométrico, es la ciencia que estudia la representación plana de las figuras de aproximación de la forma de la Tierra, esfera o elipsoide. Trata de obtener por el cálculo, las coordenadas de los puntos del plano correspondientes a los situados en dichas superficies de aproximación de la forma de la Tierra. La gran diferencia con la Topografía es que al tener un ámbito de actuación más amplio, no se puede obviar la esfericidad de la Tierra para la representación planimétrica.

Los Sistemas de Información Cartográfica (SIG) se basan en la construcción de capas de información georreferenciada, de cuya combinación o solape se pueden hacer estudios y planificaciones de índole espacial.

Estas dos disciplinas se basan en estructuras de referencia materializadas en él terreno, y cuyas coordenadas son conocidas respecto a un sistema de referencia previamente definido para la zona. La definición de este sistema de referencia está ideada para que la figura geométrica de la Tierra elegida se adapte lo mejor posible a la zona de trabajo. Esto da lugar a que en cada país o territorio se tenga un sistema de referencia propio denominado sistema de referencia local.

Matemáticamente la Cartografía supone la representación de una superficie sobre otra, para ello se establecen funciones de relación biunívocas. Las distintas geometrías también responden a la mejor adaptación de la superficie a representar, siendo ésta, la que menores deformaciones presente, bien en distancias (automecoica), bien en ángulos (conforme), bien en áreas (equivalente), o bien al reducir al mínimo todos a la vez (afiláctica).

Si la superficie a la que se proyecta es un plano, en función de la geometría de la proyección, posición del plano del cuadro y del vértice de proyección puede ser: Escenográfica, Geomancia, Estereográfica y Ortográfica.

Y si la superficie a la que se proyecta, es una superficie desarrollable, un cono o un cilindro, se tiene en función de la geometría: Directos, Transversos y Oblicuos. Figura 4.

#### 2. 1.5. SISTEMA DE POSICIONA MIENTO GLOBAL: GPS

El Sistema de Posicionamiento Global (GPS), se ideó como sistema de navegación militar, con cobertura en toda la Tierra y las 24 horas del día. La posición del receptor se determina en base a calcular la distancia de éste, a un m ínimo de 4 satélites de posición conocida. Ahora bien la posición de éstos es conocida respecto a su pro-. pío sistema de referencia (World Geodetic System 1984: WGS84).

El sistema WGS84, es un sistema de referencia cartesiano tridimensional,

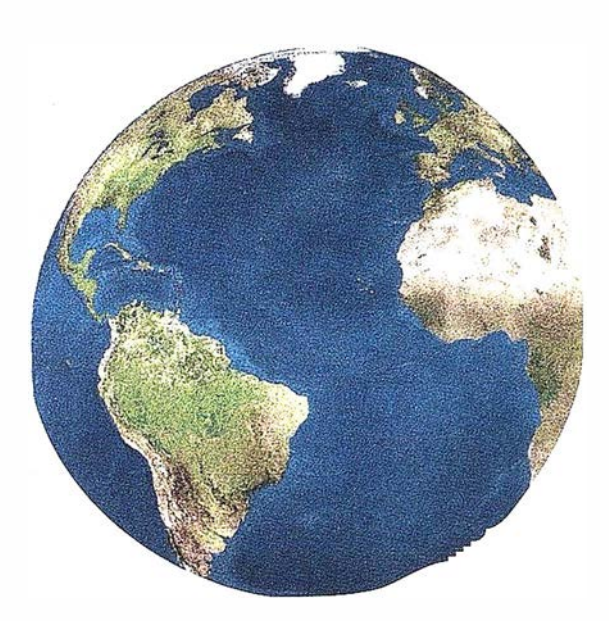

Registrar, analizar e interpretar fielmente el territorio con seguridad y precisión...

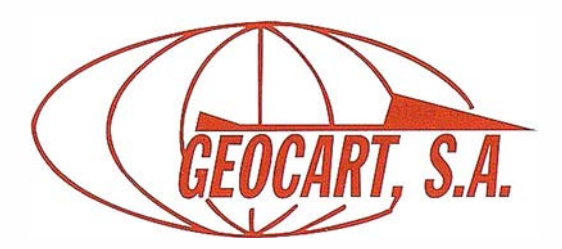

Avda. de América, 49 - 28002 MADRID Tel. 91 415 03 50 - Fax: 91 519 25 40

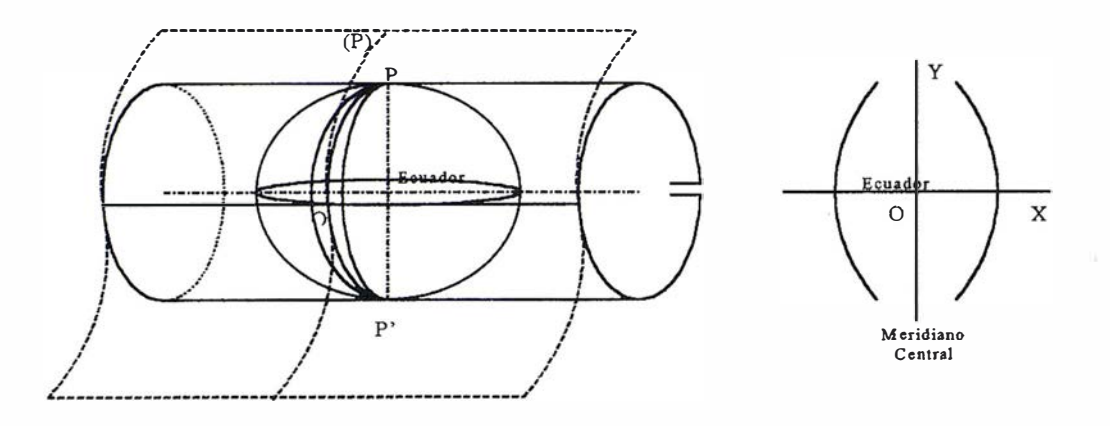

Figura 4: Cartografía, desarrollo cilíndrico transverso.

cuyo origen es el centro de masas de la tierra, y tiene asociados parámetros de un elipsoide medio para toda la Tierra, un modelo de gravedad (EGM), y unos parámetros de transformación con los otros datum geodésicos.

Para la realización del cambio de datum, se necesitan 7 parámetros conocidos, que son: 3 translaciones, 3 rotaciones y un posible cambio de escala, resolviéndose las ecuaciones planteadas, obteniéndose coordenadas cartesianas en el datum local.

Luego una vez calculada la posición con GPS en coordenadas cartesianas (X, Y, Z) en el datum correspondiente, hay que transformarlas a coordenadas geodésicas ( , , h), figura 5, y una vez obtenidas, se realizará la misma transformación que la descrita para la Cartografía.

#### 2.2. Visión Artificial <sup>y</sup> Robótica

En el campo de la robótica y la visión artificial se combinan cuatro sistemas de referencia que hay que poner en común figura 6, estos son: Sistema de Referencia del Robot S<sub>o</sub>, Sistema de Referencia del Brazo S<sub>e</sub>, Sistema de Referencia de la Cámara S<sub>k</sub>, y Sistema de Referencia del Objeto  $S_{ob}$ . Aquí estamos considerando el caso más genérico, donde el brazo del robot tiene 6 grados de libertad, estos son los de  $\text{S}_\text{\tiny{6}}$  frente a  $\text{S}_\text{\tiny{0}}$ .

Las relaciones que se establecen entre estos sistemas de referencia, se muestran en la figura 7, donde se

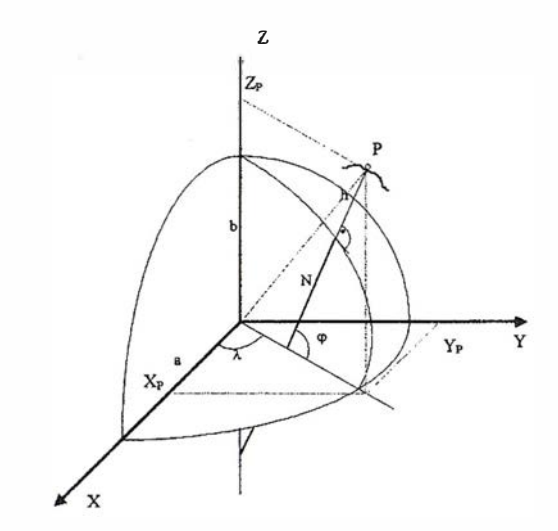

Figura 5: Relación entre Coordenadas Cartesianas ( $X_p$ ,  $Y_p$ ,  $Z_p$ ) y Coordenadas Elipsoidales ( $\lambda$ ,  $\varphi$ , h).

puede observar que la transformación entre los sistemas de referencia de:

- Robot y Brazo (S<sub>0</sub> y S<sub>6</sub>) se realiza internamente y es por tanto conocida,
- Cámara y Brazo (S<sub>6</sub> y S<sub>K</sub>) es desconocida pero constante,
- Cámara y Objeto  $(S_{\kappa} \, y \, S_{\kappa})$ , se basa en un modelo de reconocimiento, por ejemplo mediante intersección tridimensional desde dos posiciones conocidas del centro de proyección de la cámara,
- $\bullet$  Cámara y Robot (S<sub>K</sub> y S<sub>0</sub>), para calcular las 2 posiciones conocidas del centro de proyección, se calculan respecto a  $S_{0}$ , y esto se hace a partir de tres puntos fijos situados en la plataforma donde opera el robot, de coordenadas conocidas en S<sub>o</sub>.

#### 2.3. Diseño asistido en la Ingeniería o Representación Geométrica por Ordenador (CAD)

Los sistemas de diseño asistido por Ordenador (CAD) permiten crear un modelo geométrico informático de un diseño, que se puede visualizar perfectamente hasta el mínimo detalle, sin necesidad de fabricar ningún prototipo material. Este modelo puede analizarse, y en función de los resultados, modificarse, es decir optimizar su diseño logrando, prácticamente, su definición completa, evitando así los posibles errores de interpretación de los planos.

Con un sistema CAD 3D podemos definir el modelo geométrico inform ático de diseño trabajando en un espacio afín euclídeo tridimensional,

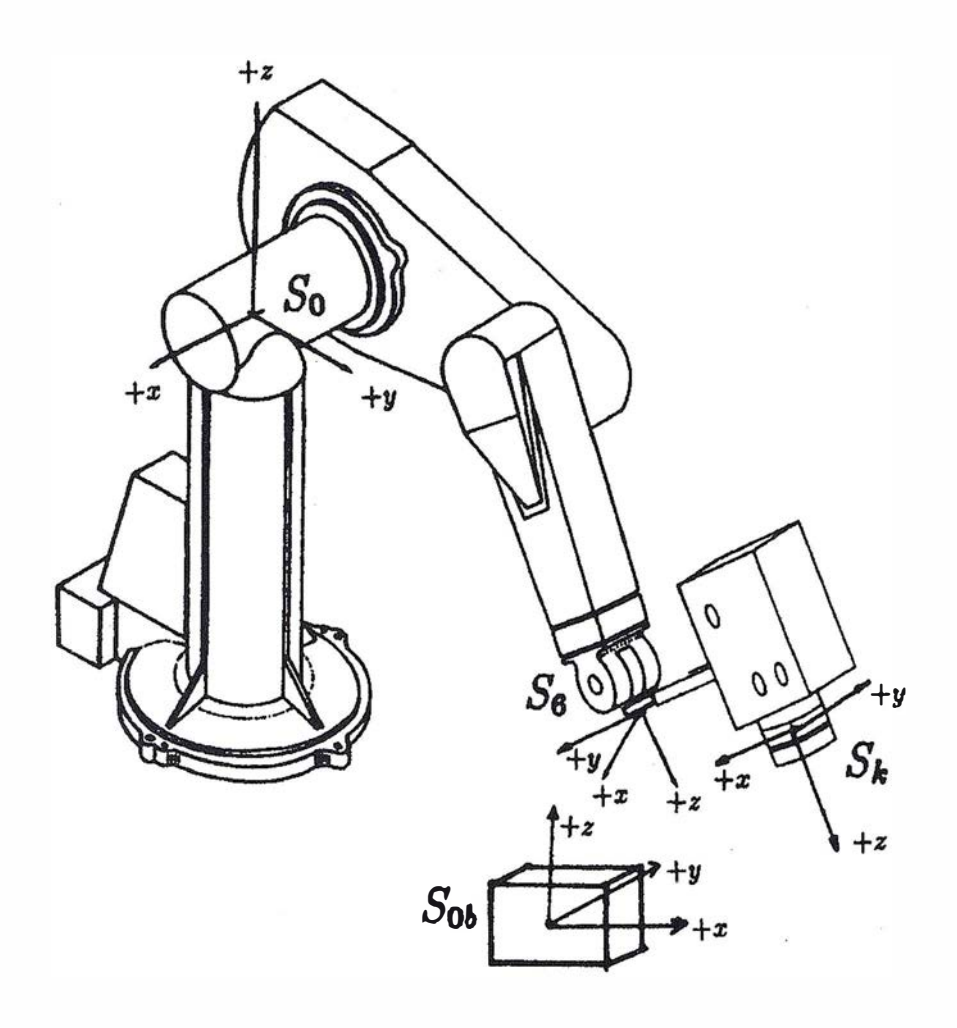

Figura 6. Sistema de Referencia en Robótica y Visión Artificial.

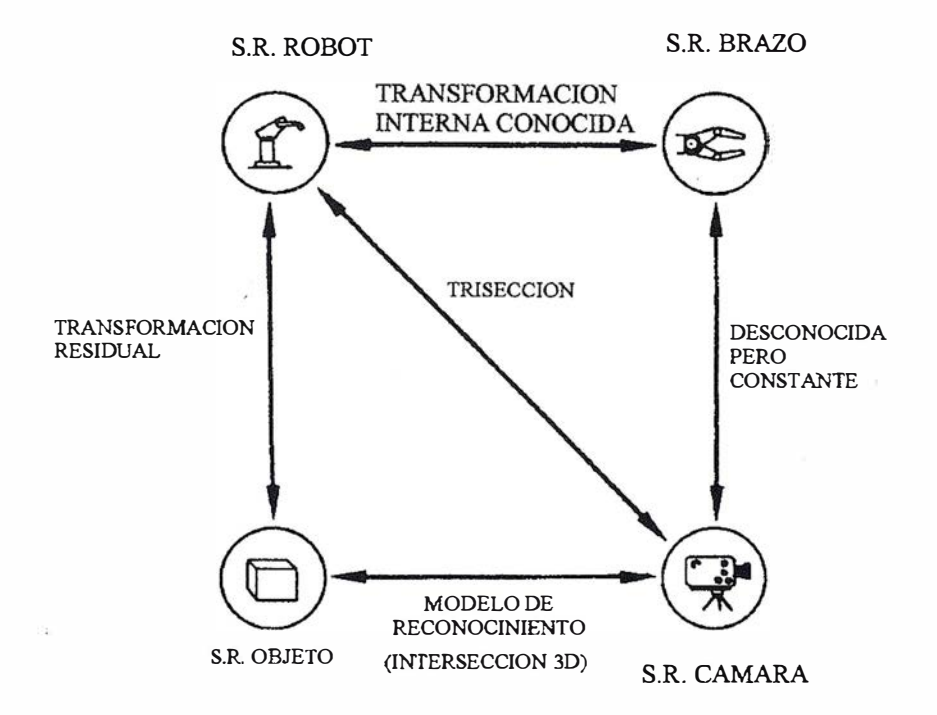

Figura 7. Transformaciones entre Sistema de Referencia en Robótica y Visión Artificial.

utilizando entidades o primitivas, que determinaremos en forma, magnitud y posición respecto de una referencia afín. Por defecto, los sistemas trabajan respecto de una referencia global cartesiana ortonormada, predefinida y directa o a derechas, pero para facilitar el diseño, también pe rmiten al usuario definir nuevas referencias locales (cartesianas, cilíndricas o esféricas).

Existen diversas maneras de definir una nueva referencia. Una sería por 3 puntos: el origen, otro punto en el eje X, otro punto en el eje Y; el eje Z queda determinado por la regla de la mano derecha.

Una vez definido el diseño del objeto en un espacio virtual de trabajo (subespacio del espacio real ilimitado), para visualizarlo en la pantalla (bidimensional) del monitor habrá que realizar las siguientes operaciones:

- 1) Proyectar los objetos de la escena a visualizar sobre un plano, el plano de proyección o del cuadro, pudiéndose utilizar distintos tipos de proyección, paralela o perspectiva. A partir de las coordenadas espaciales (X, Y, Z) del objeto, respecto de una referencia cartesiana general o universal (WCS: World Coordinate System), obtendremos las coordenadas (Xo, Yo) del objeto proyectado sobre el plano, respecto de una referencia cartesiana universal en el plano. Estas coordenadas, las de antes y después de la proyección, serán números reales.
- 2) Una vez proyectados los objetos de la escena contenidos en el volumen de visión sobre el plano de proyección, hay que exhibir el contenido de este plano sobre el soporte bidimensional del dispositivo digital de salida, por ejemplo, sobre la pantalla del monitor. Concretamente habrá que mapear el contenido del rectángulo de visión (la ventanawindow) del plano de proyección, sobre otra región rectangular determinada (el puerto de visiónviewport) de la pantalla.

Habrá que hacer unas transformaciones, llamadas "de vista", para

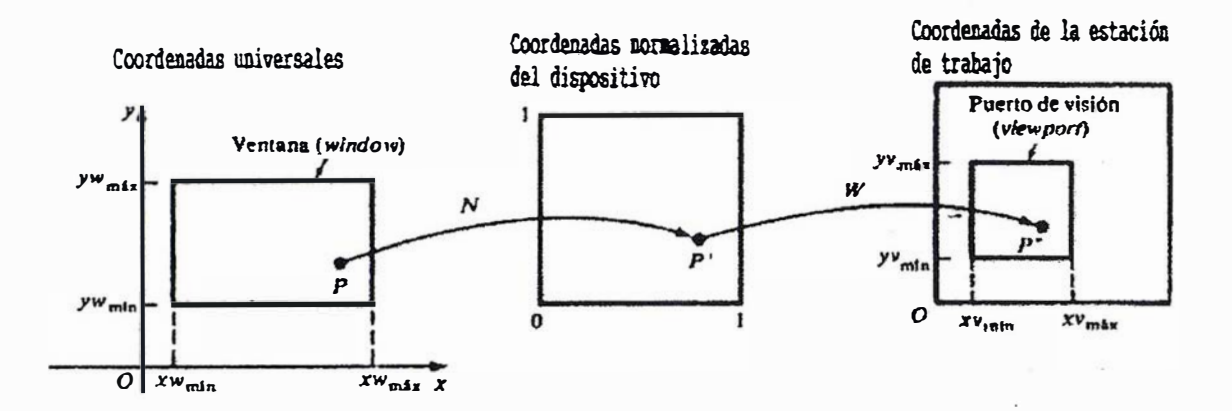

Figura 8. Transformaciones de sistemas de referencia en los Sistemas CAD.

la conversión de las coordenadas, que pasen de las coordenadas de usuario del plano de proyección en un sistema de referencia universal (WoCS) (estas coordenadas serán en números reales), a las coordenadas del dispositivo físico de salida en el sistema de referencia de este dispositivo de visualización PDCS (estas coordenadas deberán ser números enteros). Generalmente, debido a que existe una amplia variedad de dispositivos de visualización cada uno con un sistema coordenado propio, suele realizarse una normalización intermedia de las coordenadas , refiriéndolas al sistema coordenado de un dispositivo virtual normalizado o estandarizado de dimensiones 1x1. (NDCS: normalized device coordinate system).

Estas transformaciones figura 8, (N) de la referencia W<sub>o</sub>CS a la NDCS, y (W) de la referencia NDCS a la PDCS, pueden expresarse en forma matricial, teniendo ambas la forma

$$
[N]\circ [W] = \begin{bmatrix} S_x & 0 & (-S_x x w_{\text{min}} + x v_{\text{min}}) \\ 0 & s_y & (-s_y y w_{\text{min}} + y v_{\text{min}}) \\ 0 & 0 & 1 \end{bmatrix}
$$

$$
\mathsf{En}\; \mathsf{donde}
$$

$$
S_x = \frac{XV_{max} - XV_{min}}{XW_{max} - XW_{min}}
$$

$$
S_y = \frac{yV_{max} - yV_{min}}{yW_{max} - yW_{min}}
$$

Aquí  $x_{w}$ ,  $y_{w}$  se refieren a las coordenadas de la ventana, y x<sub>v</sub>, y<sub>v</sub> a las coordenadas del puerto de visión. Habrá que multiplicar a las coordenadas del punto P<sub>w</sub> de la ventana por las matrices (W) y (N) para obtener las coordenadas del pixel P<sub>v</sub> del puerto de visión.

3) A los objetos visualizados pueden aplicarse transformaciones. Las transformaciones más utilizadas en un sistema de diseño asistido por ordenador son el escalado, la traslación y la rotación. También es muy empleada la reflexión o simetría. Estas transformaciones suelen llamarse afines porque puede establecerse una relación de afinidad entre el objeto original y el transformado.

Generalmente las transformaciones que necesitemos realizar a un objeto serán compuestas, bien porque tengamos que hacer una sucesión de transformaciones simples para obtener el resultado deseado, o bien porque la única transformación necesaria de ejecución no lo sea con respecto a elementos coordenados (centro, ejes o planos de referencia OXYZ); solamente estas transformaciones, las referidas a los elementos coordenados, son las que están incorporadas en el sistema de CAD. En este caso se necesitará realizar unas transformaciones previas que al final habrá que deshacer. Estas transformaciones preparatorias las realizará el sistema de CAD de forma transparente al usuario, es decir, sin que el diseñador sea consciente de ellas.

Alcala A.R. e t <sup>a</sup> l . "Diccionario de Cartografía". Ediciones Ciencias Sociales. 1 995. ISBN 84-8751 0-37-X. Chuvieco E. "Fundamentos de Teledetección Espacial". Ed. Rialp. 1 990. ISBN 84-32 1 - 2680-2.

- Foley, J.; Van Dam, A.; Feiner, S.; Hughes, J. "Computer Graphics: Principles and Practice". Addison-Wesley Publising Company. 1990. ISBN 0-201-12110-7.
- Giménez Yanguas, F. "Estructura y Conexiones Interdisciplinares de la Ingeniería Gráfica". Anales de Ingeniería Gráfica, Enero-Diciembre 1998. Núm. 1. ISSN 1 1 37-7704.
- Heiskanen W. y Moritz H. "Geodesia Física". Instituto Gegráfico Nacional. Instituto de Astronomía y Geodesia. 1985.
- Jassin, G.A. "La Arquitectura a través del CAD" Ed. CADPUBLISA. 1 993. ISBN 84- 604-7901 -3.
- Leick A. "GPS Satellite Surveying".2<sup>nd</sup> Edition. Willey Interscience Publication. 1995. ISBN 0-471 -30626-6.
- Mailing D.H. "Coordinate System and Map Projections". 2<sup>nd</sup> Edition. Pergamon Press. 1 992. ISBN 0-08-037234- 1.
- Manzano-Agugliaro, F; Colomer de la Oliva, l.; Garc ía Buendía, T. "Aplicaciones Fotogramétricas y Cartográficas en la Ingeniería Rural". Servicio de Publicaciones de la Universidad de Almería. 1 999. ISBN 84-8240- 284-6.
- Pachelshi W. "Possible Uses of Natural (Baricentric) Coordinates for Positioning with the GPS. Technical Report Departament of Geodesy. Universität Stuttgart. 1 994.
- Robinson, A.H.; Sale R.O.; Morrison J.L; Muehrcke Ph. C. "Elementos de Cartografía". Ediciones Omega S.A. 1987. ISBN 84-282-0768-2.
- Wolf P.R. "Elements of Photogrammetry". Ed. Mc. Graw-Hill International Editions. Second Edition. 1987.

#### RANCATA **COLLEGE BACK STATE Fall** S.S.

Empresa certificada a la calidad NOR ISO 9002

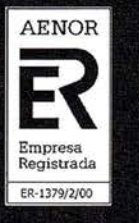

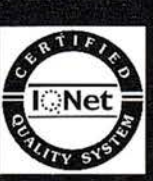

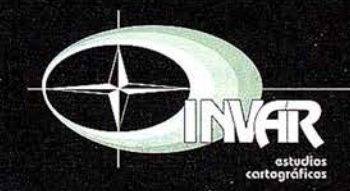

Avda. Héroes de Toledo, Edificio Toledo II, 4.º, 6 y 7<br>41006 SEVILLA<br>Tels.: 95 465 57 76 - 95 465 51 27 - Fax: 95 465 57 76<br>E-mail: invar@invarsl.com www.invarsl.com

### Análisis de las Metodologías habituales para la generación de Modelos Digitales del Terreno

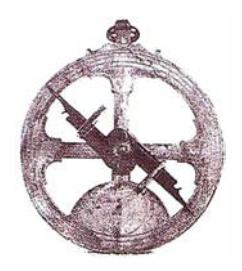

#### Rubén Martínez Marín.

Prof. Titular de la U.P. de Madrid. E.T.S.I. de Caminos e Ingenieros Geólogos.

#### Francisco González Gámez.

Catedrático de la U.P. de Madrid. E.T.S.I. de Caminos.

#### Carlos Gordo Murillo.

Prof. Titular de la U.P. de Madrid. E.T.S.I. de Caminos e Ingenieros Geólogos.

Palabras clave: Malla triangular, triangulación de Delaunay, polígonos de Voronoi, interpolante, malla rectangular, modelo de secciones, modelo de 'strings'.

#### Resumen

La topografía, como otras ciencias y técnicas, ha experimentado en los últimos años una evolución hacia la utilización de los sistemas informáticos y la electrónica. Solamente es necesario recordar la gran proliferación de receptores de GPS y progresiva incorporación de esta tecnología en los trabajos topográficos de hoy en día. Por otra parte, la versatilidad y productividad que supone la utilización de las estaciones totales y los instrumentos topográficos basados en la electrónica, así como su conexión con los sistemas gráficos, hacen que, cada vez más, los profesionales de la topografía dispongan de sistemas dedicados exclusivamente a la generación de modelos digitales del terreno.

Es por ello por lo que conviene conocer, al menos de forma somera, las características de estos programas y su fundamento teórico, para poder juzgar en qué situaciones será conveniente utilizar uno u otro de los posibles sistemas.

El presente artículo analiza las características de los modeladores digitales del terreno habitualmente utilizados, desde el punto de vista de su fundamento teórico, indicando las ventajas y los inconvenientes que presentan cada uno de ellos.

#### **Thuoducolon**

Un modelador digital del terreno es un simulador matem ático de la representación física del terreno, en definitiva es lo que en otras ramas de la ciencia y la técnica se conoce con el nombre de 'modelo matemático'. Básicamente, consiste en utilizar una metodología y un algoritmo matemático que permita realizar las dos funciones principales :

- 1º Calcular la cota en cualquier punto del terreno.
- 2º Generar las curvas de nivel.

El resto de funcionalidades, que a menudo aportan estos sistemas, están desarrolladas basándose en las actividades indicadas anteriormente. Los datos de partida para que el modelador digital del terreno (MDT) pueda realizar sus funciones son los puntos del terreno que se hayan levantado por cualquiera de los métodos topográficos habituales (taquimetría, fotogramentría, etc.). La calidad de estos datos será fundamental para conseguir un. modelo matemático del terreno aceptable, sirva como indicación que la distribución de los puntos levantados deberá ser, en general uniforme y con mayor densidad en aquellas zonas del terreno donde se puedan producir mayores indeterminaciones.

Los modeladores digitales del terreno se pueden clasificar atendiendo a la metodología en la que se basan: de malla regular, red irregular de triángulos, de secciones o de cadenas ('strings'). Atendiendo a los algoritmos matemáticos de interpolación y extrapolación se pueden clasificar en: gavitacionales, estadísticos, polinómicos, Spline, etc.

Considerando la cota de cada punto como un atributo o variable asociada a la posición en planta de cada uno de ellos, la utilización de modeladores digitales del terreno para otros fines es algo muy común. Su versatilidad es tan grande que pueden ser aplicados a la interpolación de datos meteorológicos, de aforos, de contaminación y como ya se ha indicado anteriormente, para interpolar cualquier variable de la que se disponga una serie de mediciones espaciales irregularmente distribuidas.

#### Castronom

De acuerdo con la metodología y el algoritmo de interpolación en la que están basados, se clasifican en:

- Modelos digitales del terreno sobre malla regular o rejilla.
	- Algoritmo gravitacional (ponderación inversamente proporcional al cuadrado de la distancia).

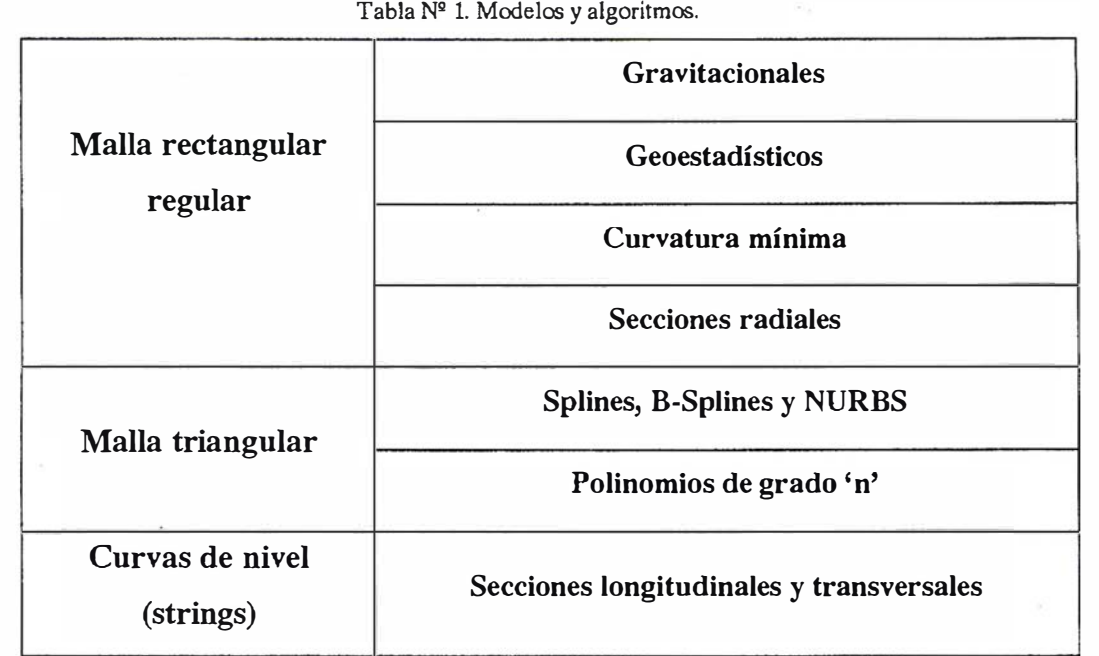

- Algoritmos geoestadísticos (Krigeado): Ordinario, simple o universal,
- $-$  Curvatura mínima (Splines).
- Mediante secciones radiales.
- Modelos digitales del terreno sobre red irregular de triángulos.
	- Interpolación mediante Splines, B-Splines y NURBS.
	- $-$  Interpolación mediante polinomios de grado 'n'.
- Modelos digitales del terreno basados en curvas de nivel o 'strings'.

En la tabla nº 1 se incluye un resumen de las metodologías y algoritmos habitualmente utilizados.

### e in sten de la nair

Si la malla base es rectangular y regular, para definirla, solo es necesario indicar la longitud del paso en ambas direcciones. El tamaño del paso es función de la cantidad de puntos conocidos y de la precisión deseada. En el caso de malla triangular, el problema es más complejo. Se trata de generar un conjunto de triángulos cuyos vértices sean los puntos del terreno que previamente han sido levantados, es

lo que se conoce como triangulación de una nube de puntos en el espacio distribuidos arbitrariamente.

La solución al problema planteado se puede abordar con diversos algoritmos, de los que el más conocido es el de Dirichlet-Delaunay, figura nº 1, consistente en subdividir un dominio dado en un conjunto de polígonos convexos. Dado un conjunto de puntos P<sub>1</sub>, ...,  $P_n$ , se toman dos puntos  $P_i$  y  $P_j$  pertenecientes al mismo, la mediatriz  $M_{ij}$ del segmento  $P_i P_j$  divide el plano en dos semiplanos  $V_i$  y  $V_i$ , tales que los puntos del semiplano  $V_i$  son más cercanos a  $P_i$  que a  $P_i$  mientras que los puntos del semiplano V<sub>i</sub> son más cercanos a  $P_j$ que a  $P_r$  Considerando más de dos puntos, el concepto expuesto anteriormente se puede generalizar, de tal forma que la porción del plano  $V_k$  será la constituida por todos los puntos del plano más cercanos a  $P_k$ que a cualquier otro punto del conjunto inicial. A esta partición del plano en n regiones se le conoce como teselación de Dirichlet y los polígonos que delimitan cada una de las regiones se denominan polfgonos de Voronoi. Este concepto que acaba de ser expuesto para el plano puede ser aplicado al espacio, sin más que sustituir la recta mediatriz por el plano medriatriz y el polígono por la superficie poliédrica.

Uniendo las parejas de puntos  $P_i$ ,  $P_i$ que comparten un lado de uno de los polígonos de Voronoi, se obtiene una malla triangular. Las propiedades más importantes de esta red triangular son:

- La circunferencia circunscrita a un triángulo no contiene ningún otro punto del conjunto inicial, figura nº 2.
- Dados dos triángulos adyacentes, los cuatro vértices que los componen forman un cuadrilátero, la diagonal más corta será la que forme el lado común, es decir que los ángulos de los triángulos serán máximos, figura nº 2.

### **To to Entra OSWER**

De los modelos expuestos anteriormente, a continuación se desarrollan, esquem áticamente, algunos de los algoritmos que utilizan.

#### **Gravitacional**

Consiste en ponderar con mayor peso a los puntos más cercanos al punto a interpolar, existiendo diferentes variantes según el exponente de la función interpoladora.

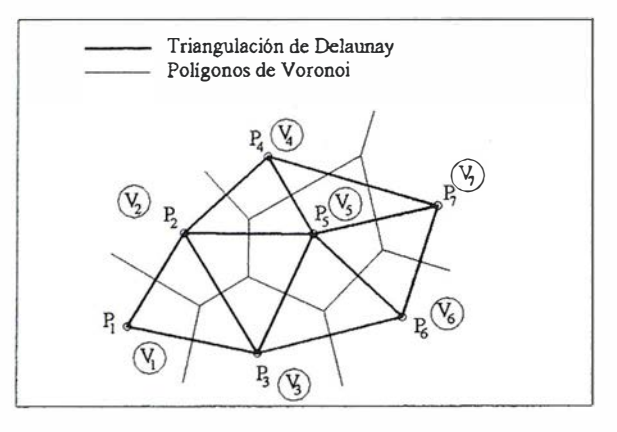

Figura Nº l. Triangulación.

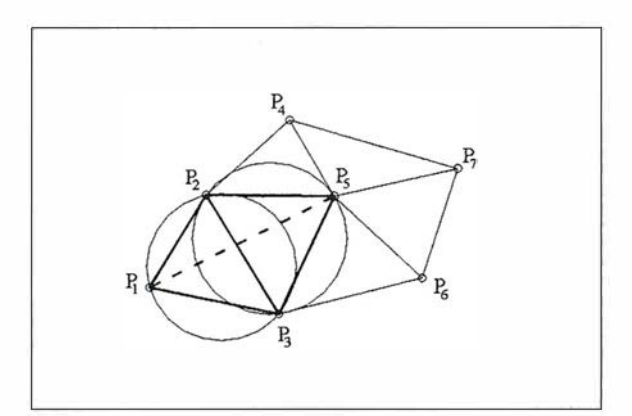

Figura Nº 2. Propiedades de la red.

$$
Z(x, y) = \frac{\sum_{i=1}^{n} \frac{z_i}{d_i^p}}{\sum_{i=1}^{n} \frac{1}{d_i^p}}
$$
 [1]

 $n$  el número de puntos que influyen

p el exponente de la función. Un buen valor, contrastado por la experiencia,

 $d_i$  la distancia del punto  $P_i$  al punto a

Este algoritmo ajusta una curva suave a un conjunto de puntos conocidos, 'curva adaptativa', obligando a que pase por cada uno de los pun-

Splines, B-splines y

tos. Si la función de interpolación es la 'B-spline' racional no uniforme (NURBS), en inglés 'non-uniform rational B-spline', su formulación es la siguiente:

$$
C(u) = \frac{\sum_{i=0}^{i=n} w_i N_{i,k}(u) P_i}{\sum_{i=0}^{i=n} w_i N_{i,k}(u)}
$$
 [2]

donde,

 $u$  es un parámetro.

 $\mathsf{N}_{_{\!i\boldsymbol{k}}}$  es la función base de grado **k**.

.  $z_i$  la cota de cada punto que intervie-  $P_i$  son los puntos de control.

ne en la interpolación. w; son los pesos.

La curva, así definida, tiene n+1 puntos de control con sus correspondientes pesos, también n+1, y el grado de la misma es k, necesitándose n+k+2 nodos. El vector de parámetros es:

$$
U = \{u_{\theta}, \ldots, u_{\theta}, u_{\theta}, \ldots, u_{\theta}, u_{\theta}, \ldots, u_{\theta}\}
$$

 $u_{o}^{\prime},...,u_{o}^{\prime}$  (k+1) valores  $u_{j},...,u_{j}$  (**k+1**) valores  $\ddotsc$  $\dddotsc$  $u_{\alpha}$ ..., $u_{\alpha}$  (k+1) valores

es decir, hay n+1 grupos de parámetros que a su vez están formados por k+1 valores, luego su cantidad total es n+k+2.

La función base  $N_{_{i,k}}$  viene dada por . las expresiones:

$$
N_{i,k}(t) = \frac{(t - t_i)N_{i,k-1}(t)}{t_{i+k-1} - t_i} - \frac{(t_{i+k} - t)N_{i+1,k-1}(t)}{t_{i+k} - t_{i+1}}
$$
\n
$$
(3)
$$

$$
N_{t,1}(t) = 1 \quad si \quad t_i \le t < t_{i+1} \tag{4}
$$

$$
N_{i,1}(t) = 0
$$
 en cualquier otro caso

[5]

siendo,

k el grado de la curva.

t el vector de parámetros, cuya estructura es análoga a la indicada anteriormente para el parámetro u.

 $t_i$  los nodos.

#### Polinomios de grado 'n'

Se trata de encontrar una función f tal que:

$$
\forall P(x, y) \in D, \ z_p = f(x, y)
$$

la función  $f$  es de la forma:  $f =$  Polino $mio$  (x, y). La interpolación más sencilla es la correspondiente a un polinomio de primer grado cuya expresión será:

$$
f(x, y) = \alpha_0 + \alpha_1 x + \alpha_2 y \tag{7}
$$

Si se aumenta el grado del polinomio, será factible conseguir que, además de ser continua la función, sean continuas sus derivadas. En el caso particular de un polinomio de segundo grado, la expresión del interpolante será:

88

siendo,

es  $p=2$ .

interpolar.

**NURBS** 

en la interpolación.

# Entre en la Autopista Digital de ISM

A diferencia de otros, ISM simplifica por completo la fotogrametría de principio a fin. Ahora, con nuestra tecnología, generar un Modelo Digital del Terreno es tan fácil como apretar un botón ... y esto solo es el principio. Contacte con nosotros para discutir la mejor solución a sus necesidades.

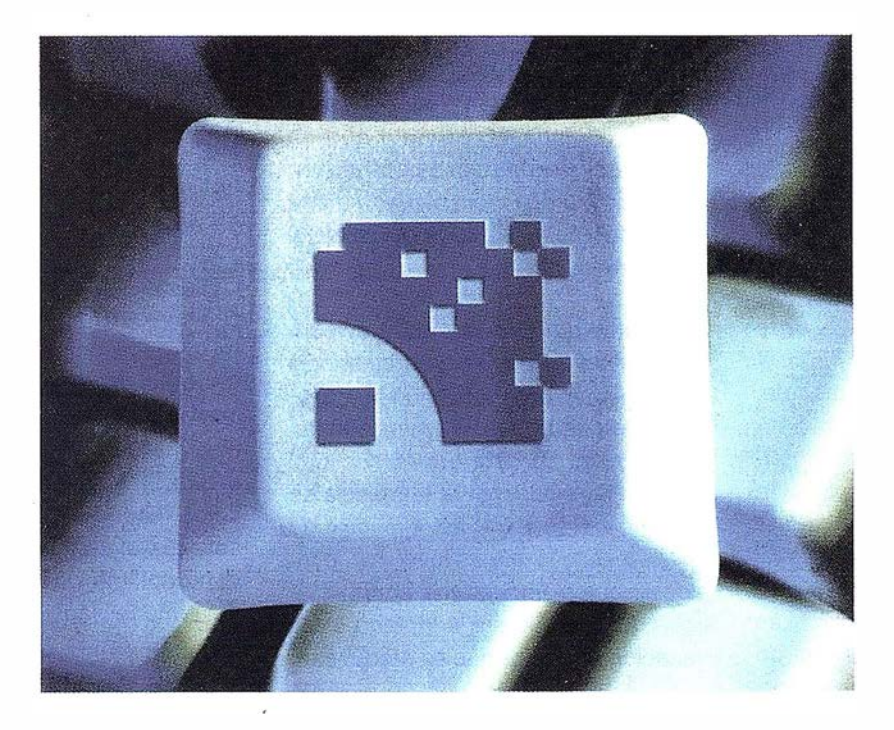

Utilice la Potencia de DiAP para sacar el máximo provecho de la fotogrametría digital. ..

Eficiencia en ef proceso - DiAP minimiza la duplicación de tareas, elimina el trabajo redundante y soporta múltiples aplicaciones para la captura de datos.

Productividad - Consiga un alto rendimiento en cualquier entorno de producción. Además, llegará a considerar la ortofoto digital como un sub-producto.

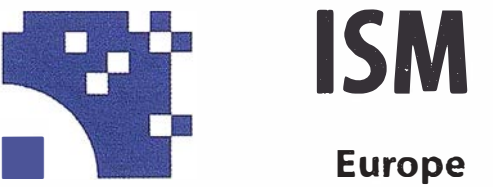

#### Stereo lmaging Through lnnovation

Facilidad de manejo - Todos nuestros sistemas funcionan sobre PC, con MicroStation, y bajo el sistema operativo Windows NT. Los procesos se controlan mediante teclas de función o iconos de pantalla.

<sup>Y</sup>además, el precio de DiAP es menor que el coste de mantenimiento del instrumento al que reemplaza

Contacte con nosotros.

ISM Europe S.A. Avda J. V. Foix 72, Local 5B 08034 Barcelona

Tel. 93 280 1050 Fax. 93 280 1950

Contacte con nosotros para conseguir una copia de nuestro manual The Fundamentals of Digital Photogrammetry.

$$
f(x, y) = \alpha_0 + \alpha_1 x + \alpha_2 y + [8]
$$
  

$$
\alpha_3 xy + \alpha_4 x^2 + \alpha_5 y^2
$$

#### Geoestadísticos (Kriging)

El primer paso en el 'kriging' ordinario consiste en elaborar el variograma a partir de la nube inicial de puntos. El variograma consta de dos partes: una parte experimental y una parte del modelo matemático. Sea z el valor de la cota a interpolar, el variograma experimental se genera calculando la varianza  $(\sigma^2)$  de cada punto del conjunto con respecto a los demás puntos [9].

$$
\sigma_y^2 = \frac{1}{2} (z_i - z_j)^2
$$
 [9]

Una vez calculadas la varianzas, se procede a representarlas en relación con las distancias entre los puntos, figura nº 3.

El variograma teórico o del modelo, se genera mediante ajuste estadístico y es el que se utilizará en los cálculos de interpolación y extrapolación de cotas. El variograma indica que los puntos próximos tienen valores de las varianzas parecidas, a partir de una cierta separación, las varianzas dejan de ser parecidas, sin embargo

su media sí presenta una tendencia constante. El variograma teórico se utiliza para calcular los pesos de ponderación que se usará el proceso. La ecuación básica es:

$$
f(x, y) = \sum_{i=1}^{n} w_i z_i
$$
 [10]

donde,

n es el número de puntos de partida.

z; es la cota de cada punto.

w; es el peso asignado a cada uno de ellos.

La expresión [10] es básicamente igual a la [1], utilizada en los modelos gravitacionales, excepto que en vez de asignar los pesos en función inversa de la distancia elevada a una cierta potencia, el 'kriging' utiliza el variograma.

Si la suma de los pesos es la unidad, el 'krigeado' se denomina ordinario, si no se i mpone esta condición el proceso de 'krigeado' se denomina simple. El Universal se refiere a la cualidad de estudiar e imponer la tendencia de los datos, esto es, el estudio local de la varianza, o lo que es lo mismo, considerar que el variograma no es estático y que puede ser adaptado a las variaciones locales que se produzcan.

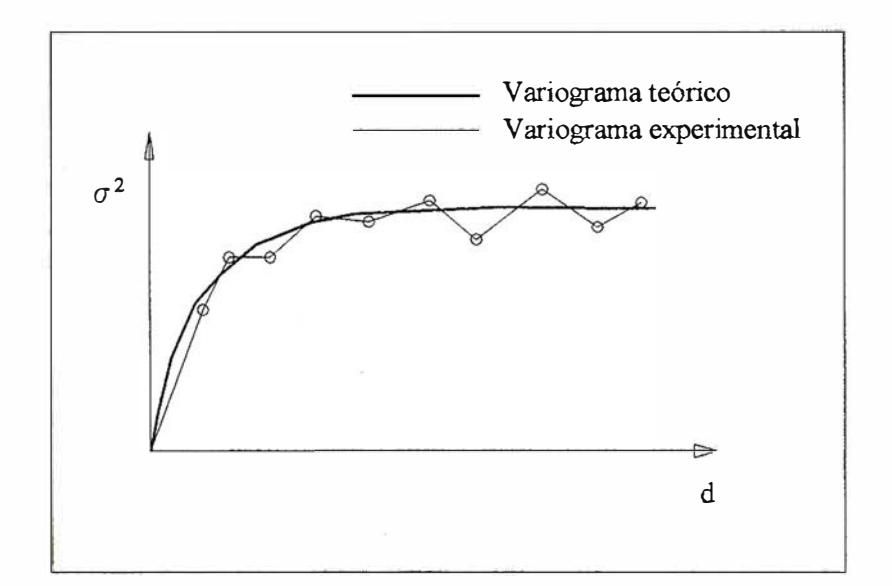

Figura Nº 3. Variogramas.

### **L'était de l'autres des les**

Cada uno de los modelos expuestos en este artículo tiene ventajas e inconvenientes a la hora de ser aplicados en un trabajo topográfico real . En general, los puntos reales del terreno que definen la base de partida para la generación de los modelos digitales, deberían formar parte del propio modelo, de tal forma que la cota asignada a un punto del modelo coincidente con uno real, fuese la misma. Esta característica solo se consigue en los modelos basados en la red irregular de triángulos. Sin embargo, a la hora de producir las curvas de nivel, los modelos basados en la malla rectangular regular, producen unos resultados muy aceptables, tanto desde el punto de vista de su apariencia como desde el punto de vista de la velocidad de cálculo.

La calidad de los resultados obtenidos con cualquiera de los modelos depende fundamentalmente de la calidad de los datos de partida, es decir del conjunto de puntos tomados realmente. Una mala distribución de los mismos, o una indeterminación por falta de datos, hace que el resultado del modelo digital se aparte rápidamente de la morfología que realmente tiene la zona modelizada.

Cuando un modelador genera una curva de nivel de forma artificial, posiblemente, por las razones expuestas anteriormente, se dice que produce artefactos ('artifacts'). Es raro el trabajo en el que no se produzcan estos fenómenos, incluso aplicando cualquier algoritmo, sobre todo, en los bordes del dominio a modelizar. Esta es la razón por la que habitualmente, los modelizadores disponen de herramientas de edición de datos que ayudan a generar un modelo digital más real.

Muchos de los algoritmos disponen de parámetros de ajuste que permiten variar las condiciones de trabajo de la función interpolante, por ejemplo, en el caso de un algoritmo gravitacional, es posible variar la influencia de la distancia asignando diversos valores a la potencia de la misma. Aunque habitualmente se suele ajustar al cuadrado, se puede cambiar por otras potencias si las circunstancias del problema lo requieren. En este mismo ejemplo, el número de puntos vecinos que intervienen en la ponderación del punto a interpolar, también puede ser variado a través del ajuste del radio de influencia; Puntos más

allá del radio de influencia no intervendrán en el proceso de interpolación. En las tablas nº 2 y nº 3, se muestran algunas de las características más importantes de los diferentes modeladores y algoritmos.

#### **Elemplos**

Se muestran tres ejemplos de modelización digital del mismo terreno utilizando diferentes algoritmos matemáticos (fig. 4, 5, 6, 7, 8 y 9).

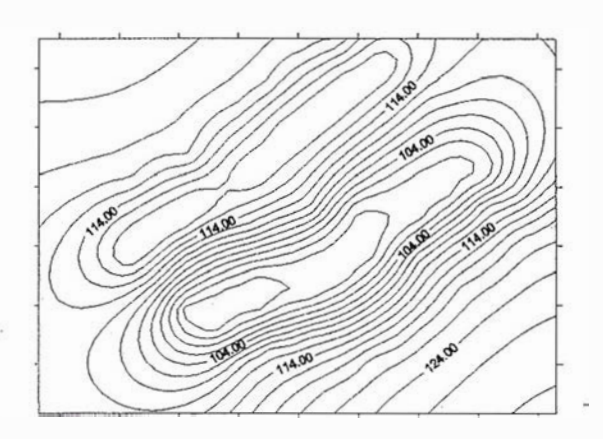

Figura Nº 4. Krigeado con variograma lineal. Figura Nº 5. Perspectiva del krigeado.

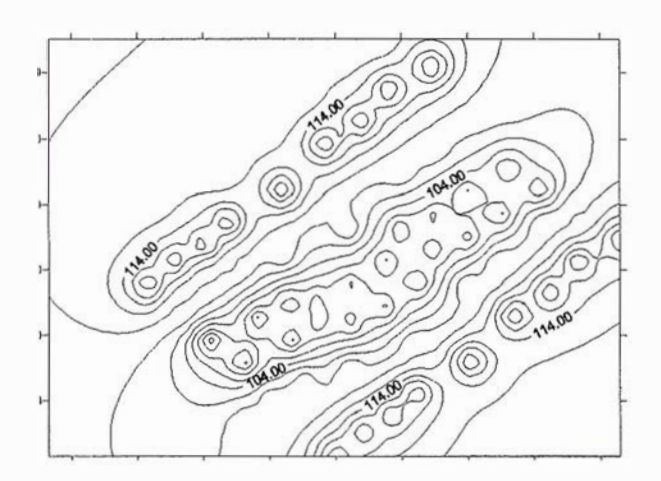

Figura Nº 6. Gravitacional con potencia igual a dos. Figura Nº 7. Perspectiva del gravitacional.

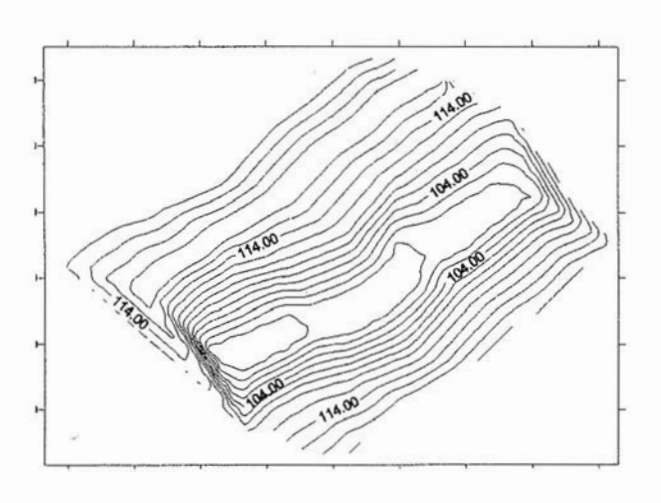

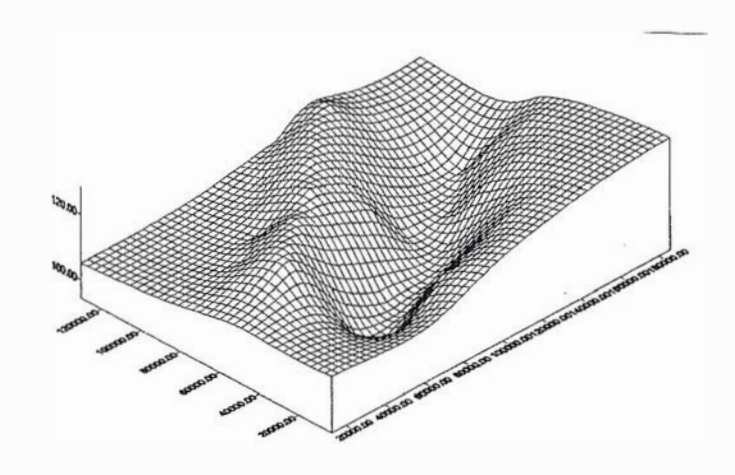

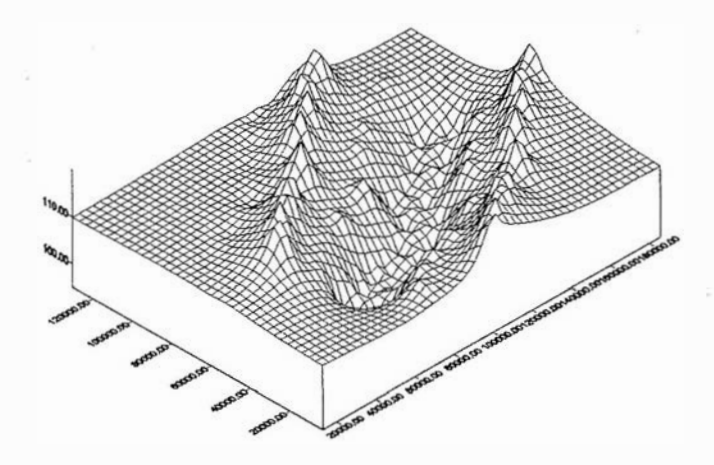

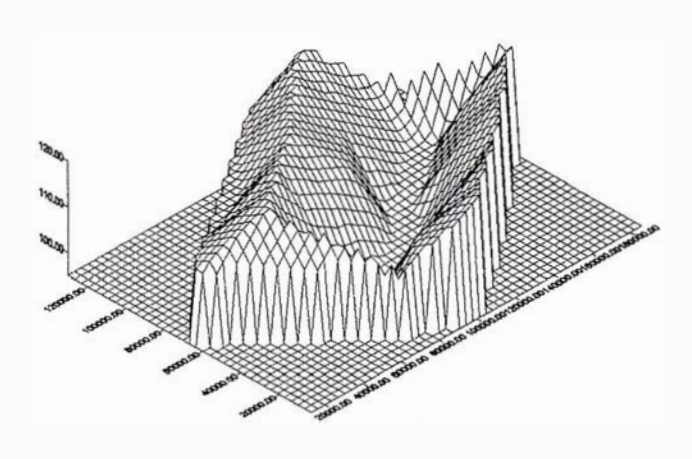

Figura Nº 8. Interpolación polinómica lineal. Figura Nº 9. Perspectiva de la interpolación polinómica lineal.

#### Tabla Nº 2. Resumen de caracteristicas. Tipos de modelizadores.

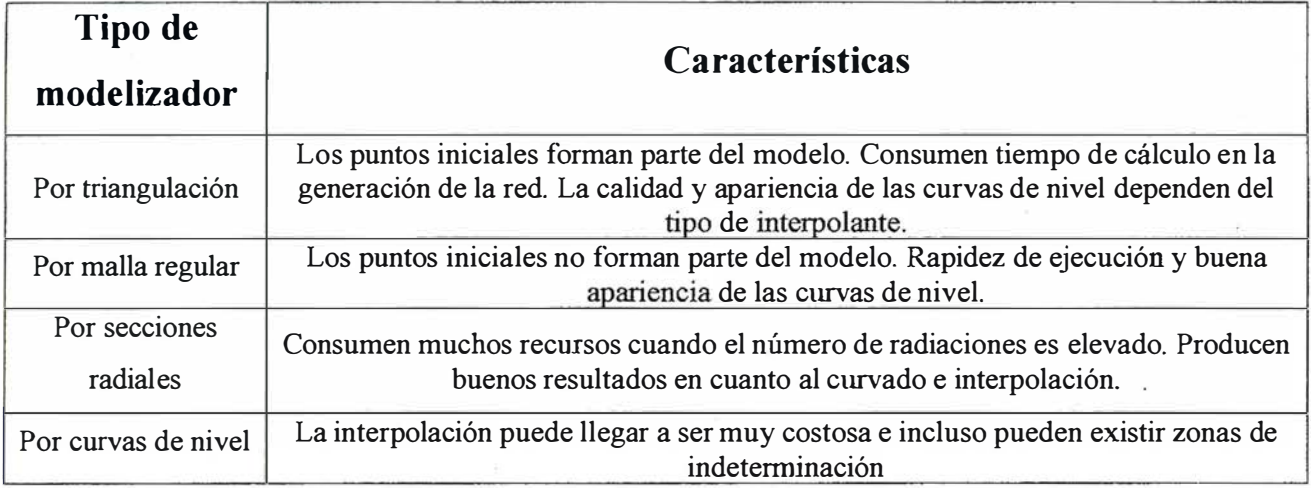

Tabla Nº 3. Resumen de caracteristicas. Tipos de algoritmos.

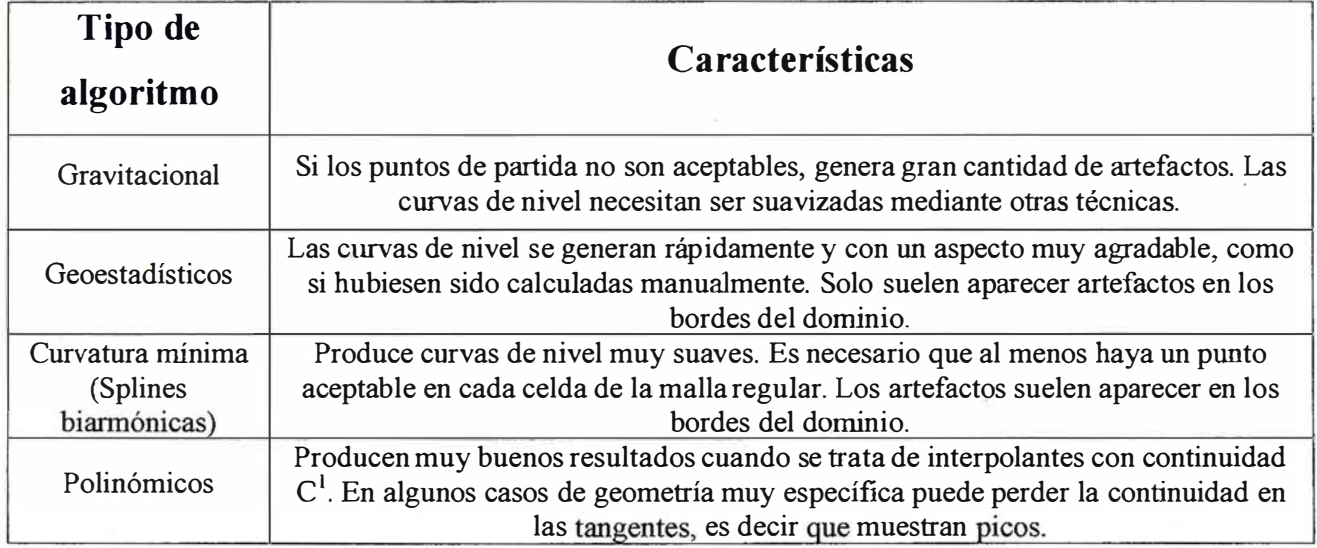

#### **IBibliografia**

- Barnhill R.E., Gregory.J.A. "Polynomial Interpolation to Boundary Data on Triangles". Mathematics of Computation, nº 29. 1975.
- Clough R.W., Tocher J.L. "Finite element stiffness matrices for analysis of plate blending". Proc. Conf. On Matrix Methods in Structural Mechanics, WPAFB, Ohio, 1965.
- Deutsch C.V., Journel A.G. "GSLIB: Geostatistical Software Library and User's Guide". Oxford University Press, New York 1992.
- Farin G. "Curves and surfaces for Cornputer Aided Geometric Design: A practical guide". Academic Press, 1 990.
- Journel A. "Constrained Interpolation and Qualitative Information". Mathematical Geology, vol. 18, nº 3, pp 269-286. 1986.
- Kanaganathan S., Goldstein N.B. "Comparison of tour point adding algorithms for Delaunay type three dimensional mesh generators". IEEE Transactions on magnetics, vol 27, nº 3, may 1991.
- Lee R.C.T. Fu J.J. "Voronoi Diagrams of Moving Points in the Plane". International Journal of Computational Geometry and Applications, 1991.
- Martínez Marín R. "Generación automática de una malla triangular". Mapping, noviembre 2000.
- Martínez Marín R. "Generación automática de curvas de nivel (isolíneas) suavizadas". Topografía y Cartografía, abril 2001
- PoikerT.K., Fowler J.J., Mark D.M. "The Triangulated Irregular Network". Proceedings ofthe Digita! Terrain Models Symposium St. Louis, Miss., pp. 516-540, 1978.
- Preparata F.P., Shamos M.I. "Computational Geometry, An Introduction". 1985.
- Shewchuk J.R. "Triangle: Engineering a 2D Quality Mesh Generator and Delaunay Triangulator". FirstWorkshop on Applied Computational Geometry (Philadelphia, Pennsylvania), pag. 124-133. May 1996.
- Sloan S.W., Houlsby G.T. "An implementation of Watson's Algorithm for Computing 2-D Delaunay Triangulations". Advanced Engineering Software, Vol. 6, Nº 4, 1984.
- Zienkiewicz O.C. "The Finite Element Method in Engineering Science". McGraw-Hill, New York, 1977.

## DIRECCIONES DE INTERÉS

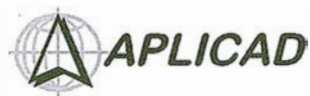

Aplicaciones de CAD CAM y GIS S.L. www.aplicad.com

#### autodesk· authorized systems center<br>GIS

• Distribución, formación, soporte técnico y programación a medida sobre AutoCAD Map 2000 y Autodesk MapGuide. • Aplicaciones Catastrales.

• Dirección de Proyectos GIS.

VALENCIA Av. Cid, 105 - 5° Tel. 96.383.72.65 gis@aplicad.com CASTELLÓN C/ Mayor, 100 - 3º Tel. 964.72.48.70 aplicad@aplicad.com

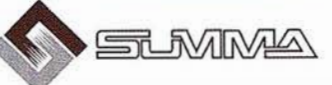

-Geoingeniería. -Consultoria en Sistemas de Información. -Soluciones SJG para la Administración. E-mail:gis@summa-eng.com

Passeig Pere III 19 08240 MANRESA Tel 93 872 42 00

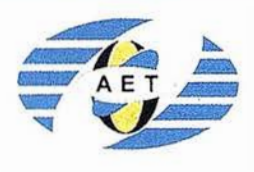

La AET publica la Revista de Teledetección, promueve reun iones especializadas y cursos, ofrece asesoramiento y organiza el Congreso Nacional de Teledetección.

Apartado de Correos 36.1 04 - 28080 Madrid e-mail: aet@latuv.uva.es

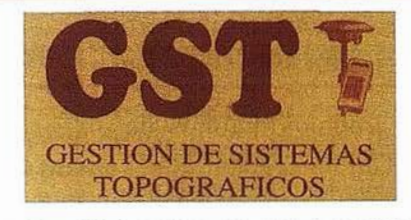

Parque Pisa, C/ Juventud, 24 - Ed. Juventud 1º Planta<br>41927 Mairena del Aljarafe - SEVILLA • Tel.: 95 418 55 50 Fax: 95 418 55 52 · E-mail: gst123@teleline.es

> OPTICA NAVEGACIÓN G.P.S.

ALQUILER-REPARACIÓN-VENTA, NUEVOS Y USADOS

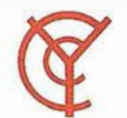

### CARTOGRAFÍA Y CATASTRO

Cartografía, Topografía y Fotogrametría Analítica Sistemas de Información Geográfica O rtofotografías · Digitalizaciones · Catastros

Callosa de Segura, 3 Entlo. Izda. 03005 ALICANTE

Tel. 965 92 18 20 Fax. 965 12 04 02

THE 1NFORMATION DISCOVERY COMPANV

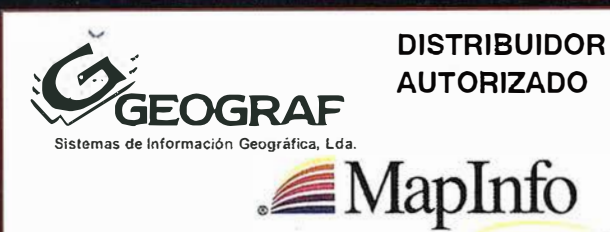

G.V.S. CARTOGRAFÍA Y SERVICIOS, S.L.

Urbanización Marina de la Balúa

C/ Temporal, 10 Tfno. 956 47 47 58

- Topografía.
- Fotografía. Control de obras.

TOPOGRAFÍA E INGENIERÍA

Controles industriales y

11510 PUERTO REAL (Cádiz)

Fax: 956 47 36 29

depuraciones. Medio Ambiente

C/ San Bernardo, 97-99 Ed. Colomina,  $2^{\circ}$  I-1 - 28015 Madrid Tel. 91 448 03 88 - Fax. 91 445 63 42

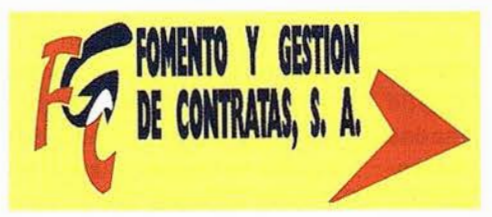

Doctor Eequerdo, 105 . 28007 MADRID · España · http://www.geograf.pt Tel.: (34) 91 400 96 38 / 52 · Fax: (34) 91 409 64 52

C/ Prieto de Castro, 1 - 1º · Apartado de Correos, 81 Tels. : 987 - 60 21 55 - 60 22 65 • Fax: 987 • 60 23 22 24700 ASTORGA

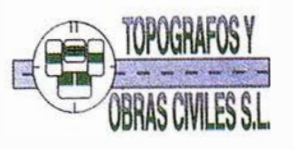

Pº Arco de Ladrillo, 64 portal 3 - 1º Oficina 4 - Tel.: 983 239 440 983 239 171 - Fax: 983 239 047 • fom\_ges@mx3.redestb.es<br>47008 VALLADOLID

### Procesamiento, Corrección e Integración de Levantamientos Batimétricos para la Obtención del Modelo Digital del Relieve Marino

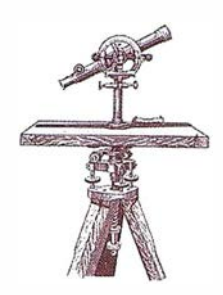

MSc. Eduardo Pérez Almaguer<sup>)</sup>, Ing. Evelio Azcuy Cabañas, Dr. Alberto E. García Rivero, lng. Mario Campos Dueñas, lng. Jorge Olivera.

Instituto de Geofísica y Astronomía, Cuba.

#### Resumen

Durante los trabajos marinos de geofísica y perforación realizados en la bahía de Cayo Moa se llevaron a cabo, en diferentes épocas, dos levantamientos batimétricos orientados en dirección SE-NO con intervalos entre perfiles de 50m e intervalos de medición de 2m.

Después de haber sido realizadas las correcciones primarias (por mareas) de cada levantamiento se obtuvieron las imágenes del relieve del fondo marino de cada uno de ellos usando la técnica de sombreado de relieve con un ángulo de iluminación perpendicular a la dirección de los perfiles. Esta técnica permitió detectar problemas de desniveles en la dirección de los perfiles batimétricos que no estaban asociados a fenómenos geológicos o lineamientos del fondo marino aunque sí, probablemente, debido a errores durante el proceso de adquisición. Estos desniveles de perfiles fueron corregidos mediante la aplicación de un método que cuantifica los errores sobre la base del estudio de las medias batimétricas a lo largo de cada perfil. El error determinado es eliminado del perfil desnivelado permitiendo llevar dicho perfil al mismo nivel que el de los perfiles adyacentes.

Una vez que cada levantamiento fue corregido se llevó a cabo la integración de los mismos, verificándose la existencia de problemas de desnive-

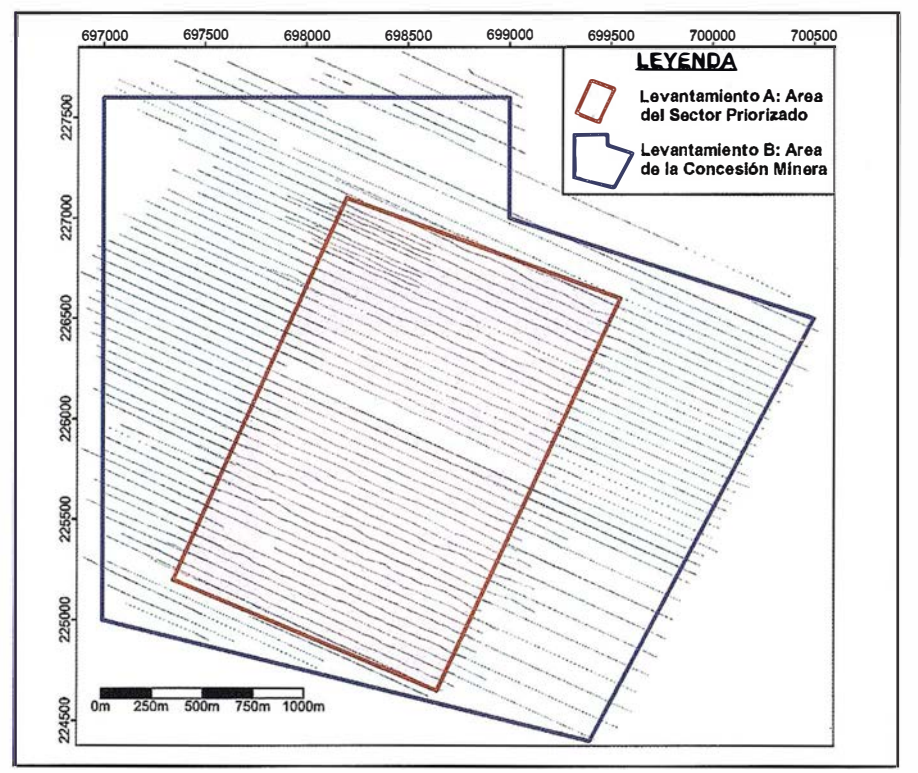

Figura 1. Ubicación de los perfiles batimétricos. El levantamiento A (rojo) fue lleva a cabo dentro del sector priorizado, y el B (azul) fue · llevado a cabo desde los límites del sector priorizado hasta los límites de la concesión Minera.

les entre los levantamientos. Otra técnica que cuantifica estos desniveles y que permite llevar unos de los dos levantamientos al mismo nivel que el otro fue aplicada. La misma se basa en el estudio de la correlación existente en el área de solape entre puntos de igual coordenadas pero de valores batimétricos diferentes correspondientes a cada uno de los levantamientos.

Todas estas correcciones permitieron la obtención, con una gran precisión, del Modelo Digital del Relieve del fondo marino que posteriormente sería utilizado en las labores de perforación y de explotación del yacimiento de Cienos Carbonatados en la plataforma marina. Esta información batimétrica, unida a la . información aportada por otros métodos geofísicos permitió determinar con

gran precisión la profundidad estimada de perforación desde el nivel del mar hasta el basamento rocoso, además de utilizarse para el control de la extracción de Cienos Carbonatados según los niveles batimétricos.

During the geophysics and drilling marine campaign in Cayo Moa's bay, two bathymetric surveys in different times were carried out with a survey direction of SE-NW, a 50 m line separation and 2 m sampling interval.

After having been carried out the primary corrections of each bathymetric survey, ali data were initially displayed as color images maps to identify leveling problems. Such leveling problems are easily detected when grids of bathymetric data are displayed as enhanced images, especially with sun angle

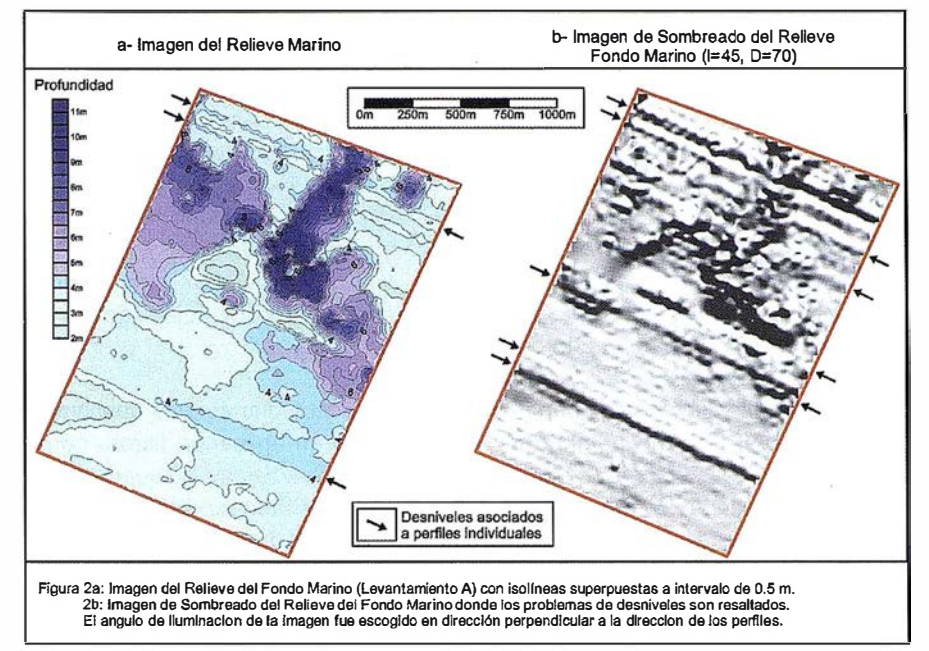

Figura 2a: Imagen de Relieve del Fondo Marino (levantamiento A) con isolíneas superpuestas a intervalo de 0.5 m. 2b: Imagen de sombreado del Relieve del Fondo Marino donde los problemas de desniveles son resultados. El angulo de iluminación de la imagen fue escogido en dirección perpendicular a la dirección de los perfiles.

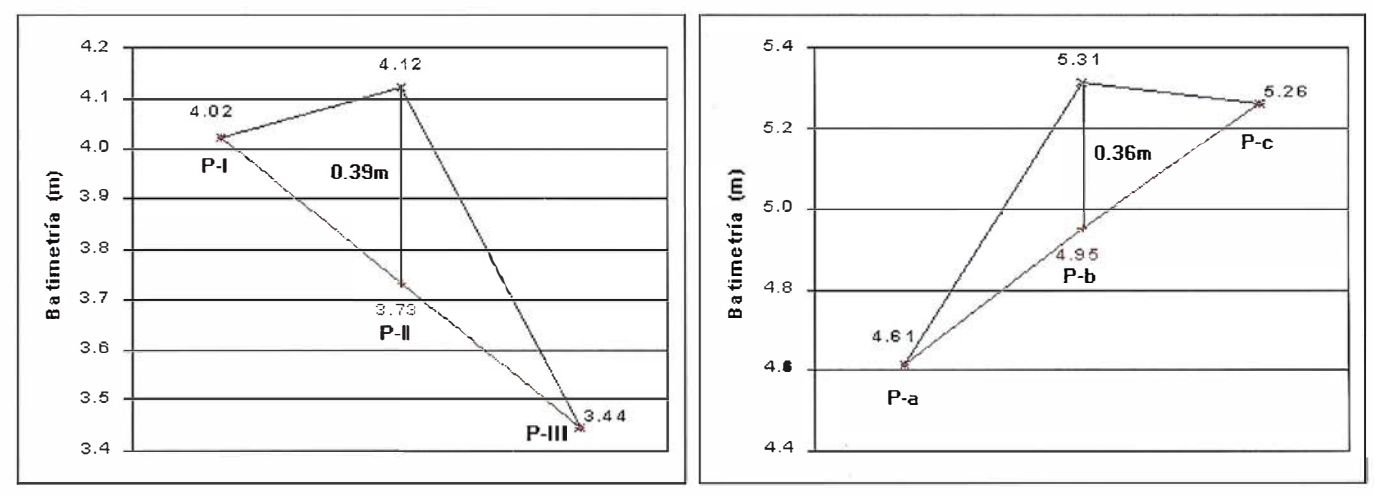

Figura 3: Ejemplo de corrección batimétrica de los perfiles P-II y P-b. En cada ejemplo están ploteadas las medias batimétricas a lo largo del perfil, como se observa los perfiles P-II y P-b (desnivelados) presentan un media mayor que sus perfiles adyacentes P-1 - P-111 y P-a - P-b respectivamente. Las medias de los perfiles se estimaron de Ja regresión de los perfiles adyacentes y la diferencia entre el valor real y el estimado sería la corrección buscada. Este valor de corrección para el P-11 y P-b fue de 0.39m y 0.36m respectivamente.

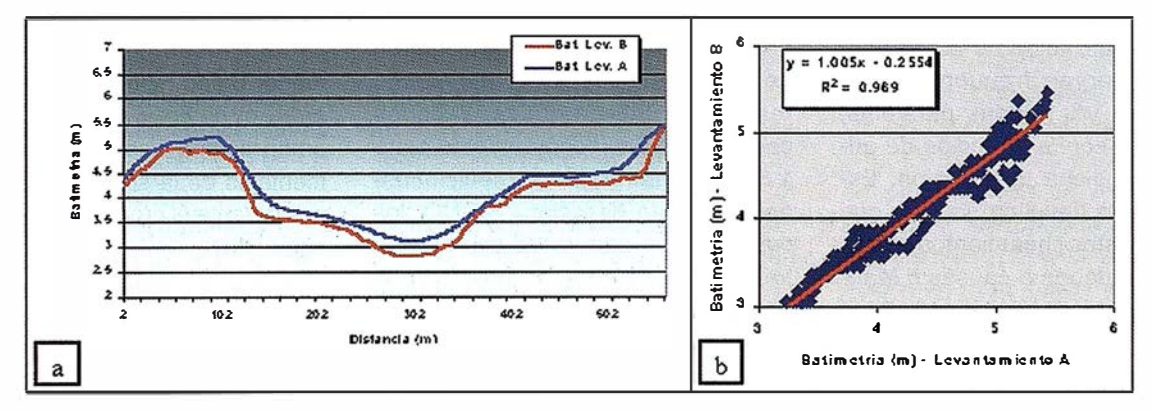

Figura 4: a- Perfil coincidente adquirido durante la campaña del primer levantamiento y readquirido nuevamente durante Ja segunda campaña. b- Correlación lineal entre puntos de igual coordenadas pero valores batimétricos diferentes correspondiente a cada levantamiento.

illumination perpendicular to the survey line direction. This banding along the line direction, probably due to errors during the acquisition process, not only makes the image unattractive, but many geological features may be masked.

These banding were corrected by the application of a method that quantifies these errors on the base of the study of the bathymetric means along each profile. The error is eliminated from the unleveled profile allowing to bring it at the same level that the neighboring profiles. Once each survey was corrected, the next step was to carry out the integration of both surveys. After displaying the color and the shaded relief images several leveling problems along the boundaries of the overlapping area were found. Another technique that quantifies these leveling errors was used allowing to bring the unleveled surveys at the same level. This technique is based on the existent correlation between the measurement points with equal location but with different depth values corresponding to each bathymetric survey.

Ali these corrections allowed to obtaining a high quality Digital Elevation Model of the Sea Bottom Surface that was used during the drilling campaign for the exploitation of Carbonated Mud present in Cayo Moa's bay.

En las etapas de adquisición y procesamiento de los datos provenientes de levantamientos geofísicos (ej. aeromagnéticos, aerogamma-espectrométrico, etc), de satélites, de censores remotos u otros durante el proceso de visualización de la información se observan frecuentemente lineamientos y/o bandas paralelas, coincidentes con la dirección de adquisición de dicha información. Estos desniveles (leveling) indican que m uchos de estos lineamientos observados no se deben a causas o fenómenos geológicos y que más bien son artificios que enmascaran e incluso falsean los resultados esperados. Los problemas de desniveles no son críticos y son hasta pocos visi-

bles cuando la información es presentada a través de mapas de contornos o isolíneas, pero con el uso creciente de nuevas técnicas de procesamiento digital de imágenes y de visualización, estos fenómenos se hacen más evidentes. Estos desniveles también son observables a escalas regionales durante el proceso de compilación y estandarización de levantamientos contiguos.

En la práctica diaria estos desniveles se minimizan aplicando filtros, generalmente pasa bajas o de suavización, que permiten atenuar dichos desniveles, quienes constituyen información dentro de las altas frecuencias. Debido a que esta practica mejora la calidad de la presentación en detrimento de la calidad de la información, existen métodos y metodologías que permiten disminuir estos errores con la menor perdida posible de información.

Durante los trabajos marinos de geofísica y perforación realizados en la bahía de Cayo Moa, se llevaron a cabo en diferentes épocas, dos levantamientos batimétricos (Figura 1) con el principal objetivo de conocer con precisión las características morfológicas del fondo marino. Después de haber sido obtenidas las imágenes del relieve del fondo marino de cada uno de los levantamientos, fueron detectados problemas de desniveles en la dirección de los perfiles batimétricos que no estaban asociados a fenómenos geológicos o lineamientos del fondo marino aunque sí probablemente se debían a errores durante el proceso de adquisición (Figura 2a y 2b) .

Los materiales utilizados provinieron de los levantamientos batimétricos realizados sobre perfiles ubicados cada 50 metros (espaciamiento entre 1 .5 y 2.0 metros entre mediciones) orientados en dirección SE-NO, los cuales fueron amarrados con perfiles transversales a ellos, de forma tal que garantizara una densidad de puntos suficiente para la confección de una carta batimétrica del á rea escala 1 :5000. El levantamiento A abarcó toda el área del sector priorizado de

la concesión minera y el B se llevo a cabo para completar toda la información batimétrica hasta los límites de la concesión minera. El control de la posición y velocidad de la embarcación fue realizado por un sistema de posicionamiento GPS en Modo Diferencial.

#### ondatofala tarafabosa esti pinud

Como se había mencionado anteriormente diferentes problemas de desniveles habían sido detectados que además podrían estar vinculados a perfiles individuales, a grupo de perfiles o asociados a cada levantamiento de manera individual. Se utilizó una metodología similar a la empleada por Pérez (1999) donde escalonadamente se corrigieron los desniveles. Primeramente se corrigió cada perfil individualmente; y en la ultima fase, después de que cada levantamiento fuera corregido, se unieron ambos y se corrigió aquel levantamiento que no estuviera al mismo nivel que el otro.

La razón de estos desniveles, en sentido general, depende en gran medida del tipo de observación que se realice, de la metodología de procesamiento utilizada, se deben también a errores instrumentales y/o humanos, etc. En este caso especifico, los errores de desniveles están principalmente asociados a las condiciones de navegación, específicamente al mar de leva, que en ocasiones eleva de forma constante el nivel de las aguas hasta 1m. Este aumento constante no esta registrado en las tablas de mareas ya que dependen de las condiciones climáticas especificas para cada día y solo suspendiendo la campaña de medición puede ser evadido. Otras causas posibles, aunque en menor grado, son la posición relativa entre el barco y el oleaje, el tipo de embarcación usada, errores instrumentales de la sonda, errores humanos durante el proceso de adquisición, entre otros.

Siguiendo el esquema metodológico visto anteriormente, después de haber sido realizadas las correcciones primarias (por mareas, altura de la sonda, etc) de cada levantamiento se

obtuvieron los mapas del relieve del fondo marino de cada uno, además se usó la técnica de sombreado de relieve con un ángulo de. iluminación perpendicular a la dirección de los perfiles mostrando claramente estos desniveles en la dirección de los perfiles batimétricos (Figura 2a y 2b). Para corregir los mismos, se aplicó un método sencillo que cuantifica los desniveles sobre la base del estudio de las medias (Roy, 1991) de los valores batimétricos a lo largo de cada perfil. Se plotearon en un gráfico para cada perfil el valor medio de batimetría y en aquel perfil desnivelado su media estaría por encima o por debajo de la media de los dos perfiles adyacentes. Este valor de desnivel se estimaría como la diferencia entre la media verdadera del perfil y la media estimada producto de la regresión lineal entre las medias de los dos perfiles adyacentes (Figura 3). El error determinado es eliminado del perfil desnivelado, mediante la sustracción o adición del mismo a todos los valores de dicho perfil permitiendo llevarlo al mismo nivel que el de los perfiles adyacentes.

Una vez corregido cada levantamiento batimétrico de manera individual, se llevo a cabo la unificación de los mismos teniendo en cuenta la existencia de un área de solape entre ellos. Varios perfiles de un levantamiento se extendían dentro del área del otro permitiendo la correlación entre los mismos (Figura 4a). La simple unión de los dos levantamientos mostró diferencias o desniveles en las fronteras de cada uno a lo largo del área de solape (Figura 5a y 5b). Fue necesario entonces determinar cual levantamiento estaba desnivelado con respecto al otro y cual de los dos constituiría el nivel de referencia. Primeramente se determinó cual de las dos informaciones era la mas exacta, para ello se calcularon, según los valores batimétricos de los pozos perforados dentro del área de cada levantamiento batimétrico, la media de las diferencias entre el valor de batimetría del pozo y el valor estimado del levantamiento batimétrico para el mismo pozo. En el levantamiento A la media de los errores fue menor, por tanto se escogió como el levantamiento base o nivelado.

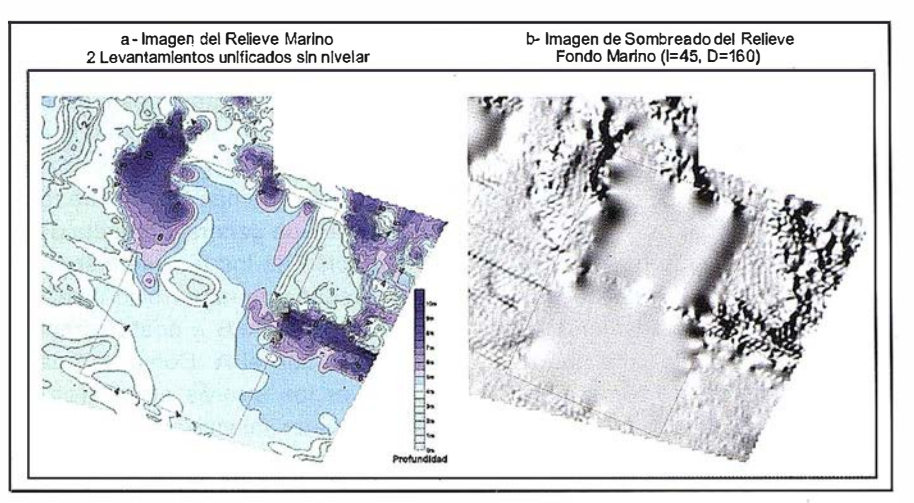

Figura 5a: Imagen del Relieve del Fondo Marino (los 2 Levantamientos A y B unificados) con isolíneas superpuestas a intervalo de 0.5 m. 5b: Imagen de sombreado del Relieve del Fondo Marino de la imagen anterior. donde los problemas de desniveles en forma de bloque entre los levantamientos son resaltados.

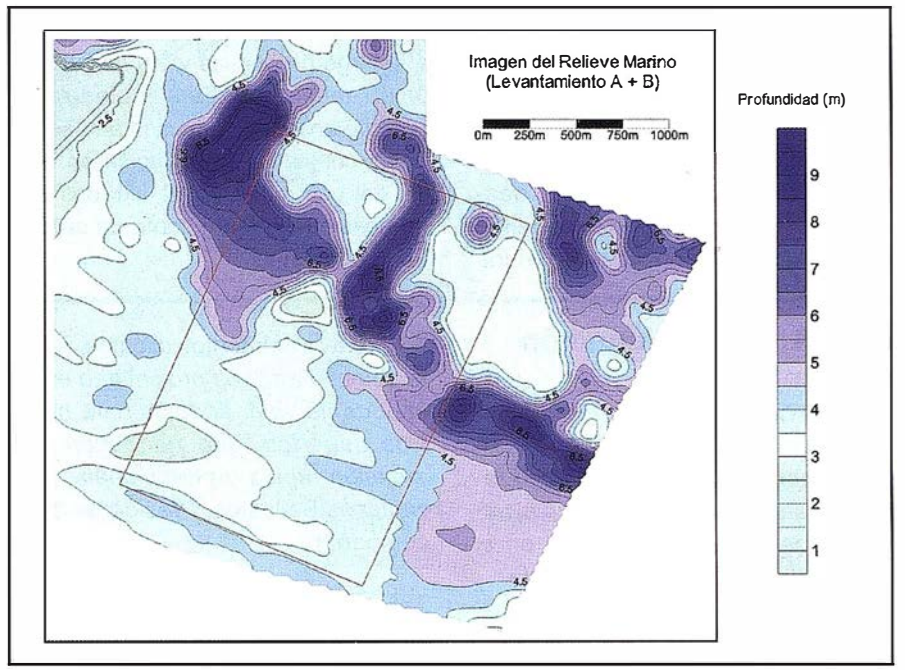

Figura 6: Imagen del Relieve del Fondo Marino (Levantamiento  $A + B$ ) con isolíneas superpuestas a intervalo de 0.5 m. Después de haber sido corregido por los desniveles observados en la Figura 4. El rectángulo rojo coincide con los límites del Levantamiento A.

Una vez determinado el levantamiento base, se determinó la magnitud del desnivel a través del análisis de la información batimétrica de los perfiles coincidentes de cada levantamiento. Como se había mencionado anteriormente, existían perfiles que fueron adquiridos durante la campaña del primer levantamiento y fueron readquiridos nuevamente durante la segunda campaña con el objetivo de amarrar las dos informaciones. La Figura 4a muestra uno de estos perfiles y se

observa claramente una diferencia constante entre ambos aunque la forma del relieve marino se mantiene con gran similitud. Esto sugiere que puede ser calculado un valor constante que sería sustraído o adicionado al levantamiento desnivelado (Levantamiento B) para traerlo al mismo nivel que el levantamiento base (A).

Otra técnica que cuantifica estos desniveles a escalas de levantamientos fue aplicada (Pérez, 1999). Produc-

to de la correlación lineal entre los perfiles se determinó la recta que mejor se ajustaba donde la pendiente nos determinaba un factor de corrección multiplicativo y el intercepto un factor de corrección aditivo (Figura 4b). Como era de esperar la naturaleza de estos desniveles son puramente aditivos de ahí que la pendiente fuera aproximadamente 1 y en el caso del intercepto seria igual al valor de la corrección (0.26m) a sustraer o adicionar a todos los valores del levantamiento desnivelado. Esta corrección fue aplicada y se unificaron nuevamente los dos levantamientos y de esta forma los desniveles en el área de solape fueron minimizados.

#### **Resultados**

Durante el capitulo anterior diferentes correcciones fueron llevadas a cabo para m�jorar la calidad de los datos. En la Figura 6 se muestra el levantamiento A (dentro del rectángulo rojo - Sector Priorizado) después de haber corregido los perfiles desnivelados. Los errores removidos

#### ABSIS abre delegación en Santiago de Compostela

Esta empresa española, especializada en sistemas de gestión para ayuntamientos, tiene presencia ya en el 72% de los municipios de Galicia.

La compañía Absis, experta en software para la Administración Local, ha abierto delegación en Santiago de Compostela para atender a sus más

constituyen menos del 7% del rango dinámico de los datos, y el producto a entregar presenta mejor calidad en comparación con el mismo levantamiento sin corregir observado en la Figura 2. Además se muestra también el ma-pa general producto de la integración de los levantamientos A y B después de haber sido nivelado el levantamiento B y posteriormente unificado con el A. Como se puede observar los errores en el área de solape fueron minimizados permitiendo la entrega de un mapa final de alta calidad.

#### **Como uefones**

Se propone una metodología de corrección y reprocesamiento de la información batimétrica para solucionar problemas de desniveles detectados a lo largo de perfiles y/o a escalas de levan tamientos. Esta metodología permite analizar cada caso en especifico y constituir una solución en contra del uso excesivo de filtrados que en ocasiones atenta contra la calidad de los datos.

de 200 ayuntamientos clientes en esta comunidad, «La proximidad es un importante valor añadido para nuestros usuarios, que necesitan una atención rápida y profesional», indica Jesús Bellostes, Presidente de la compañía.

Actualmente, de los 315 municipios de la comunidad, el 72% son usuarios de Absis. Pontevedra es la provincia con mayor implantación. De un total de 62 ayuntamientos, 60 utilizan sus aplicaTodas estas correcciones permitieron la obtención con una gran precisión del Modelo Digital del Relieve del fondo marino que posteriormente sería utilizado en las labores de perforación y de explotación del yacimiento de Cienos Carbonatados presente en la zona. Esta información batimétrica, unida a la información aportada por otros métodos geofísicos permitió determinar con gran precisión la profundidad estimada de perforación desde el nivel del mar hasta el basamento rocoso. Además permitió controlar la extracción de Cienos Carbonatados según los niveles batimétricos.

#### win Michael itta a gerek

- Pérez E, 1999, A new approach to improving the quality of older generation gamma-ray spectrometry data: A case study from N.E. Kibaran Belt, Central Africa. MSc Thesis ITC- Delft, Netherlands, 81 pp.
- Roy, J., 1 991 , Leveling airborne gammaray spectrometry data in a glaciated humid environment. Unpublished, 21pp.

ciones. Hemos elegido Santiago como sede de la delegación de Galicia fundamentalmente porque sus buenas comunicaciones permiten en muy poco tiempo trasladarse a cualquier punto de la comunidad», puntualiza Bellostes.

Es de destacar que la Diputación de Pontevedra renovó este año la homologación de las aplicaciones del entorno contable de Absis, con motivo de su adaptación a la implantación del euro.

### BOLETIN DE SUSCRIPCIÓN MAPPING

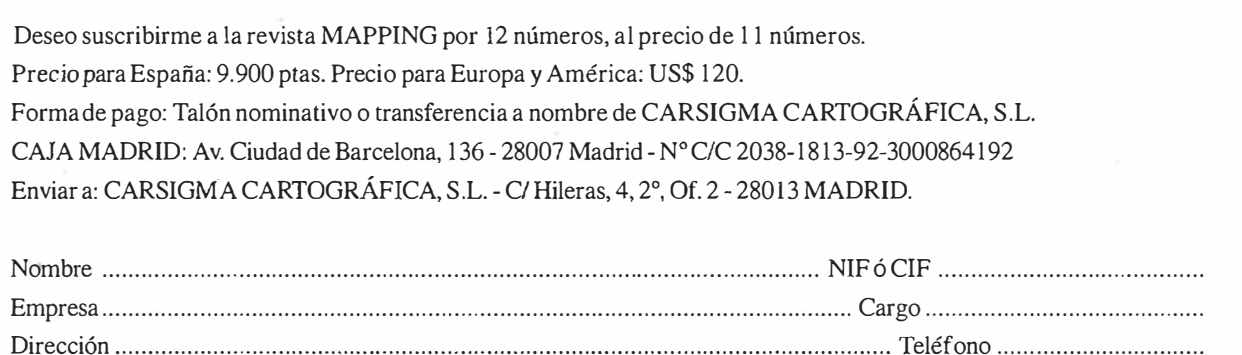

Ciudad .............. .................... ................... ....... .......... ............... C.P. ................................ Provincia ...... ...................... .

# Sus imágenes - en cualquier aplicación

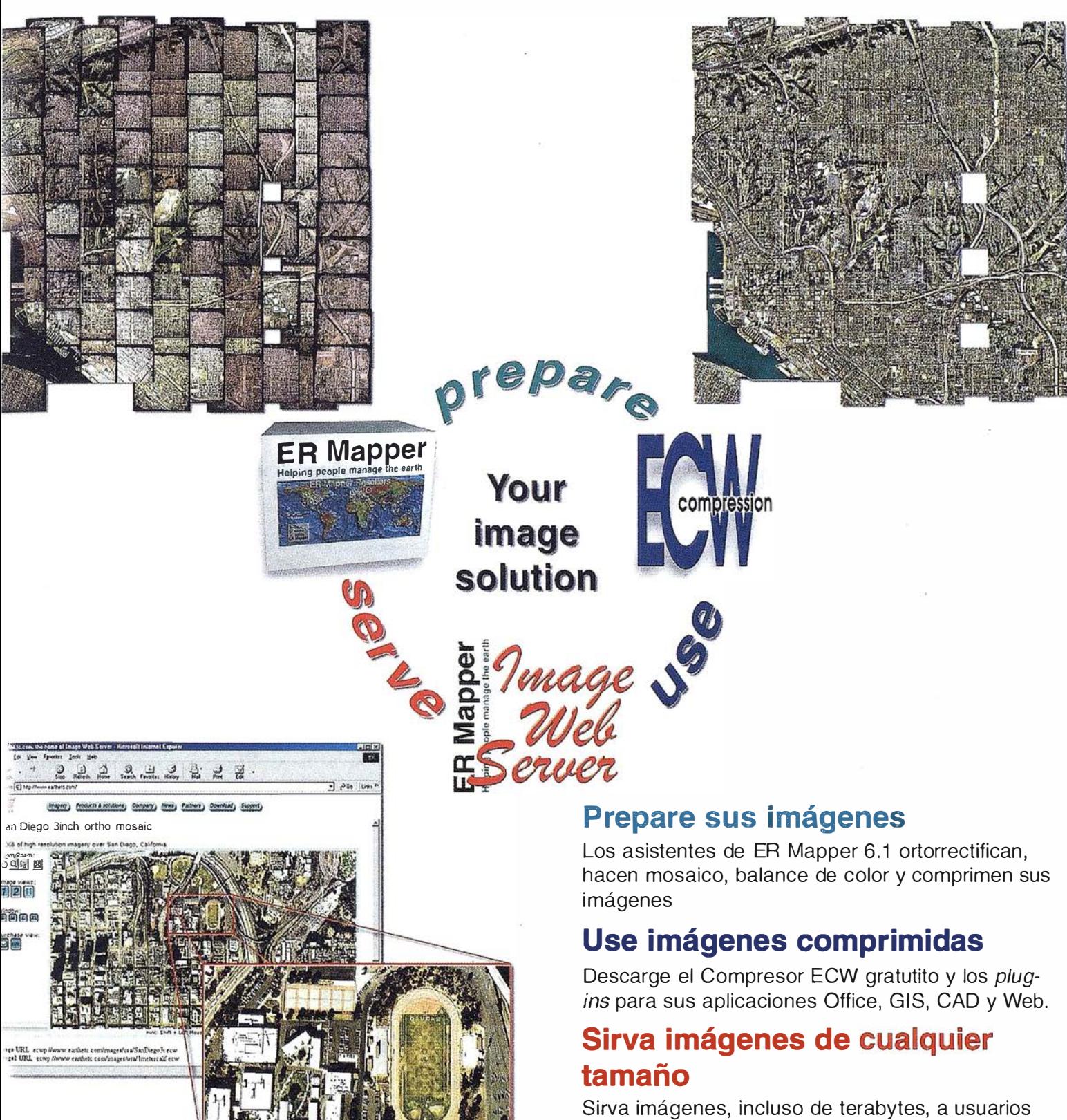

GIS, CAD y Office en cualquier parte del mundo, en segundos, con el lmage Web Server.

#### ¡Compruébelo por si mismo hoy! www.ermapper.com

arcas, nombres de compañías y productos son marcas registradas de sus respectivos propietarios. L<mark>as</mark> especificaciones del producto están sujeras :1 cambios sin previo aviso.

:R Mapper

elping people manage the earth

www.ermapper-spain.com

Oficina para el Mediterráneo

Earth Resource Mapping Spain S.L Bailen, l 28280 El Escorial, España Tel: +34 91 896 0379 Fax: +34 91 896 1243 Email: info@ermapper-spain.com

# RTK INSTANTÁNEA

### Precisión subcentimétrica • Diseño compacto y liviano • Soluciones integradas y flexibles.

El sistema ZX-EXTREME, es un receptor GPS robusto, hermético, de doble frecuencia  $\Box$ diseñado para que los topógrafos puedan disponer de una solución precisa, económica y muy rápida en una variedad de configuraciones.

#### Receptor.

El receptor ZX-EXTREME comienza con un novísimo procesado de la señal GPS que incluye el Seguimiento-Z (patentado por Ashtech) para conseguir la más alta señal GPS disponible comercialmente hoy día. Resultado: el ZX-EXTREME es el único receptor en el mercado que puede inicializar en un segundo para disfrutar de la RTK instantánea.

的

 $\mathcal{C}$ 

#### Soluciones ZX.

El sistema topográfico ZX Extreme ofrece un rango de soluciones diseñadas para diversas necesidades; desde trabajos en modo estático o cinemático en postprocesado hasta funciones en tiempo real, tales como el replanteo. Compre únicamente lo que necesite para su trabajo porque el conjunto de soluciones ZX se puede actualizar totalmente.

#### Superestación.

La RTK instantánea proporciona la habilidad de inicializar una solución centimétrica en la fracción de tiempo que necesita cualquier otro sistema RTK convencional.

### **ZX-EXTREME** Flexibilidad y productividad disponibles únicamente con productos de Ashtech.

*SAshtech* 

Si desea más información, incluso una demostración, le rogamos nos lo indique. Grafinta, S.A.; Avda. Filipinas, 46; Madrid 28003; Tel. 91 5537207; Fax 91 5336282; E-mail: grafinta@ grafinta.com

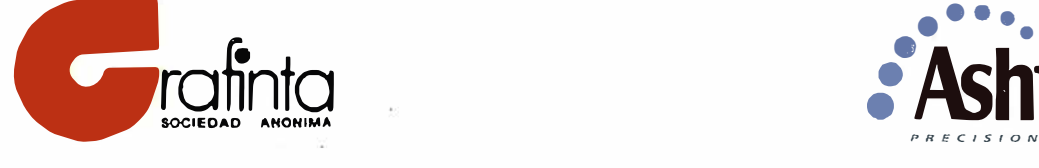

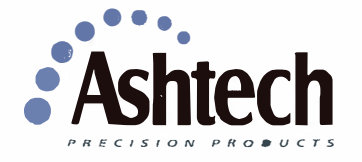